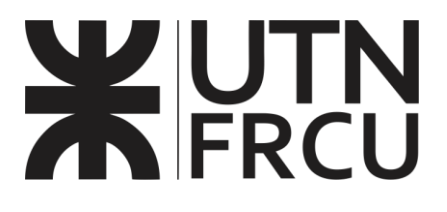

### UNIVERSIDAD TECNOLÓGICA NACIONAL

FACULTAD REGIONAL CONCEPCIÓN DEL URUGUAY

# DESARROLLO DE INFRAESTRUCTURA NÁUTICA EN LA CIUDAD DE COLÓN

#### Proyecto Final de Carrera

#### Ingeniería civil

2024

#### Autores:

- Gómez, Salvador Manuel
- Masalles Langenhin, Camila
- Silva Innella, Martina

#### Docentes:

- Ing. Raffo, Fernando
- Ing. Penón, Luciano Daniel

### **Contenido**

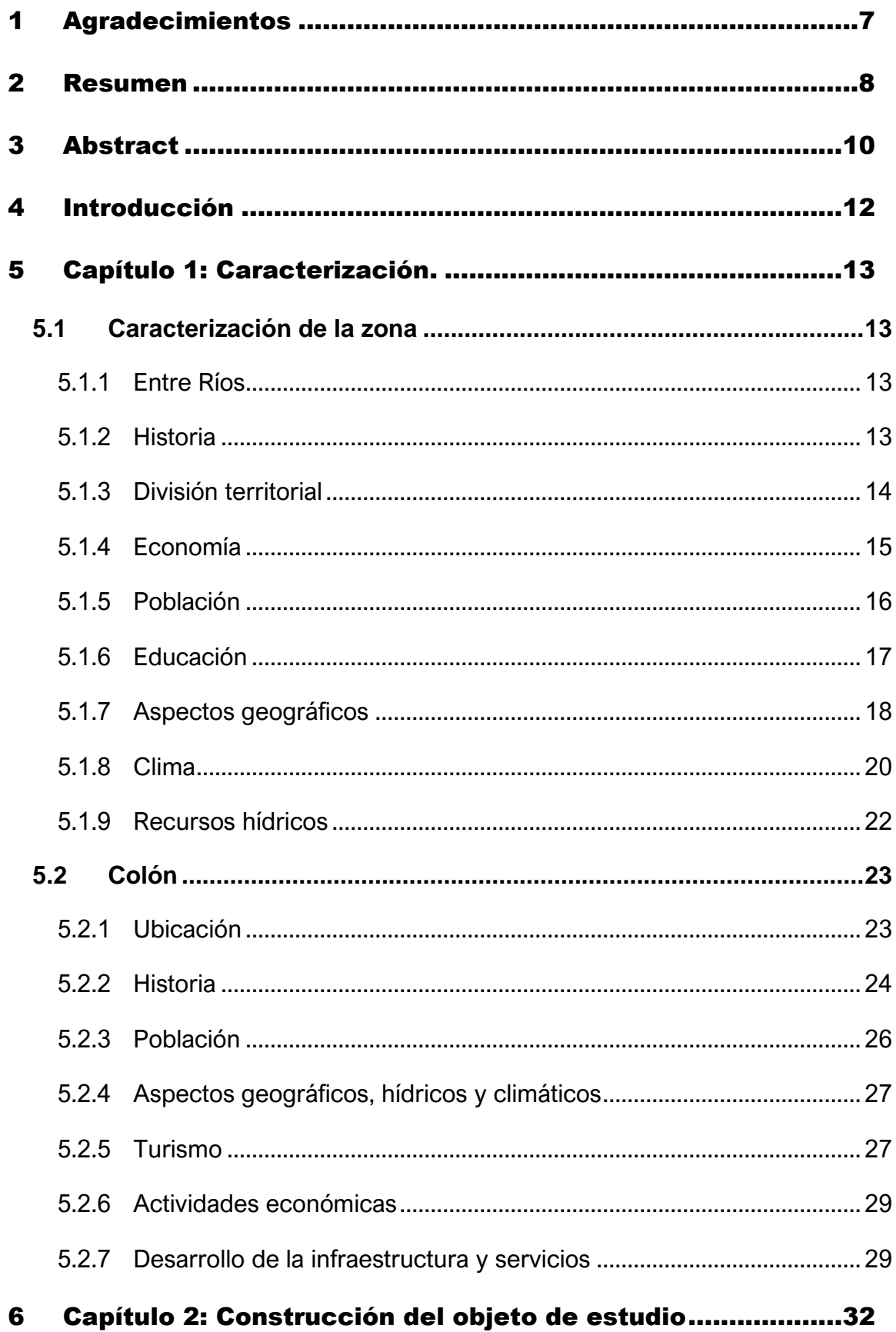

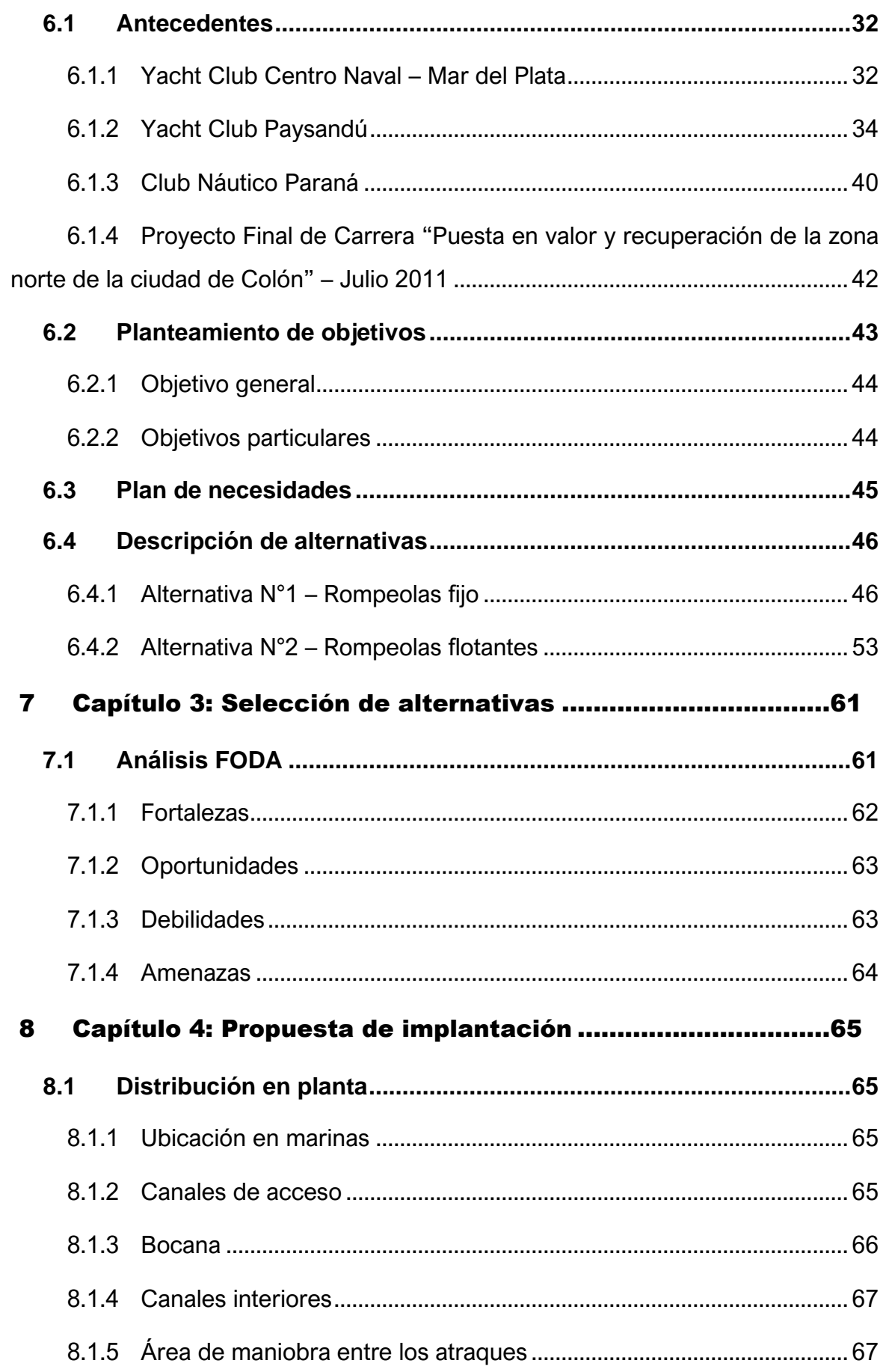

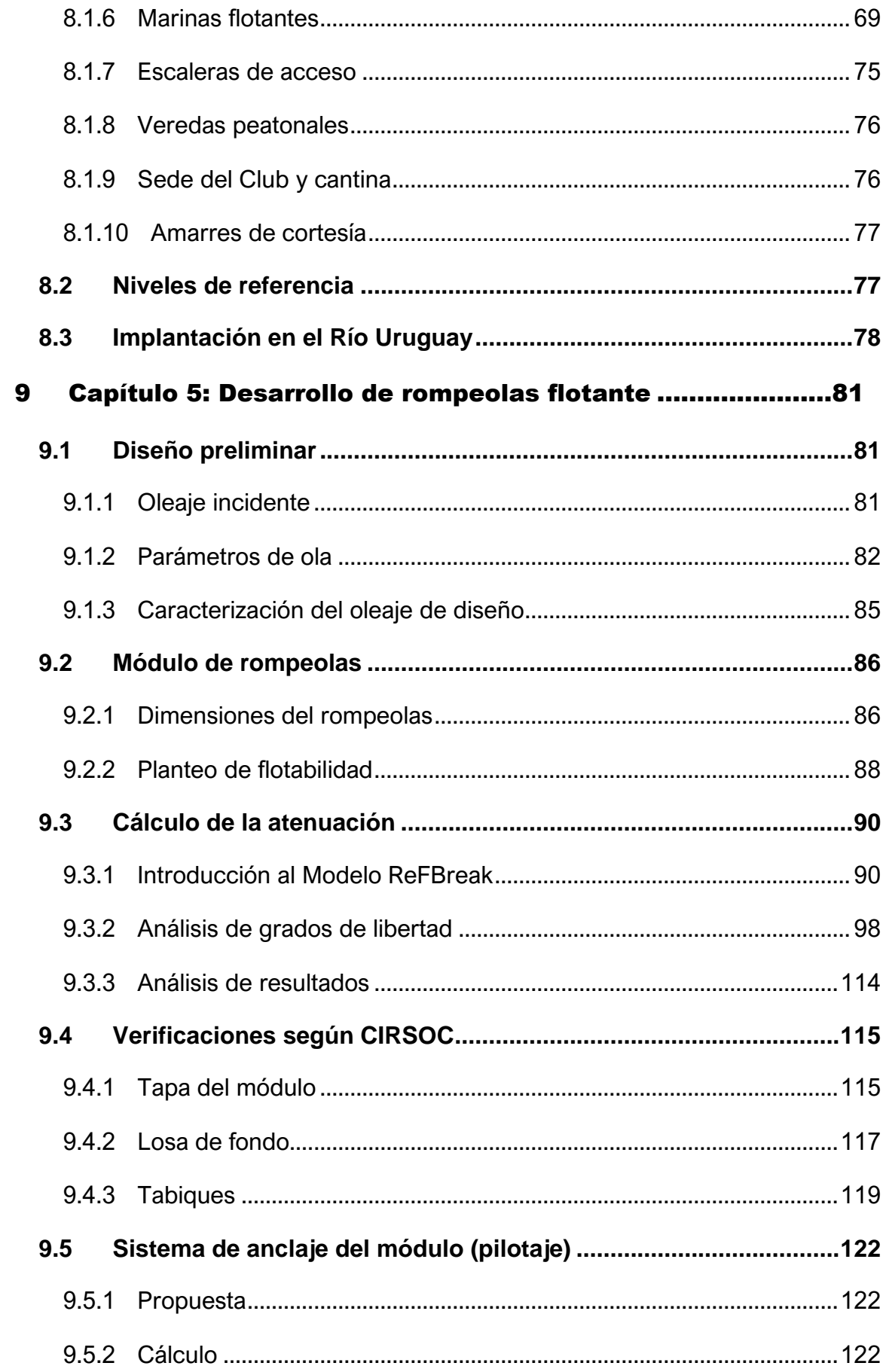

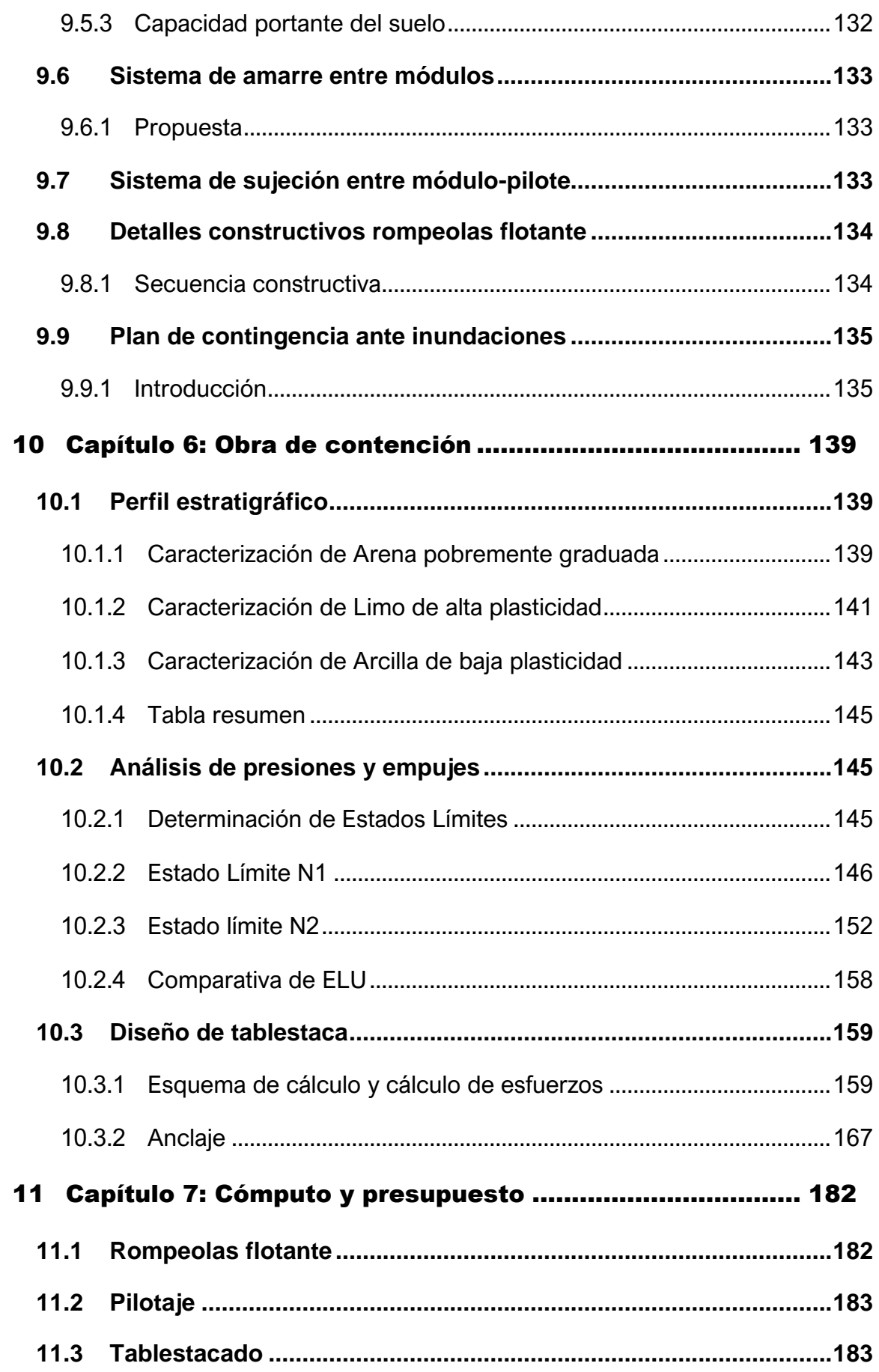

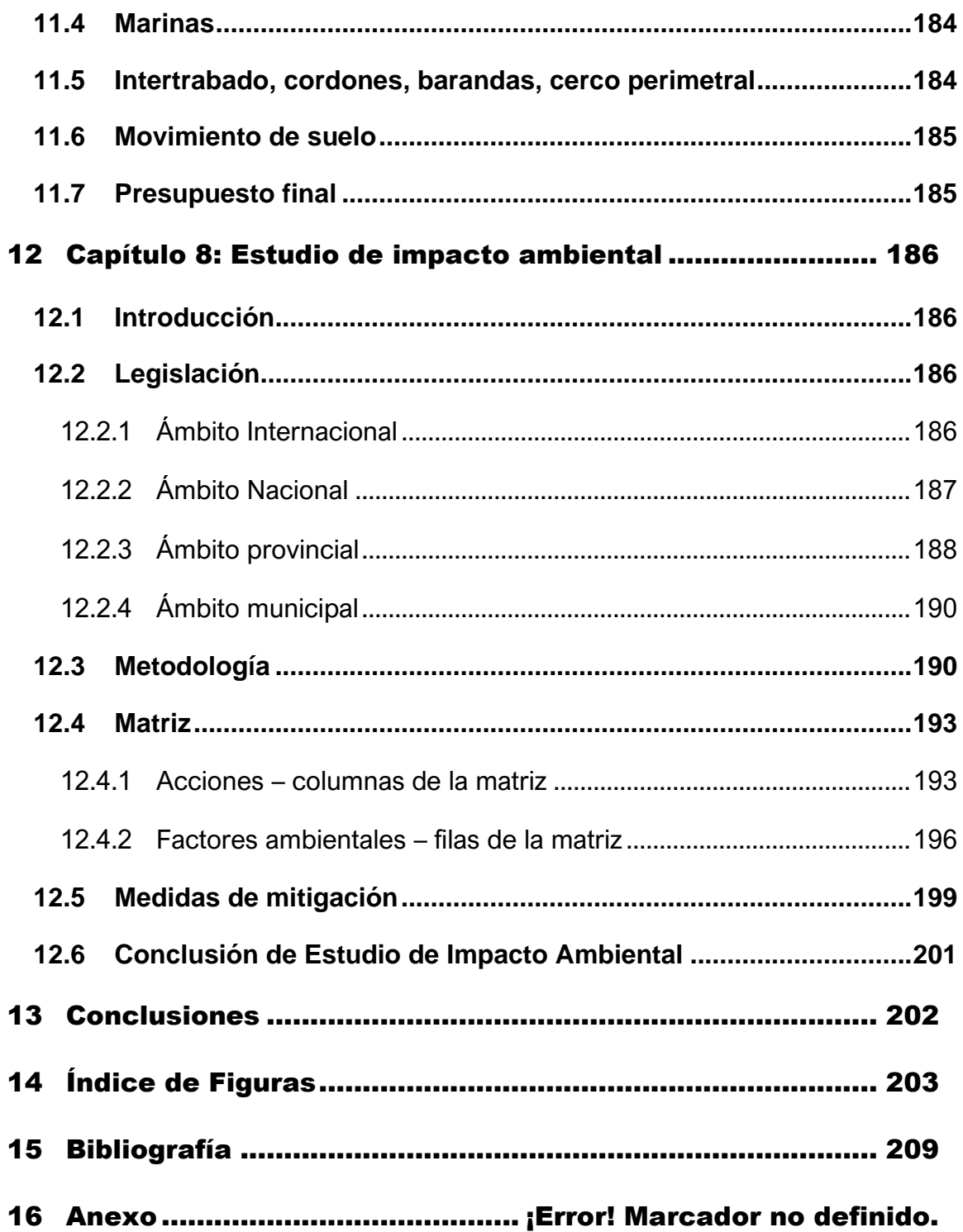

### <span id="page-6-0"></span>1 AGRADECIMIENTOS

En la culminación de este trayecto académico, que ha representado años de esfuerzo, dedicación y crecimiento, expresamos nuestra gratitud a aquellos que han sido pilares fundamentales en la realización de este proyecto personal universitario.

En primer lugar, a nuestros padres, quienes han sido la fuente inagotable de apoyo, aliento y combustible que alimentó nuestra determinación. Cada logro celebrado hoy es un testimonio del apoyo constante que nos han brindado.

A la respetable Facultad Regional Concepción del Uruguay de la Universidad Tecnológica Nacional, que ha sido la plataforma de nuestro crecimiento académico y personal. Esta no sólo ha proporcionado conocimientos de calidad, sino también ha cultivado un ambiente estimulante que han enriquecido la experiencia educativa.

A los profesionales y docentes Ing. Fernando Raffo e Ing. Luciano Penón, por su disposición; y demás docentes de la Universidad, profesionales y entidades, quienes han puesto a disposición su sabiduría y han brindado su enfoque innovador, en especial a:

- Lic. Julio Cardini
- Ing. Miguel Fraschini
- Ing. Alejandro Cuffré
- Ing. Virginia Sosa
- Ing. Alejandro Zabalett
- Comisión directiva Club Náutico Colón

El reconocimiento se extiende a los amigos que, como compañeros de travesía, han compartido risas, desafíos y momentos inolvidables durante este periodo universitario. Nuestra amistad ha sido un bálsamo en los tiempos difíciles y un eco de alegría en los triunfos compartidos.

### <span id="page-7-0"></span>2 RESUMEN

En la ciudad de Colón, provincia de Entre Ríos, se propone resolver la problemática de carencia de infraestructura náutica. La cuestión es presentada por la cátedra de "Proyecto Final" de la Facultad Regional Concepción del Uruguay.

Previo a comenzar el desarrollo, a través de entrevistas y visitas al lugar de trabajo, las autoridades del "Club Náutico de Colón" manifestaron su deseo de contar con un lugar que pueda albergar la demanda actual, así como tener un servicio de amarres de cortesía para recibir turistas y potenciar el desarrollo turístico de la zona.

Luego de caracterizada la zona y habiendo estudiado las potencialidades de ésta, se comenzó con el estudio de antecedentes de infraestructura similar en la región y en el mundo. Pudo verse que, aunque la infraestructura náutica es de moneda corriente, el desarrollo de un sistema flotante de rompeolas no lo es.

Inicialmente se plantearon dos alternativas: por un lado, un rompeolas fijo, y por otro, un rompeolas flotante. Estudiadas las ventajas y desventajas que cada sistema ofrece y mediante un análisis FODA, se decidió que implementar un sistema de bloques flotantes de hormigón sería lo correcto.

El estudio teórico del oleaje del Río Uruguay fue basado en el "Shore Protection Manual" (Department of the Army, 1984) y en lo que corresponde al rompeolas flotante, a través de "Floating Breakwater: A Theoretical study of a Dynamic wave attenuating system" (M.W. Fousert B.Sc, Delft, 2006).

La atenuación de las olas será entonces, a través de una línea de rompeolas flotantes de hormigón unidos flexiblemente entre sí y permitiendo su desplazamiento en sentido vertical, a través de amarres a pilotes.

Haciendo referencia a la contención del suelo, se desarrolla el estudio de dos estados límites y se calcula el tablestacado metálico que constituye el perímetro de la caleta para el estado crítico. Por detrás de ellas, se propone una serie de circulaciones peatonales materializadas en un paquete de adoquines que darán acceso a la entrada del Club y sector de estacionamiento.

También se propone una sede social y cantina semi pública, proyecto tomado de la Arq. Antonella Fredez.

Por último, se presenta un estudio de impacto ambiental junto con un plan de contingencia que busca establecer una respuesta ante posibles inundaciones extremas.

Palabras clave: náutica, Colón, caleta, rompeolas flotante, amarres, contención, Club Náutico, marinas flotantes, embarcaciones, gestión ambiental, turismo.

### <span id="page-9-0"></span>3 ABSTRACT

One of the most problematic issues that Colón city, placed in Entre Ríos province has, is the lack of nautical infrastructure for the habitants. The project topic was recommended to the group by the 'Final Project' chair of the Facultad Regional Concepción del Uruguay.

At the beginning of the research, through interviews and visits to the actual location of the Club Náutico in Colón, the authorities of it expressed their desire to have a place that can accommodate the current demand for boats, as well as providing courtesy mooring services to welcome tourists and enhance tourism development in the area.

After characterizing the area and studying its potential, the investigation of similar infrastructure precedents in the region and worldwide began. It was observed that, while nautical infrastructure is common, the development of a floating breakwater system is not. Initially, two alternatives were considered: a fixed breakwater and a floating breakwater. After evaluating the advantages and disadvantages of each system and conducting a SWOT analysis, it was decided that implementing a system of floating concrete blocks would be most appropriate.

The theoretical study of the waves in the Uruguay River was based on the 'Shore Protection Manual' (Department of the Army, 1984), and regarding the floating breakwater, on 'Floating Breakwater: A Theoretical Study of a Dynamic Wave Attenuating System' (M.W. Fousert B.Sc, Delft, 2006). Wave attenuation will thus be achieved through a line of floating concrete breakwaters flexibly interconnected and allowing vertical displacement through moorings to pilings.

Referring soil retention, the study of two limit states is developed, and the metallic sheet piling constituting the perimeter of the cove for the critical state is calculated. Above them, a series of pedestrian pathways materialized in a set of cobblestones is proposed, providing access to the Club entrance and parking area.

Additionally, a semi-public social headquarters and cafeteria are proposed, a project designed by Architect Antonella Fredez.

Finally, an Environmental Impact Assessment is presented along with a contingency plan aimed at establishing a response to possible extreme flooding events.

Keywords: nautical, Colón, cove, floating breakwater, moorings, containment, Club Náutico, floating marinas, vessels, environmental management, tourism.

## <span id="page-11-0"></span>4 INTRODUCCIÓN

La implementación de un puerto náutico y recreativo adquiere un significado profundo y transformador para la comunidad local. No sólo representa una oportunidad de aprovechar los recursos fluviales de la región, sino que también simboliza el renacimiento y la revitalización de la identidad de Colón. En este contexto, y siguiendo las exigencias requeridas por la cátedra de "Proyecto Final" de la carrera de Ingeniería Civil de la Facultad Regional Concepción del Uruguay, perteneciente a la Universidad Tecnológica Nacional, el presente trabajo aborda con entusiasmo la concepción, desarrollo y análisis de un proyecto náutico en la ciudad de Colón, Entre Ríos, con el fin de obtener el título de Ingeniero Civil.

Ubicado estratégicamente a orillas del río Uruguay, Colón se presenta como un lienzo idóneo para la materialización de un proyecto que no solo enriquecerá la oferta recreativa de la región, sino que también se constituye como un catalizador para el progreso económico y turístico local, dada la falta de infraestructura y servicios necesarios para albergar la demanda actual.

A lo largo de las siguientes páginas se desarrollará el estudio de las características de la zona y ciudad de Colón; antecedentes de infraestructura similar en la región y el mundo; alternativas propuestas frente a la problemática, con su correspondiente matriz de ponderación; desarrollo extensivo del diseño de rompeolas flotantes en base al Modelo RefBreak con sus sistemas de amarres; estudio de las obras de contención del suelo y una propuesta de implantación según las demandas presentes.

En síntesis, este trabajo se erige como objetivo de integrar y aplicar los conocimientos y habilidades adquiridas durante el transcurso de la carrera universitaria; pero también como tributo a la rica herencia fluvial de Colón, proponiendo una visión audaz y prospectiva que busca unir el pasado con el presente y proyectar un futuro vibrante y próspero para la ciudad y sus habitantes.

# <span id="page-12-0"></span>5 CAPÍTULO 1: CARACTERIZACIÓN.

#### <span id="page-12-1"></span>5.1CARACTERIZACIÓN DE LA ZONA

#### <span id="page-12-2"></span>**5.1.1 Entre Ríos**

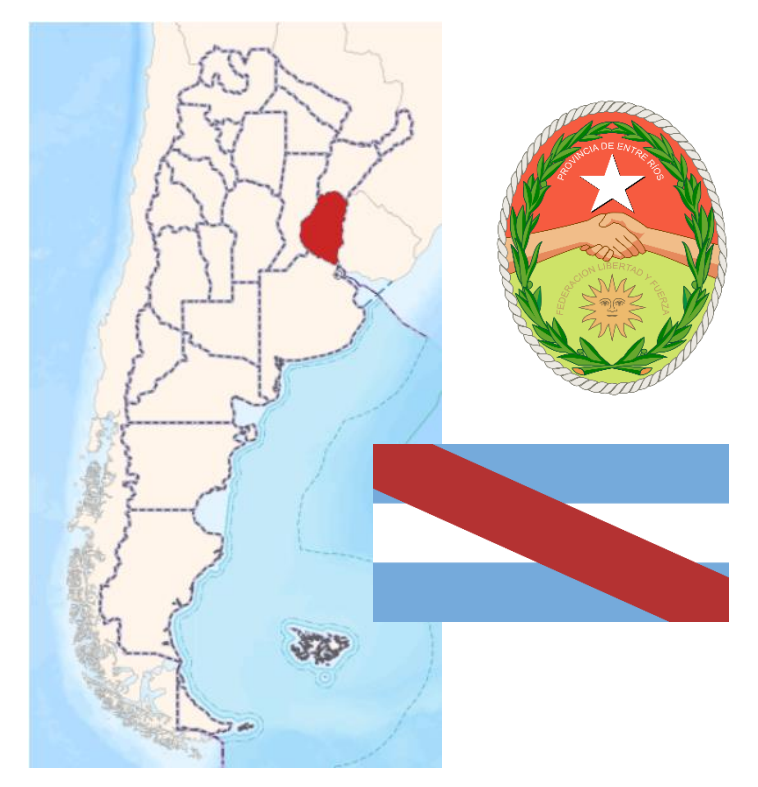

*Figura 5.1.1 Ubicación, bandera y escudo de Entre Ríos. Fuente: Mapa:/mapa.ign.gob.ar. Escudo y bandera: www.wikipedia.org – abril 2023*

Entre Ríos es una provincia situada en la zona central-oriental de Argentina, y en conjunto con las provincias de Misiones y Corrientes, forma la conocida Mesopotamia Argentina. Además, forma parte de la Región Centro, junto a Córdoba y Santa Fe.

Según el reporte de "Casa de Entre Ríos" del gobierno de Entre Ríos, con una superficie de 78781 km<sup>2</sup>, ocupa el 2,83% del total de la superficie del país. Una peculiaridad es que el 15% de su superficie está compuesta por islas y tierras inundables, lo que la convierte en una provincia con características insulares.

#### <span id="page-12-3"></span>**5.1.2 Historia**

Los rastros arqueológicos apuntan a que los primeros habitantes de la región entrerriana arribaron hace unos 12.000 años, muy posiblemente procedentes de Brasil. Se han descubierto sitios arqueológicos prehistóricos en la costa del río Paraná que pertenecen a la tradición cultural Ribereña Paranaense, donde se distingue una entidad cultural fechada entre 2000 y 300 años atrás. A la llegada de las primeras expediciones españolas, las tierras de Entre Ríos estaban ocupadas por los pueblos Chaná-Timbúes, que eran expertos artesanos de la cerámica incisa. De hecho, se les conoce como los "Ribereños Plásticos" y son considerados como los primeros habitantes originarios que trabajaron con madera, cuero, hueso y piedra.

El primer europeo que avistó las tierras entrerrianas fue Francisco del Puerto, sobreviviente de la expedición de Juan Díaz de Solís en 1516. La conquista española llevó a la formación de una población hispano-criolla con la fundación de Santa Fe. Posteriormente, Entre Ríos se convirtió en parte del Imperio Español y formó parte del Virreinato del Perú, bajo la jurisdicción de las ciudades de Buenos Aires y Santa Fe. En el departamento de La Paz, a orillas del Río Paraná, fue donde los españoles decidieron establecerse.

Durante el proceso independentista, Entre Ríos desempeñó un papel clave de la mano de su líder y gobernador Francisco Ramírez. La autonomía de Entre Ríos (1814) se logró después de la batalla del Espinillo, cerca de Paraná, cuando se unió a la Liga de los Pueblos Libres liderada por José Artigas. Posteriormente, se convirtió en una provincia y se eligió a Concepción del Uruguay como su capital.

Después de la batalla de Caseros y la separación del Estado de Buenos Aires de la Confederación Argentina liderada por Justo José de Urquiza, se creó el Territorio Federal de Entre Ríos y, desde el 24 de marzo de 1854, Paraná se convirtió en la capital de la primera confederación de provincias que existió entre 1831 y 1861. División territorial.

#### <span id="page-13-0"></span>**5.1.3 División territorial**

A diferencia de otras provincias, los departamentos en Entre Ríos no tienen un órgano de gobierno, sino que tienen como principal objetivo contribuir a la descentralización de la administración provincial. Aunque existen jefaturas departamentales de la Policía de Entre Ríos, direcciones departamentales de escuelas y otros organismos descentralizados, los departamentos son considerados como distritos electorales para el Senado provincial, eligiéndose un senador por cada departamento.

La provincia argentina de Entre Ríos se divide territorialmente en 17 departamentos, cada uno subdividido en distritos. Los departamentos se subdividen en distritos para fines catastrales, independientes de los ejidos municipales y las juntas de gobierno, que pueden abarcar uno o varios distritos. En la región del Delta del Paraná, la mayoría de las islas se agrupan en secciones.

Los 17 departamentos son los siguientes: Colón, Concordia, Diamante, Federación, Federal, Feliciano, Gualeguay, Gualeguaychú, Islas del Ibicuy, La Paz, Nogoyá, Paraná, San Salvador, Tala, Uruguay, Victoria, Villaguay.

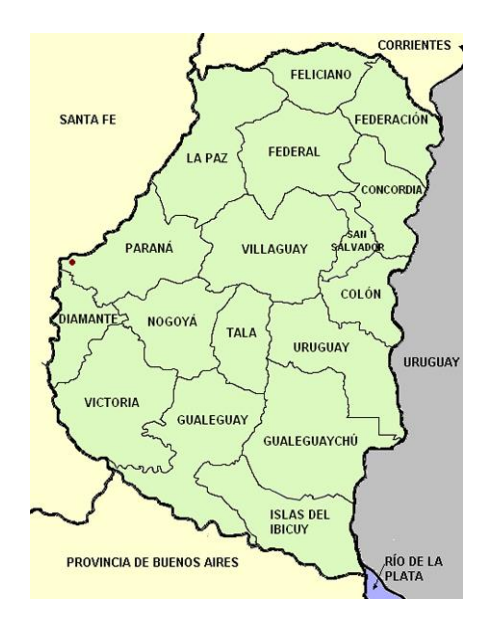

*Figura 5.1.2 División territorial de Entre Ríos. Fuente: Todo argentina – abril 2023*

#### <span id="page-14-0"></span>**5.1.4 Economía**

Los dos pilares básicos de la economía entrerriana son la agricultura y la ganadería, sobre donde reposan a su vez, las principales industrias. Se han conformado empresas importantes en el sector agroalimentario, que producen con valor agregado y exportan sus productos.

La inmigración masiva, el establecimiento de las colonias y el surgimiento de nuevos centros urbanos se asocia a la actividad agrícola. Los principales cultivos de la provincia son el algodón, arroz, avena, girasol, limón, lino, maíz, mandarina, naranja, pomelo, soja, sorgo y trigo. Del cultivo de trigo, maíz y lino se ha evolucionado hacia una actividad muy diversificada, como respuesta a las demandas de los estímulos generados por las necesidades de los mercados nacional y mundial. Así ha ocurrido

con la soja, arroz, los cítricos y el sorgo granífero, del cual es el cuarto productor nacional.

En la ganadería se destacan la producción bovina, porcina y la avicultura. En el sector de la industria manufacturera, Entre Ríos es la principal provincia productora de carne aviar con el 50% de la producción nacional (Informe ejecutivo 2017, Provincia de Entre Ríos – Ministerio de Economía, Hacienda y Finanzas, pág. 10) contando con empresas industriales líderes y complejos integrados.

Entre Ríos es la segunda productora nacional de miel aportando el 17% de la producción nacional (Informe ejecutivo 2017, Provincia de Entre Ríos – Ministerio de Economía, Hacienda y Finanzas, pág. 10). En los sectores productores de servicios, la actividad turística se ha ido incrementando en los últimos años adquiriendo mayor relevancia a nivel nacional, siendo sus principales atractivos turístico las termas, carnavales y fiestas nacionales, entre otros.

#### <span id="page-15-0"></span>**5.1.5 Población**

Según los primeros datos provisionales del Censo realizado en el año 2022, la provincia cuenta con una población aproximada de 1.426.426 habitantes lo que la convierte en la octava jurisdicción más poblada del país.

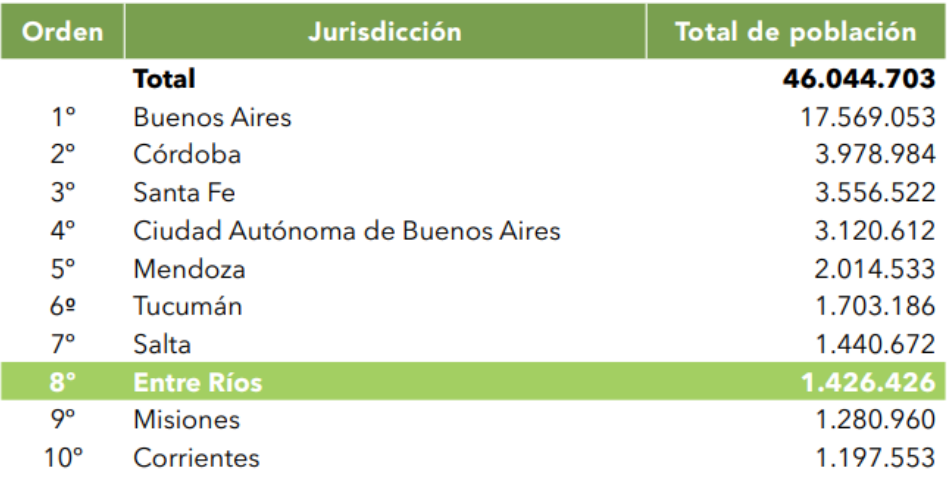

*Figura 5.1.3 Ranking provincial según cantidad de población.*

*Fuente: Censo 2022 (Datos provisionales) – INDEC abril 2023*

En tanto que la densidad de población promedio es de 18,11 hab/km² con un crecimiento de un 15,41% entre 2010 y 2022, ligeramente por encima de la tasa

nacional (14,8%) y muy por encima de su propia tasa de crecimiento del anterior período intercensal (6,72%), entre 2001 y 2010.

Se puede analizar el crecimiento de la población dividiendo el territorio en 3 regiones; la costa del Uruguay (Federación, Concordia, San Salvador, Colón, Uruguay y Gualeguaychú), la región centro (Feliciano, Federal, Villaguay, Tala y Nogoyá), y la costa del Paraná (La Paz, Diamante, Victoria, Gualeguay e Islas de Ibicuy).

La región de la costa del Uruguay es la que más creció (16,98%) con todos sus departamentos por encima del porcentaje provincial. La que menos creció es la región centro (12,93%). En una situación intermedia está la región de la costa del Paraná, con un porcentaje de incremento muy cercano al provincial (14,60%).

#### <span id="page-16-0"></span>**5.1.6 Educación**

La mayoría de la población mayor a 14 años tiene educación primaria completa o bien educación secundaria incompleta; dicho grupo comprende unos 145.880 entrerrianos. Le siguen unos 85.764 que poseen los estudios secundarios completos o los universitarios incompletos, mientras que 52.694 no poseen educación o no terminaron los estudios primarios. Hay 29.684 y 19.087 que terminaron los estudios terciarios y universitarios respectivamente (Proyecto Final de Carrera "Desarrollo de infraestructura en pos del progreso de Pueblo General Belgrano", Cergneux, Fellay, Ipperi, 2015).

Entre Ríos ha tenido un papel preponderante en la historia de la educación en Argentina. El primer colegio laico y gratuito del país, el Colegio del Uruguay, fue fundado por Urquiza el 28 de julio de 1849 en Concepción del Uruguay. También en la provincia fueron inauguradas las dos primeras escuelas normales del país, una en Paraná y la otra en Concepción del Uruguay durante la presidencia de Domingo Faustino Sarmiento.

La provincia cuenta con seis universidades con sedes en su territorio: la Universidad Nacional de Entre Ríos (UNER), la Universidad Católica Argentina (UCA), la Universidad Adventista del Plata (UAP), la Universidad Tecnológica Nacional (UTN), la Universidad de Concepción del Uruguay (UCU) y la Universidad Autónoma de Entre Ríos (UADER). Además, existen varias universidades con regímenes semipresenciales dentro de modalidades de educación a distancia que tienen unidades académicas en la provincia; tal es el caso de la Universidad Católica de Salta (UCASAL), la Universidad Blas Pascal (UBP) o la Universidad Nacional del Litoral (UNL), entre otras.

La Facultad de Ingeniería de la Universidad Nacional de Entre Ríos (UNER), ubicada en Oro Verde es la primera institución en Sudamérica en brindar la carrera de Bioingeniería, desde 1985. El 3 de julio de 1992, se produce -con 8 egresados- la primera colación de Bioingenieros, fecha en la que desde entonces se celebra en Argentina el «Día del Bioingeniero». La aún pequeña ciudad de Puiggari se destaca por ser una de las sedes terapéuticas de su universidad adventista o Universidad Adventista del Plata (UAP) que resalta por sus enseñanzas y praxis de medicina naturista.

#### <span id="page-17-0"></span>**5.1.7 Aspectos geográficos**

La provincia presenta un relieve predominantemente llano, pero surcado por un gran número de cursos de agua que forman las características ondulaciones de las lomadas entrerrianas, erróneamente denominadas cuchillas.

No obstante, dicha homogeneidad del paisaje se ve interrumpida en la zona sur por el delta del Paraná, que presenta una topografía deprimida. A su vez, en el norte del departamento La Paz se encuentra otra zona depresiva conocida como Bajo del Yacaré o esteros del Yacaré. En el noreste, el río Uruguay forma terrazas fluviales que actualmente se encuentran en gran parte sumergidas por el embalse de Salto Grande.

Por otro lado, durante el plegamiento andino se generaron líneas de falla que corren longitudinalmente y que son el curso de los ríos Gualeguaychú, Gualeguay y el arroyo Nogoyá. Estos aspectos geográficos son fundamentales para comprender la conformación de los ecosistemas, la biodiversidad y la influencia en la historia y cultura de la región.

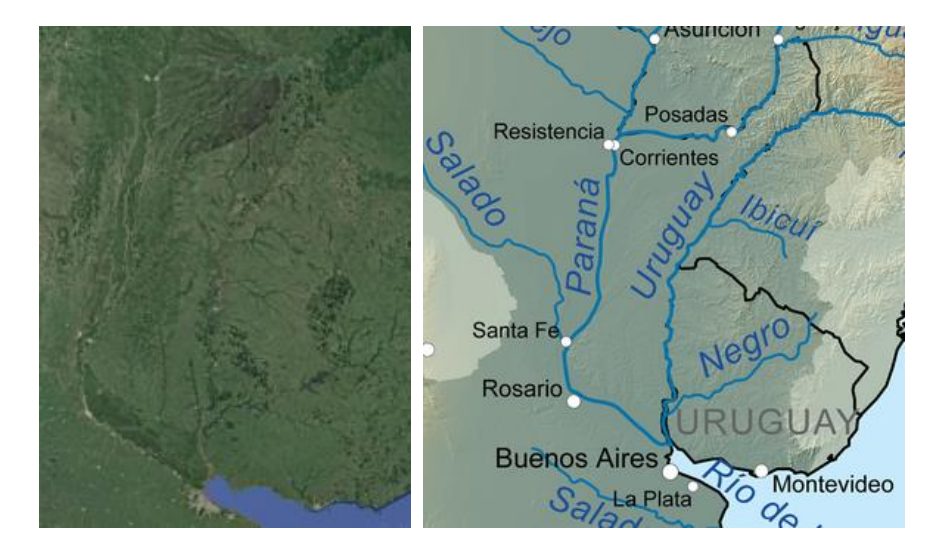

*Figura 5.1.4 Fotografía satelital de Entre Ríos y Cuenca del Rio de la Plata Fuentes: Google Earth y Economía.uy – abril 2023*

La provincia en cuestión está delimitada por cursos de agua, tal como indica su nombre:

Al oeste y sur, se encuentra el río Paraná, mientras que al norte los límites son el río Guayquiraró, el Mocoretá y los arroyos Basualdo y Tunas. Hacia el este, el límite está dado por el río Uruguay, el cual forma el embalse de Salto Grande desde el límite con la provincia de Corrientes hasta pocos kilómetros al norte de Concordia. En la zona sur se ubica el Delta del Paraná, una extensa área de terrenos bajos e islas. Según el programa provincial cultura del agua, la provincia cuenta con una amplia red hídrica, totalizando 41.790 km de ríos y arroyos, así como 7.736 cursos de agua interiores.

Según datos del Ceamse, presenta una variedad de tipos de suelos, siendo los principales los Molisoles, que ocupan el 24,36% del territorio y se ubican en la costa del Paraná; los Vertisoles, que cubren el 30,13% del territorio y se encuentran desde los departamentos Tala y Uruguay hacia el norte; los Alfisoles, presentes en un 10,90% del territorio y ubicados en áreas elevadas y onduladas de los departamentos Feliciano, Federal, La Paz, Paraná, Tala y Villaguay.

Por otro lado, se encuentran los Entisoles, que ocupan el 8,33% del territorio provincial, distribuidos en una franja paralela al río Uruguay hasta Concepción del Uruguay y en el delta inferior; los Inceptisoles, presentes en un 5,77% del territorio, principalmente en los valles de los ríos Gualeguay, Gualeguaychú y Feliciano; y una mezcla de Entisoles e Inceptisoles, que cubren el 20,51% del territorio provincial y se localizan en el delta del Paraná.

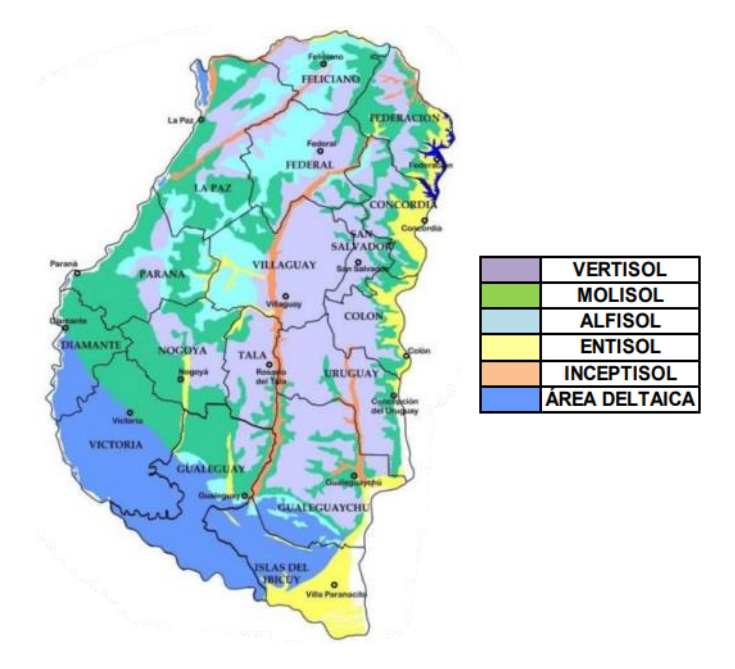

*Figura 5.1.5 Tipos de suelos de Entre Ríos Fuente: Suelos y Ambientes de Entre Ríos. INTA - 2008*

#### <span id="page-19-0"></span>**5.1.8 Clima**

En la provincia de Entre Ríos, los climas predominantes son el subtropical sin estación seca en la zona norte y el templado pampeano en la zona sur. La región es atravesada por una variedad de vientos, entre ellos los que vienen del océano Atlántico, así como vientos locales como el Pampero, la Sudestada y el Viento Norte. Las precipitaciones son frecuentes y abundantes, alcanzando un promedio anual de 1000 mm en forma de lluvia.

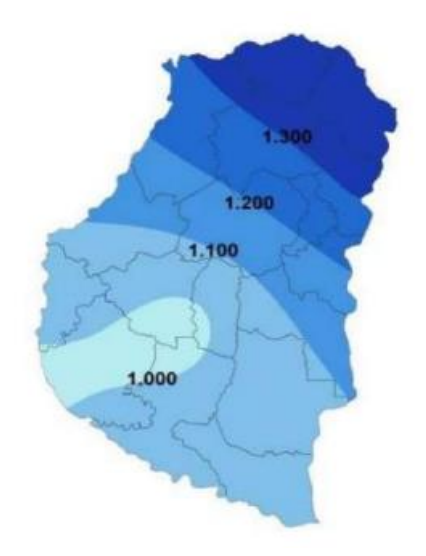

*Figura 5.1.6 Precipitación media anual de Entre Ríos Fuente: Suelos y Ambientes de Entre Ríos. INTA - 2008*

En la temporada de verano, que se extiende desde noviembre hasta marzo, la temperatura promedio alcanza los 30°C, mientras que, en invierno, desde junio hasta octubre, la temperatura promedio es de 8°C. Sin embargo, las temperaturas pueden variar notablemente en distintas partes de la provincia. Por ejemplo, en la zona oeste de Entre Ríos, las temperaturas suelen ser más bajas que en la zona este, donde durante el verano las temperaturas pueden alcanzar los 41°C, mientras que en invierno las heladas y las temperaturas bajo cero son comunes.

En la zona oeste de Entre Ríos, los inviernos son generalmente fríos, con heladas y nieblas matutinas persistentes. Si bien no son extremadamente fríos, las temperaturas pueden bajar significativamente y la ropa abrigada es esencial durante esta temporada.

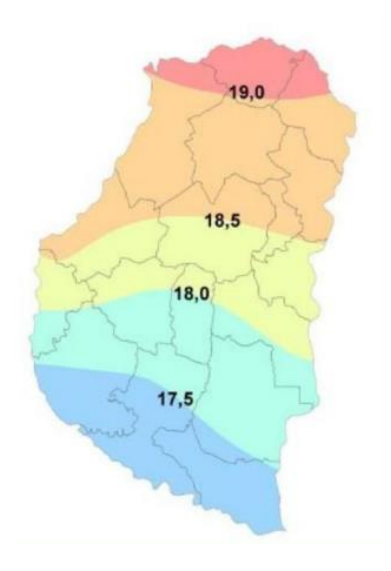

*Figura 5.1.7 Temperatura media anual de Entre Ríos Fuente: Suelos y Ambientes de Entre Ríos. INTA - 2008*

#### <span id="page-21-0"></span>**5.1.9 Recursos hídricos**

La provincia de Entre Ríos se destaca por su rica geografía atravesada por numerosos ríos. El nombre de la provincia refleja el hecho de que sus límites están dados por ríos o arroyos:

- al oeste y sur, el río Paraná
- al norte el Guayquiraró, el Mocoretá y los arroyos Basualdo y Tunas.
- al este, el río Uruguay. Desde el límite con Corrientes hasta pocos kilómetros al norte de Concordia se encuentra el embalse de Salto Grande.

Hacia el sur se halla el Delta del Paraná con terrenos bajos y formación de islas. En total la provincia cuenta con 41 790 kilómetros de ríos y arroyos y 7736 cursos de agua interiores (Ministerio del Interior, Obras Públicas y Vivienda, abril 2023)

#### *5.1.9.1 Río Uruguay*

El Río Uruguay particularmente se destaca entre los recursos hídricos de la provincia no sólo por su significancia en el paisaje, sino en la navegabilidad y los lazos que genera con la República Oriental del Uruguay. A pesar de su función actual como frontera, el río Uruguay ha desempeñado un papel fundamental como elemento estructurador del territorio. En lugar de actuar como una barrera que separa, el río ha funcionado como un elemento unificador, conectando las distintas márgenes y actuando como un punto de articulación esencial entre los territorios en ambas orillas.

La relación histórica entre la provincia de Entre Ríos y el Río Uruguay se remonta a la época de los pueblos originarios y ha evolucionado a lo largo de los siglos, desempeñando un papel fundamental en el desarrollo económico y social de la región. A lo largo de la historia, el río ha servido como una vía de transporte eficiente para el comercio de bienes, conectando la provincia con otras regiones de Argentina y más allá. La explotación de esta vía fluvial ha impulsado el transporte de productos agrícolas, ganaderos e industriales, contribuyendo significativamente a la economía local. Además, el río forma un corredor turístico en la costa repleto de lugares con naturaleza, playas, complejos termales, gastronomía y cultura.

La proximidad geográfica de Entre Ríos con la República Oriental del Uruguay ha fortalecido los lazos bilaterales entre ambas regiones. La navegabilidad del Río Uruguay ha facilitado el intercambio comercial y cultural, convirtiéndose en un puente que une a dos territorios vecinos. Las ciudades ribereñas comparten historias y han establecido relaciones comerciales sólidas que benefician a ambas partes, como también una Comisión Administradora del Río Uruguay. El aprovechamiento principal que se tiene del río es la generación de energía hidroeléctrica en la represa de Salto Grande.

**A** pesar de los beneficios, la navegabilidad del Río Uruguay también presenta desafíos. La gestión sostenible de esta vía fluvial es crucial para preservar el equilibrio ambiental y garantizar su utilización a largo plazo. En 2020, Argentina y Uruguay firmaron un acuerdo para mejorar la adaptación al cambio climático y la reducción de riesgo de desastres en varias ciudades. Este proyecto, busca mejorar la infraestructura urbana, relocalizar asentamientos vulnerables e intercambiar buenas prácticas de gestión ambiental.

#### <span id="page-22-0"></span>5.2COLÓN

#### <span id="page-22-1"></span>**5.2.1 Ubicación**

Colón es un municipio del distrito Primero del departamento Colón (del cual es cabecera) en la provincia de Entre Ríos, República Argentina. El municipio comprende la localidad del mismo nombre, la localidad de Colonia Hughes y un área rural. Es considerada como una de las ciudades más pintorescas de Argentina. Se ubica sobre la margen derecha del Río Uruguay, 267 km al este de la ciudad de Paraná, la capital provincial.

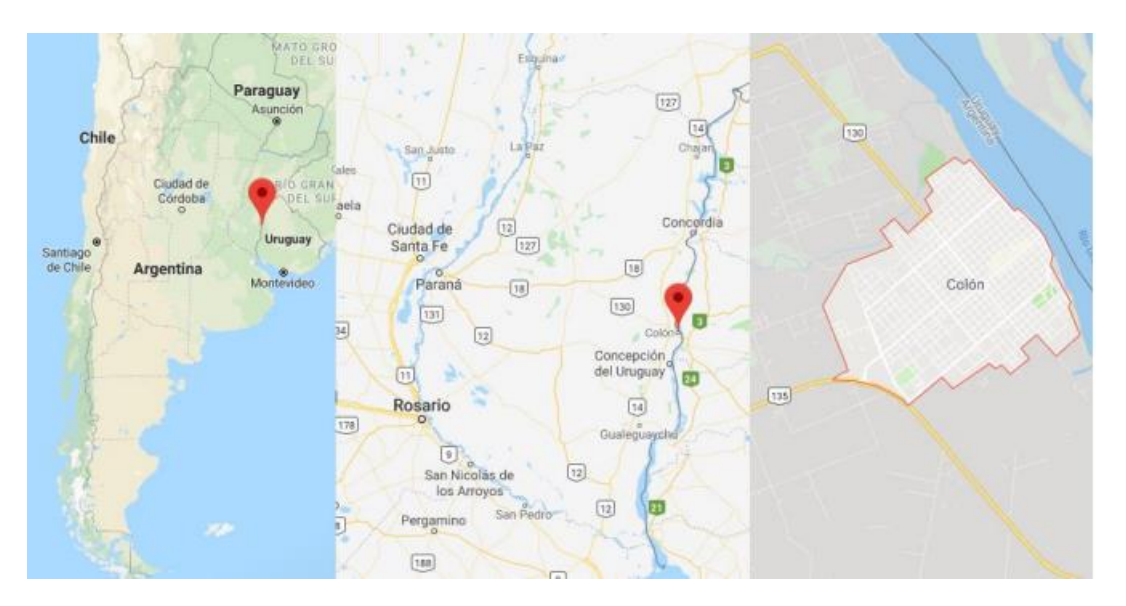

*Figura 5.2.1 Ubicación, bandera y escudo de Entre Ríos. Fuente: Google maps – abril 2023*

Abarca 13.400 ha y su Planta Urbana 387 ha, aproximadamente (Gobierno de Entre Ríos). Sus principales vías de acceso son: la Ruta Nacional 14 (ubicada al Oeste de la Planta Urbana) y vinculadas a ésta la Ruta Nacional 135 -vincula con un enlace vial a Paysandú, República Oriental del Uruguay- y Ruta Nacional 130 -la comunica con San José- ambas oficiando de ingreso a la Planta Urbana.

#### <span id="page-23-0"></span>**5.2.2 Historia**

La ciudad fue fundada por el general Justo José de Urquiza, primer presidente constitucional de Argentina, el 12 de abril de 1863. Su condición de puerto natural favoreció el comercio fluvial de los productos regionales, principalmente provenientes de la Colonia San José, núcleo urbano formado años antes por el mismo Urquiza con inmigrantes suizos y franceses, donde arribaron tras desembarcar en 1857 en la Calera de Espiro, actual emplazamiento portuario de Colón.

Los colonos provenían de Suiza, principalmente de cantones como el Valais; de la región francesa de Saboya y de la región italiana del Piamonte. Dedicados a la actividad agrícola ganadera, fueron acercándose a la zona aledaña al puerto, para agilizar la comercialización de los productos.

Al incrementarse cada vez más el número de habitantes en ese sector, el general Urquiza consideró necesario la creación de un nuevo poblado en las inmediaciones de la Calera Espiro. El 26 de agosto de 1871 fue establecido por ley el ejido de la villa de Colón.

El puerto era epicentro de toda actividad, en este punto se comercializaban los productos de la ciudad y la zona. Funcionó como punto de entrada y salida de personas que utilizaban los Vapores de la Carrera para viajar a distintos puntos del país, desde 1888 se ofrecían servicios diarios de pasajeros, cargas y encomiendas.

El transporte fluvial de pasajeros y el río Uruguay como vía navegable serían piezas fundamentales para la producción local. Por otro lado, la industria de la carne daría un fuerte impulso a la actividad económica regional, en 1903 comenzaría la instalación de la gigantesca fábrica de conservas de carne en el cercano Pueblo Liebig.

En menor medida la minería, con la explotación de arena y canto rodado o pedregullo, sería muy importante en la zona a partir de 1930 y continuaría creciendo de la mano de una nueva forma de construcción, el hormigón armado.

Las grandes obras de infraestructura y alguna de menor escala que le dieron a la ciudad su fisonomía actual a la ciudad se deben a Herminio Juan Quirós, político que demostró gran capacidad de liderazgo, pero fundamentalmente empatía con el territorio y la comunidad. Modificó para siempre la ribera de Colón con el gran Parque, el Club de Remeros y el Pontón, el Balneario que después se denominaría Piedras Coloradas, la Avenida Fluvial o Costanera, la construcción amplia y sólida del Puerto, el embellecimiento de plazas.

#### Vapor de la Carrera

Representó el principal medio de transporte y la conexión directa con Buenos Aires, pero los trágicos hechos ocurridos en 1957 marcarían el principio del fin para este servicio, herramienta fundamental para el desarrollo económico y social de la ciudad hasta ese momento. Posterior a este hecho, el puerto se mantendría operativo para varias empresas mineras hasta su cierre a mediados de la década de 1970. La pérdida del río Uruguay como vía navegable para el transporte de personas y mercancías sería irreparable.

#### <span id="page-25-0"></span>**5.2.3 Población**

Según los primeros datos provisionales del Censo realizado en el año 2022 en Argentina, el departamento de Colón cuenta con 75.091 habitantes y tiene una densidad de 26 hab/km<sup>2</sup>, ubicándose como el 6to departamento más poblado de la provincia de Entre Ríos.

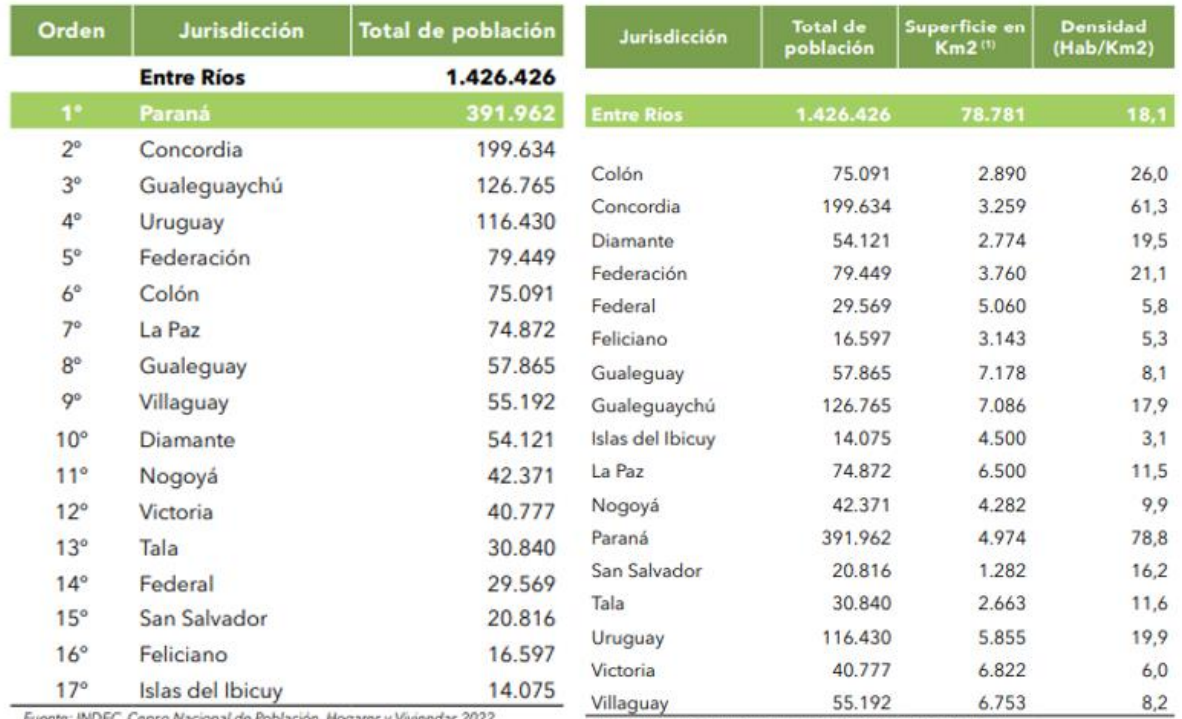

Fuente: INDEC, Censo Nacional de Población, Hogares y Viviendas 202.<br>Resultados provisionales.<br>Elaboración: Dirección General de Estadística y Censos de Entre Rios.

Nota: (") Información proporcionada por el Instituto Geográfico Nacional.<br>Fuente: INDEC, Censo Nacional de Población, Mogares y Viviendas 2022. Resultados provisionales<br>Elaboración: Dirección General de Estadística y Censo

#### *Figura 5.2.2 Censo de población*

#### *Fuente: INDEC - 2022*

Si se considera el período entre los años 1991 y 2022, la población de Entre Ríos creció 39,81%. El departamento que más creció es Colón con un 67,10% y en números absolutos en 1991 tenía 44.937 habitantes. En 31 años colón sumó 30.154 habitantes, casi mil por año. Los datos parecen confirmar que se consolida una tendencia a la concentración de la población a lo largo de las costas de la provincia entrerriana, con un mayor dinamismo en las del Uruguay; sin embargo, si se mira en detalle, la subregión Norte de la Costa del Uruguay (Federación, Concordia, San Salvador y Colón) crece más que la subregión Sur (Uruguay y Gualeguaychú).

#### <span id="page-26-0"></span>**5.2.4 Aspectos geográficos, hídricos y climáticos**

Colón se encuentra emplazado en las terrazas antiguas, arenosas y escasamente onduladas de la costa del Río Uruguay, perteneciendo a su cuenca. El relieve muestra frecuentes depresiones locales y se eleva hacia el Oeste, lo que determina pendientes generales hacia el Este, evidenciadas por algunos de los cursos de agua con relevancia ambiental. Entre ellos, cabe destacar: Arroyo Artalaz y Arroyo De la Leche, que bordean la Planta Urbana al Norte y al Sur, respectivamente, delimitando además la zona de playas de Colón, que se extiende por todo el frente urbano oriental sobre el Río Uruguay. Los suelos de la región pertenecen mayoritariamente al orden Vertisol, ricos en arenas y aptos para cultivos labrados y pastoreo.

El clima es templado húmedo de llanura, sin situaciones extremas, con una media anual de precipitaciones de 1.200 mm y variabilidad interanual. La vegetación natural (monte semixerófilo, selva en galería, praderas de porte medio y pastos en matas) se concentra sobre todo en las orillas de ríos y arroyos debido a las intensas actividades agropecuarias de la zona que han causado en gran parte su eliminación y el enmalezamiento. Una particularidad de la zona es la vigencia de consorcios de palmera yatay, que ha dado origen a la creación del Parque Nacional El Palmar, 35 km al Norte de Colón, con un área de 8.500 ha.

#### <span id="page-26-1"></span>**5.2.5 Turismo**

Históricamente, la continuidad de las políticas turísticas en Colón nunca estuvo sujeta a las alternancias gubernamentales ni aún a la existencia de administraciones municipales no elegidas constitucionalmente. Todos siempre coincidieron en el rumbo a seguir. Temáticas como el "patrimonio ambiental" y el "patrimonio cultural" constituyen algunos de los ejes centrales de los Planes Estratégicos de Desarrollo Urbano y ambiental de esta ciudad, asumidos como recursos privilegiados para el desarrollo y crecimiento del turismo local.

Los objetivos de la comunidad colonense siempre estuvieron ajenos a mezquindades sectoriales y la comunidad íntegra luchó en forma permanente para que Colón se convirtiera en lo que es hoy como destino turístico en el concierto nacional.

Se considera a la ciudad de Colón como la Capital Provincial del Turismo debido a la llegada de turistas todo el año. Sus principales atracciones se deben a aproximadamente los 14 km de arenales junto al Río Uruguay conformando la continuidad de balnearios agua dulce más importantes del país ideales para el descanso, la recreación y el disfrute. Sobre las orillas del casco urbano se extienden los balnearios Playa Norte, Punta Colón, Piedras Coloradas, Santiago Inkier, Playa Honda y Playa Nueva para los cuales se han desarrollados servicios de hotelería y camping. Por sus características el Río Uruguay es un río tranquilo, ideal para la práctica de diversas actividades náuticas, cuentos como práctica kayak, remo, windsurf, navegación a vela, esquí acuático y natación, entre otras muchas actividades.

Además, ubicadas al norte de la ciudad y enmaradas por el campo del Golf Club Colón y el majestuoso Río Uruguay, se desarrolla el turismo termal. En este entorno natural se conjuga un microclima especial que despierta en el visitante una sensación de bienestar y relax. Termas Colón cuenta con un amplio parque y espacios verdes con decenas de árboles nativos que albergan numerosas especies de aves. Las instalaciones son aptas para ser utilizadas todo el año, ya que cuentan con tecnología de punta que permiten el manejo sustentable de caudales y temperaturas que se adaptan a las distantes estaciones del año.

El acuífero guaraní, una de las más importantes reservas de agua del mundo, brinda agua termal mineralizada que mediante 13 piscinas ofrecen al visitante la posibilidad de beneficiarse con sus propiedades. Su clasificación química es: bicarbonatadas, sódicas, cálcicas. (Departamento de Ciencias Geológicas FCEM-UBA), las cuales logran calmar afecciones reumáticas y respiratorias, y también mejoran la textura de la piel. El lugar fue pensado para la familia donde se puede disfrutar en las piscinas pasivas y piscinas recreativas de aguas termales.

También existe el turismo alternativo, extensos caminos rurales invitan a conocer la historia y tradición de poblados. Permiten visitar flora y fauna autóctona en medio de un auténtico paisaje entrerriano. También existen distintas alternativas de turismo rural, donde se podrá respirar aire puro, percibir el silencio, observar naturaleza, degustar sabores, vivir historias y buenos momentos se combinan con excelentes servicios para quien se aleja de la rutina, garantizándole experimentar algo e indescriptible.

Su fiesta más popular es la reconocida "Fiesta Nacional de la Artesanía" originada en exposiciones locales que adquirirían resonancia regional hasta alcanzar el nivel nacional. La Fiesta de la Artesanía convoca a centenares de artesanos de todas las ramas y a miles de visitantes dispuestos a disfrutarla. Desde hace años ya, esta

festividad reúne lo mejor de la artesanía del país y de toda Latinoamérica, proponiendo además una de las más convocantes carteleras de artistas. Se pueden apreciar en ella los estilos y elementos de diversas culturas, como ser hilos, fibra vegetal, cerámica, platería, madera, cuero, hueso; y también las técnicas de producción, ya que los artesanos elaboran las piezas a la vista de los presentes. Por las noches, después de la exposición, se despliegan grandes espectáculos artísticos. Charlas y seminarios, destinados a contribuir a la unión de todos los artesanos para la concreción de sus derechos y reivindicaciones, completan la riqueza del evento.

#### <span id="page-28-0"></span>**5.2.6 Actividades económicas**

Históricamente, el desarrollo de Colón estuvo ligado a la vigencia del puerto y a las actividades extractivas de calera. En la actualidad, si bien la región de Colón cuenta con potencial agrícola y se registran asimismo otros tipos de producciones (tales como forestal, apícola y ganadero), buena parte de su base económica local se basa en el desarrollo de servicios turísticos. Además, cuenta con un Área Industrial de 12 ha parceladas en la que se encuentran radicadas 4 industrias, abastecida con Agua Potable municipal. Cuenta asimismo con un puerto en el que pueden operar buques de hasta 60 m.

#### <span id="page-28-1"></span>**5.2.7 Desarrollo de la infraestructura y servicios**

La transformación de la matriz productiva de la ciudad y la masificación del turismo a medida que mejoraban las conexiones terrestres trajo aparejado, además de beneficios económicos, una serie de impactos negativos que se agravaron a partir del descubrimiento de las aguas termales.

La presión inmobiliaria crecía junto al incremento en la demanda de tierras para uso turístico, principalmente en los alrededores del actual predio Termas Colón; es por esto que se busca reordenar el espacio urbano y regular la acción privada.

En 2010 por iniciativa privada y con financiación del Consejo Federal de Inversiones comienza una primera etapa de diagnóstico territorial. El plan destaca en su introducción la importancia de sostener políticas públicas, a mediano y largo plazo, más allá de los cambios de administración para poder alcanzar a través de un desarrollo sustentable en los próximos años, el crecimiento económico, mejorar las condiciones sociales y contrarrestar los impactos ambientales a nivel local.

Las principales preocupaciones consistían en la contaminación de ríos y arroyos, la autorización de nuevos loteos sin inversión en infraestructura básica por parte del Municipio, el colapso de la infraestructura (principalmente en temporada alta al superarse la capacidad de carga) y el manejo de los residuos.

A través de la creación de distritos con protección ambiental y la redacción de un nuevo Código Urbano se buscaría impedir el avance de loteos, principalmente en la ribera de ríos y arroyos. Estas medidas serían acompañadas por campañas de educación y concientización ambiental.

Para contrarrestar el problema del manejo de los residuos, se propone la creación de una planta de reciclado y compactación para el tratamiento de los residuos sólidos urbanos; el traslado urgente del basural a cielo abierto y el sistema de tratamiento de líquidos cloacales (piletas de decantación).

Desde una perspectiva económica, lo más destacado es la propuesta de creación de un parque industrial, como parte de la reorganización eficiente del territorio y como una oportunidad de diversificar la matriz productiva de la ciudad.

Desde lo social, la puesta en valor y cuidado del patrimonio a través de la promoción de actividades culturales y la declaración de zonas de protección histórica podría fortalecer el sentimiento de pertenencia de la comunidad local, lo cual posibilitaría el desarrollo del turismo cultural y la creación de nuevos circuitos.

Como parte de una mejora estructural de la ciudad, se incluían el reacondicionamiento de los espacios públicos, la modernización del hospital, el traslado de la terminal de ómnibus hacia el ingreso de la ciudad y la creación de un centro cultural en el centro de la ciudad.

En el 2013 la nueva administración local presentó y aprobó por Ordenanza Municipal 62/2013 un nuevo Código Urbano, que aún sigue vigente.

#### Plan Estratégico de Turismo Sustentable Colón Entre Ríos 2018-2028

La elaboración comienza en el 2016 por iniciativa del gobierno municipal, cuyas principales preocupaciones eran la contaminación ambiental y falta de concientización sobre el tema en la comunidad local; inundaciones por las crecientes del río Uruguay;

falta de planificación e infraestructura; falta de representatividad del sector privado a la hora de toma de decisiones.

# <span id="page-31-0"></span>6 CAPÍTULO 2: CONSTRUCCIÓN DEL OBJETO DE ESTUDIO

#### <span id="page-31-1"></span>6.1ANTECEDENTES

A continuación, se presentan ejemplos de soluciones a la problemática del presente proyecto, que poseen una envergadura similar o mayor, y son comparables con el caso en cuestión.

#### <span id="page-31-2"></span>**6.1.1 Yacht Club Centro Naval – Mar del Plata**

El Yacht Club del Centro Naval delegación Mar del Plata está emplazado en el Puerto de Mar del Plata, dentro del sector perteneciente a la Base Naval, asentamiento militar de la Armada Argentina.

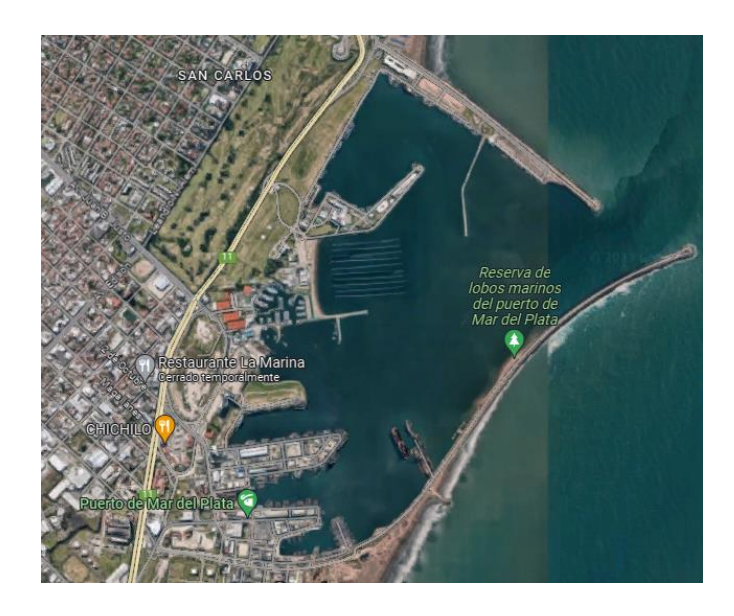

*Figura 6.1.1 Imagen satelital Fuente: Google Maps – 2023*

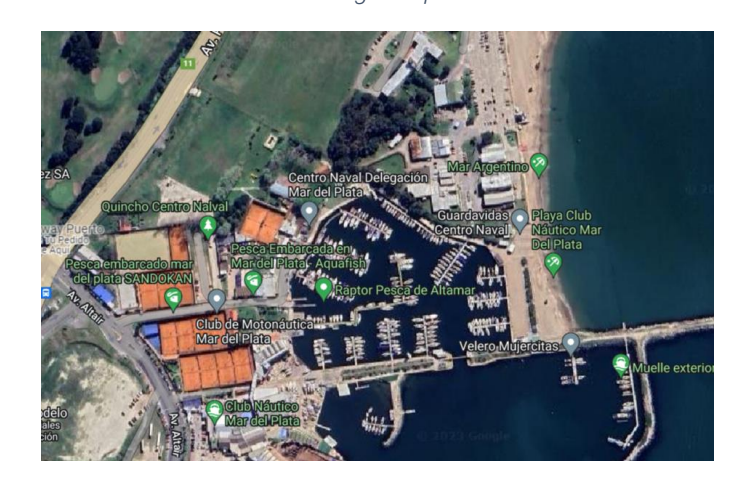

Proyecto Final de Carrera – Gómez, Masalles Langenhin, Silva Innella. Página **32**

#### *Figura 6.1.2 Imagen satelital Fuente: Google Maps – 2023*

Los fines del YCNN son recreacionales y deportivos, de gran importancia para la actividad turística de la ciudad ya que brindan una posibilidad única y de alto nivel en la región. Tiene por objeto incentivar la práctica del yachting por parte de los socios, fomentando el espíritu deportivo, la solidaridad y la camaradería entre los competidores.

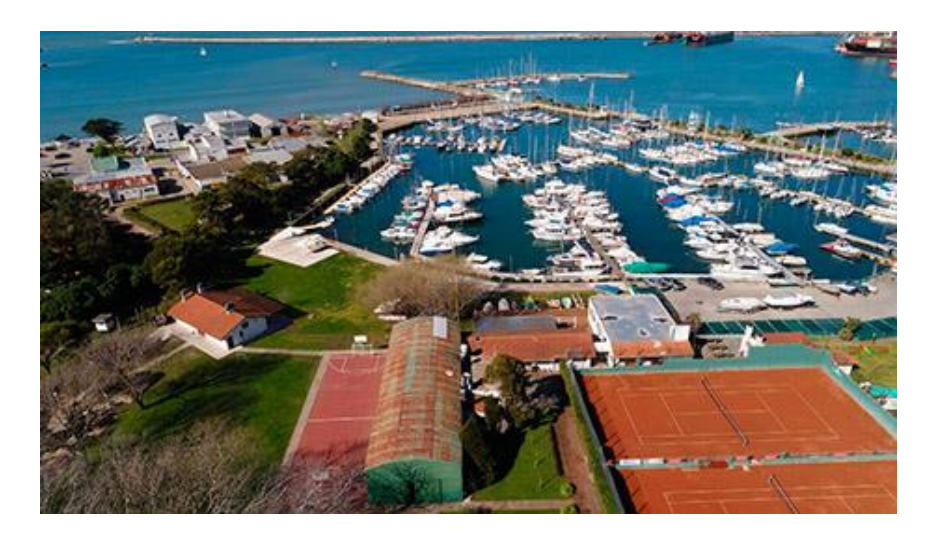

*Figura 6.1.3 Club Náutico Mar del Plata Fuente: Club Náutico Mar del Plata<sup>1</sup>*

Con respecto a su infraestructura, además de las instalaciones de uso recreativo para los socios, cuenta con:

- Varadero de embarcaciones: varadero que bordea la calle perimetral de la laguna deportiva, utilizándose para puesta en seco de embarcaciones y estacionamiento de trailers y gomones. La utilización del espacio es onerosa, admitiendo locadores socios y no socios.
- Rampa de botes: rampa de tablado de madera de 5m por 8m, con flotadores en su extremo.
- Marina N° 1 con 11 amarras.
- Marina de botes
- Marina N° 8 con 20 amarras.
- Marina N° 4 con 2 amarras.

<sup>1</sup> Club Náutico Mar del Plata, Av. Altair 141 – Espigón C, Puerto Mar del Plata, Argentina.

- Bufete de playa: buffet de playa ejecutado por el adjudicatario de la concesión, con una superficie de 32m2, sobre platea de hormigón, paredes de madera, ventanas rebatibles, equipamiento completo para minutas y techo a dos aguas de fibrocemento negro. Su apertura y funcionamiento se produce durante la temporada estival.
- Baños de playa: baños y duchas externas, destinados a los usuarios de la playa.

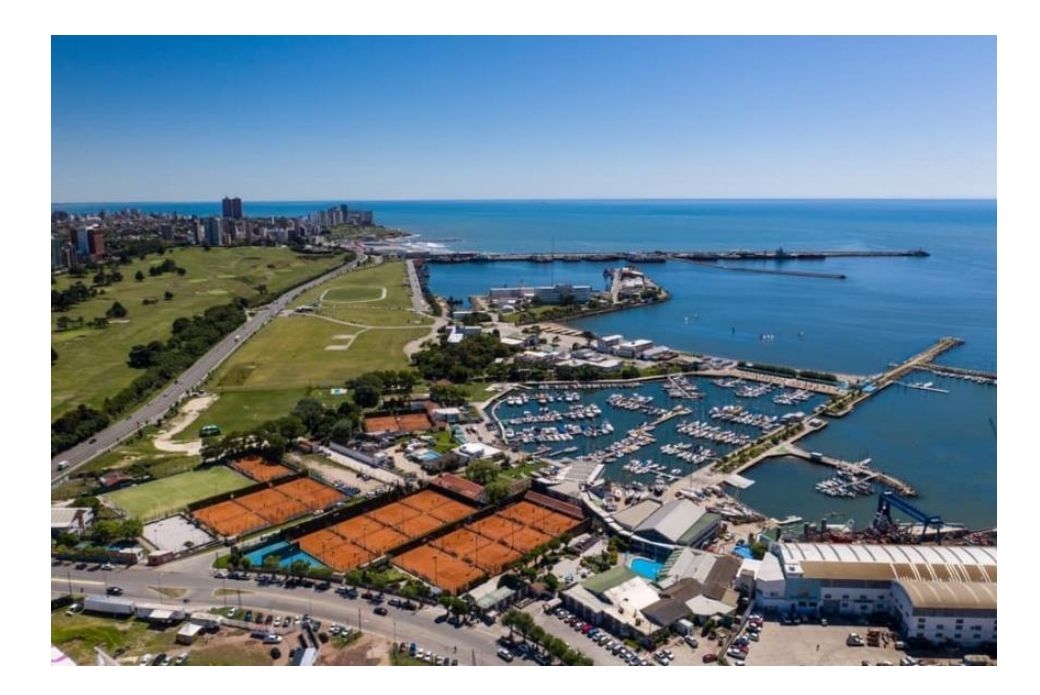

*Figura 6.1.4 Club Náutico Mar del Plata Fuente: Club Náutico Mar del Plata*

#### <span id="page-33-0"></span>**6.1.2 Yacht Club Paysandú**

El YCP se encuentra localizado a orillas del Rio Uruguay – km 203. Abarca un predio aproximado de 6 hectáreas, lindando al este con la Av. Costanera Baldomero Vidal, al oeste con el Río Uruguay, al sur con Av. Salto y al norte con el Club de pescadores Paysandú.

El proyecto del Yacht Club Paysandú surge en el año 1945, debido a la necesidad de la sociedad de contar con una entidad que fomente y practique la navegación a vela y la actividad náutica en general.

La obra de la bahía artificial fue construida entre los años 1989 y 1993 a través de un convenio suscripto entre la Intendencia Municipal de Paysandú (Intendente y Arq.

Walter Belvisi), el Ministerio de Transporte y Obras Públicas (ministro e Ing. Jorge Sanguinetti) y el Yacht Club Paysandú (Comodoro Julio E. Parietti) en el año 1989.

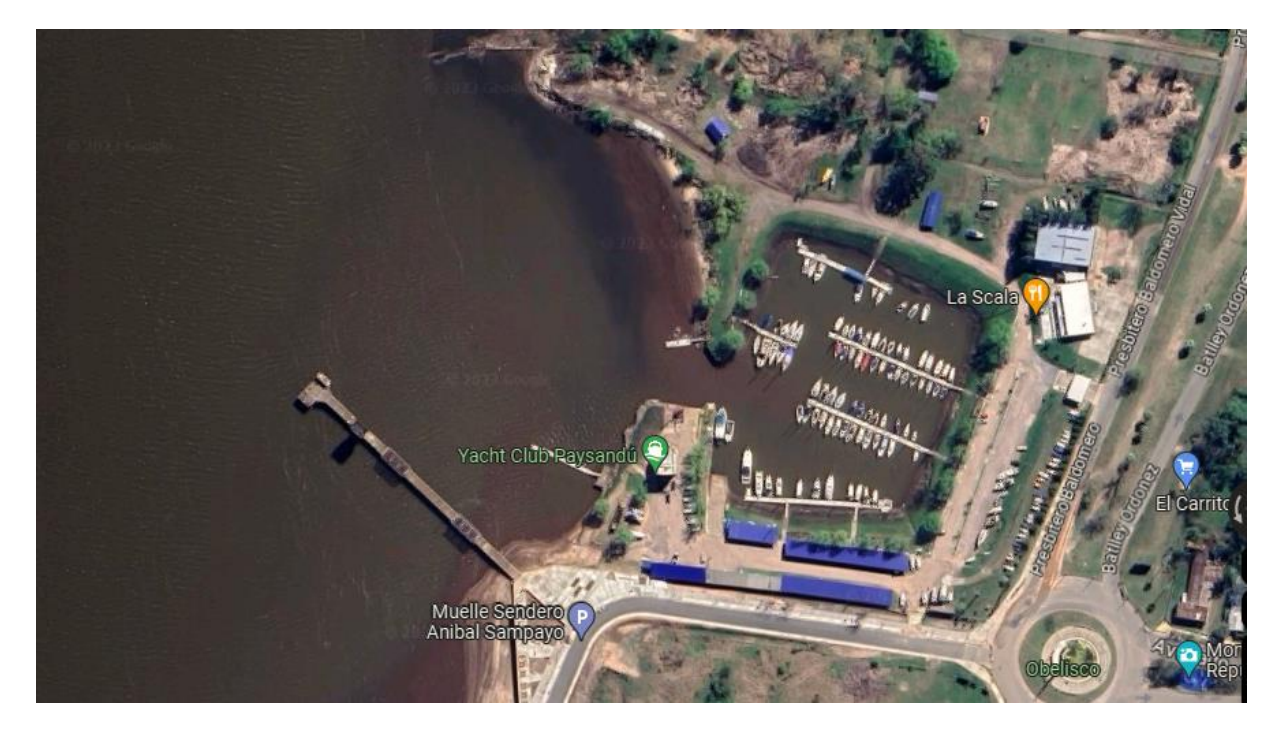

*Figura 6.1.5 Imagen Satelital Yacht Club Paysandú Fuente: Google Maps . 2023*

Las obras de movimiento de suelos fueron realizadas con bulldozers y palas cargadoras, en un área aproximada de 10.000 m2, alcanzando una profundidad máxima de 2 metros por debajo de la cota cero del Río Uruguay – frente al Puerto de Paysandú. Con el material extraído del desmonte de suelo, se terraplenó la zona circundante para elevar la cota, y evitar inundaciones de bajo período de retorno.

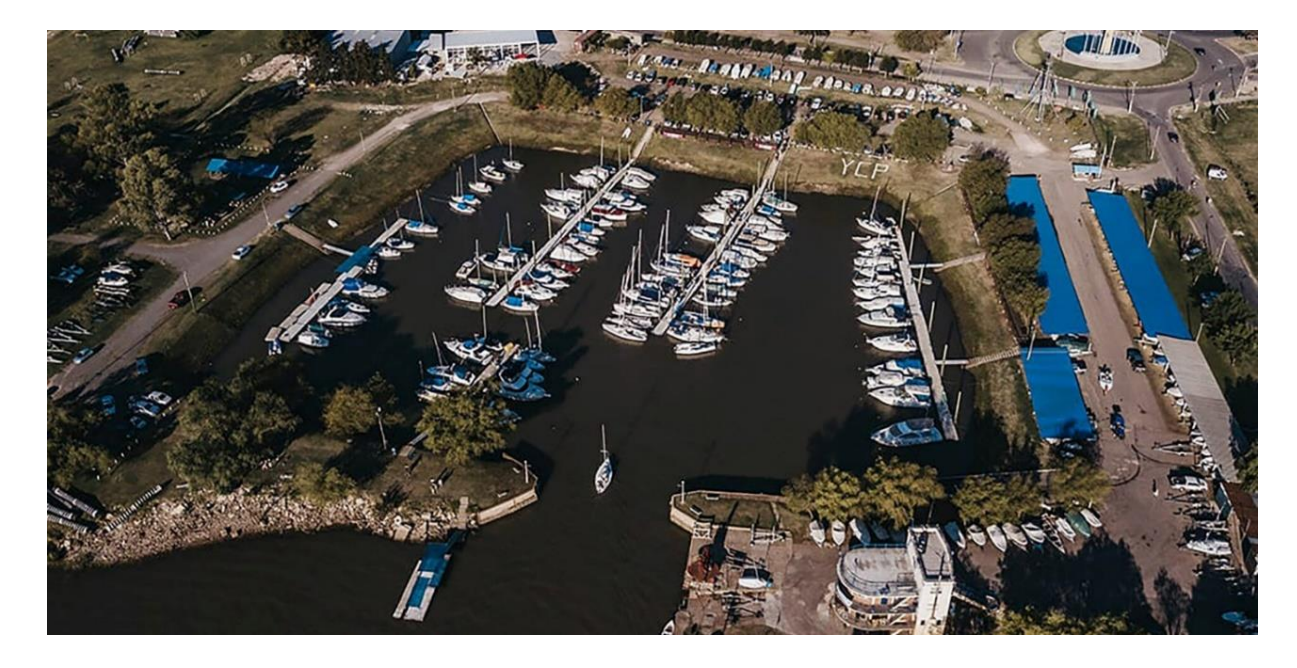

*Figura 6.1.6 Foto aérea Yacht Club Paysandú Fuente: Yacht Club Paysandú*

En la cara suroeste existe una rampa de hormigón para botado y retiro de lanchas con tráiler, y adyacente a la misma un muro de contención de soporte al área operativa.

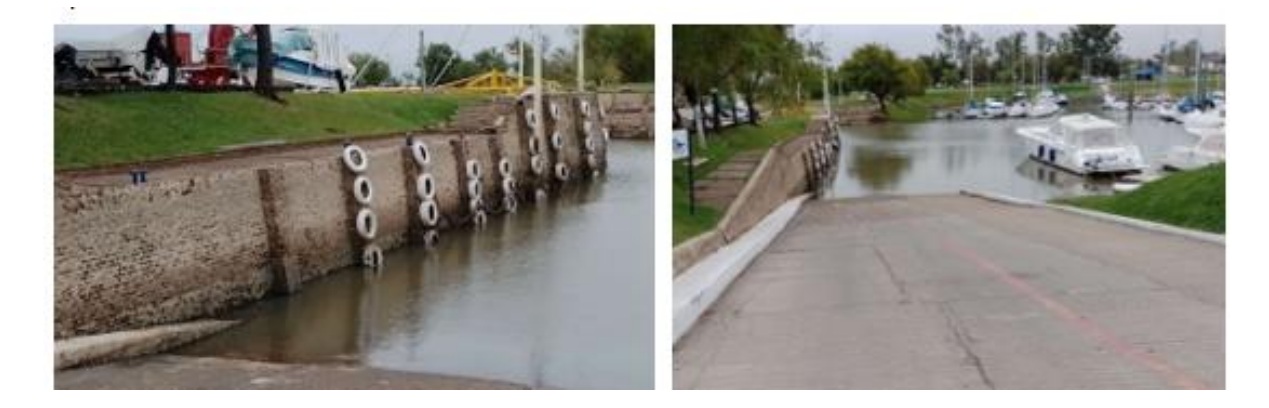

*Figura 6.1.7 Yacht Club Paysandú Fuente: Directiva Yacht Club Paysandú*

El muro de contención es de 5.4 metros de altura desde su base en el fondo del río hasta su parte superior. Está construido por mampostería armada (varillas horizontales cada 1 metro) con pilares verticales cada 3 metros en toda su longitud. A su vez, cuenta con un sistema de anclajes al terreno mediante viga riostra de hormigón y dados de fundación. El muro tiene una leve pendiente hacia el interior de 2 grados
con el objetivo de disminuir el empuje activo del suelo. Adicionalmente este cuenta con cubiertas distribuidas para amortiguar algún posible golpe.

Las restantes caras interiores de la bahía se conforman con taludes con pendiente máxima 2:1. La rampa tiene un ancho de 6,0 metros por 35 metros de longitud aprox. que permite el ingreso y salida de los tractores con embarcaciones. Su pendiente, apta para dicha maniobra, es de 5 a 1.

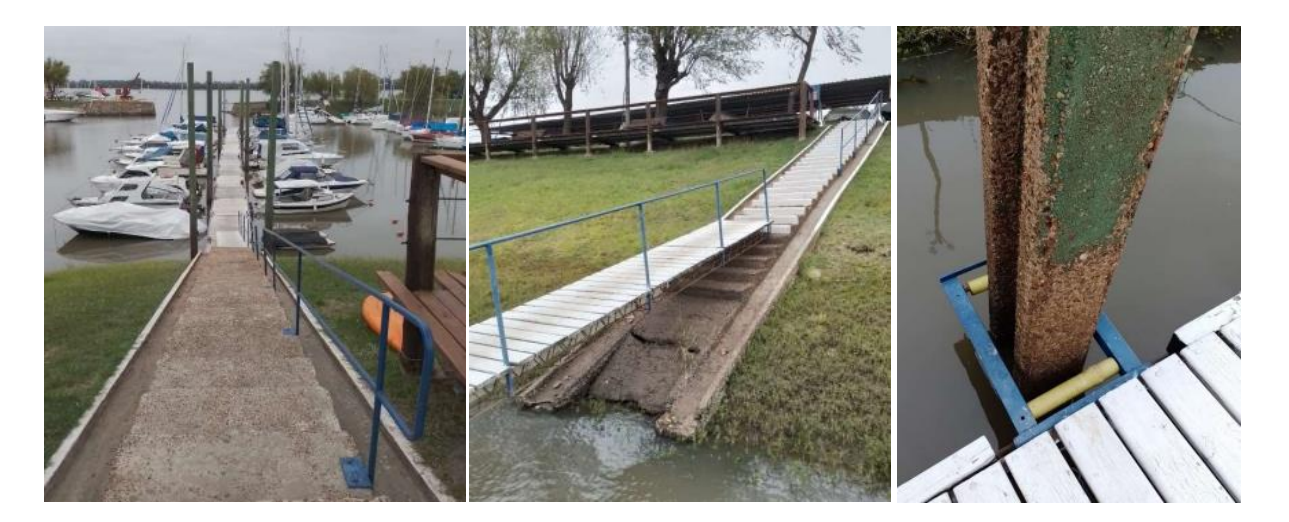

*Figura 6.1.8 Yacht Club Paysandú Fuente: Directiva Yacht Club Paysandú*

Las marinas flotantes permiten el amarre de 100 embarcaciones y cuentan con servicio de energía eléctrica, agua potable, wi-fi y TV Cable. Están construidas en hormigón, en dimensiones de 4 metros de largo, 2 metros de ancho y 60 centímetros de altura. Para su acceso se construyeron escaleras de hormigón y barandas. Las marinas propiamente dichas, están construidas en hormigón, en dimensiones de 4 metros de largo, 2 mts. de ancho y 0.6 mt. de altura. Además, el club cuenta con distintas instalaciones que se muestran a continuación:

Edificio de sede social y restaurante.

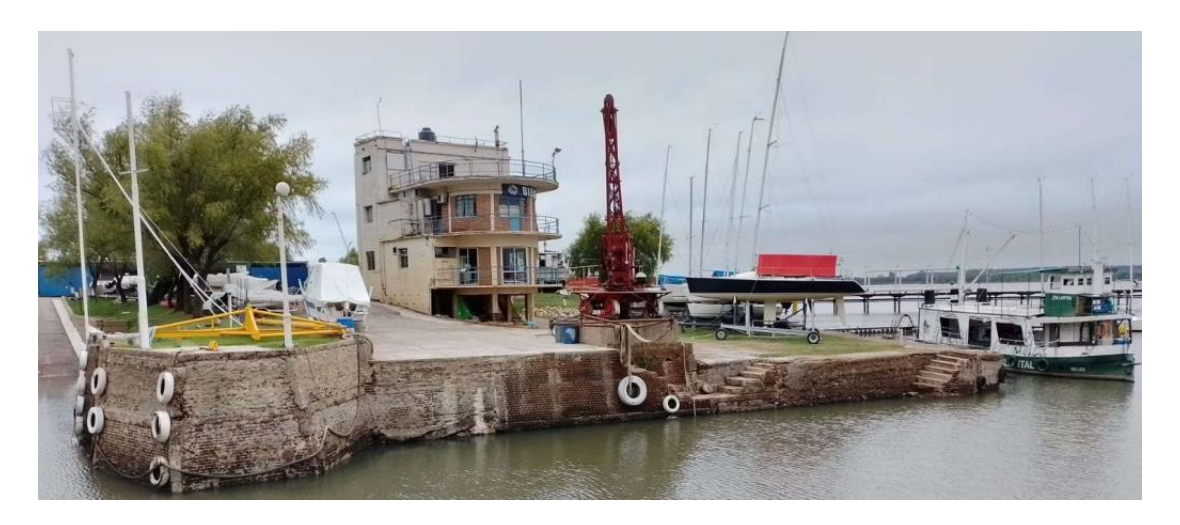

*Figura 6.1.9 Yacht Club Paysandú Fuente: Directiva Yacht Club Paysandú*

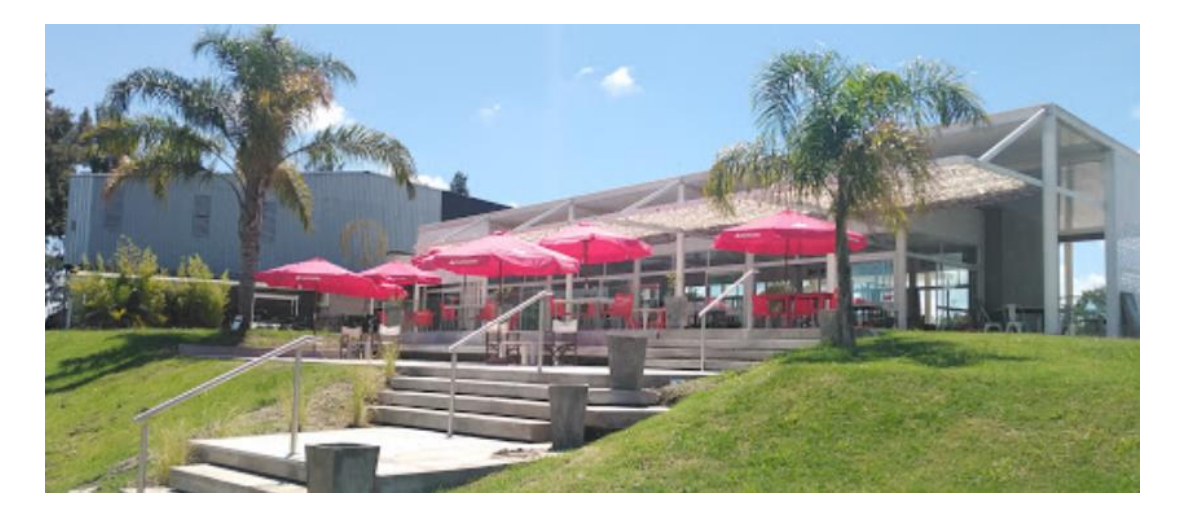

*Figura 6.1.10 Yacht Club Paysandú*

*Fuente: Directiva Yacht Club Paysandú*

 Parque de 6 hectáreas para actividades recreativas, con juegos infantiles y parrilleros techados.

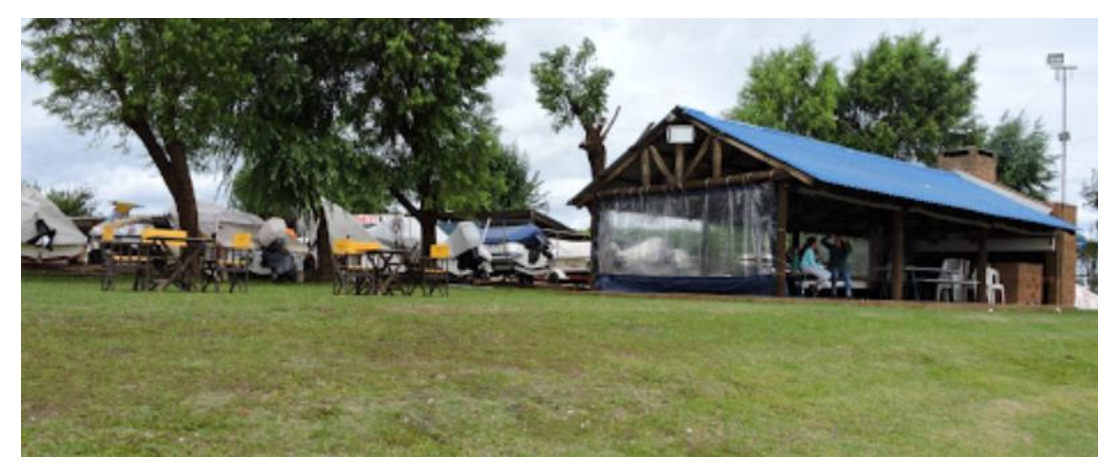

Proyecto Final de Carrera – Gómez, Masalles Langenhin, Silva Innella. Página **38**

#### *Figura 6.1.11 Yacht Club Paysandú*

*Fuente: Directiva Yacht Club Paysandú*

## Cocheras con embarcaciones

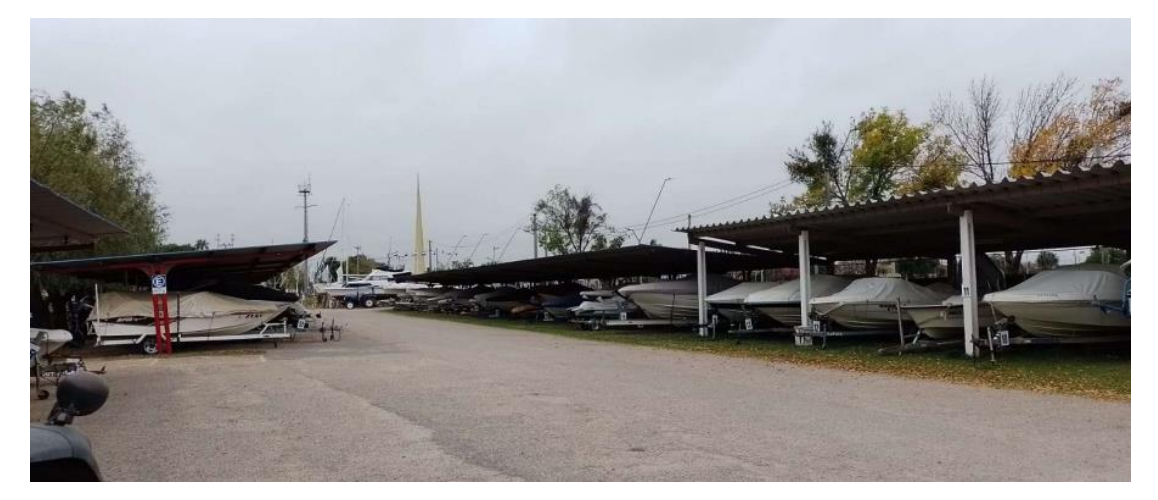

*Figura 6.1.12 Yacht Club Paysandú Fuente: Directiva Yacht Club Paysandú*

Marina exterior y entrada a la bahía

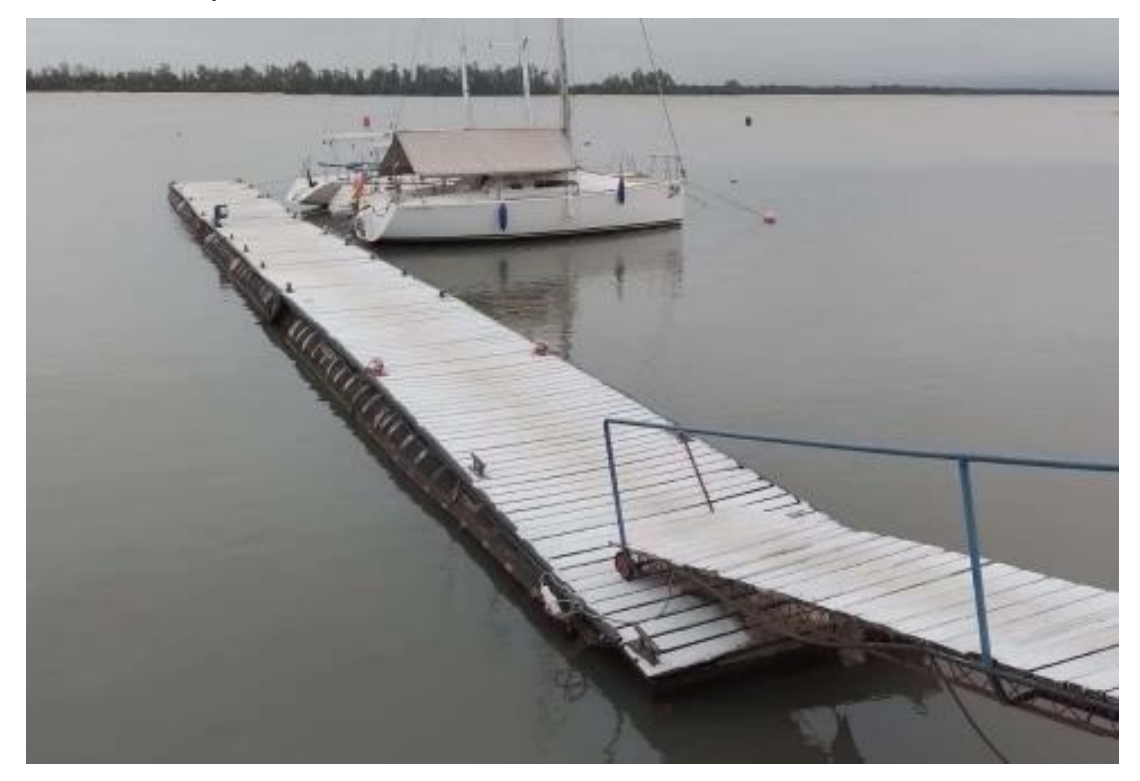

*Figura 6.1.13 Yacht Club Paysandú Fuente: Directiva Yacht Club Paysandú*

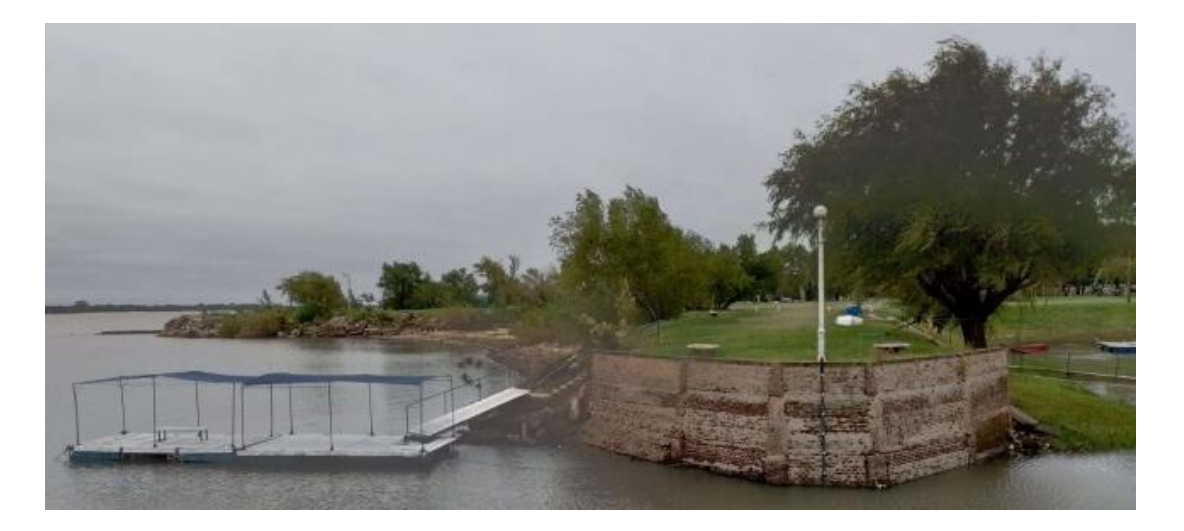

*Figura 6.1.14 Yacht Club Paysandú Fuente: Directiva Yacht Club Paysandú*

## **6.1.3 Club Náutico Paraná**

Ubicado a orillas del Río Paraná y en la capital entrerriana, es una institución con 27 años de historia.

En el 2009 comienza la construcción de la "Caleta Oeste" con su correspondiente rampa y anguilera. Se trata de una obra postergada hace muchos años por diversas razones, pero llevarla a cabo permitió comenzar a brindar el servicio a embarcaciones de gran porte (que antes no lo tenían), y a su vez, brindar servicio a embarcaciones de diferentes clubes de la región, logrando de esa manera ingresos extraordinarios.

La construcción habilita a sacar todos los barcos, cualquiera sea su tamaño, permitiendo descongestionar la rampa ya existente, y se trasladó el sector de varadero de barcos. El movimiento de tierra producido por la excavación se utilizó para rellenar el sector lindero al arroyo Las Viejas, ganado de esta manera una superficie de terreno que se califica como inmejorable.

El Arq. Fidel A. De Torres manifiesta que "es una obra que quedó marcada en la historia del club, tanto en lo que se refiere a servicios, como también la significativa superficie de caleta para albergar nuevas embarcaciones, que permitió el crecimiento del club." También destaca la importancia de "un presupuesto ordenado y buena administración".

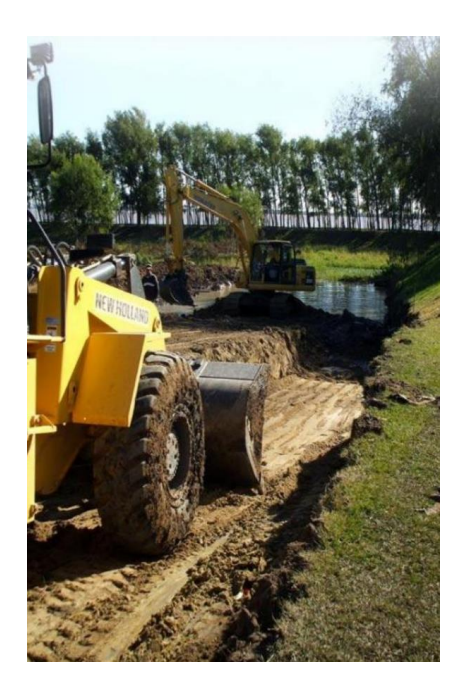

*Figura 6.1.15 Club Náutico Paraná Fuente: Club Náutico Paraná*

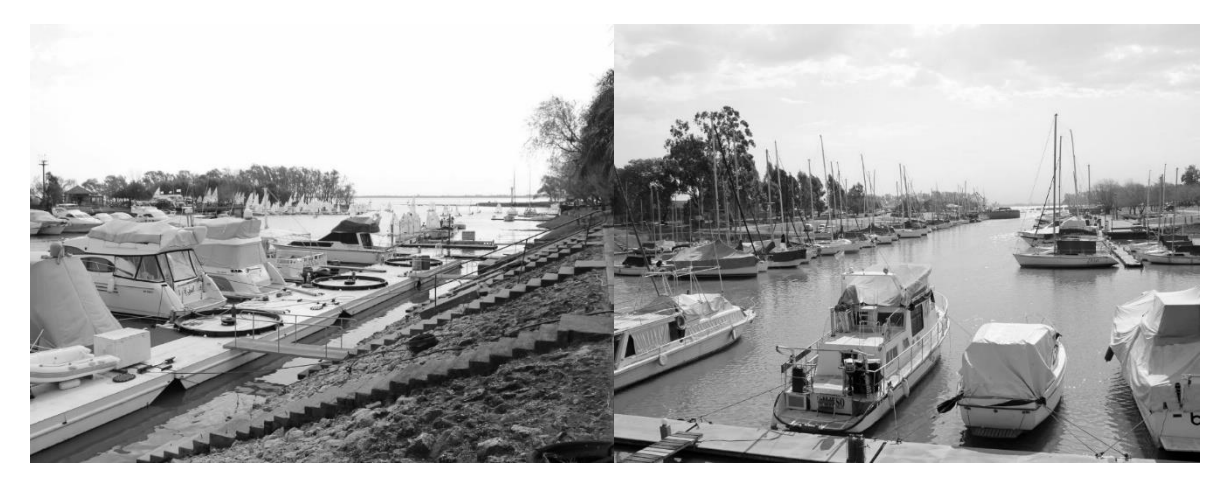

*Figura 6.1.16 Club Náutico Paraná (Izquierda y derecha)*

*Fuente: Club Náutico Paraná*

## Problemas en épocas de estiaje

En épocas de bajante se debe vigilar con cautela la altura del río y la tensión de las amarras para evitar que las embarcaciones, unas 800 actualmente, se vean perjudicadas. El presidente actual del club, Leonardo Díaz, indica que es "un trabajo diario porque la variación es constante; hay días en que el río varía entre 10 y 12 cm, por lo que deben ajustarse continuamente todas las amarras para evitar que los barcos se muevan."

Por otro lado, señala que además es necesario "asegurar la navegación, la entrada y la salida del club." Si bien existe una draga que intenta mantener el canal, al achicarse el espejo de agua las embarcaciones se deben amontonar

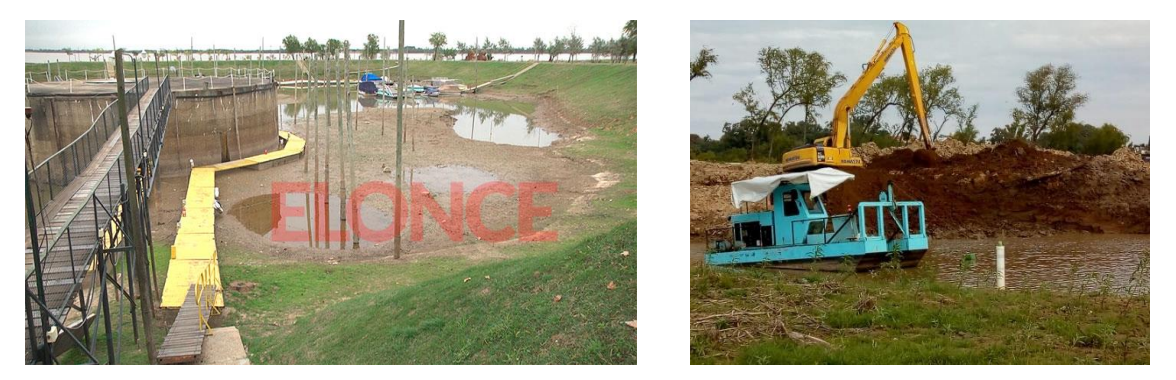

*Figura 6.1.17 Club Náutico Paraná (Izquierda y derecha)*

*Fuente: Club Náutico Paraná*

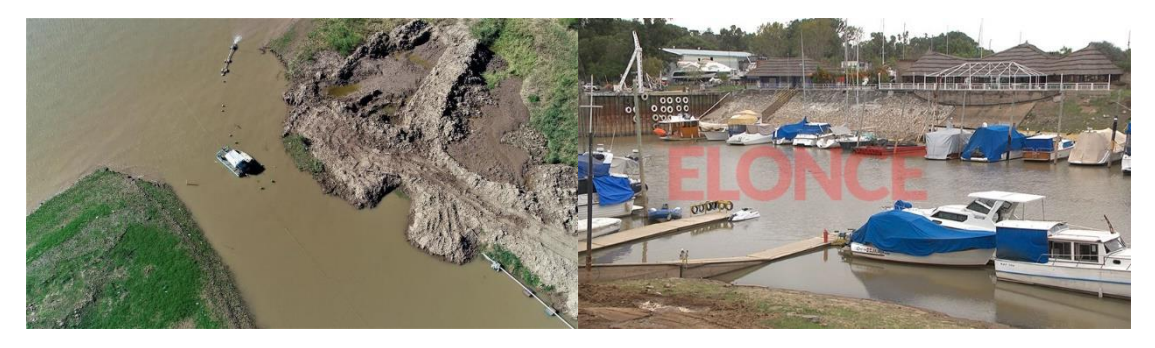

*Figura 6.1.18 Club Náutico Paraná (Izquierda y derecha)*

*Fuente: Club Náutico Paraná*

# **6.1.4 Proyecto Final de Carrera "Puesta en valor y recuperación de la zona norte de la ciudad de Colón" – Julio 2011**

Se toma como antecedente el proyecto final de carrera de los ingenieros Damián Chinellato, Franco Martín, Santiago Romani y Leopoldo Santoni. El mismo propone la puesta en valor y recuperación de la zona norte de la ciudad de Colón, con el propósito de generar infraestructura y brindar soluciones a los recurrentes anegamientos de la

#### zona, entre otros.

Plano de la zona norte de la ciudad de Colón - E. R. Ubicación de las obras realizadas y provectadas para la zona

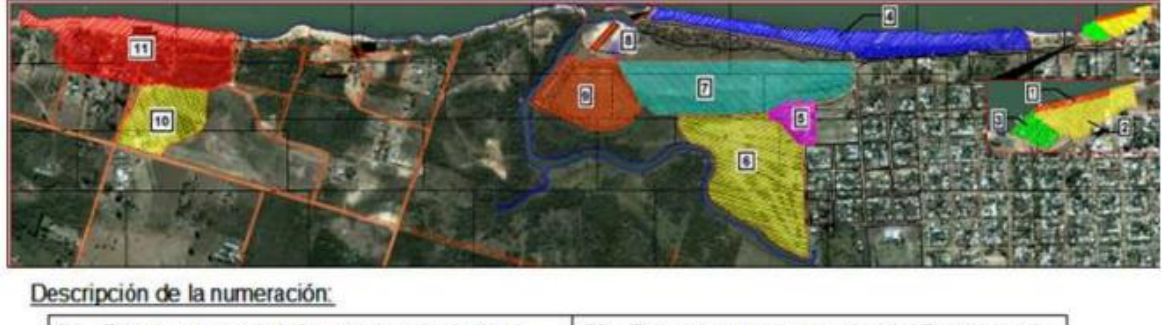

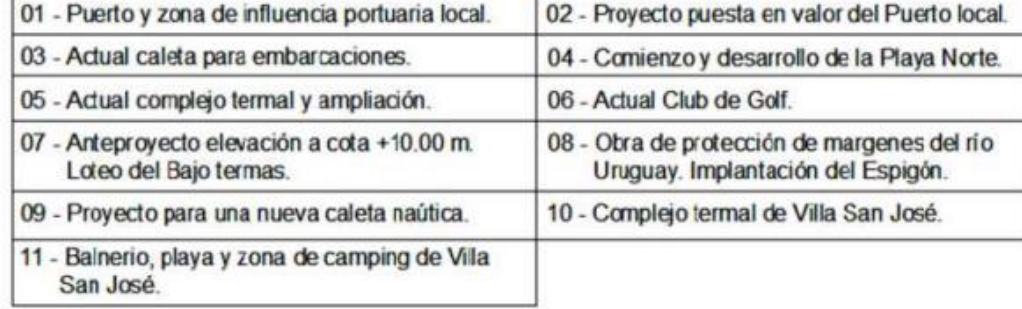

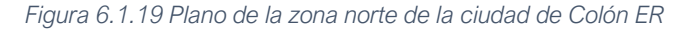

*Fuente: "Puesta en valor y recuperación de la zona norte de la ciudad de Colón; Chinellato, Martín, Romani y Santoni – Julio 2011*

Particularmente se hace hincapié en el anteproyecto N°3, sobre el diseño de una caleta deportiva y de un club náutico que pretende satisfacer las necesidades creadas por una actividad deportiva náutica en crecimiento en la región desde ese entonces, con un planteamiento de todas las infraestructuras necesarias que ésta requiere. Se planteó una caleta náutica y deportiva emplazada sobre la desembocadura del arroyo Artalaz, donde se disponen marinas para la demanda obtenida y se establecen los lugares necesarios para la ampliación de estas hasta los valores futuros estimados. Cuenta además con; 1. Amarres de cortesía 2. Guardería para lanchas, escuela de optimist y taller de mantenimiento 3. Cabina para acceso y seguridad 4. Edificio principal con oficinas, salas de reuniones y salón de fiestas.

## 6.2PLANTEAMIENTO DE OBJETIVOS

En base a la investigación previamente realizada, en consideración de las necesidades estudiadas, el alcance del presente proyecto y su factibilidad, se enuncian a continuación los objetivos para el mismo.

## **6.2.1 Objetivo general**

Generar infraestructura náutica en la ciudad de Colón a través de un proyecto de ingeniería a fin de cubrir la demanda de esta necesidad en la zona y potenciar la actividad turística.

## **6.2.2 Objetivos particulares**

- 1. Diseño y cálculo de estructuras de contención y rompeolas de la nueva caleta.
- 2. Diseño de marina para amarre de embarcaciones optimizando el espacio disponible y la circulación de las mismas.
- 3. Diseño de la infraestructura complementaria para brindar mejores servicios a la propuesta de la caleta.

Es importante destacar que con este proyecto se busca consolidar y proliferar el turismo en la zona, brindando instalaciones de calidad. Desarrollar el sector náutico permite diferenciar a la ciudad frente a otros destinos competidores, y genera nuevos beneficios sociales, económicos y culturales. El turismo náutico contribuye y dinamiza la oferta turística, desestacionalizando la temporada.

Este proyecto traerá consigo una importante mejora en la economía de la ciudad dado que comprende la generación de nuevos empleos, atracción de inversores y puesta en valor de una zona patrimonial de la ciudad.

Se reconoce en la ciudad una ausencia de infraestructura para el uso recreativo y deportivo del río, por lo que la presente iniciativa permitirá, no solo que las personas descubran el Río Uruguay, sino que también nuevas se lancen a disfrutarlo como una opción de entretenimiento para todas las edades.

La actividad náutica en el litoral entrerriano ha tenido un fuerte crecimiento en los últimos diez años, al punto que ha superado la infraestructura y los servicios que demanda la cantidad de nuevas embarcaciones que día a día se incorporan (en cantidad y tamaño de embarcaciones de mayor porte).

## 6.3PLAN DE NECESIDADES

Se define como "plan de necesidades" al conjunto sistematizado de necesidades y requerimientos para la iniciación en el desarrollo de un proyecto. Debe contemplar los requerimientos de los futuros usuarios de la obra.

Se ha hecho un relevamiento del parque náutico regional con el fin de estudiar el número y el tamaño de las embarcaciones a las son capaces de albergar, para así extrapolar estos datos al proyecto. Además, se interrogó a las instituciones sobre las tendencias que han observado en el último tiempo en cuanto al tamaño de las embarcaciones.

En Concepción del Uruguay existe uno de los parques náuticos más grandes Argentina. El Club Regatas Uruguay cuenta con 365 embarcaciones. Las marinas están que están conformadas con "peines" se disponen para lanchas, y aquellas conformadas sin "peines" se destinan para barcos y veleros grandes. En los últimos años han aparecido "truckers" que son una nueva categoría, pudiéndoselos clasificar casi como barcos por su tamaño. Se puede identificar como una tendencia que los usuarios comienzan con embarcaciones de menor porte, y a medida que pasa el tiempo van adquiriendo y cambiándolas por nuevas de mayor tamaño.

Por otro lado, el Yacht Club Entrerriano cuenta con 12 marinas para embarcaciones de agua y 2 guarderías exclusivas para lanchas. De las 400 embarcaciones con las que cuentan aproximadamente, 200 corresponden a lanchas (tamaño promedio de 5,20m de largo por 2m de ancho), 100 a veleros (tamaño promedio de 8m de largo por 2,50m de ancho) y 100 a cruceros (tamaño promedio de 10m de largo por 3,50 de ancho). También identifican una tendencia a embarcaciones cada vez más grandes, dentro de cada categoría. Actualmente existe el problema que, en las marinas y guarderías de lanchas, que en su construcción fueron previstas para medidas de 5m de ancho, hoy en día son incapaces de albergar lanchas de 6m de ancho, que son usuales de encontrar.

En Paysandú, República Oriental del Uruguay, se encuentra el Yacth Club de Paysandú, a pocos kilómetros de la ciudad de Colón. El Club tiene asociadas 296 embarcaciones, más la de su propiedad. Considerando la misma clasificación que antes, cuenta con 66 embarcaciones chicas, 208 medianas y 22 grandes.

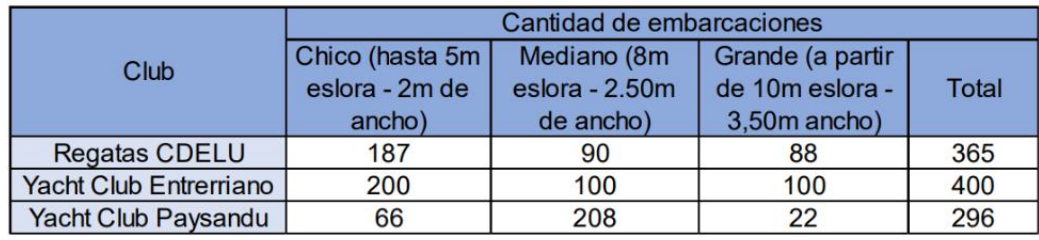

*Figura 6.3.1 Cantidad de embarcaciones por Club*

#### *Fuente: Elaboración propia*

En base a este relevamiento y toda la investigación realizada, se adopta como plan de necesidades para este proyecto 200 embarcaciones discriminadas en:

- 95 embarcaciones chicas
- 65 embarcaciones medianas
- 40 embarcaciones grandes

## 6.4DESCRIPCIÓN DE ALTERNATIVAS

## **6.4.1 Alternativa N°1 – Rompeolas fijo**

#### *6.4.1.1 Introducción*

Una obra de abrigo se entiende como aquella construcción fluvial artificial que tiene el objetivo de proporcionar protección contra la acción de los elementos naturales, como es, reducir la intensidad del oleaje en distintas áreas e instalaciones. A su vez, ofrecer un acceso seguro mediante las bocas de entrada y evitar niveles inadmisibles de impactos ambientales, visuales o alteraciones del nivel sedimentológico que afecten la operatividad de las actividades existentes.

#### **Rompeolas en talud**

Estas obras se clasifican según el modo en que resisten el oleaje. Los diques en talud "rompen" la ola y se forman por elementos sueltos depositados en el agua; grandes rocas, bloques de hormigón de distintas formas, que se asientan y estabilizan por trabazón y peso propio. En algunos casos se puede pavimentar sobre ellos.

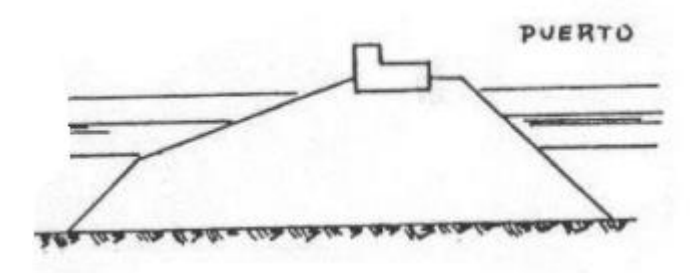

*Figura 6.4.1 Esquema dique en talud Fuente: Apunte de la cátedra "Obras Fluviales y Marítimas"; Lic. Julio Cardini - 2022*

La función principal de los rompeolas es proporcionar protección a un puerto amortiguando, reflejando y disipando la energía del oleaje. Generalmente un dique en talud se puede construir para abrigar frente a cualquier régimen de oleaje: olas sin romper, rompiendo o rotas. Siempre que sea posible se recomienda utilizar piedra natural como elemento del manto principal y adoptando un ángulo del talud  $\alpha$  del lado de barlomar<sup>2</sup> tal que se encuentre en el intervalo entre 1,5 y 3. En su defecto, sin perjuicio de que puedan utilizarse otro tipo de piezas artificiales, se recomienda utilizar piezas cúbicas o ligeramente paralelepipédicas de hormigón en masa. En este caso se recomiendo adoptar taludes con ángulos entre 1,5 y 2.

En general, se componen de los siguientes elementos esenciales:

- Núcleo: es la parte central del dique, compuesto de todo uno de cantera (entre 5-25 y 100kg sin finos). Sobre ella se apoyarán los distintos mantos y a su vez, el núcleo apoyará directamente sobre el terreno si este tiene buena capacidad portante; si no, deberá realizarse un cajeado para eliminar el material de mala calidad y sustituirlo por un material de buena calidad.
- Mantos: los mantos se disponen sobre el núcleo y son los que tienen la principal capacidad portante de la estructura, haciendo que el oleaje rompa y disipe la mayor parte de la energía. Se componen en principal (manto exterior) y secundarios (entre el principal y el núcleo).
- Espaldón: enrasado sobre el núcleo y dispuesto de tal forma que los mantos se apoyan sobre él. Su misión fundamental es proporcionar servicio y limitar la cantidad de agua que rebasa.

<sup>2</sup> **«Barlomar»** a la dirección de dónde vienen las olas.

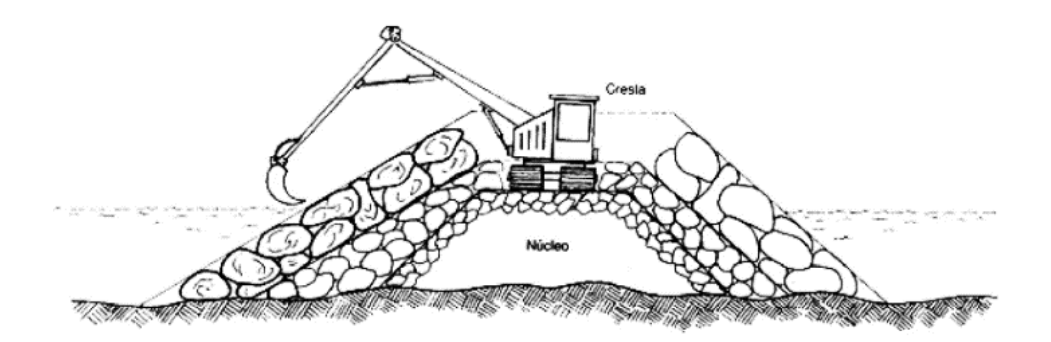

*Figura 6.4.2 Esquema dique en talud*

*Fuente: FAO<sup>3</sup> .*

## *6.4.1.2 Proceso de diseño*

Para el diseño de una obra de estas características, se enumeran los siguientes pasos en el proceso:

Evaluación climática, batimétrica e hidrológica de la zona:

- Reconocimientos batimétricos: el estudio de la profundidad del lugar donde se asienta el proyecto de protección y de los lugares adyacentes que puedan afectar la estructura.
- Clima atmosférico y características del flujo: se debe determinar las características del flujo de agua en la zona. Esto implica recopilar datos de caudales, niveles de agua, velocidades y comportamiento del río en diferentes condiciones, como crecidas máximas esperadas.

## Determinación de las características del suelo:

Se necesita obtener información sobre las características del suelo en la zona del dique, lo que incluye determinar la capacidad portante del suelo, su permeabilidad y otras propiedades relevantes.

## Definición de criterios de diseño

Se debe establecer el nivel máximo de protección requerido, la vida útil del dique, los métodos de construcción y los estándares aplicables.

<sup>3</sup> FAO, Colección: Capacitación. Construcción y mantenimiento de puertos y desembarcaderos para buques pesqueros.

#### Diseño geométrico del dique

Establecer la altura, longitud y el ancho de la cresta basado en factores como el nivel de protección requerido, la topografía del terreno, las características del flujo y las condiciones geotécnicas.

#### Estabilidad del talud

Se debe analizar la estabilidad del talud para garantizar que el dique pueda resistir fuerzas hidráulicas y las cargas del suelo. Esto implica tener en cuenta la inclinación del talud, la cohesión del suelo y el ángulo de fricción interna, entre otros parámetros.

#### *6.4.1.3 Diseño preliminar*

Para la estimación del oleaje incidente se parte de los datos de viento. Para esto, se puede utilizar el gráfico del ábaco de "Curvas de predicción de altura significativa y su período de ola en función de la velocidad del viento, longitud de fetch (km) y duración (hs)" obtenido del material otorgado por la cátedra de obras fluviales y marítimas.

Para ingresar a obtener este dato, se debe conocer el valor de:

- Fetch, que es la longitud rectilínea máxima de una gran masa de agua superficial que es uniformemente afectada en dirección y fuerza del viento, generando a su vez un determinado tipo de oleaje.
- Velocidad ajustada del viento  $U_A$ . Esta velocidad tiene en cuenta la relación no lineal entre el esfuerzo de viento y la velocidad del viento, obteniéndose de:

$$
U_A = 0.71 \times U^{1.23}
$$
  
Donde 
$$
U = 30.62 \frac{m}{s}
$$

Se toma como velocidad de referencia U, de la revista científica agropecuaria, la velocidad correspondiente para Paysandú (62,90 km/h).

$$
U_A = 0.71 \times \left(30.62 \frac{m}{s}\right)^{1.23}
$$

$$
U_A = 47.72 \frac{m}{s}
$$

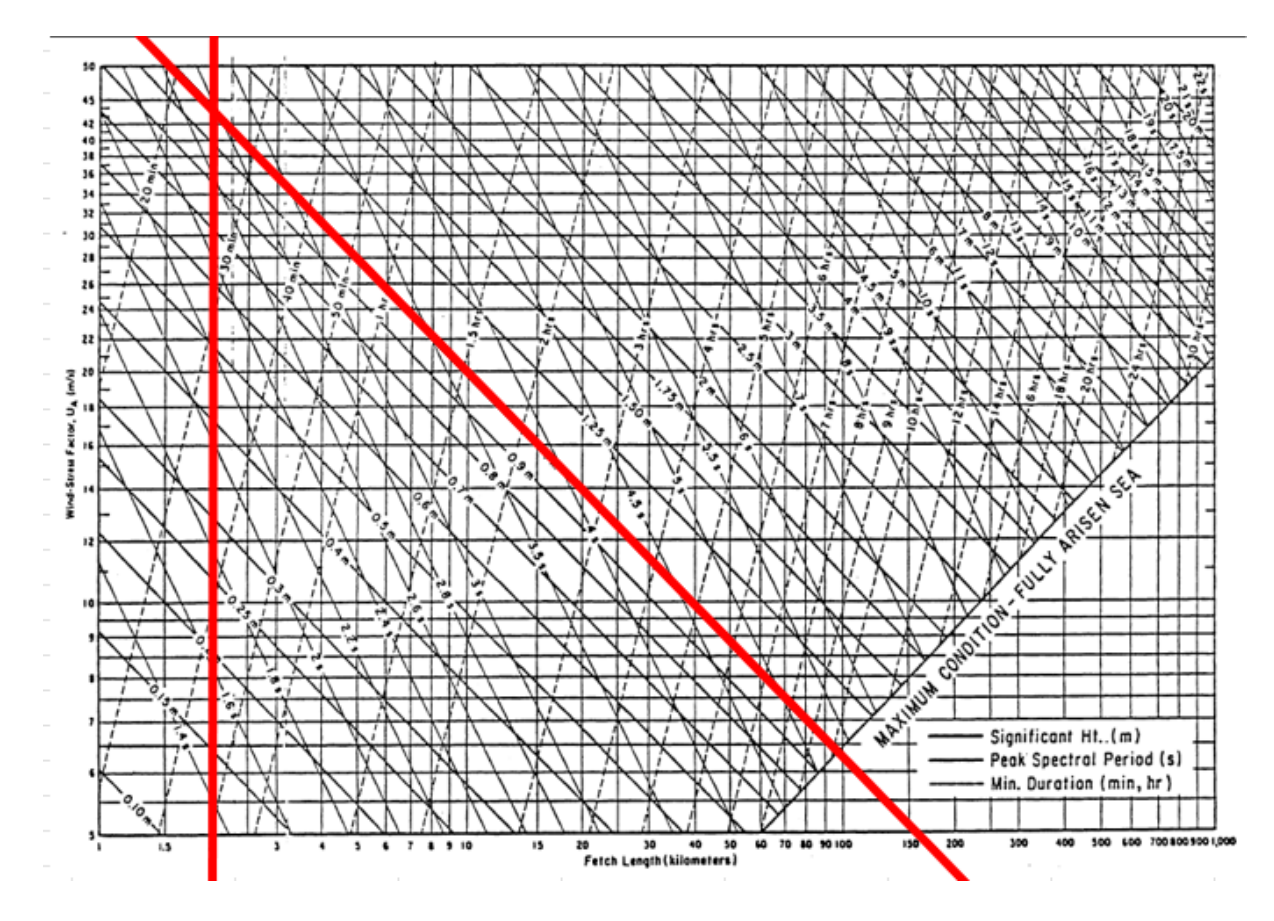

*Figura 6.4.3 Curva de predicción de altura significativa y período de ola en función de la velocidad del viento, longitud de fetch y duración.*

*Fuente: Shore Protection Manual Vol. II- 1984*

Se obtiene  $H = 1m$ .

A continuación, se define un pre dimensionado para los elementos del rompeolas:

- Una altura de dique de 8m, con un nivel de coronación de 7m referido al cero local
- Un ancho de 3m para el tránsito de maquinaria y posteriormente transeúntes
- Un talud de 1V:2H
- Coraza con 2 capas de piedra de forma irregular (roca de cantera angulosa) con un peso específico de 2,65 t/m3.

El diseño de un dique de escollera se basa en el peso de los cantos o unidades de rocas, que representa la fuerza resistente de la estructura ante el efecto desestabilizador del oleaje. Para estimar preliminarmente el peso del enrocado utilizado en la protección del dique se han propuesto varios métodos en los últimos 50 años. En este caso, se empleará la fórmula de Hudson que se usa en el SPM (Shore Protection Manual).

$$
W = \frac{w_r \times H^3}{Kd \times (s_r - 1)^3 \times \cot \theta}
$$

Donde

- W es el peso en Newton de una unidad de armadura en la capa primaria de recubrimiento (cuando la capa posee dos rodados de espesor, el espesor de las piedras puede oscilar entre 0,75W y 1,25W, con al menos el 50% de las mismas de peso mayor a W. La graduación debe ser uniforme en la cara de la estructura, sin espacios con piedras más pequeñas y sin unidades que sobresalgan excesivamente).
- Wr es el peso unitario de las unidades de armadura en N/m3
- H altura de la ola de diseño en metros
- Sr la gravedad específica de las unidades, relativa al agua  $sr = \frac{wr}{\sqrt{2}}$ wa
- Wa el peso unitario del agua (dulce 9800 N/m3)
- $\theta$  el ángulo de la pendiente de la estructura medido desde la horizontal.
- $Kd$  es un coeficiente de estabilidad que varía principalmente por la forma de las unidades de armadura, rugosidad de superficie, agudeza de los lados y grado de trabazón obtenido en la colocación. Sus valores se pueden obtener en la tabla 7.9 del SPM aceptando un grado de daño estimado del 5% para la ola de diseño.

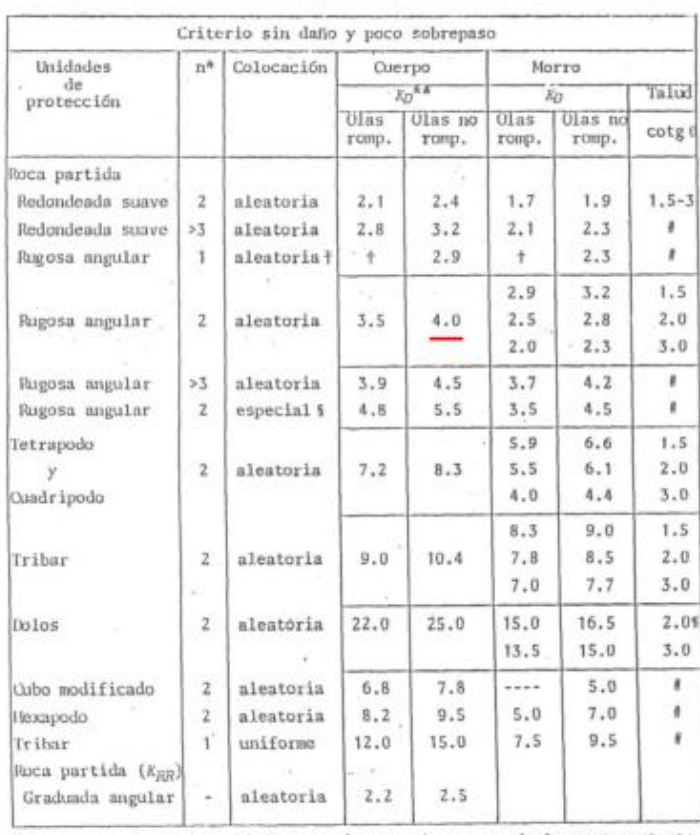

Valores sugeridos de  $K_D$  para utilizar en la determinación del peso de las unidades de protección.

\* n es el número de unidades que abarcan el espesor de la capa protecto

\* n es el número de unidades que abarcan el espesor de la capa protecto<br>
+ No se reconienda el uso de una sola capa de rocas partidas en el caso<br>
de olas rompientes y sólo en condiciones especiales para olas no rom-<br>
pient

*Figura 6.4.4 Valores sugeridos de para utilizar en la determinación del peso de las unidades de protección*

*Fuente: Shore Protection Manual Vol. II- 1984*

$$
W = \frac{w_r \times H^3}{Kd \times (s_r - 1)^3 \times \cot \theta}
$$

$$
W = \frac{26500 \, N/m3 \times (1m)^3}{4 \times \left(\frac{26500 \frac{N}{m3}}{9800 \frac{N}{m3}} - 1\right)^3} \times \cot 26.6^\circ
$$

Se muestra a continuación una sección transversal recomendada e ideal según el parámetro W obtenido con la fórmula de Hudson.

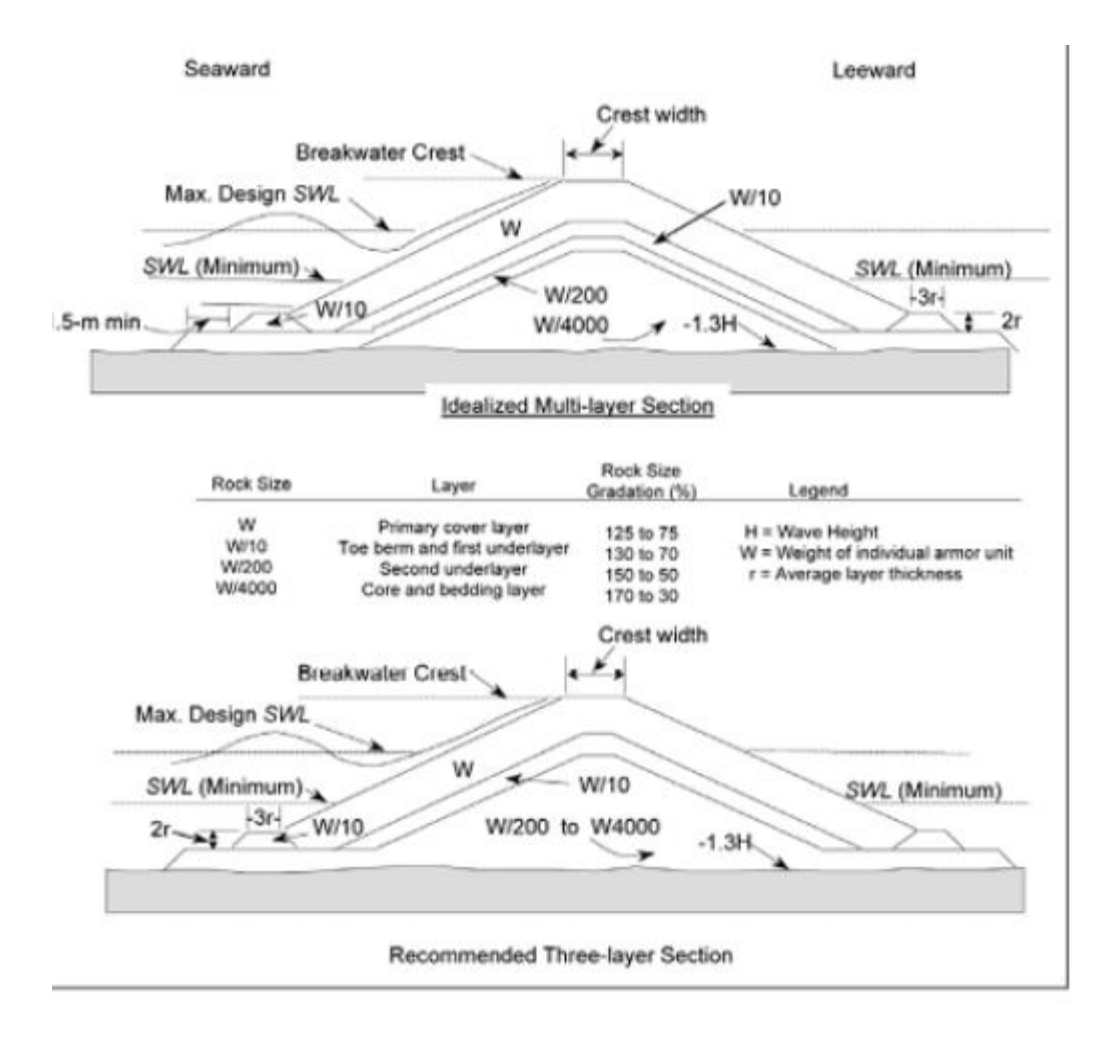

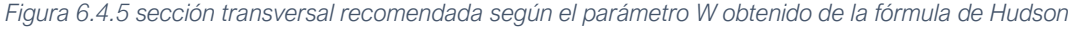

*Fuente: Actas del Seminario Nacional sobre Asuntos Marítimos y Pesca IV 2018 Swiss-Belinn, Tunjungan-Surabaya 05 de septiembre de 2018.*

## **6.4.2 Alternativa N°2 – Rompeolas flotantes**

#### *6.4.2.1 Introducción. Ventajas y desventajas*

Los rompeolas flotantes brindan una solución relativamente económica para proteger una zona de los efectos de las olas, a comparación de los rompeolas tradicionales. Pueden ser muy eficaces en zonas costeras con condiciones de oleaje suave, por lo tanto, se utilizan para proteger los puertos o marinas de pequeñas embarcaciones, o en menor medida, la línea de costa con el objetivo de controlar la erosión.

Este tipo de rompeolas presenta la gran ventaja de ser trasladable de un lado a otro y ser independiente de la profundidad del agua, dado que bajan y suben con el nivel del agua; o ante condiciones inestables de fundación.

Con el uso de esta tipología los procesos costeros, el intercambio biológico y las corrientes de agua (que hacen al mantenimiento) no se ven afectados, logrando así, un menor impacto a nivel ambiental.

Se destaca que, al ser móvil, permite adaptarse a los futuros cambios que puedan suceder con el crecimiento del Club, así como ajustarse a nuevas necesidades: pasarelas peatonales o amarres para barcos.

También se logra un impacto visual mínimo, por lo que se conservan las vistas de la costa. Este hecho representa una cualidad fundamental para el presente proyecto, dada la importancia turística de la zona.

Deberán hacerse inspecciones frecuentes, mantenimiento preventivo y reparaciones ocasionales (conectores, amarres, cables, anclaje).

#### Ventajas:

- Accesibilidad de transporte
- Prefabricación en tierra
- Movilidad
- Rapidez de instalación
- Simplicidad de reparación
- Requerimientos de cimentación mínimos
- Adaptabilidad a variaciones del nivel del agua
- Facilitan la renovación del agua
- Pueden ser retiradas fácilmente.

#### Desventajas:

- Poco efectivos para oleajes de período largo
- La transmisión del oleaje aumenta con el periodo
- Oscilaciones dependen del tipo de anclaje
- Debido al sistema de fondeo se requiere mayor mantenimiento.

#### *6.4.2.2 Tipología*

Estos dispositivos suelen constar de varios módulos interconectados. En el presente proyecto se realizarán como bloques de hormigón prismáticos, dado que

ofrecen las mejores posibilidades para usos múltiples (pasarelas, amarres de botes, muelles de pesca).

Las conexiones por su parte se prefieren flexibles, pero también se admiten amarres rígidos, de forma que actúen como una sola unidad. En este último caso la eficiencia es mayor, pero las fuerzas entre módulos son mayores. El ensamblaje modular y el sistema de amarre son los principales puntos de precaución para este tipo de estructuras.

#### *6.4.2.3 Comportamiento hidrodinámico*

Se define el rompeolas flotante como un sistema pasivo, es decir, no produce energía para lograr la atenuación de la ola; sino que las olas se reflejan.

A medida que las olas pasan por debajo y a través del rompeolas, se vuelven más pequeñas y menos impactantes. Esto se logra a través de una combinación de dos métodos:

- 1. Reflejan las olas entrantes, moviéndolas hacia otra dirección y alejándolas.
- 2. Disipando naturalmente y reduciendo su tamaño e impacto al pasar por debajo del atenuador.

Para lograr una reflexión eficaz el rompeolas debe permanecer relativamente inmóvil y penetrar una profundidad suficiente para impedir que la energía de las olas pase por debajo. No deben proyectarse bloques muy profundos dado que se generarán elevadas cargas de amarre.

Estudios demuestran que estos rompeolas son efectivos para olas de pequeña magnitud, como las que se tratan en el presente proyecto.

#### Movimientos

En la imagen que se presenta a continuación se visualizan las diferentes dimensiones del rompeolas flotante. Además de las olas incidentes y atenuadas, también se definen olas reflejadas, de altura  $H_r$ , pero que en el presente proyecto no poseen importancia.

El bloque tiene tres grados de libertad de rotación (termed roll, pitch, y yaw) y tres de traslación (termed heave, surge y sway). Los movimientos críticos que determinan el desempeño del rompeolas son heave (que representa el movimiento hacia arriba y hacia abajo), roll (rotación a lo largo del eje longitudinal de la pieza) y sway (movimiento de traslación en la dirección de la ola). Los primeros dos movimientos se encuentran restringidos por la fuerza de gravedad, mientras que el tercero, por la fuerza horizontal de amarre.

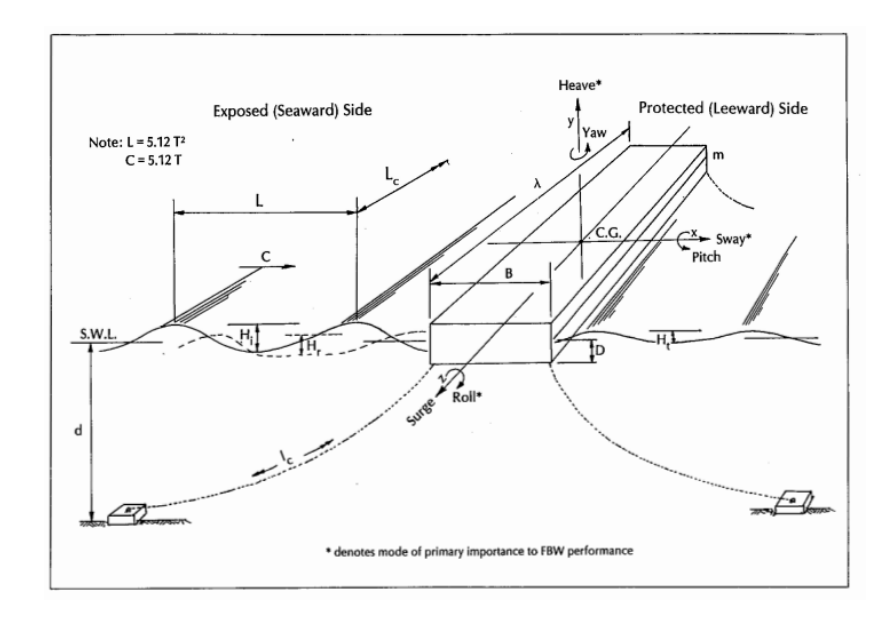

*Figura 6.4.6 Movimientos del bloque flotante Fuente: Science Direct (2021).*

## *6.4.2.4 Diseño preliminar del bloque de hormigón*

## 6.4.2.4.1 Consideraciones generales

Al estar el hormigón en contacto continuo con el agua, deberán tenerse en cuenta tipo de agregado, agua de amasado, cemento y aditivo. Tener en cuenta que cemento y aditivos no deben reaccionar con el agua, también debe asegurarse la impermeabilidad para evitar la corrosión de la armadura de piel.

Deberán tenerse en cuenta, además, las especificaciones indicadas el reglamento CIRSOC 201/2005 que hacen referencia a la clase de exposición.

## 6.4.2.4.2 Diseño basado en el coeficiente de transmisión de olas

Para determinar las dimensiones del bloque, se tomará como base un estudio realizado por Ahmed K. Elsheikh, Yasser E. Mostafa y Mostaga M. Mohamed para la Facultad de Ingeniería de Ain Shams University.

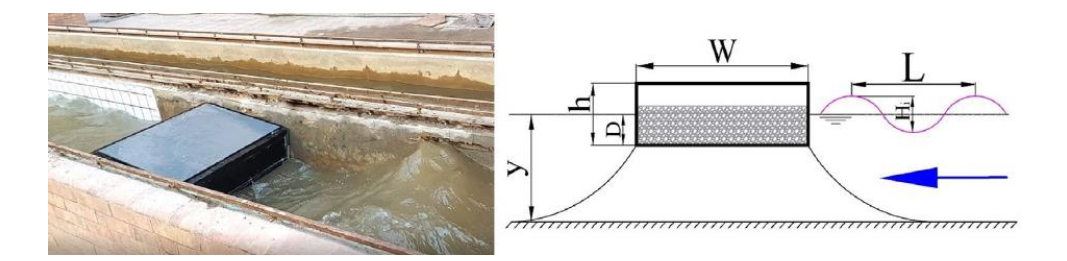

*Figura 6.4.7 Parámetros de diseño de bloque flotante*

#### *Fuente: Science Direct (2021).*

En el estudio se midió la efectividad de diferentes tipologías de rompeolas flotantes para diferentes alturas de ola y profundidades de agua, adoptando como criterio el *coeficiente de transmisión*, definido como  $C_t = \frac{Ht}{H}$  $\frac{m}{Hi}$ , siendo  $H_t$  la altura de ola transmitida y  $H_i$  la altura de ola incidente.

Los resultados arrojados se presentan a continuación:

Efecto de la relación entre la profundidad de calado y profundidad sumergida del rompeolas:

Cuando la relación  $D/y$  aumenta, es decir, más parte del bloque se encuentra sumergido, el coeficiente de transmisión  $C_t$  disminuye. Esto se debe al área expuesta a las olas es mayor a medida que aumenta *D*, y evita la transmisión de olas por debajo del bloque. Además, tener en cuenta que incrementando *D* se logra mayor masa e inercia, y se espera mayor disipación de la energía.

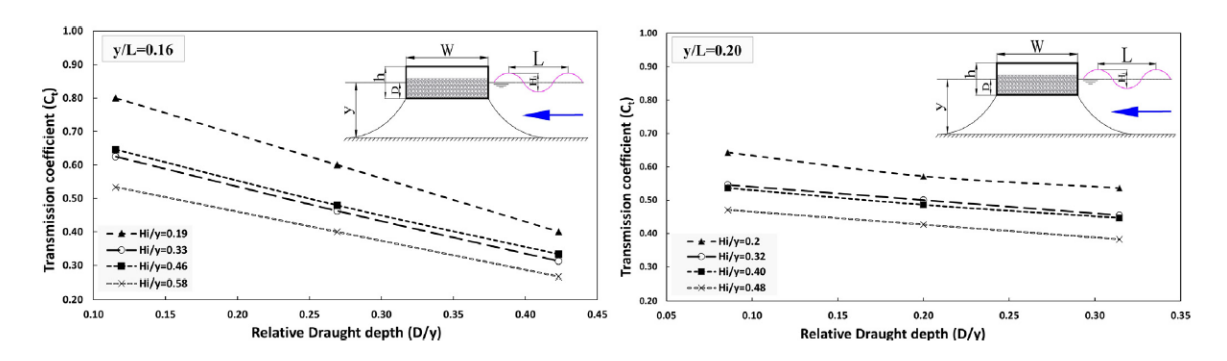

*Figura 6.4.8 Relación entre la profundidad de calado y profundidad sumergida del rompeolas*

#### *Fuente: Science Direct (2021)*

Por otro lado, el efecto de la relación  $\frac{y}{L}$  se considera que no tiene un efecto importante sobre el coeficiente de transmisión para altos valores de  $\frac{D}{y}$ . Sin embargo, la tasa de disminución de  $\mathcal{C}_t$  con  $\frac{D}{\mathbf{v}}$  $\frac{D}{y}$  disminuirá cuando  $\frac{y}{L}$  aumente. Puede afirmarse entonces que a medida que las profundidades relativas del agua  $\frac{y}{t}$  $\frac{y}{L}$  aumenten, el efecto del calado en el coeficiente de transmisión se reducirá.

• Efecto de la relación entre la altura de ola incidente y la longitud de la ola: El ensayo demostró que existe un efecto considerable como se muestra en el gráfico presentado a continuación

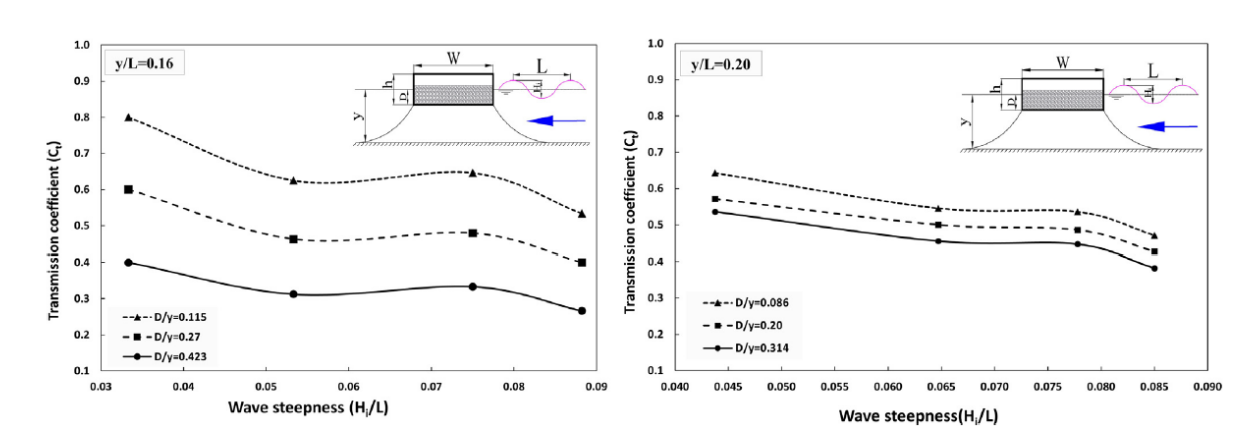

*Figura 6.4.9 Relación entre la altura de ola incidente y la longitud de la ola*

*Fuente: Science Direct (2021)*

Notar que el coeficiente  $c_t$  disminuye a medida que las olas se vuelven más altas, esto se debe a que mayor superficie del bloque se encuentra expuesta a la ola.

Efecto de la relación entre el ancho del bloque y la longitud de la ola:

Se concluye que no existe una gran influencia de la relación  $\frac{w}{L}$  sobre  $c_t$ , pero cuando ésta aumenta, el coeficiente disminuye.

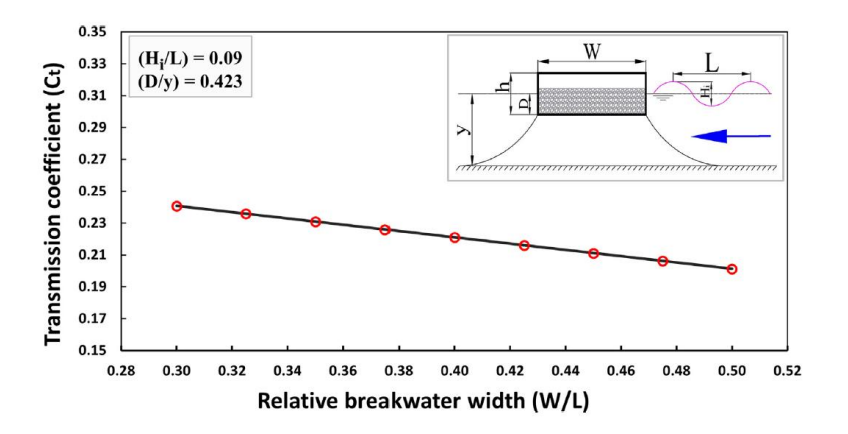

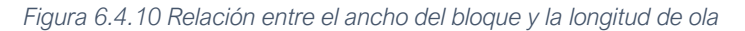

*Fuente: Science Direct (2021)*

En base del principio de Arquímedes, el cual afirma que todo cuerpo sumergido en un fluido experimenta un empuje vertical y hacia arriba igual al peso de fluido desalojado, se asegurará la flotabilidad del bloque.

El bloque constará de una superficie en planta de 3m de ancho por 4m de largo, y una profundidad de 80cm. Dado el alto peso específico del hormigón, se propone un cajón de hormigón elaborado hueco en el centro. Las paredes serán de 7cm y contarán con una armadura de doble malla de 0,8cm de diámetro, según indica la bibliografía y la experiencia para este tipo de estructuras. El hueco interior se dividirá en 3 cámaras por el hecho de que, ante una posible filtración, no se producirá el hundimiento de este.

El cálculo que se presenta a continuación es realizado de manera orientativa y servirá para realizar un cálculo de costos preliminar. Se deberán ajustar las dimensiones de forma tal que la fuerza de empuje equilibre el peso propio para asegurar la flotabilidad de determinada parte del bloque, y además verificar que tenga un coeficiente de transmisión de olas bajo.

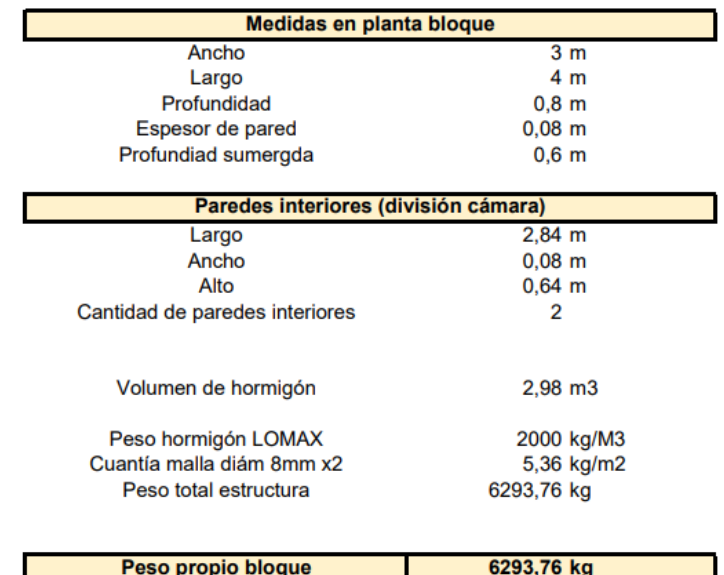

*Figura 6.4.11 Cálculo preliminar*

7200 kg

*Fuente: Elaboración propia*

Fuera de empuje

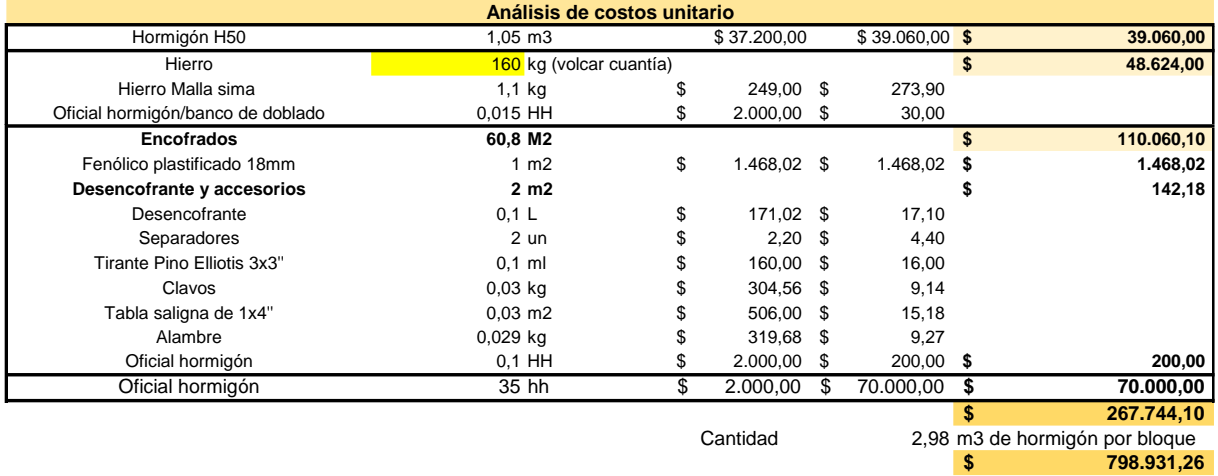

*Figura 6.4.12 Cálculo preliminar de costos*

*Fuente: Elaboración propia*

# 7 CAPÍTULO 3: SELECCIÓN DE ALTERNATIVAS

# 7.1ANÁLISIS FODA

El análisis FODA (Fortalezas, Oportunidades, Debilidades y Amenazas) es una herramienta de análisis estratégico ampliamente utilizada en el ámbito empresarial y de proyectos. Su objetivo es evaluar tanto el entorno interno como el externo de una organización o proyecto para identificar y comprender los factores que pueden influir en su éxito o fracaso.

El análisis FODA se divide en cuatro componentes clave:

- Fortalezas. Representan los recursos, habilidades, ventajas competitivas y otros aspectos positivos que una organización o proyecto posee internamente. Estas fortalezas proporcionan una base sólida para aprovechar oportunidades y enfrentar amenazas.
- Debilidades. Son las limitaciones, carencias o factores internos que pueden afectar negativamente a una organización o proyecto. Identificar y abordar las debilidades es esencial para mejorar la eficiencia y aumentar las probabilidades de éxito.
- Oportunidades. Son factores externos favorables que pueden beneficiar a una organización o proyecto Estas oportunidades pueden surgir de cambios en el mercado, avances tecnológicos, tendencias emergentes, entre otros.
- Amenazas. Son factores externos negativos que pueden representar riesgos para el proyecto. Estas amenazas pueden incluir la competencia, cambios en la regulación, fluctuaciones económicas, entre otros.

Para la justificación del método elegido se realiza un análisis por medio de una matriz FODA de cada una de las alternativas, otorgándole a cada punto en común una puntuación que varíe entre -6 a -1 para los aspectos negativos, y de 1 a 6 para los aspectos positivos, de esta forma la alternativa que obtenga en su suma el número mayor será la indicada.

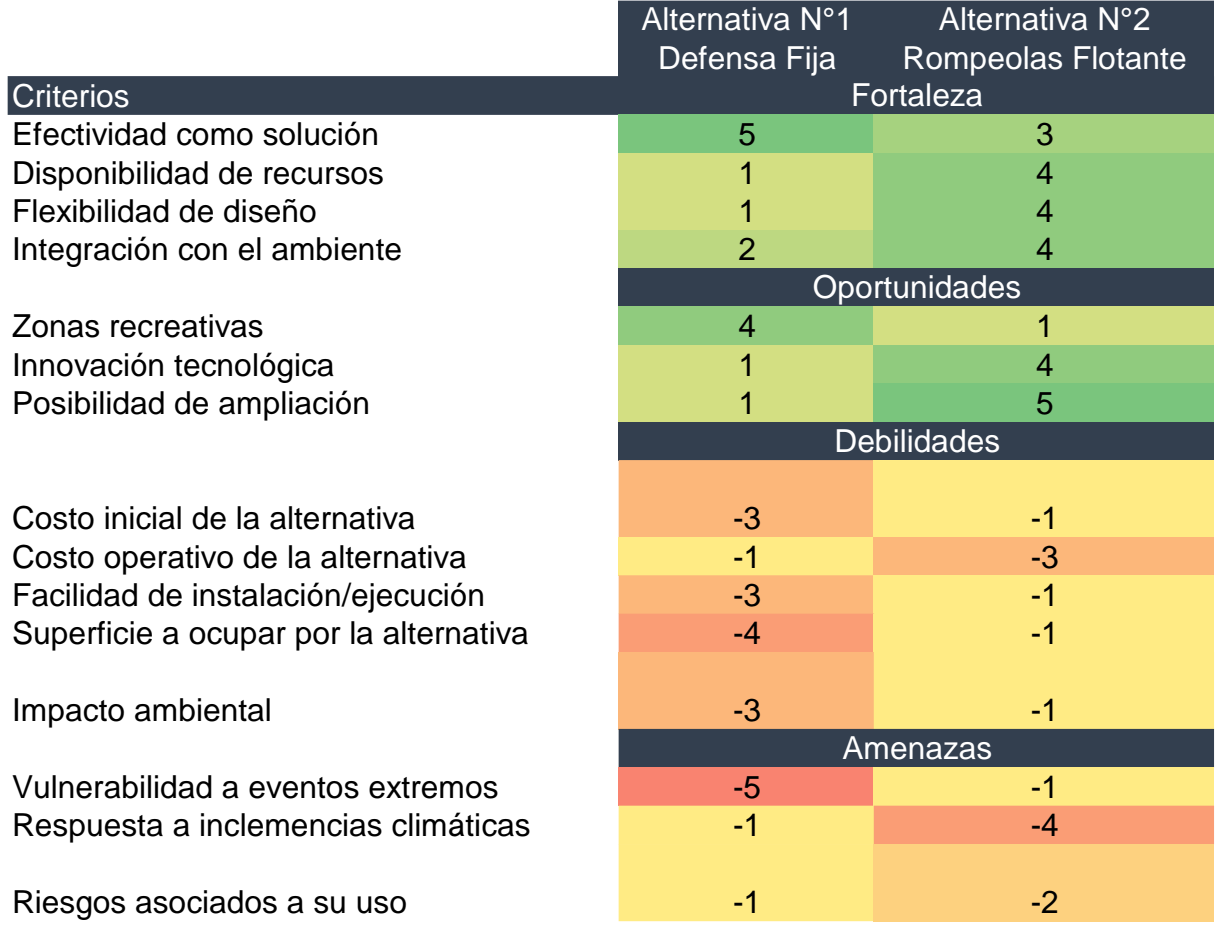

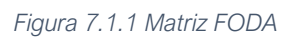

*Fuente: Elaboración propia*

Se describen a continuación los factores de ponderación:

## **7.1.1 Fortalezas**

- 1. Efectividad como solución técnica. Refiere a la capacidad de solucionar correctamente la tarea para la cual fue proyectada la alternativa. En este caso, corresponde la atenuación de los efectos del oleaje para disponer de una zona de aguas tranquilas para la colocación de marinas náuticas donde resguardar las embarcaciones.
- 2. Disponibilidad de recursos. Refiere a la posibilidad de adquirir los bienes de uso, consumo y servicios en un tiempo prudencial para comenzar a implementar la alternativa escogida, teniendo en cuenta la accesibilidad de los mismo en la zona.
- 3. Flexibilidad de diseño. Refiere a la capacidad de modificar la disposición o el diseño en planta de las alternativas ante propuestas de cambios. Los

rompeolas flotantes confieren una mayor libertad en esto dada su naturaleza modular, a diferencia de la defensa de materiales granulares fija.

4. Integración con el ambiente. Refiere a como la alternativa se integra visualmente con el entorno natural de la zona elegida. En este caso, el rompeolas fijo interrumpiría fuertemente la visual del río en la costa, ya que por requerimientos técnicos exige una cota elevada.

## **7.1.2 Oportunidades**

- 1. Zonas recreativas. Refiere a la oportunidad de desarrollar espacios nuevos de recreación para la ciudad, aprovechando la ubicación de la caleta. La transitabilidad en el rompeolas flotante se ve sujeta a las condiciones climáticas, lo cual no condiciona al rompeolas.
- 2. Innovación tecnológica. La implementación de rompeolas flotantes puede mostrar una aplicación innovadora de tecnologías emergentes en el diseño de estructuras costeras, mientras que un dique en talud corresponde a un diseño más tradicional.
- 3. Posibilidad de ampliación. Refiere a la capacidad de la alternativa de ajustarse a futuras necesidades del club y el entorno. En este caso, el rompeolas flotante brinda más posibilidades dada la naturaleza modular ya mencionada.

## **7.1.3 Debilidades**

- 1. Costo inicial de la alternativa. Refiere a los gastos involucrados en el desarrollo del proyecto y construcción de este.
- 2. Costo operativo de la alternativa. Refiere a los gastos involucrados durante la vida útil de la estructura, destinados a mantener a la misma en condiciones óptimas.
- 3. Facilidad de instalación. El rompeolas flotante requiere de una menor cantidad de tiempo para su construcción, como así también de una estructura de insumos de menores dimensiones, a diferencia del dique en talud.
- 4. Superficie a ocupar por la alternativa. Del balance entre los requerimientos técnicos y los recursos disponibles, el diseño del dique en talud exige una superficie amplia en planta para el desarrollo de la solución técnica; mientras que el rompeolas flotante permite optimizar mejor el espacio.

5. Impacto ambiental. El rompeolas flotante no interfiere ni en los procesos costeros, ni en el intercambio biológico ni en las corrientes de agua, por lo que tiene un bajo impacto ambiental. Mientras que el dique en talud sí interfiere con todos estos aspectos, por lo que se lo puede considerar un mayor impacto.

## **7.1.4 Amenazas**

- 1. Vulnerabilidad a eventos extremos. El comportamiento del rompeolas flotante ante eventos extremos, tales como inundaciones grandes o periodos de estiaje considerables, es favorable debido a que puede trasladarse a conveniencia. Mientras que el rompeolas fijo tiene una respuesta más adecuada, siempre y cuando no se vea superada la cota de coronamiento de este (que no se considera extremadamente alta en este proyecto), lo cual podría acarrear graves consecuencias para la estructura.
- 2. Respuesta a inclemencias climáticas. Refiere a los riesgos que conlleva la materialización de estas obras en relación a la sociedad, por ejemplo, hechos vandálicos, mal uso.
- 3. Riesgos asociados a su uso. El rompeolas flotante de por sí, no es capaz de soportar alturas de olas creadas por fuertes vientos o tormentas, mientras que el dique en talud no se ve afectado.

# 8 CAPÍTULO 4: PROPUESTA DE IMPLANTACIÓN

En este apartado se plantearán las bases de diseño para la implantación del proyecto en el lugar elegido, dimensiones y recomendaciones principales a nivel mundial en cuanto al diseño de instalaciones náutico-deportivas.

## 8.1DISTRIBUCIÓN EN PLANTA

## **8.1.1 Ubicación en marinas**

Para la **disposición en planta** de las embarcaciones se parte de las medidas según los diferentes tamaños de barcos mencionados en el plan de necesidades, recomendadas en el libro "Arte de proyectar en arquitectura" (Neufert, 2009).

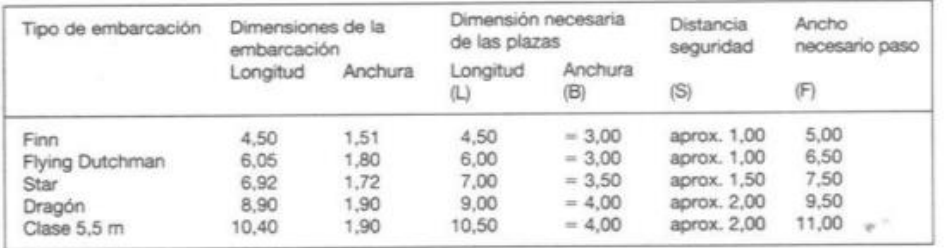

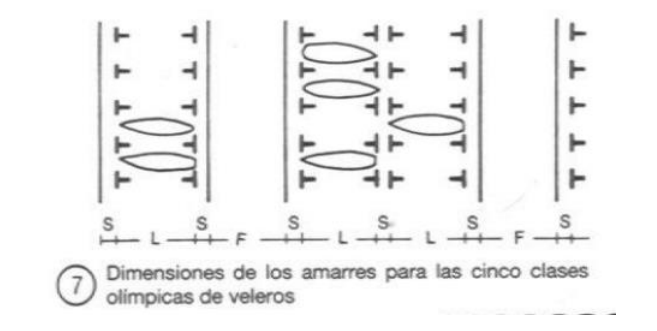

*Figura 8.1.1 Tabla de dimensiones Fuente: El Arte de Proyectar en Arquitectura, Neufert (2009)*

Se buscó ubicar las embarcaciones de mayor tamaño cercanas a la bocana de salida, mientras que las más pequeñas se encuentran más alejadas, dado que se entiende una navegabilidad más sencilla.

## **8.1.2 Canales de acceso**

Según recomendaciones en base a la experticia y experiencia del Ing. Miguel Fraschini las vías navegables para embarcaciones deportivas deben ser lo más rectas posibles. En cuanto a su profundidad, con un calado de 2 metros con respecto al nivel

del agua en estiaje (+0,5m), es suficiente para albergar la mayoría de la flota deportiva de tamaño medio, por lo que se tomará esta profundidad para todo canal considerado.

Para determinar la anchura necesaria en el canal de acceso, existe una metodología determinística planteada por la ROM<sup>4</sup> 3.1-99 "Proyecto de la Configuración Marítima de los Puertos: Canales de Acceso y Áreas de Flotación", cuyos resultados complementan los códigos de buenas prácticas recogidos en la mayoría de las publicaciones internacionales. Se define la anchura del canal de acceso como la distancia medida perpendicularmente al eje longitudinal de la vía y en el punto más estrecho de la sección y debe corresponder al espacio libre que queda permanentemente disponible para la navegación de los buques, incluyendo los márgenes de seguridad. Viene influida por el tamaño, dimensiones y maniobrabilidad de las embarcaciones.

Para vías de doble carril de navegación  $B_n = 11.6 \times B + L \times \sin 10^\circ$ . Donde

 $B_n =$  anchura nominal de la vía de navegación  $B =$  manga máxima de embarcaciones que circularán por dicho canal  $L = e$ slora máxima del buque de diseño del canal

$$
B_n = 11.6 \times 3.5m + 10m \times \sin 10^{\circ}
$$

#### $Bn=42m$

#### **8.1.3 Bocana**

Según los códigos de buenas prácticas internacionales, la óptima anchura para el canal de entrada y bocana del puerto es de, al menos 30 m, sin embargo, no será menor al mayor de los siguientes:

<sup>4</sup> Programa ROM: Recomendaciones de Obras Marítimas, España.

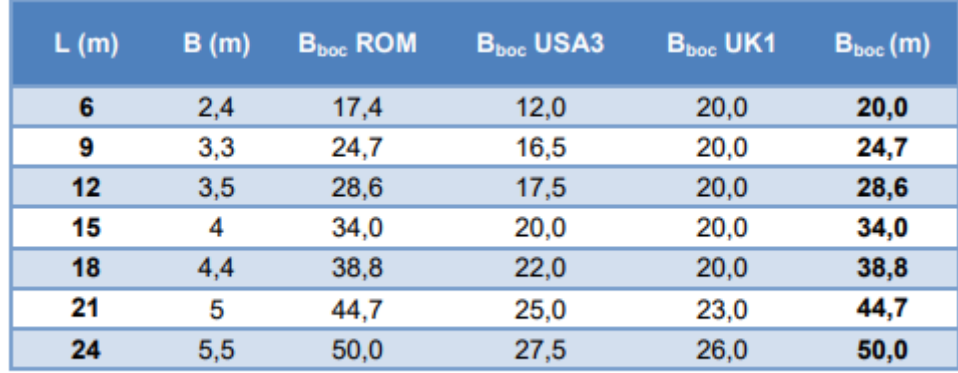

L = Eslora del buque de cálculo B= Manga del buque de cálculo

*Figura 8.1.2 Determinación de la anchura de bocana Bboc según métodos determinísticos (ROM) y códigos de buenas prácticas*

*Fuente: "Recomendaciones para el diseño de puertos deportivos en la región de Murcia"*

Se adopta un ancho de bocana de 30m.

## **8.1.4 Canales interiores**

La mínima anchura del canal interior se mide desde la parte más exterior de los barcos atracados a ambos lados del canal y debe ser la mayor entre:

- 20 metros
- 1,5L metros=15metros, siendo L=10 la eslora del buque con mayor longitud capaz de utilizar el área al cual dicho canal interior da servicio.

Se adopta un ancho mínimo de 20 metros.

# **8.1.5 Área de maniobra entre los atraques**

El diseño de la dársena deportiva requiere la reserva de espacios para llevar a cabo las maniobras de atraque y salida de barcos. En el caso frecuente de utilización de pantalanes flotantes como marinas, la ROM establece unos criterios de buenas prácticas para su disposición. La separación mínima entre pantalanes principales, medida entre extremos de los pantalanes de atraque (o de los barcos amarrados a ellas si es más desfavorable), será como mínimo de:

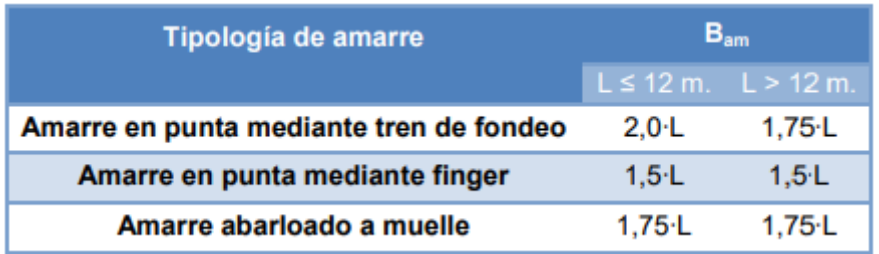

*Figura 8.1.3 Determinación de la anchura del área de maniobra entre atraques*

*Fuente: "Recomendaciones para el diseño de puertos deportivos en la región de Murcia"*

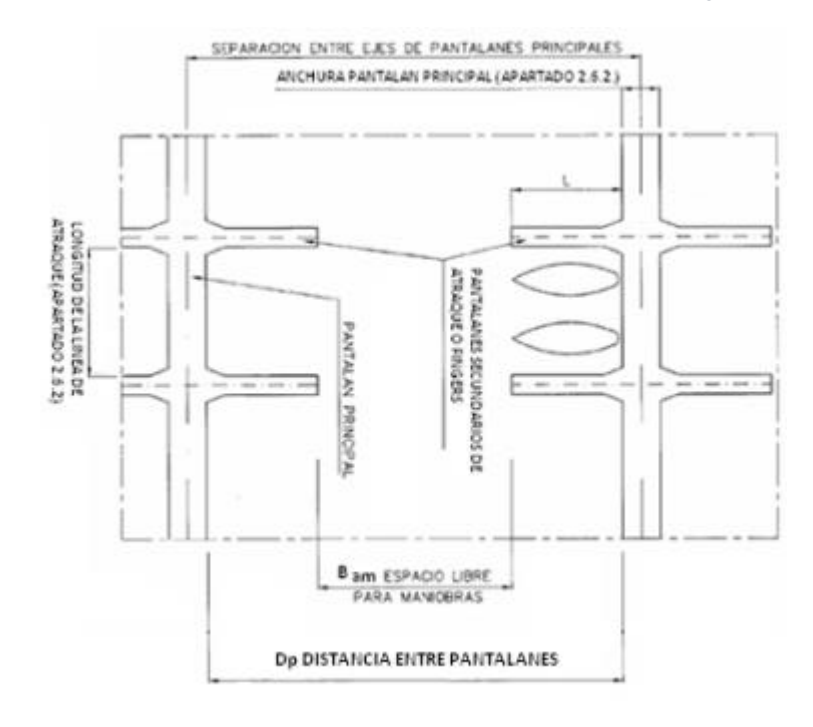

*Figura 8.1.4 Distancia entre pantalanes* 

*Fuente: El Arte de Proyectar en Arquitectura, Neufert (2009)*

Considerando la distancia correspondiente para la tipología de amarre en punta mediante finger, se obtienen las siguientes distancias mínimas:

- Para las embarcaciones chicas (eslora de 5m): 7.5m.
- Para las embarcaciones medianas (esloras de 8m): 12m.
- Para las embarcaciones grandes (esloras de 10m): 15m.

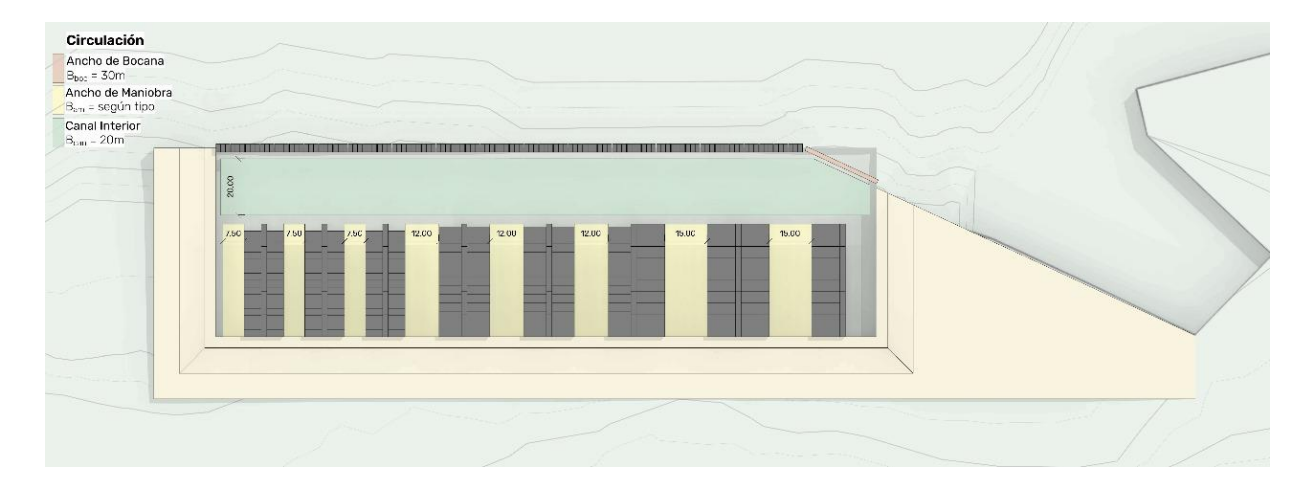

*Figura 8.1.5. Circulación*

*Fuente: Elaboración propia*

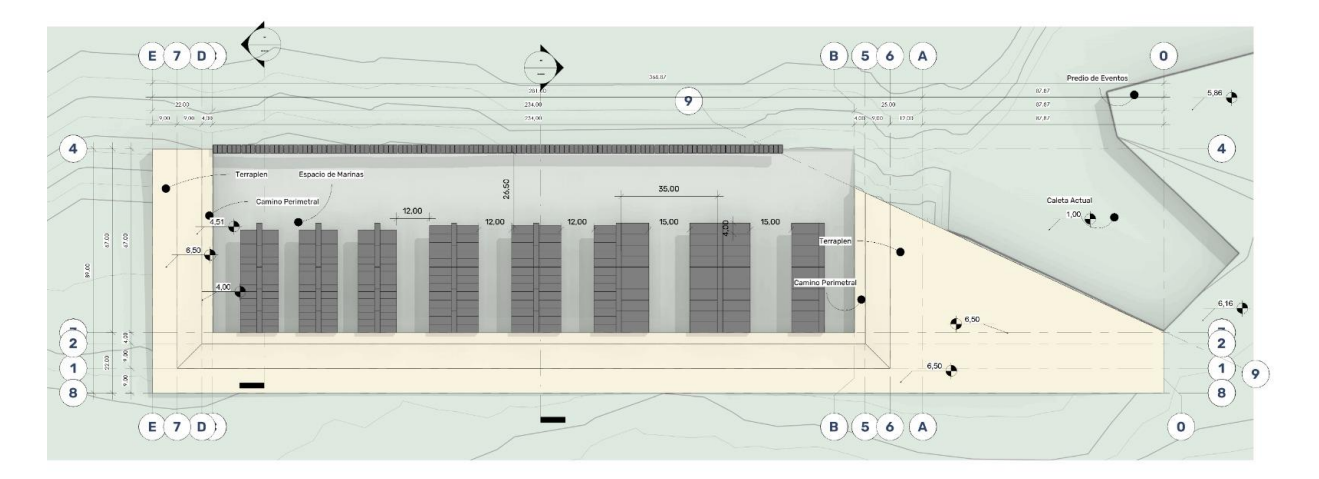

*Figura 8.1.6 Medidas de distribución en planta Fuente: Elaboración propia*

## **8.1.6 Marinas flotantes**

La propuesta consiste en marinas flotantes, producto que ofrece estabilidad y durabilidad gracias a las técnicas de diseño y fabricación. Entre las ventajas se encuentran la ausencia de mantenimiento y el hecho de que no permite filtraciones.

• Flotantes: generan una resistencia contraria al movimiento natural del agua generando una estabilidad perfecta y movimiento casi nulo en el piso de la marina.

Están fabricados con polietileno de alta densidad rotomoldeado con 7mm de espesor plástico virgen apto para corrosivos.

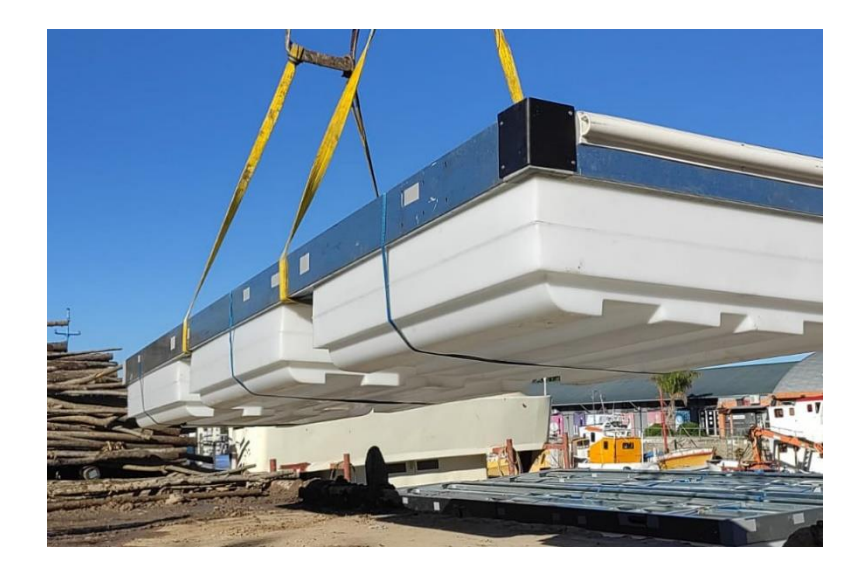

*Figura 8.1.7. Marina flotante Fuente: FC Náutica*

La estructura es de hierro galvanizado electrolítico evitando oxidación. No requiere de mantenimiento.

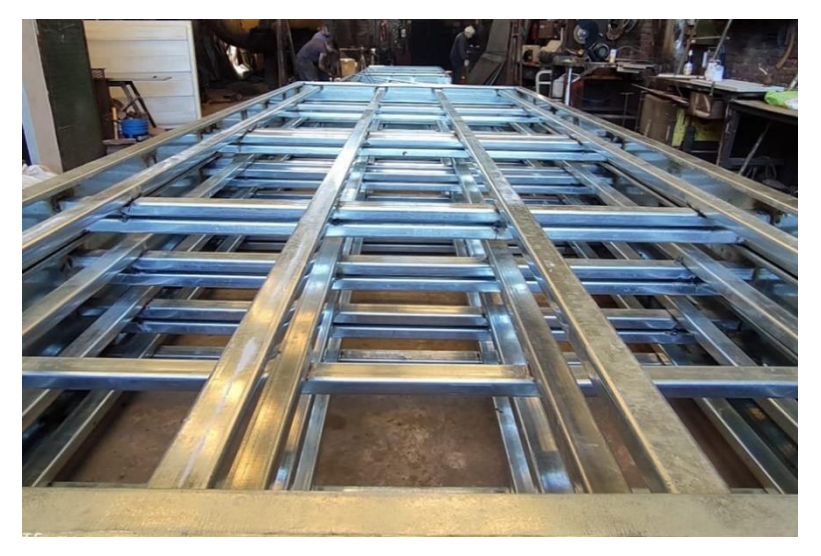

*Figura 8.1.8. Estructura de marina flotante Fuente: FC Náutica*

Cuenta con baldosas atérmicas, altamente resistentes y antideslizantes, evitando quemaduras. Brindan una excelente comodidad a la hora de aprovechar el piso de la marina a plena luz del día. A diferencia de la madera, no sufre desagastes ni tampoco requiere mantenimiento.

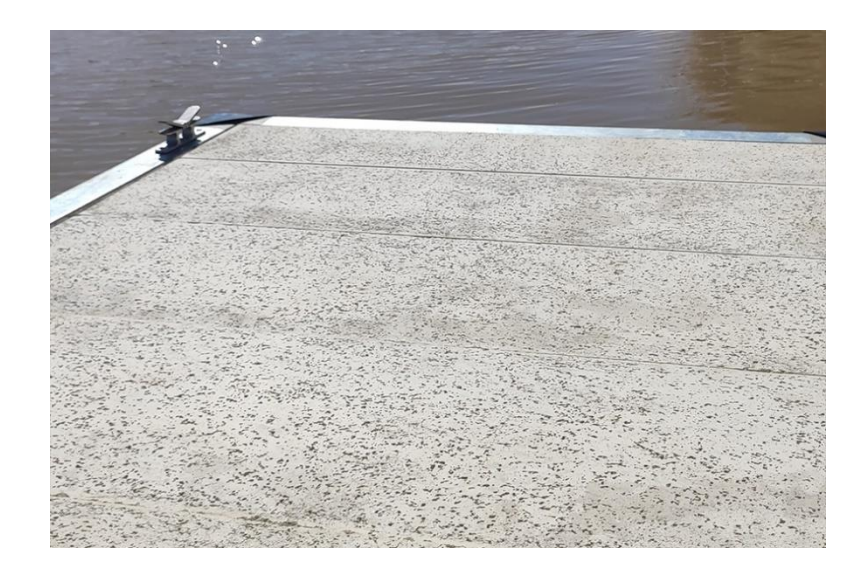

*Figura 8.1.9. Baldosas atérmicas Fuente: FC Náutica*

• Existe la posibilidad de agregar una torre de suministro, apta para cubrir diferentes necesidad como agua o luz.

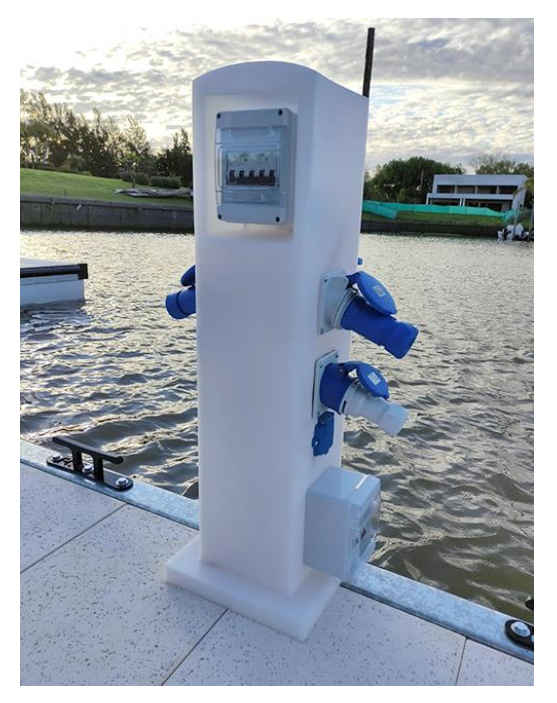

*Figura 8.1.10. Torre de suministro Fuente: FC Náutica*

• Botazo antichoque: se fabrica en PVC para evitar el choque de la embarcación contra la marina evitando roturas y raspones en la embarcación.

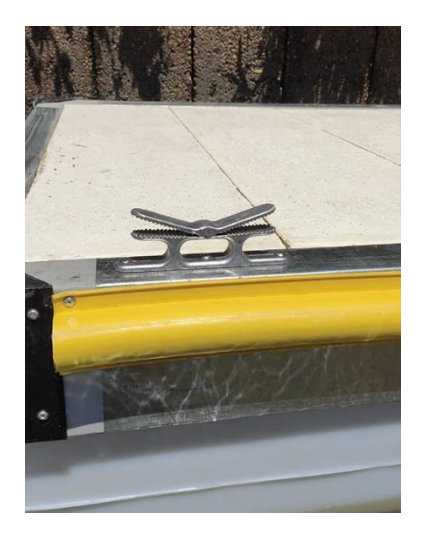

*Figura 8.1.11. Botazo antichoque Fuente: FC Náutica*

• Aro de sujeción: se sujeta la marina con aros de hierro al galvite de 14mm de espesor abulonadas a la estructura y adaptables a cualquier poste.

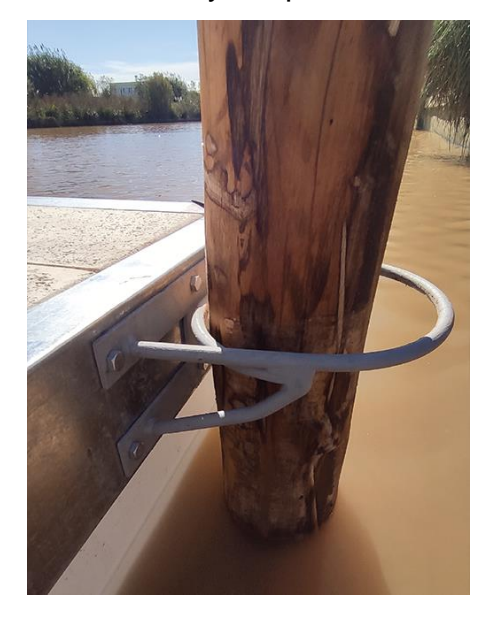

*Figura 8.1.12. Aro de sujeción Fuente: FC Náutica*

Puntera de protección: evita choques y rozamientos, fabricadas en polietileno de alta densidad, brinda no sólo protección sino también un excelente detalle en su terminación.
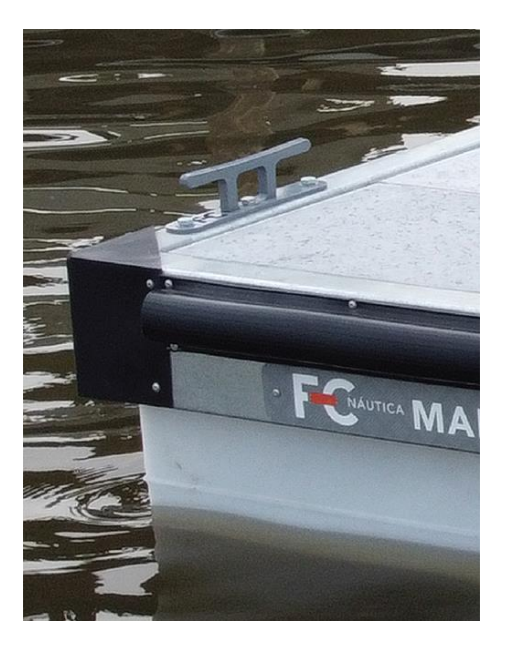

*Figura 8.1.13. Puntera de protección Fuente: FC Náutica*

Cornamusa kraken: creadas para optimizar el tiempo y lograr un amarre sin ataduras llamado "Knotless"; brinda practicidad y sobre todo seguridad a la hora de amarrar la embarcación.

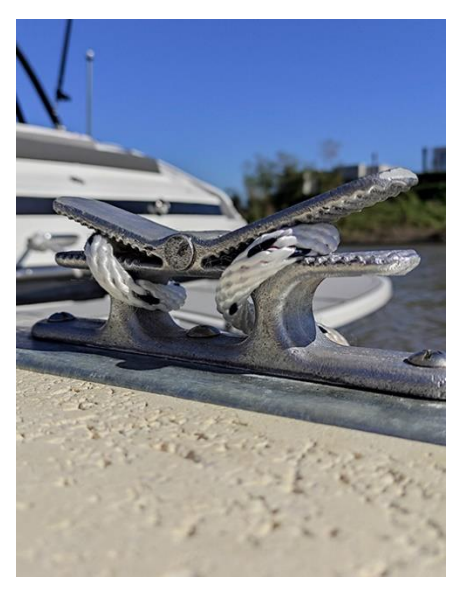

*Figura 8.1.14..Cornamusa kraken*

*Fuente: FC Náutica*

**Escalera:** de acero inoxidable para facilitar el acceso al agua.

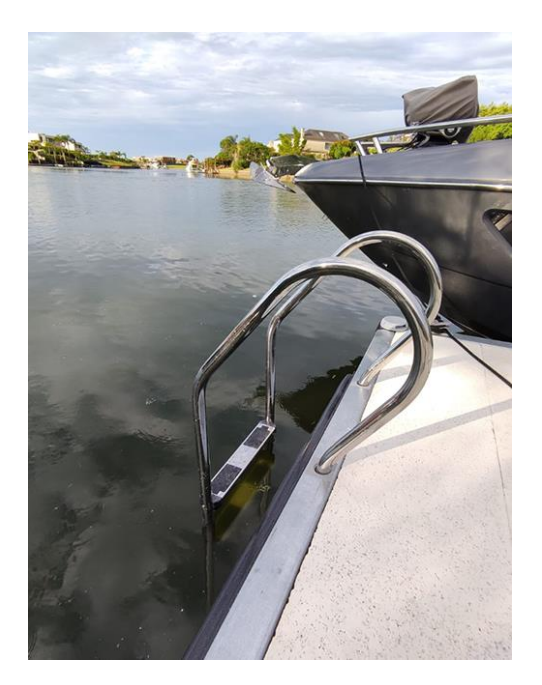

*Figura 8.1.15. Escaleras Fuente: FC Náutica*

• Iluminación led: genera una hermosa vista noctura extendiendo la visual hacia el agua.

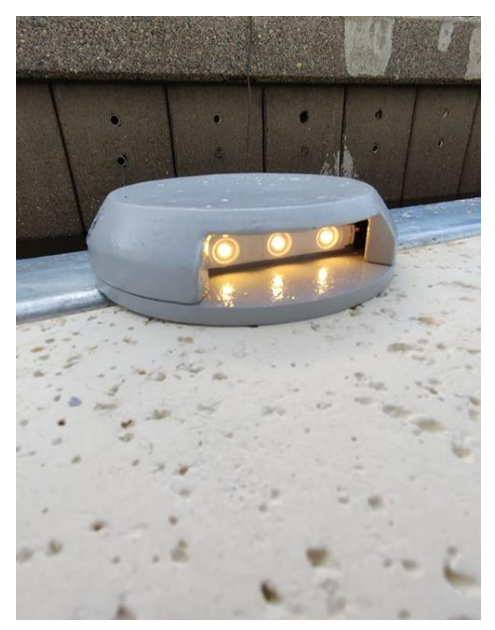

*Figura 8.1.16. Iluminación led Fuente: FC Náutica*

## **8.1.7 Escaleras de acceso**

La mayor problemática que se presenta al momento de proyectar un descenso hacia las amarras es el hecho de que el nivel de agua variará. Por lo tanto, es fundamental que el sistema elegido acompañe estas fluctuaciones.

Se propone entonces un sistema de escaleras deslizantes en el extremo que apoya sobre la marina; de esta forma, cuando el nivel de agua aumenta, se asegura horizontalidad en la escalera (pero que no significa una invasión a las marinas); caso contrario, en caso de estiaje, la escalera contará con una pendiente más elevada, pero aún transitable.

Con respecto al extremo superior, la misma será anclada mediante una placa de anclaje, hecho que permite retirarlas en caso de inundaciones. Otra ventaja que puede destacarse es la ausencia de mantenimiento requerido.

Con respecto a la pendiente, la bibliografía indica que "las rampas y pasarelas que unan tierra firme con elementos flotantes no superarán una pendiente del 25%." Haciendo referencia a su ancho "será suficiente como para alojar en condiciones normales el paso de personas en ambos sentidos".

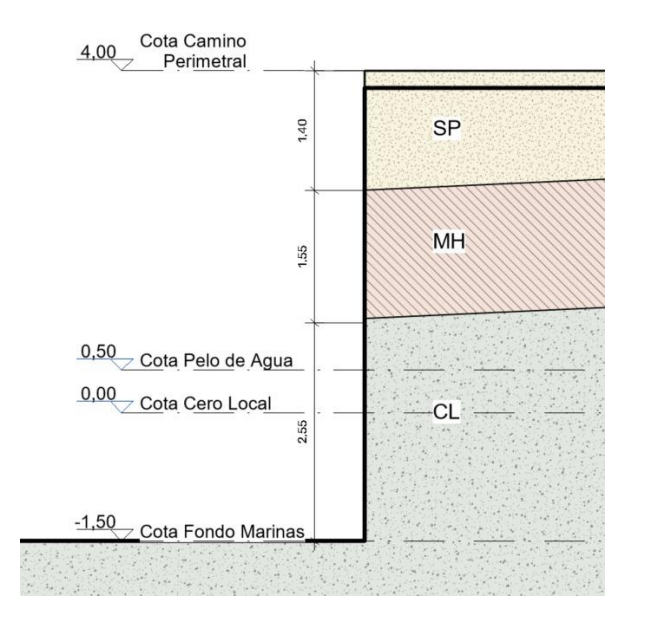

*Figura 8.1.17. Niveles de agua con respecto al perfil de tierra.*

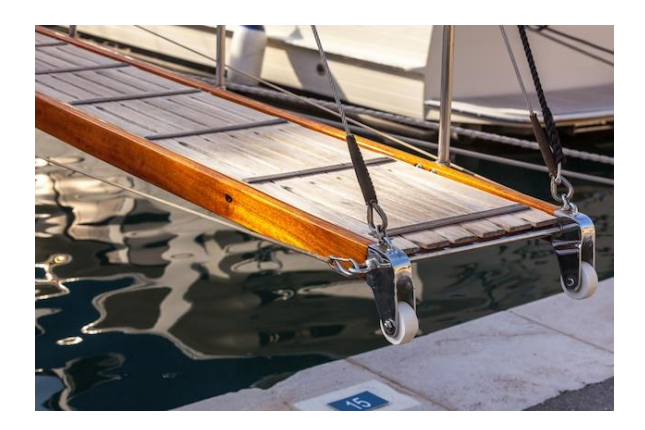

*Figura 8.1.18. Escalera de acceso a marinas Fuente: FC Náutica*

# **8.1.8 Veredas peatonales**

Con el fin de hacer del proyecto un espacio público, disfrutable y armónico con el entorno actual se instalarán veredas peatonales sobre el nivel de calle para el tránsito de personas.

Las veredas proporcionarán un espacio designado y seguro para que los peatones caminen, alejándolos del tránsito vehicular y náutico y reduciendo el riesgo de accidentes. Serán accesibles para personas de movilidad reducida.

Contarán con la presencia de bancos, miradores y canteros verdes, mejorando la estética urbana del lugar y creando espacios para que los locales y visitantes se encuentren e interactúen.

También se generará el lugar disponible para la instalación de ferias ambulantes, fortaleciendo de esta forma el comercio local y turismo, ya que ofrecerá un entorno agradable para que las personas caminen, exploren y realicen compras.

Con respecto a su paquete estructural, se propone el uso de adoquines por su "flexibilidad y adaptabilidad, drenaje eficiente, facilidad de reparación, durabilidad y estética." (Prefabricados de La Jara, 2022).

# **8.1.9 Sede del Club y cantina**

En base al proyecto final de carrera de la Arq. Antonella Fredez se propone una sede social y cantina semipública.

# **8.1.10 Amarres de cortesía**

Se dispondrán a modo de amarres de cortesía para eventuales barcos que deseen desembarcar en la ciudad 7 marinas. Según la demanda, podrán ligarse 5 barcos de tamaño grande (hasta 10m de eslora) en sentido paralelo a las marinas; caso contrario que se disponga de buen clima y alta demanda podrán amarrarse 14 barcos en sentido perpendicular a éstas.

La propuesta de este sector surge dado el interés actual del Club por contar con este servicio, y podrá expandirse en caso de requerirse.

# 8.2NIVELES DE REFERENCIA

Es necesario determinar los diferentes niveles de referencia del proyecto. Se tendrán en cuenta los estudios de niveles de agua de Colón<sup>5</sup>, donde es posible conocer la frecuencia de cada cota con respecto al cero del puerto. Así, al proponer un nivel, se conocerá el porcentaje de tiempo donde dicho nivel fue superado o no.

- **Nivel +0.0:** nivel de referencia de la ciudad de Colón.
- **Nivel +0,5m:** nivel de estiaje máximo elegido. En este estudio el 99,15% de las alturas muestreadas superan dicha cota.
- **Nivel +4.0m:** nivel de vereda perimetral que da acceso a las marinas, corresponde a la cota que supera el 86% de las muestras.
- **Nivel +6,5m:** nivel de crecidas máximo elegido análogamente al nivel de estiaje. En este caso, dicha cota es sólo superada en el 3,25% de los casos.
- **Nivel +7.10m:** nivel de alerta por crecida fijado por prefectura naval.
- **Nivel +7.90m:** nivel de evacuación por crecida fijado por prefectura naval.
- **Nivel -1,5m:** en base al nivel máximo de estiaje elegido, se definen 2m de profundidad mínimos necesarios (según la bibliografía y experiencia en proyectos similares) para la navegación de las embarcaciones de mayor envergadura.

Se muestra a continuación el gráfico resultado de dicho estudio.

<sup>5</sup> Material brindado por Lic. Julio Cardini, anterior titular de la cátedra "Obras Fluviales y Marítimas" de la UTN FRCU.

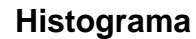

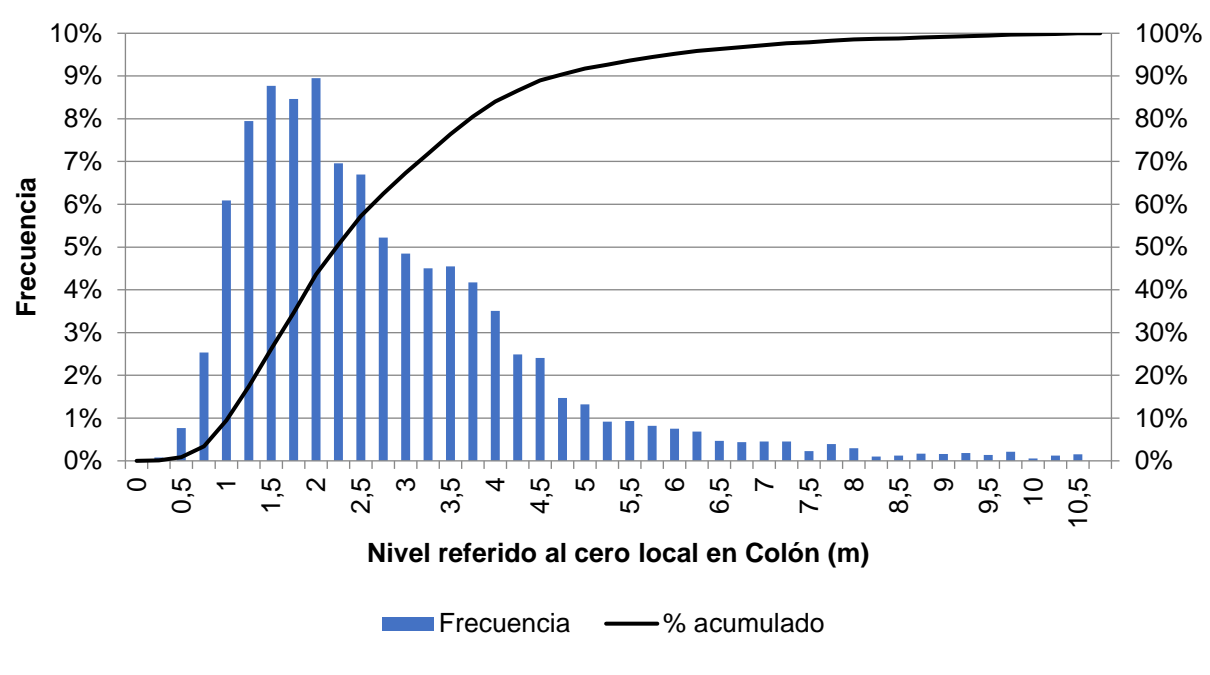

*Figura 8.2.1. Histograma referido al cero local en Colón.*

*Fuente: Material brindado por el Lic. Julio Cardini.*

# 8.3IMPLANTACIÓN EN EL RÍO URUGUAY

La modelación de la zona fue creada en función de las batimetrías realizadas por el Grupo de Estudio del Río Uruguay y facilitadas por el mismo.

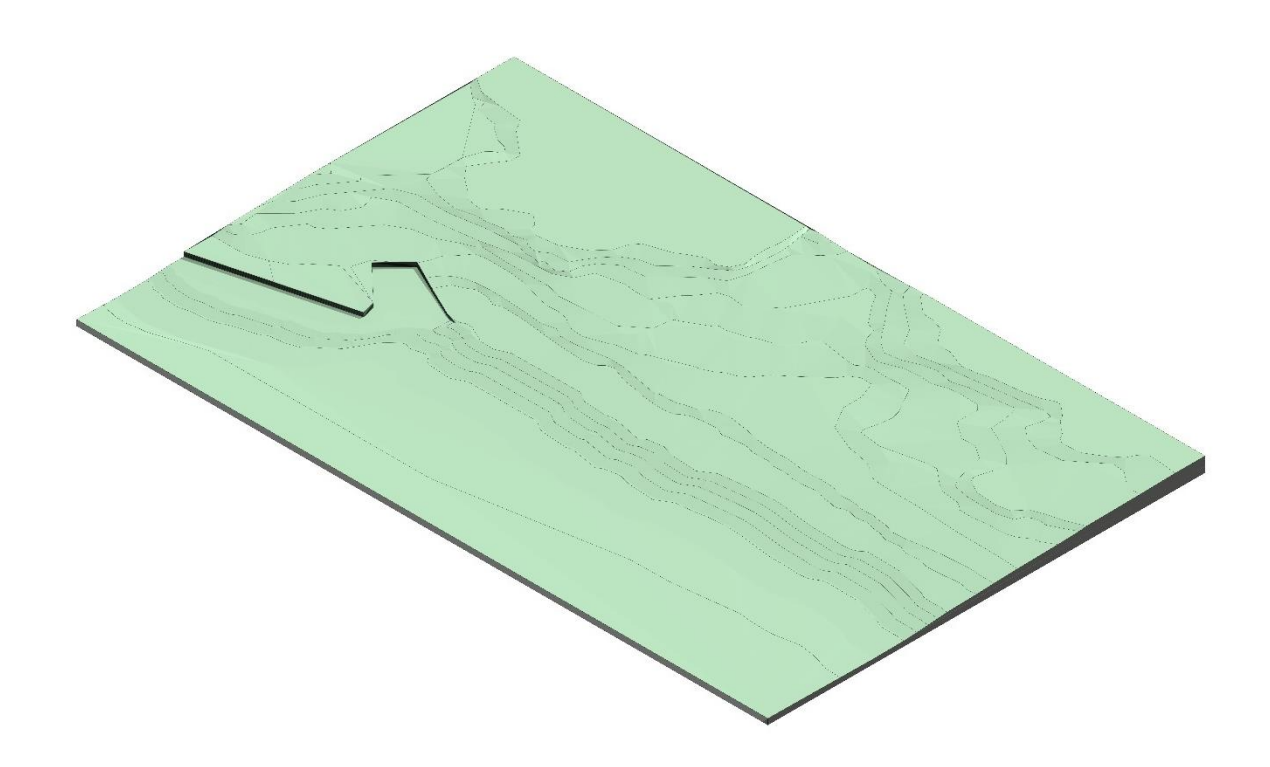

*Figura 8.3.1.. Vista axonométrica del modelo topográfico del proyecto Fuente: Elaboración propia.*

Al implantar los niveles considerados en conjunto con la distribución en planta definida en el terreno natural, pudo observarse que en toda la superficie donde se desarrollan las marinas hasta el rompeolas, es necesaria una profundidad mayor a la existente, por lo que se requerirá excavación para llegar a la cota indicada.

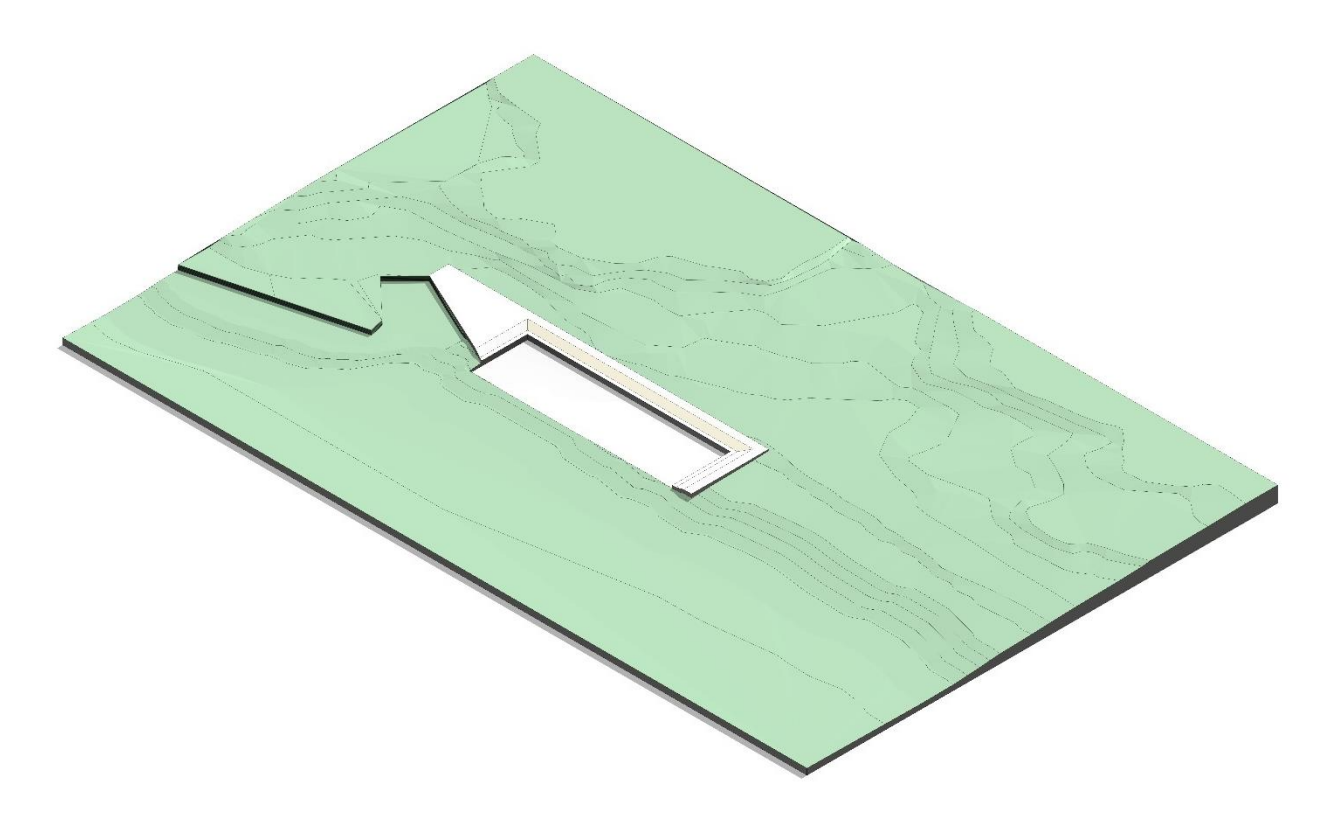

*Figura 8.3.2. Vista axonométrica del modelo topográfico del proyecto con la excavación proyectada.*

*Fuente: Elaboración propia.*

# 9 CAPÍTULO 5: DESARROLLO DE ROMPEOLAS FLOTANTE

# 9.1DISEÑO PRELIMINAR

# **9.1.1 Oleaje incidente**

Para la estimación del **oleaje incidente** se parte de los datos de viento. Para esto, se puede utilizar el gráfico del ábaco de *"Curvas de predicción de altura significativa y su período de ola en función de la velocidad del viento, longitud de fetch (km) y duración (hs)"* obtenido del material otorgado por la cátedra de obras fluviales y marítimas.

Para ingresar a obtener este dato, se debe conocer el valor de:

- ✓ **Fetch**, que es la longitud rectilínea máxima de una gran masa de agua superficial que es uniformemente afectada en dirección y fuerza del viento, generando a su vez un determinado tipo de oleaje. En este caso se adopta  $F = 2.5 \, km.$
- $\checkmark$  Velocidad del viento  $U$ : Se toma como velocidad de referencia  $U$ , obtenida de un artículo de la *Revista Científica Agropecuaria de la Facultad de Ciencias Agropecuarias UNER*, la velocidad máxima correspondiente para Paysandú con un periodo de retorno de 50 años (110.24  $km/h$ ).

Se asume que dicha velocidad fue tomada a una altura de  $10m$ .

Dadas las diferentes rugosidades de las superficies, deberá realizarse una corrección de la velocidad del viento, cuando los datos son medidos en tierra y no en agua, ajustándose dicho valor por un factor  $R_L$ , definido por Resio y Vincent. En este caso, como el fetch es corto (es decir, menor a 16km), se considera que el efecto de rugosidad de superficie no se desarrolla totalmente, aconsejándose utilizar un factor  $R_L = 1.2$  por seguridad.

$$
U = U \times R_L
$$

$$
U = 30,62 \frac{m}{s} \times 1.2 = 36.75 \frac{m}{s}
$$

Además, debe de realizarse una última corrección a esta velocidad para tener en cuenta la relación no lineal entre el esfuerzo de viento y la velocidad del viento, obteniéndose de:

$$
U_A = 0.71 \times U^{1.23}
$$
  
Donde  $U = 36.75 \frac{m}{s}$   
 $U_A = 0.71 \times (36.75 \text{ m/s})^{1.23}$   
 $U_A = 59.77 \text{ m/s}$ 

La altura de ola y su periodo, generada por el viento antes calculado, puede obtenerse del gráfico mostrado a continuación

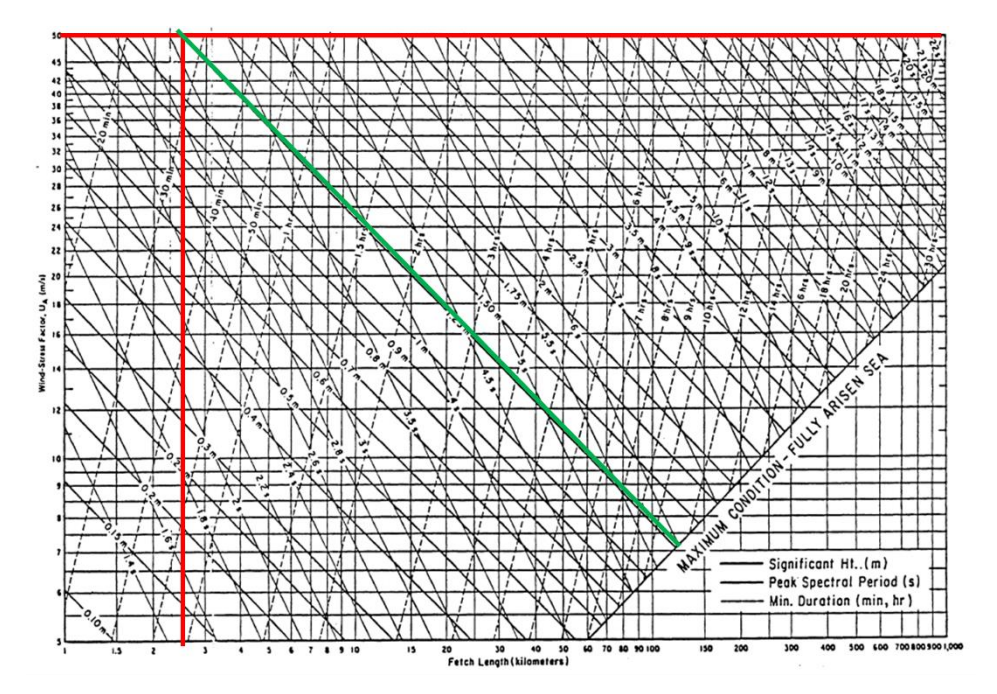

*Figura 9.1.1. Curvas de predicción de altura significativa y período de ola en función de la velocidad del viento, longitud de fetch (km) y duración (hs).*

*Fuente: Apunte de la cátedra "Obras Fluviales y Marítimas"; Lic. Julio Cardini – 2022.*

Se obtiene  $H = 1,25m$  y un periodo de  $T = 3,2s$ .

# **9.1.2 Parámetros de ola**

Para poder conocer **otros parámetros de la ola**, se deben diferenciar los dos casos extremos posibles: períodos de estiaje y creciente.

#### *9.1.2.1 Periodo de estiaje*

Para el **período de estiaje** se considera una profundidad mínima de 2m en la zona de embarcaciones.

Las ecuaciones para obtener los diferentes parámetros varían según la ola se encuentre en aguas profundas, aguas intermedias o aguas poco profundas, criterio basado en la magnitud de la profundidad relativa.

#### 9.1.2.1.1 Aguas poco profundas

Para **aguas poco profundas**, debe cumplirse que  $\frac{d}{L} < \frac{1}{2}$  $rac{1}{25}$ .

Para este régimen se cumple que

$$
L = T\sqrt{gd} = 14.17m
$$

Como

$$
\frac{d}{L} = \frac{2m}{14.17m} = 0.14 > \frac{1}{25}
$$

la **ola no seguirá un régimen de aguas poco profundas.** 

#### 9.1.2.1.2 Aguas profundas

Para **aguas profundas**, debe cumplirse que  $\frac{d}{L}$  > 1/2.

Para este régimen se cumple que

$$
L = L_0 = \frac{gT^2}{2\pi} = \frac{9.8 \frac{m}{s^2} \times (3.2 s)^2}{2\pi} = 15.97 m
$$

Como

$$
\frac{d}{L_0} = \frac{2m}{15.97m} = 0.13 < \frac{1}{2}
$$

## **la ola no seguirá un régimen de aguas profundas.**

#### 9.1.2.1.3 Aguas intermedias

Se entiende entonces, que **la ola seguirá un régimen de aguas intermedias**, cuyos parámetros se calculan a continuación:

$$
C = \frac{L}{T} = \frac{gT}{2\pi} \tanh\left(\frac{2\pi d}{L}\right)
$$

$$
L = \frac{gT^2}{2\pi} \tanh\left(\frac{2\pi d}{L}\right)
$$

Al estar el término L en ambos lados de la expresión, se han confeccionado tablas que reflejan la variación de  $\tanh\left(\frac{2\pi d}{l}\right)$  $\frac{du}{L}$ ), pero únicamente son válidas para el caso de aguas profundas y poco profundas. Por lo tanto, a partir del gráfico mostrado a continuación, puede hallarse el valor de tanh $\left(\frac{2\pi d}{l}\right)$  $\binom{\overline{d}}{L}$  en función de  $\frac{d}{L_0}$ .

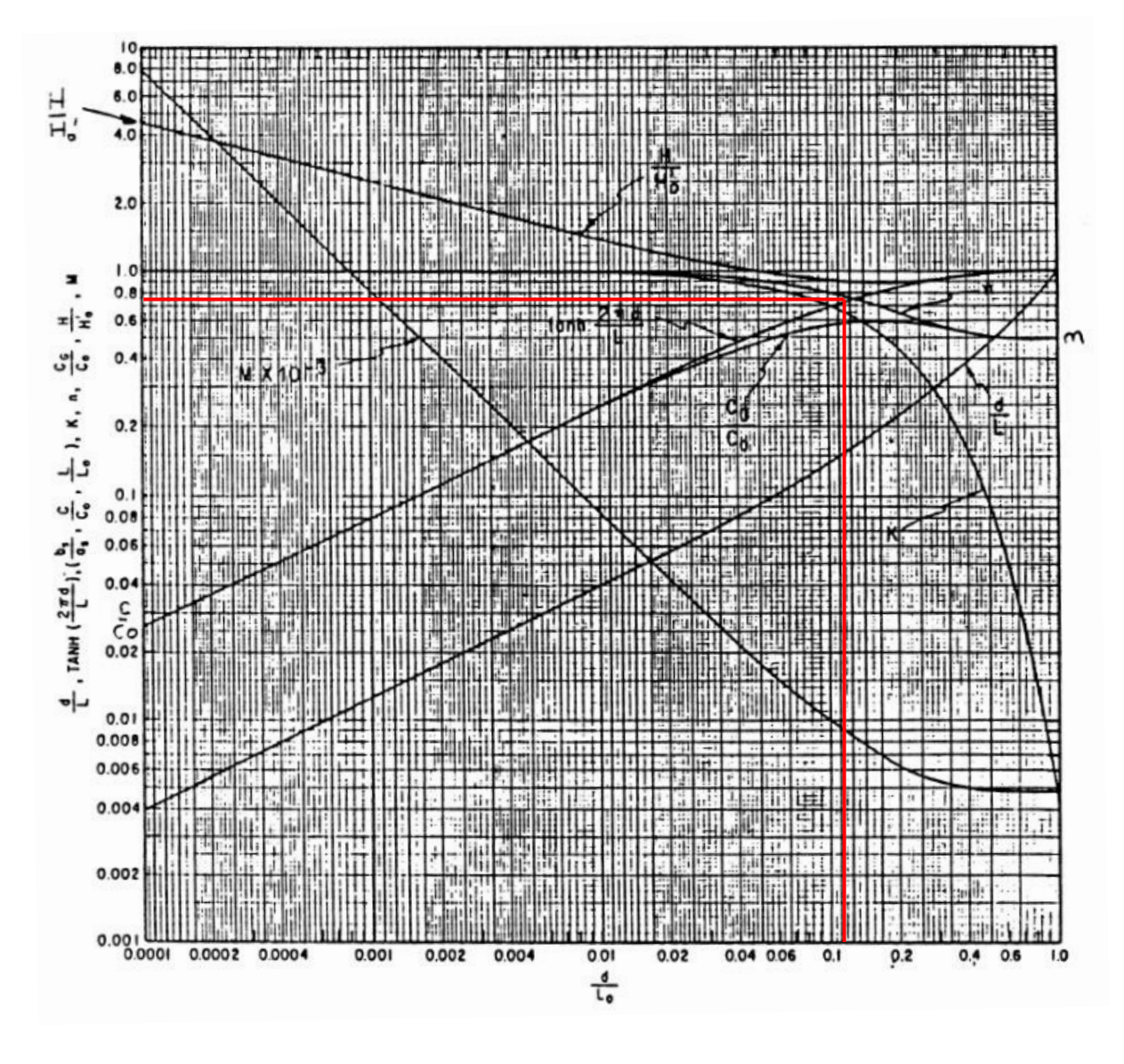

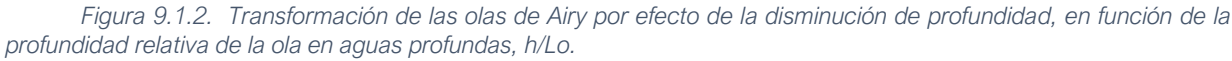

*Fuente: Apunte de la cátedra "Obras Fluviales y Marítimas"; Lic. Julio Cardini – 2022.*

El valor hallado es tanh $\left(\frac{2\pi d}{l}\right)$  $\left(\frac{na}{L}\right) = 0.75$ , por lo que

$$
C = \frac{L}{T} = \frac{9.8 \frac{m}{s^2} \times 3.2s}{2\pi} 0.75 = 3.75 \frac{m}{s}
$$

Proyecto Final de Carrera – Gómez, Masalles Langenhin, Silva Innella. Página **84**

$$
L = \frac{9.8 \frac{m}{s^2} \times (3.2s)^2}{2\pi} 0.75 =
$$
**11.98m**

#### *9.1.2.2 Periodo de crecidas*

Durante el **período de crecidas**, la profundidad máxima tenida en cuenta para el presente proyecto obedece al nivel con el cual la Prefectura Naval Argentina emite el estado de alerta, es de 8,5m.

El régimen será de aguas profundas pues  $\frac{d}{L_0} = \frac{7.90 m}{15.97 n}$  $\frac{7.90m}{15.97m} = 0.5 \ge \frac{1}{2}$  $\frac{1}{2}$ , por lo tanto:

$$
L_0 = \frac{gT^2}{2\pi} = \frac{9.8\frac{m}{s^2} \times (3.2s)^2}{2\pi} = 15.97m
$$

$$
C = \frac{L}{T} = \frac{gT}{2\pi} = \frac{9.8\frac{m}{s^2} \times 3.2s}{2\pi} = \frac{5m}{s}
$$

# **9.1.3 Caracterización del oleaje de diseño**

Realizado el análisis, los parámetros finales de la ola incidente son los siguiente:

- Frecuencia Ola de Diseño:  $\omega = 1.96 \frac{rad}{s}$
- Periodo Ola de Diseño:  $T = 3.20 s$
- Amplitud Ola de Diseño:  $\zeta_a = 1.25$  m
- Longitud Ola de Diseño:  $\lambda = 15.97$  m
- Número Ola de Diseño:  $k = 0.52 \frac{rad}{m}$

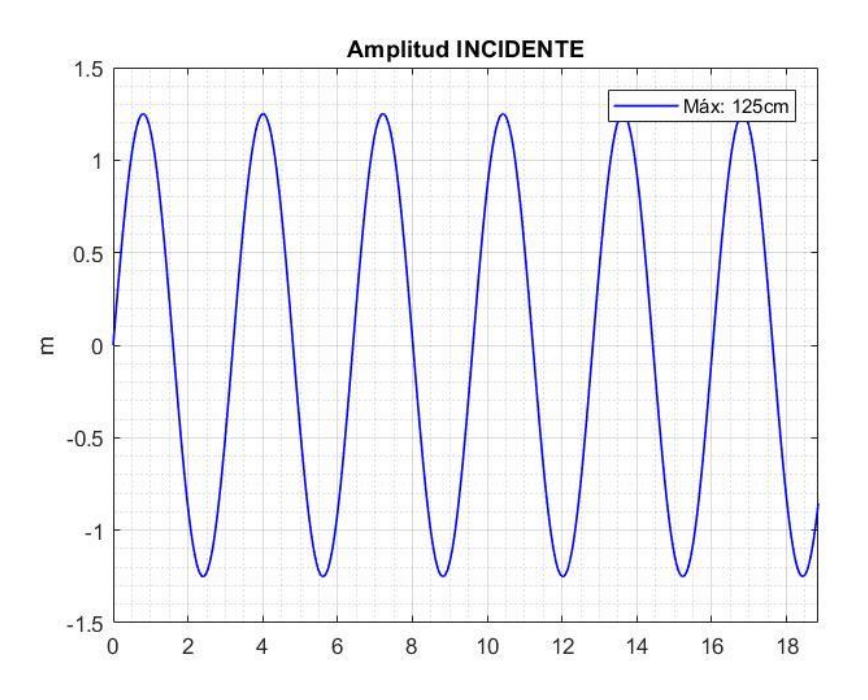

*Figura 9.1.3. Gráfico de amplitud incidente de la ola de diseño. Fuente: Elaboración propia.*

# 9.2MÓDULO DE ROMPEOLAS

#### **9.2.1 Dimensiones del rompeolas**

Se plantea el uso de un módulo de hormigón armado con dimensiones de  $5.00<sub>m</sub>$ de largo,  $3.00m$  de ancho y  $1.60m$  de alto, el cual en su interior cuenta con 3 cámaras vacías dispuestas simétricamente con dimensiones de  $1.32m$  de alto,  $2.84m$  de ancho y 1.52 $m$  de largo, dando un volumen vacío por cámara de 5.45  $m^3.$ 

Así es posible obtener entonces la densidad real del módulo junto con su masa. Para ello se supone una densidad del hormigón armado según el reglamento CIRSOC "Reglamento Argentino de cargas permanentes y sobrecargas mínimas de diseño para edificios y otras estructuras (2005)" del 2500  $kg/m^3$  para la parte sólida.

La masa del módulo estará dada por:

$$
m = 2500 \frac{kg}{m^3} \times (V_{\text{m\'odulo}} - 3 \times V_{\text{c\'amara}})
$$

$$
m = 2500 \frac{kg}{m^3} \times (18.00 \, m^3 - 13.8 \, m^3)
$$

$$
m = 10500 \, kg = 10.5 \, tn
$$

Conociendo el peso real del módulo y el volumen bruto que este ocupa, es posible entonces calcular la densidad real del mismo, la cual luego se utilizará para verificar su flotabilidad.

$$
m = \gamma_{m\acute{o}dulo} \times V_{m\acute{o}dulo}
$$

$$
\gamma_{m\acute{a}dulo} = \frac{m}{V_{m\acute{a}dulo}} = \frac{10500 \ kg}{18.00 \ m^3}
$$

$$
\gamma_{\text{m\'odulo}} = 583.33 \frac{kg}{m^3}
$$

A continuación, se muestran gráficos del módulo propuesto,

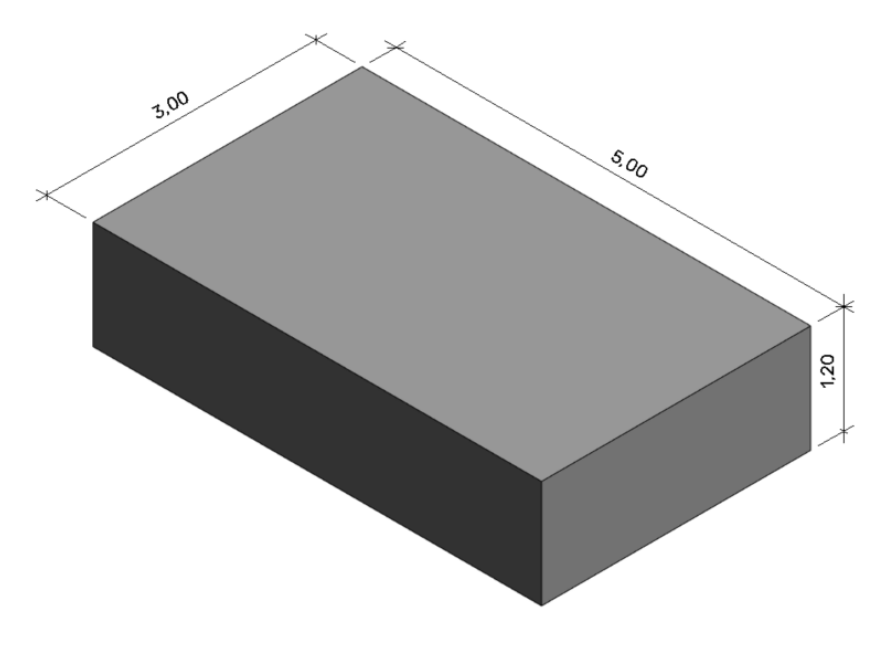

*Figura 9.2.1. Vista 3D del rompeolas flotante.*

*Fuente: Elaboración propia.*

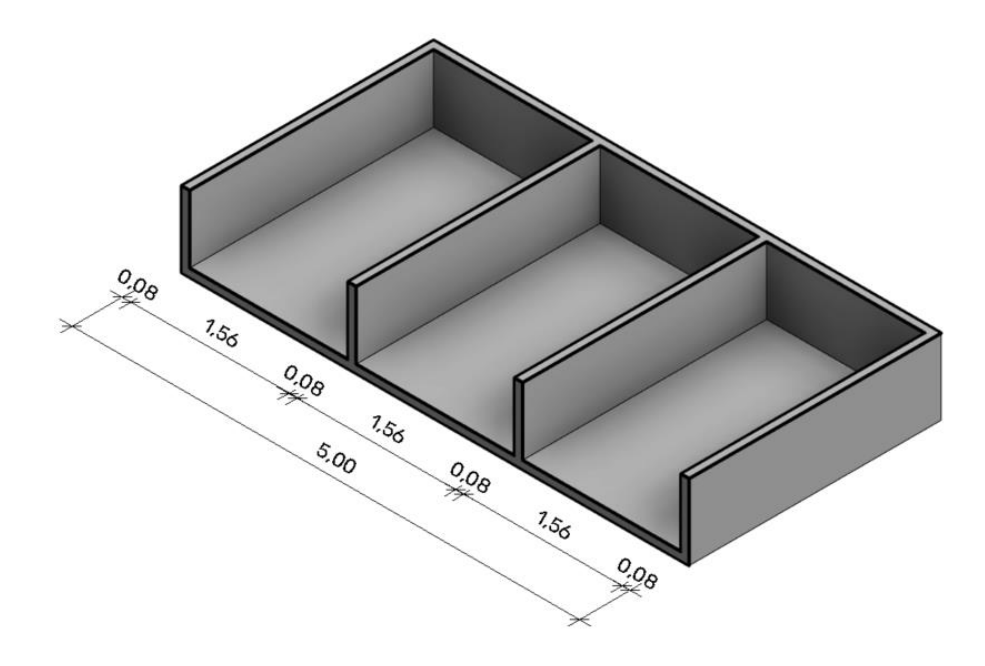

*Figura 9.2.2. . Vista 3D de la sección del rompeolas flotante. Fuente: Elaboración propia.*

## **9.2.2 Planteo de flotabilidad**

Es necesario realizar la verificación de que la propuesta de módulo flota, es decir que el empuje ascendente supera el peso propio del mismo, a su vez, es posible determinar qué porcentaje quedaría bajo el agua.

Para esto se plantea el equilibrio de las fuerzas verticales, donde el empuje y el peso se anulan y por ende son iguales,

$$
\Sigma F y = 0
$$

$$
E - P = 0 \rightarrow E = P
$$

Se plantea el peso en función del volumen desplazado,

 $E = \gamma_{aquad} \times V_{aquad}$  desplazada  $P = \gamma_{\text{m\'odulo}} \times V_{\text{m\'odulo}}$ 

Igualando es posible plantear la proporcionalidad entre las densidades y los volúmenes,

$$
\gamma_{agua} \times V_{agua desplazada} = \gamma_{rompeolas} \times V_{módulo}
$$

$$
\alpha = \frac{V_{agua \, desplazada}}{V_{módulo}} = \frac{\gamma_{módulo}}{\gamma_{agua}}
$$

Desarrollando cada volumen se tiene

$$
V_{agua desplazada} = a \times b \times h_{\text{sumergido}}
$$
\n
$$
V_{\text{módulo}} = a \times b \times h_{\text{módulo}}
$$

Reescribiendo la proporción y dado que las dimensiones en planta son las mimas para ambos, es decir  $a \times b$ , se tiene:

$$
\alpha = \frac{a \times b \times h_{\text{sumergido}}}{a \times b \times h_{\text{módulo}}} = \frac{h_{\text{sumergido}}}{h_{\text{módulo}}}
$$

$$
\rightarrow h_{\text{sumergido}} = \alpha \times h_{\text{módulo}}
$$

Por lo tanto,

$$
h_{\text{sumergido}} = \frac{\gamma_{\text{módulo}}}{\gamma_{\text{agua}}} \times h_{\text{módulo}}
$$

Reemplazando con los valores reales tenemos que

$$
\alpha = \frac{\gamma_{m\acute{o}dulo}}{\gamma_{agua}} = \frac{583.33 \frac{kg}{m^3}}{1000 \frac{kg}{m^3}} = 0.58
$$

Por lo tanto, dadas las dimensiones propuestas, un 58% de la altura del módulo quedará sumergida,

$$
h_{\text{sumergido}} = 0.58 \times h_{\text{módulo}}
$$

$$
h_{\text{sumergido}} = 0.58 \times 1.20 \, m = 0.70 \, m
$$

A partir de ahora se denominará a la profundidad sumergida del módulo como:

$$
T_1=0.70m
$$

Se desprenden también valores útiles para el próximo calculo como puede ser:

- Volumen sumergido:  $A_w = L_w \times Y_w \times T_1 = 2.50 \ m^3$
- Área sumergida:  $A_s = L_w \times T_1 = 3.50$   $m^2$

# 9.3CÁLCULO DE LA ATENUACIÓN

# **9.3.1 Introducción al Modelo ReFBreak**

En este apartado se presenta un modelo de cálculo que buscará servir de herramienta para el diseño y poder establecer si las dimensiones optimas del módulo de rompeolas flotante, el cual busca generar la atenuación necesaria del oleaje en la zona de marinas. Dicho modelo, denominado ReFBreak (Rectangular Floating Breakwater), proporcionará soluciones puramente teóricas, basadas en hipótesis, con el objeto de entender el comportamiento del módulo frente a las perturbaciones del oleaje.

La aplicación de dicho modelo se basa pura y exclusivamente la tesis de graduación "Floating Breakwater: Theoretical study of a dynamic wave attenuating system".

#### *9.3.1.1 Introducción al comportamiento hidrodinámico*

Considerando que el rompeolas flotante no generará olas por sí mismo debido a los movimientos estructurales cuando está flotando en aguas tranquilas, la única reacción hidromecánica ocurrirá después de que la estructura se cargue con fuerzas y momentos excitantes de las olas. El comportamiento dinámico de un rompeolas flotante está influenciado por muchos factores. Los factores de influencia que se pueden distinguir se muestran en la figura y se pueden dividir aproximadamente en tres partes:

- La interferencia del rompeolas flotante con el entorno.
- La interferencia del rompeolas flotante con el sistema de amarre.
- La interferencia del rompeolas flotante con otros segmentos del rompeolas.

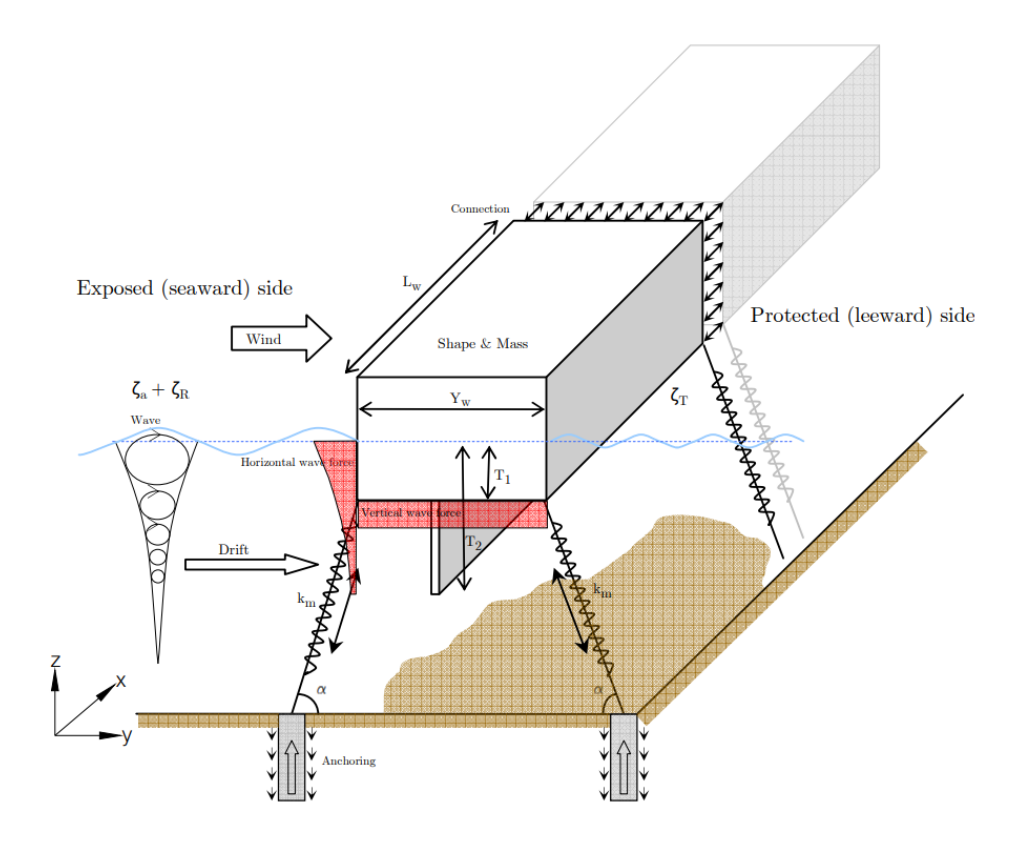

*Figura 9.3.1. Factores influyentes en la estructura e hidrodinámica. Fuente: Tesis doctoral "Floating Breakwater Theoretical study of a dynamic wave attenuating system".*

#### *9.3.1.2 Grados de libertad*

Para un cuerpo flotante en un plano tridimensional, se pueden distinguir 6 grados de libertad en cuanto a los movimientos alrededor del centro de gravedad, estos son dos desplazamientos y un giro con respecto a cada uno de los ejes. Dichos movimientos se muestran en la siguiente figura.

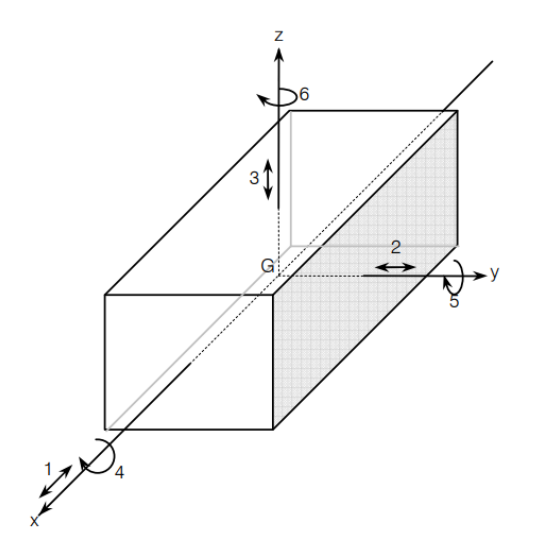

*Figura 9.3.2. Grados de libertad de un rompeolas flotante en el espacio.*

#### *Fuente: Tesis doctoral "Floating Breakwater Theoretical study of a dynamic wave attenuating system".*

Se sabe que para el caso tridimensional los movimientos no son independientes entre si, igualmente en este modelo se considera un sistema bidimensional donde solo se está en presencia de tres grados de libertad, los mismos se muestran a continuación.

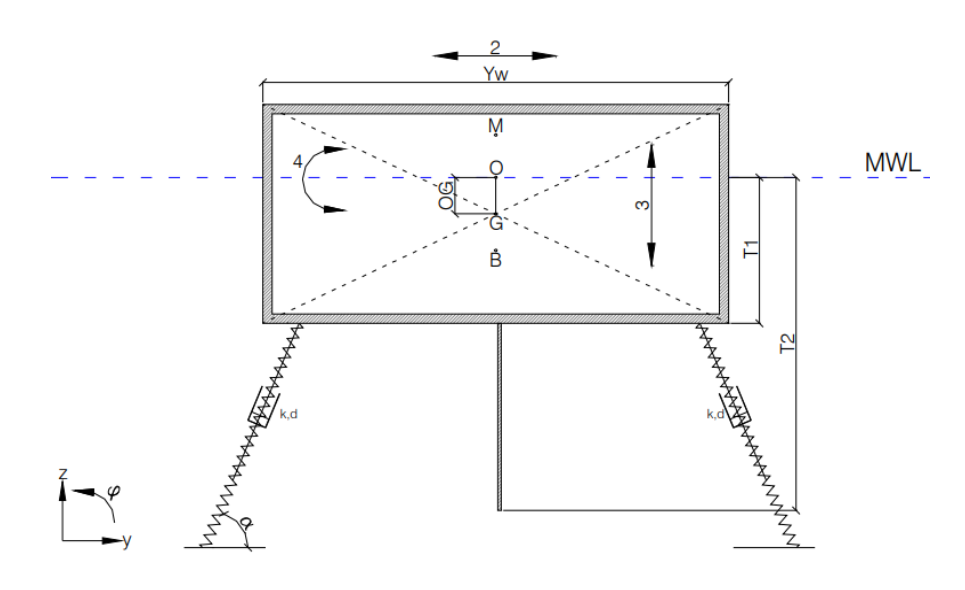

*Figura 9.3.3. Diseño de modelo bidimensional*

*Fuente: Tesis Doctoral "Floating Breakwater Theoretical study of a dynamic wave attenuating system".*

Donde:

- **(2): Movimiento horizontal** denominado como "Sway"
- **(3): Movimiento vertical** denominado como "Heave"
- **(4): Rotación en el plano** denominada como "Roll"

#### *9.3.1.3 Sistema Masa-Resorte*

Se conoce como sistema masa-resorte-amortiguador a un sistema dinámico el cual comprende estos tres elementos, el cual busca describir comportamientos dinámicos precisos productos de vibraciones y perturbaciones.

Aunque un cuerpo flotante parece tener las mismas características dinámicas que un sistema mecánico masa-resorte, hay una diferencia importante que afecta el comportamiento dinámico. El agua que rodea al rompeolas flotante oscilante determinará la masa total, la rigidez del resorte y el amortiguamiento del sistema. Dado que la magnitud de la llamada masa añadida y los parámetros de amortiguamiento hidrodinámico dependen de la amplitud y la frecuencia del movimiento, estos parámetros nunca son constantes.

Se muestra a continuación esquemas comparativos de un sistema mecánico masa-resorte y uno hidrodinámico considerando estas diferencias.

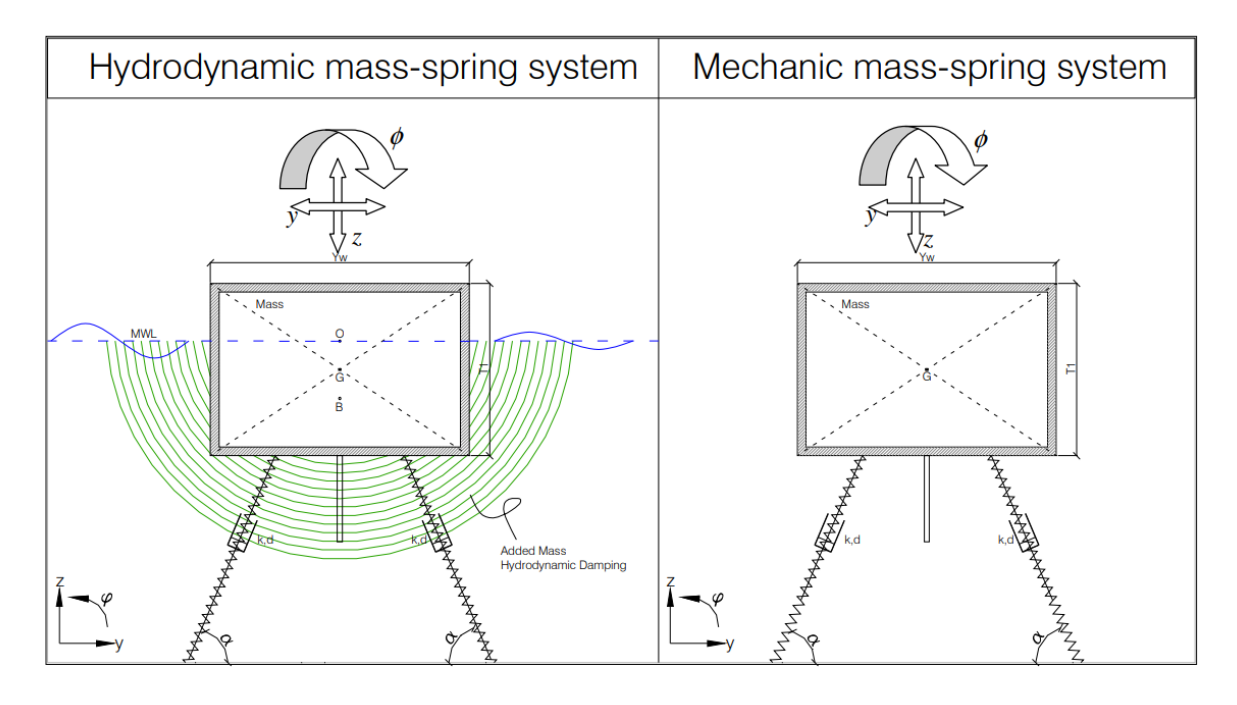

*Figura 9.3.4. Representación 2D de un sistema hidrodinámico y mecánico masa-resorte. Fuente: Tesis Doctoral "Floating Breakwater Theoretical study of a dynamic wave attenuating system".*

#### *9.3.1.4 Parámetros de Estabilidad*

La estabilidad de un cuerpo flotante es la propiedad que tiene el mismo de recuperar su posición de equilibrio cuando la pierde por alguna causa. Dado que el módulo estará sometido a perturbaciones, deben tenerse en cuenta los parámetros necesarios para garantizar dicha propiedad.

Se introducen los siguientes conceptos:

- **Metacentro** (*M*): es el punto geométrico el cual representa la referencia sobre el cual gira la recta de acción del empuje hidrostático para todas las pequeñas inclinaciones.
- **Centro de Masa** (G): punto geométrico el cual se comporta dinámicamente como si en él estuviera aplicada la resultante externa del sistema, haciendo un sistema equivalente al original.
- **Centro de flotación** (B): hace referencia al centro de masa del volumen desplazado por el cuerpo flotante para una condición definida. También es conocido como *"Centro de Carena"* y la curva que dibuja sobre el plano

transversal los diferentes centros para los diferentes ángulos de rolido se llama *"Curva de Carena"*.

Altura Metacéntrica (GM): se conoce como la distancia entre el metacentro definido anteriormente y el centro de masa. Este es un valor clave en la estabilidad dado que a medida que aumenta implica una mayor estabilidad contra el vuelco.

Se puede definir:

 $GM > 0 \rightarrow Equilibrio$  Estable  $GM = 0 \rightarrow Equilibrio Indiferente$  $GM < 0 \rightarrow Equilibrio$  Inestable

Una altura  $GM > 0$  te asegura que el par de fuerzas resistente tienda a volver al módulo a la posición inicial.

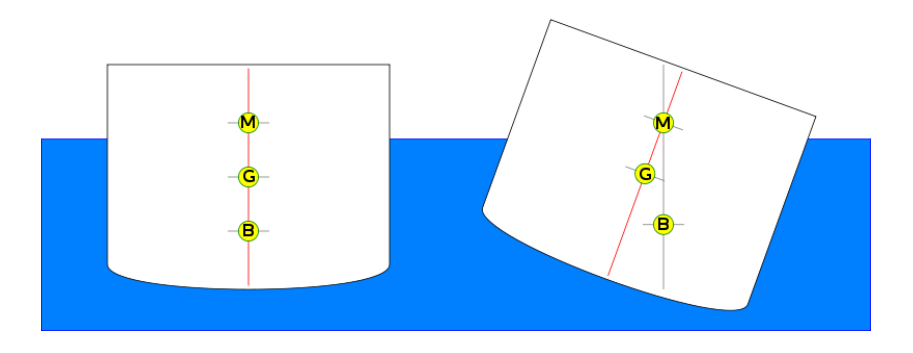

*Figura 9.3.5. Parámetros de estabilidad*

*Fuente: Pierre Bouguer (1746)* 

Para el módulo se definen entonces los siguientes valores:

Diferencia entre  $B \vee G (\overline{BG})$ :

$$
\overline{BG} = G - B = \frac{Y_t}{2} - \frac{T_2}{2} = 0.25m
$$

Distancia entre  $B \vee M$  ( $\overline{BM}$ ):

$$
\overline{BM} = \frac{Y_w^3 \times \frac{1}{12}}{Y_w \times T_1} = 1.071m
$$

Altura Metacéntrica  $(\overline{GM})$ :

$$
\overline{GM} = \overline{BM} - \overline{BG} = 0.821m
$$

Proyección de  $G$  en la línea de flotación  $(OG)$ :

$$
\overline{OG} = \frac{Y_t}{2} - T_1 = 0.10m
$$

#### *9.3.1.5 Parámetros del sistema de anclaje*

El anclaje del rompeolas flotante es necesario para mantener la estructura en la posición. Además de la propiedad de mantenimiento de la posición, el sistema de amarre es un parámetro importante que determina el comportamiento dinámico del sistema masa-resorte. El movimiento vertical puede tener una influencia positiva en la capacidad atenuante del rompeolas flotante. Por lo tanto, es importante darse cuenta de que un sistema de amarre rígido puede afectar negativamente a esta contribución positiva.

Dentro del modelo se consideran anclajes tipo cable que trazan una curva catenaria, los mismo presentan valores de rigidez  $k_m$  y amortiguación  $d_m$  que afectan al sistema. Dado que la tipología propuesta por nosotros no coincide, se decide tomar el criterio de considerar nulos estos parámetros obteniendo valores máximos considerando una situación no anclada.

$$
k_m=d_m=0
$$

#### *9.3.1.6 Parámetros hidrodinámicos*

A continuación, se describen los parámetros hidrodinámicos necesarios para complementar el sistema masa-resorte. La magnitud de dichos coeficientes está determinada por la reacción del módulo y si movimiento resultante.

El cálculo y determinación de los mismo se basa en la tesis doctoral de Vugts (*Vugts, J.H. (1970). PhD thesis 'The hydrodynamic forces and ship motions in waves', Delft University of Technology.*), en la cual se realizó experimentos a varias frecuencias de movimiento y diferentes relaciones de tamaño. Los resultados se representan en graficas que se utilizan en el análisis de cada grado de libertad.

#### 9.3.1.6.1 Coeficiente de Masa Hidrodinámica

La masa añadida  $(a_{ij})$ , es un coeficiente que describe la cantidad de agua (kg) que debe ponerse en movimiento cuando el rompeolas flotante se mueve.

Se esquematiza dicha cantidad en la siguiente imagen dependiendo del grado de libertad.

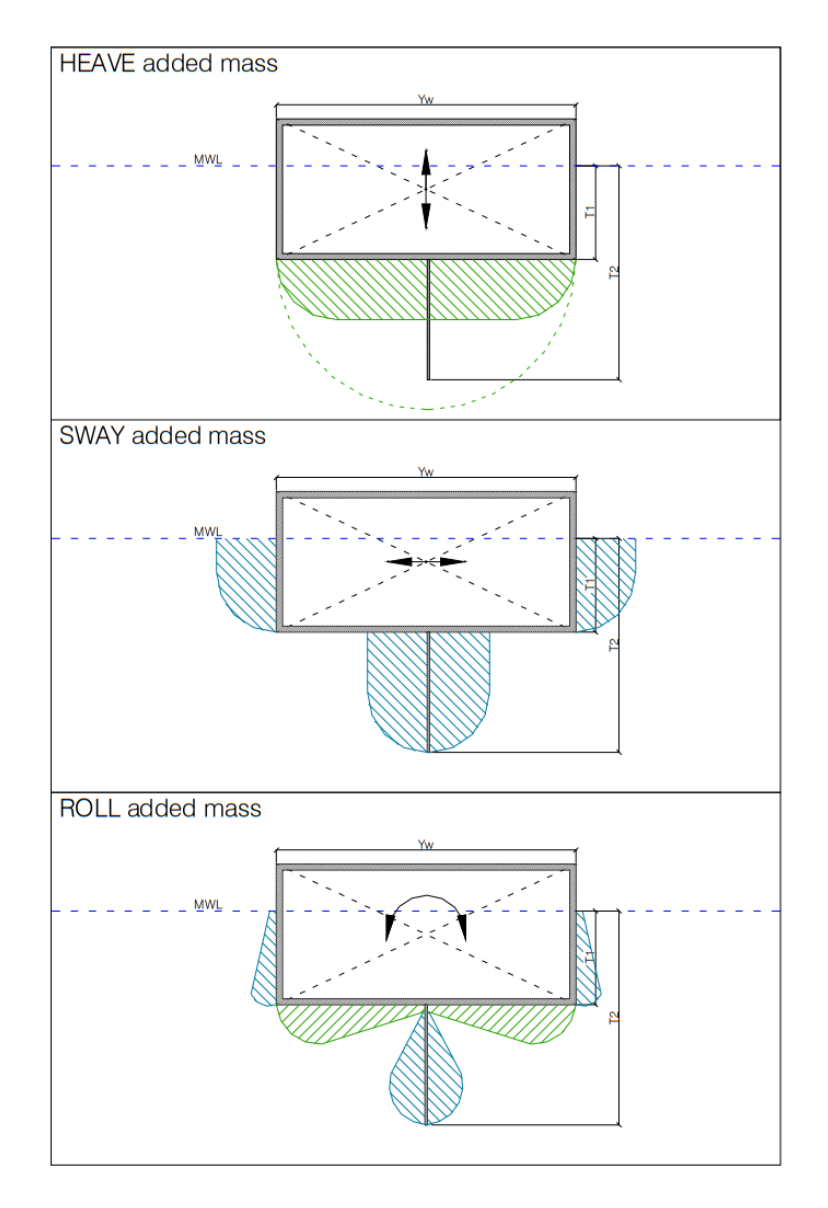

*Figura 9.3.6.Masa añadida para movimiento de heave, sway y roll.*

*Fuente: Tesis Doctoral "Floating Breakwater Theoretical study of a dynamic wave attenuating system".*

La interacción de la superficie del rompeolas flotante y las partículas de agua aceleradas por esta superficie oscilante se conoce masa hidrodinámica o masa añadida. La reacción proporcionada por esta interacción depende de la dirección, no disipa energía y se manifiesta como una onda estacionaria cerca de la superficie del rompeolas.

La denominación por utilizar será la siguiente:

- Masa Hidrodinámica Sway:  $a_{22}$  ( $kg$ )

- Masa Hidrodinámica Heave:  $a_{33}$  (kg)
- Masa Hidrodinámica Roll:  $a_{44}$   $(kg/m^2)$

## 9.3.1.6.2 Coeficiente de amortiguación hidrodinámica

El amortiguamiento hidrodinámico  $(b_{ij})$ , es un coeficiente que describe la resistencia (kg/s) que encuentra el módulo cuando se pone en movimiento. Así la energía se disipa, esta se irradia de la estructura debido a las olas que se producen por el movimiento estructural.

El amortiguamiento está relacionado con la cantidad de energía que la onda irradia desde el rompeolas, dado que dichas olas retiran energía de la oscilación del módulo, esta es la razón por la cual el movimiento se detiene.

Dicha interacción depende de la superficie de mojada del rompeolas y las partículas del agua, los mismos factores que afectan la masa añadida están involucrados aquí.

La denominación por utilizar será la siguiente:

- Amortiguación Hidrodinámica Sway:  $b_{22}$  ( $kg/s$ )
- Amortiguación Hidrodinámica Heave:  $b_{33}$  ( $kg/s$ )
- Amortiguación Hidrodinámica Roll:  $b_{44}$  ( $kg~m^2/s$ )

#### 9.3.1.6.3 Coeficiente de rigidez hidrodinámica

La fuerza restauradora que devuelve el rompeolas flotante a su posición original después de un desplazamiento inicial se llama coeficiente de resorte hidrodinámico. Esta fuerza se produce por el cambio en la presión del agua debajo del rompeolas flotante. Según esto, la rigidez del resorte hidrodinámico solo es posible en movimientos con componentes verticales.

Los valores para los diferentes grados de libertad son los siguientes

- Amortiguación Hidrodinámica Sway:  $c_{22} = 0.00$
- Amortiguación Hidrodinámica Heave:  $c_{33} = \rho g A_s = 3500 kg/s^2$
- Amortiguación Hidrodinámica Roll:  $c_{44} = \rho g A_w \times G M = 2464.3 kg/s^2$

# **9.3.2 Análisis de grados de libertad**

*9.3.2.1 Dirección horizontal (Sway)*

## 9.3.2.1.1 Descripción

El movimiento lateral (Sway) es el movimiento horizontal que realizará la estructura después de ser cargada por la componente horizontal de la ola entrante. Sway generará una onda que se irradia hacia el lado del puerto y también hacia el lado del mar del rompeolas flotante.

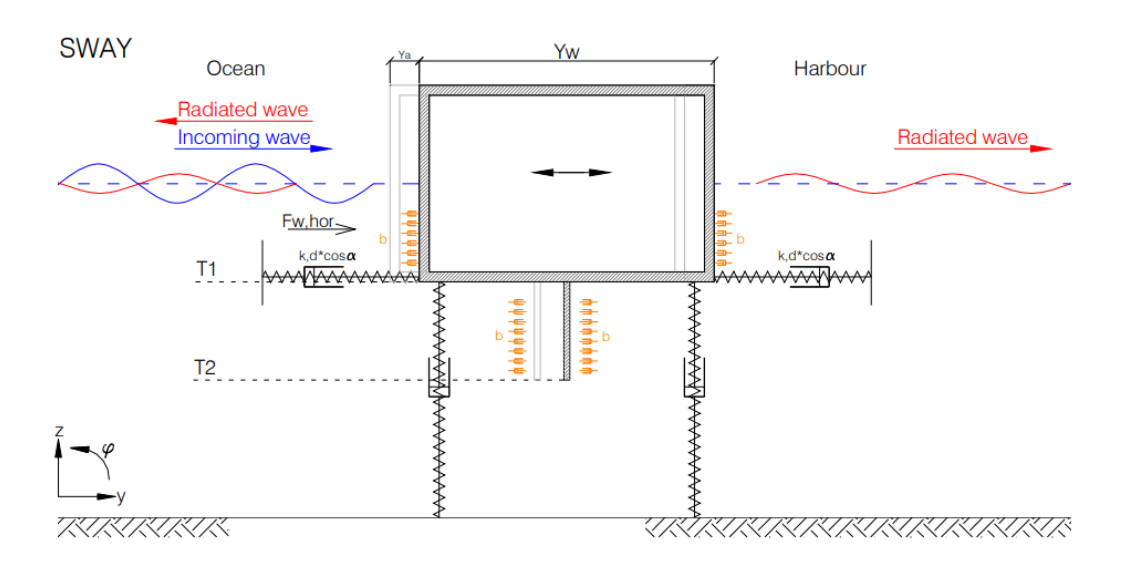

*Figura 9.3.7.. Sistema hidrodinámico para el sway*

*Fuente: Tesis Doctoral "Floating Breakwater Theoretical study of a dynamic wave attenuating system".*

#### 9.3.2.1.2 Cálculo de la masa hidrodinámica

La masa añadida fue, como se mencionó, estudiada por Vugts para estructuras rectangulares bidimensionales con diferentes relaciones  $Y_w/T_1$ , se muestra a continuación la gráfica resultante.

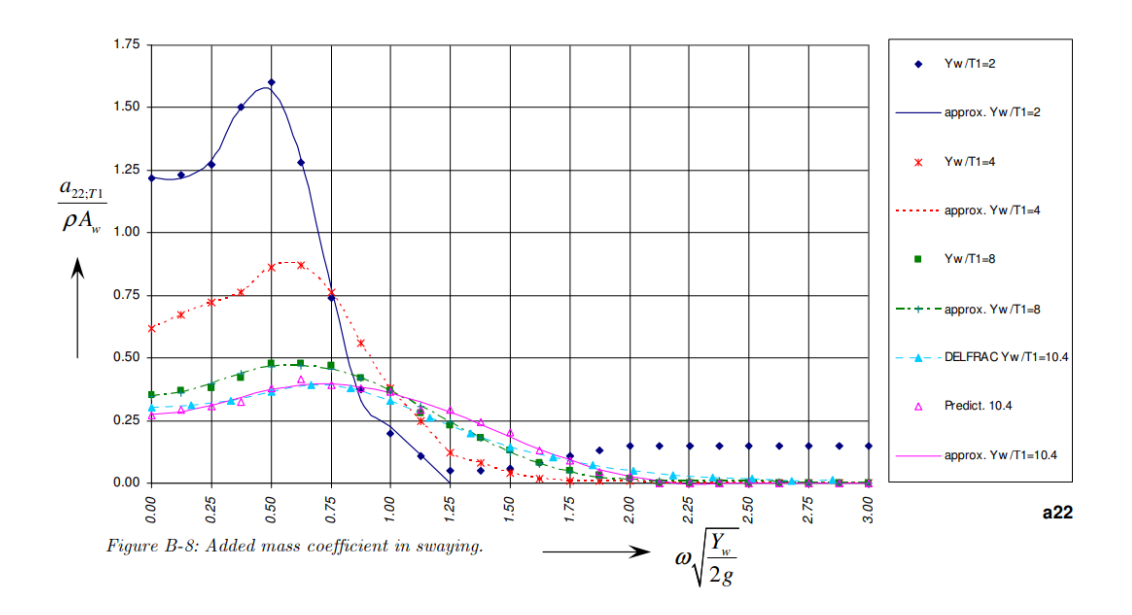

*Figura 9.3.8.Coeficiente de masa añadida para sway.*

*Fuente: Tesis doctoral "Floating Breakwater Theoretical study of a dynamic wave attenuating system".*

Se calcula entonces:

$$
\omega \times \sqrt{\frac{Y_w}{2g}} = 1.96 \times \sqrt{\frac{3.00}{2g}} = 0.766
$$

Se utilizará la curva más acorde a la condicione propuesta,

$$
\frac{Y_w}{T_1} = \frac{3.00 \text{ m}}{0.70 \text{ m}} = 4.28 \approx 4.00
$$

Por lo tanto, se obtiene de la gráfica,

$$
\frac{a_{22}}{\rho A_w} = 0.70
$$

$$
a_{22}=1.750\ kg
$$

## 9.3.2.1.3 Cálculo de la amortiguación hidrodinámica

Análogamente se presenta un gráfico para el cálculo del  $b_{22}$ .

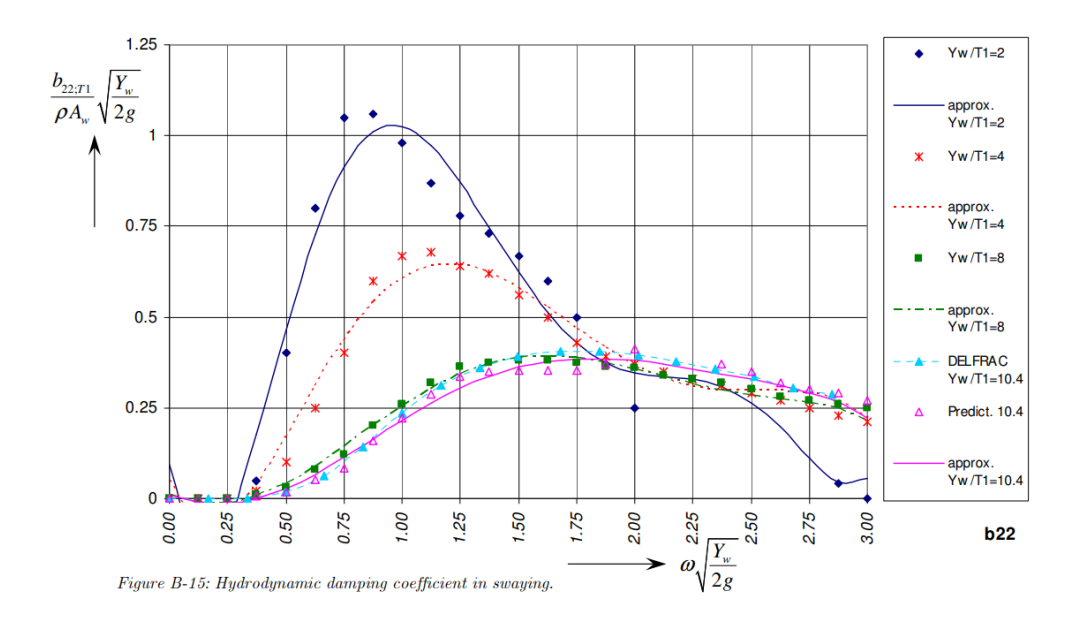

*Figura 9.3.9.Coeficiente de amortiguación hidrodinámico para sway.*

*Fuente: Tesis Doctoral "Floating Breakwater Theoretical study of a dynamic wave attenuating system".*

Se calcula entonces:

$$
\omega \times \sqrt{\frac{Y_w}{2g}} = 1.96 \times \sqrt{\frac{3.00}{2g}} = 0.766
$$

Se utilizará la curva más acorde a la condicione propuesta,

$$
\frac{Y_w}{T_1} = \frac{3.00 \text{ m}}{0.70 \text{ m}} = 4.28 \approx 4.00
$$

Por lo tanto, se obtiene de la gráfica,

$$
\frac{b_{22}}{\rho A_w} \times \sqrt{\frac{Y_w}{2g}} = 0.50
$$

$$
b_{22} = 3196.68 \, kg/s
$$

#### 9.3.2.1.4 Cálculo de fuerza horizontal

Se calcula de la siguiente manera

$$
F_{a\,Sway} = \zeta_a \times (1 - e^{-kT_1}) \times \sqrt{\{a_{22}\,\omega^2\}^2 + \{b_{22}\,\omega\}^2}
$$

Reemplazando se obtiene

$$
F_{a\,Sway} = 357\ kg
$$

## 9.3.2.1.5 Cálculo del desplazamiento horizontal

Se aplica la siguiente expresión

$$
y_a = \zeta_a \times e^{-kT_1} \times \sqrt{\frac{\{a_{22} \omega^2\}^2 + \{b_{22} \omega\}^2}{\{(m + a_{22}) \omega^2\}^2 + \{b_{22} \omega\}^2}}
$$

Reemplazando se obtiene

 $y_a = 0.168 m$ 

Con este valor es posible describir todo el movimiento en función del tiempo, siendo:

$$
y(t) = -y_a \times \cos(\omega t + \varepsilon_y)
$$

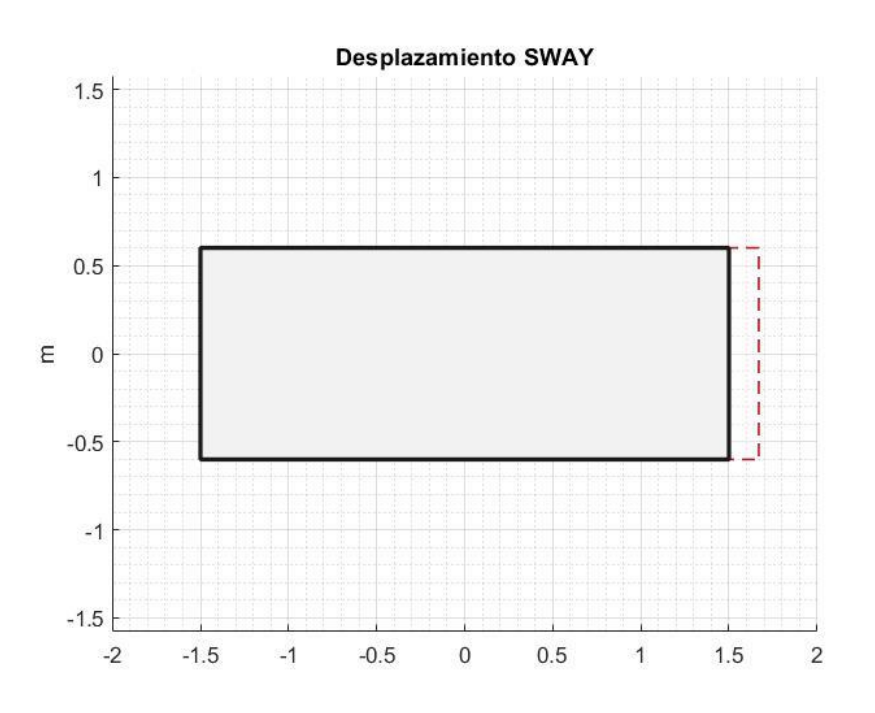

*Figura 9.3.10.Representación del desplazamiento horizontal en el rompeolas.*

*Fuente: Elaboración propia*

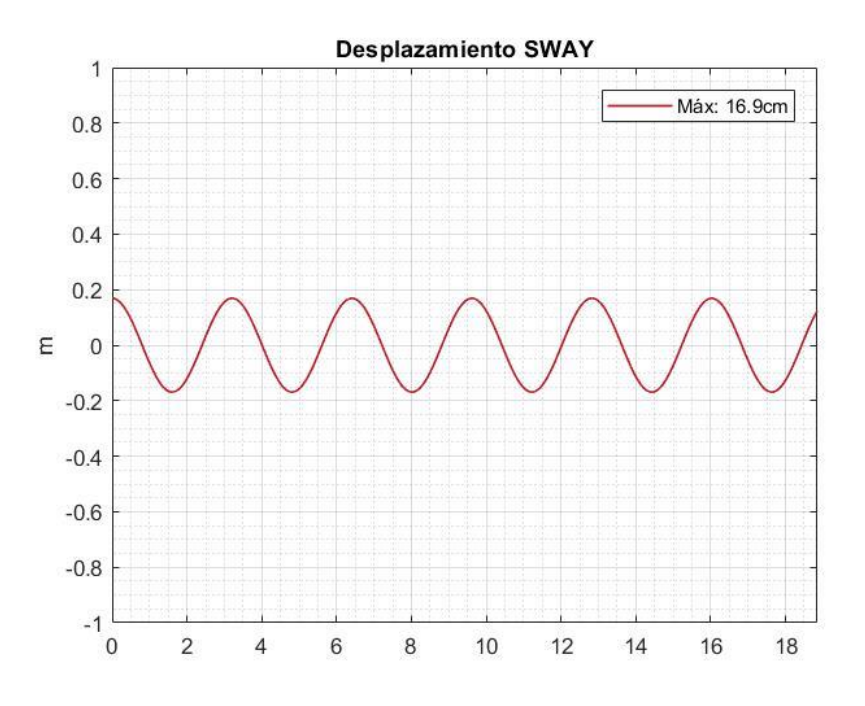

*Figura 9.3.11. Gráfico de la función del desplazamiento horizontal*

*Fuente: Elaboración propia*

# 9.3.2.1.6 Cálculo del ángulo de desfase

Se aplica la siguiente expresión

$$
\varepsilon_{y} = \arctan\left\{\frac{m \times b_{22} \times \omega^3}{(a_{22} \omega^2) \times \{(m + a_{22}) \omega^2\}^2 + \{b_{22} \omega\}^2}\right\}
$$

Reemplazando se obtiene

$$
\varepsilon_y = 0.00095
$$

## 9.3.2.1.7 Cálculo de amplitud en la marina

Se aplica la siguiente expresión

$$
\zeta_{T\,Sway} = \sqrt{\frac{b_{22} \times \omega^3 \times y_a^2}{\rho \times L_w \times g^2}}
$$

Reemplazando se obtiene

$$
\zeta_{T\,Sway}=0.037
$$

Con este valor es posible describir todo el movimiento en función del tiempo, siendo:

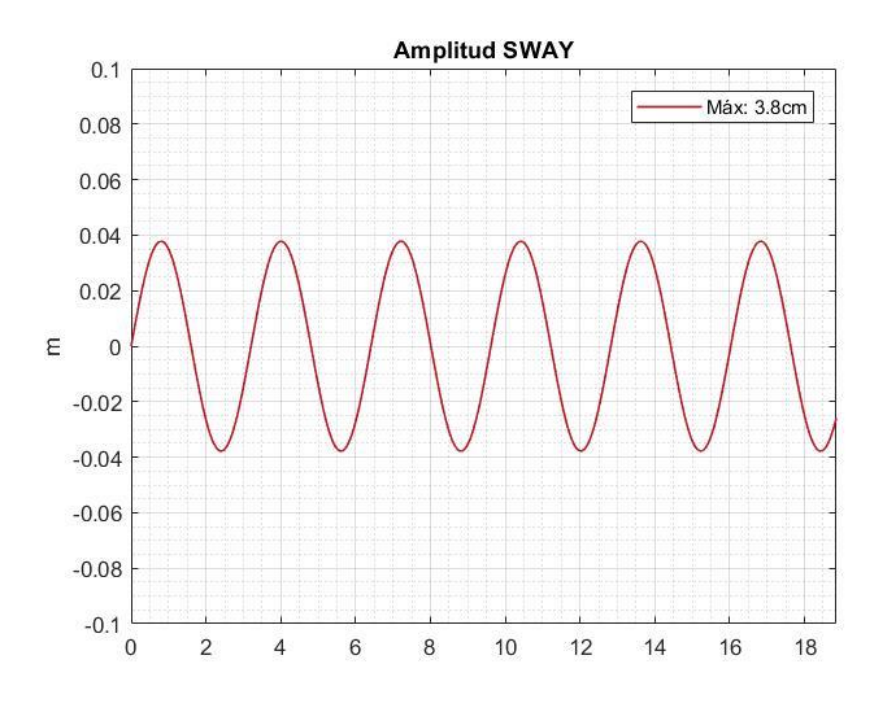

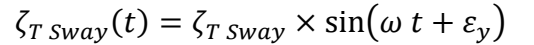

*Figura 9.3.12.Gráfico de la función de amplitud en sway. Fuente: Elaboración propia*

#### *9.3.2.2 Dirección vertical (Heave)*

#### 9.3.2.2.1 Descripción

Heave es el movimiento vertical que realizará la estructura después de ser cargada por la ola entrante. La onda generada por el movimiento de heave del rompeolas flotante se irradia hacia el lado del puerto con una diferencia de fase en comparación con la ola entrante. Esta diferencia de fase depende de las dimensiones estructurales, la frecuencia de la ola y la rigidez del amarre.

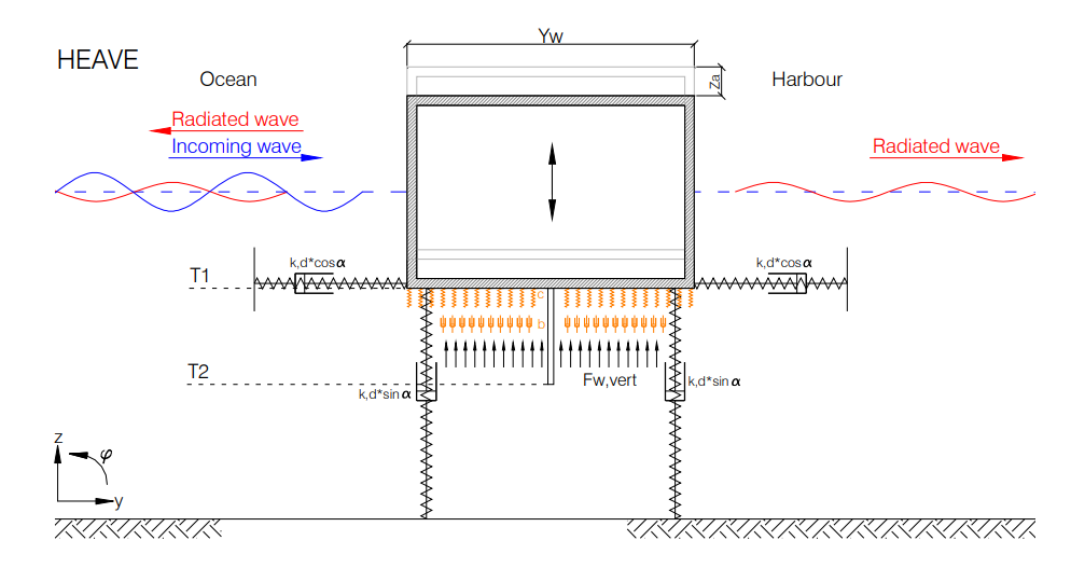

*Figura 9.3.13.Sistema hidrodinámico para el heave*

*Fuente: Tesis Doctoral "Floating Breakwater Theoretical study of a dynamic wave attenuating system".*

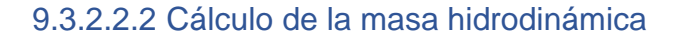

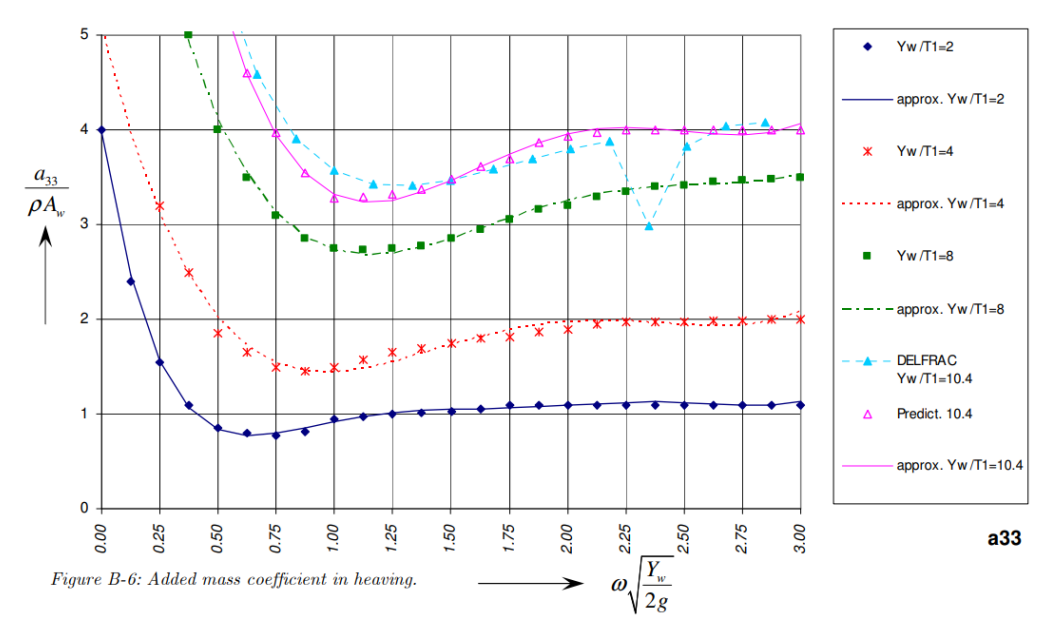

*Figura 9.3.14.Coeficiente de masa añadida para el heave.*

*Fuente: Tesis doctoral "Floating Breakwater Theoretical study of a dynamic wave attenuating system".*

Se calcula entonces:

$$
\omega \times \sqrt{\frac{Y_w}{2g}} = 1.96 \times \sqrt{\frac{3.00}{2g}} = 0.766
$$

Se utilizará la curva más acorde a la condicione propuesta,

$$
\frac{Y_w}{T_1} = \frac{3.00 \text{ m}}{0.70 \text{ m}} = 4.28 \approx 4.00
$$

Por lo tanto, se obtiene de la gráfica,

$$
\frac{a_{33}}{\rho A_w} = 1.55
$$

$$
a_{33}=3875\ kg
$$

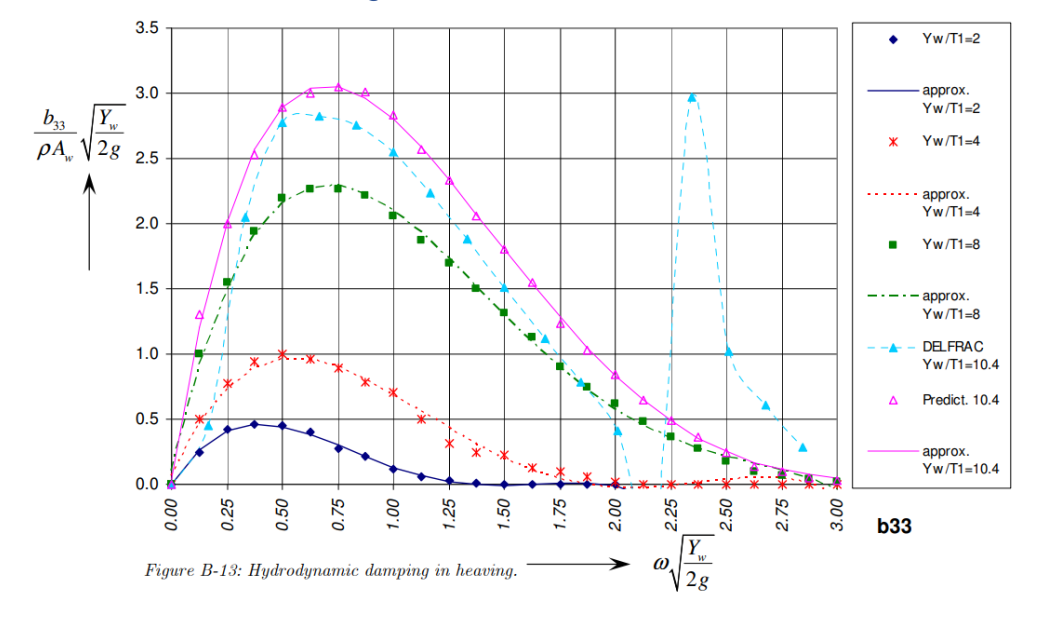

9.3.2.2.3 Cálculo de la amortiguación hidrodinámica

*Figura 9.3.15.Coeficiente de amortiguación hidrodinámico para heave.*

*Fuente: Tesis Doctoral "Floating Breakwater Theoretical study of a dynamic wave attenuating system".*

#### Se calcula entonces:

$$
\omega \times \sqrt{\frac{Y_w}{2g}} = 1.96 \times \sqrt{\frac{3.00}{2g}} = 0.766
$$

Se utilizará la curva más acorde a la condicione propuesta,

$$
\frac{Y_w}{T_1} = \frac{3.00 \text{ m}}{0.70 \text{ m}} = 4.28 \approx 4.00
$$

Por lo tanto, se obtiene de la gráfica,

$$
\frac{b_{33}}{\rho A_w} \times \sqrt{\frac{Y_w}{2g}} = 0.90
$$

$$
b_{33} = 5754.02 \ kg/s
$$

#### 9.3.2.2.4 Cálculo de fuerza vertical

Se calcula de la siguiente manera

$$
F_{a\text{ Heave}} = \zeta_a \times e^{-kT_1} \times \sqrt{\{c_{33} C_3 - a_{33} \omega^2\}^2 + \{b_{33} \omega\}^2}
$$

Donde

$$
C_3 = 1 - \frac{k}{Y_w} \times e^{-kT_1}
$$

Reemplazando se obtiene

$$
F_{a\;Heave}=1446\;kg
$$

9.3.2.2.5 Cálculo del desplazamiento vertical

Se aplica la siguiente expresión

$$
z_a = \zeta_a \times e^{-kT_1} \times \sqrt{\frac{\{c_{33} C_3 - a_{33} \omega^2\}^2 + \{b_{33} \omega\}^2}{\{c_{33} - (m + a_{33}) \omega^2\}^2 + \{b_{33} \omega\}^2}}
$$

Reemplazando se obtiene

$$
z_a = 0.268\ m
$$

Con este valor es posible describir todo el movimiento en función del tiempo, siendo:

$$
z(t) = z_a \times \sin(\omega t + \varepsilon_z)
$$

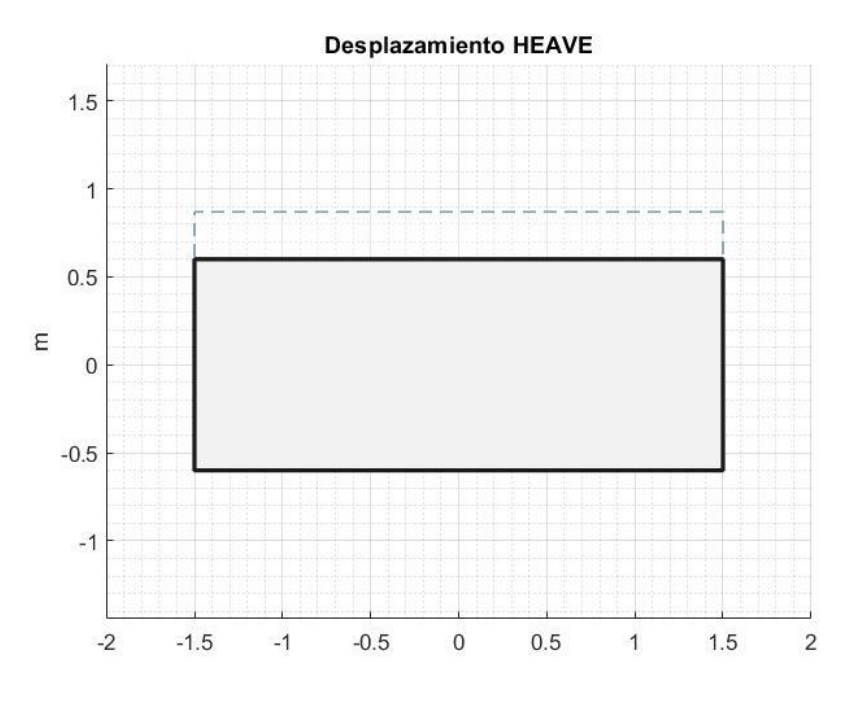

*Figura 9.3.16.Representación del desplazamiento vertical*

#### *Fuente: Elaboración propia*

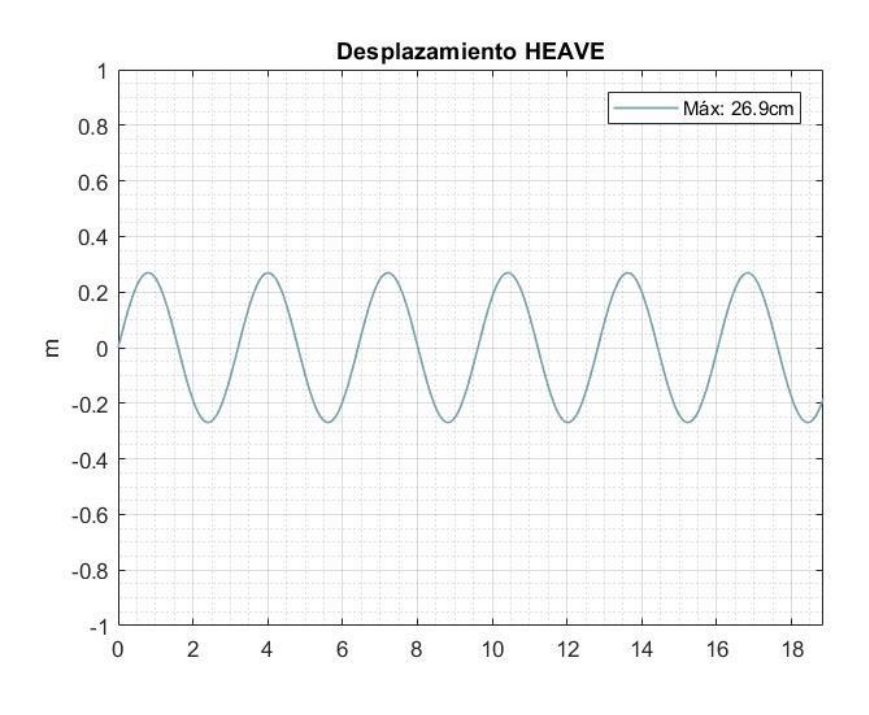

*Figura 9.3.17.Gráfico de la función del desplazamiento vertical*

*Fuente: Elaboración propia*

# 9.3.2.2.6 Cálculo del ángulo de desfase

# Se aplica la siguiente expresión

$$
\varepsilon_{z} = \arctan\left\{\frac{-m \times b_{33} \times \omega^{3}}{(c_{33} C_{3} - a_{33} \omega^{2}) \times (c_{33} - (m + a_{33}) \omega^{2} + \{b_{33} \omega\}^{2})}\right\}
$$

Reemplazando se obtiene

$$
\varepsilon_y = -0.00030
$$

## 9.3.2.2.7 Cálculo de amplitud en la marina

Se aplica la siguiente expresión

$$
\zeta_{T \text{ Heave}} = \sqrt{\frac{b_{33} \times \omega^3 \times z_a^2}{\rho \times L_w \times g^2}}
$$

Reemplazando se obtiene

$$
\zeta_{T\text{ Heave}} = 0.080
$$

Con este valor es posible describir todo el movimiento en función del tiempo, siendo:

$$
\zeta_{T \text{ Heave}}(t) = \zeta_{T \text{ Heave}} \times \cos(\omega t + \varepsilon_{z})
$$

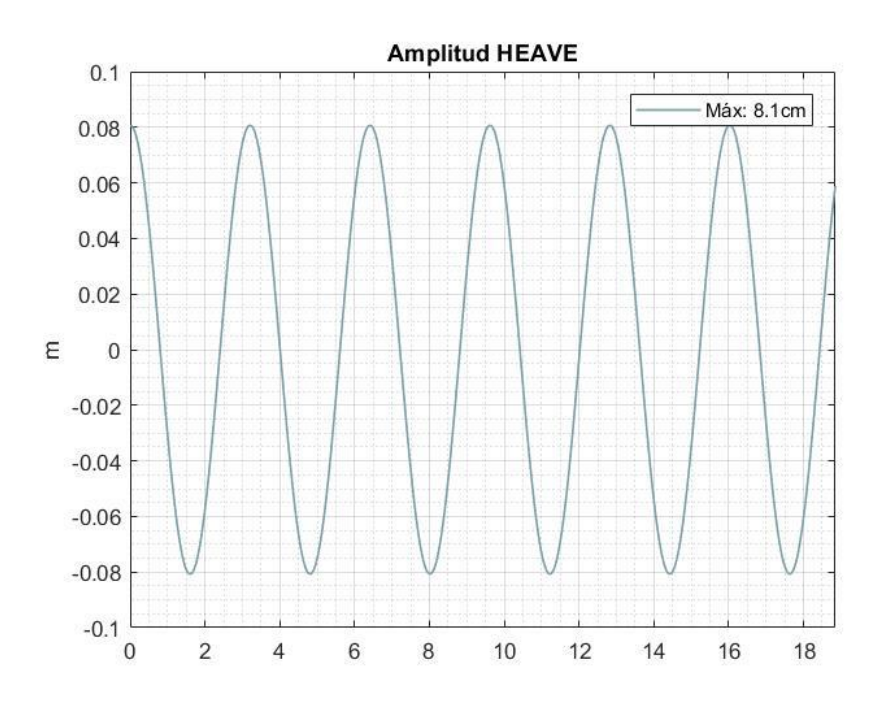

*Figura 9.3.18.Gráfico de la función de amplitud en heave*

*Fuente: Elaboración propia*
## *9.3.2.3 Giro en el plano (Roll)*

#### 9.3.2.3.1 Descripción

El roll ocurre cuando el resultado de las fuerzas hidrodinámicas no está alineado con el centro de rotación. En otras palabras, el roll es la reacción hidrodinámica a los momentos excitantes de las olas. Las fuerzas horizontales y verticales de excitación de las olas multiplicadas por los brazos de palanca relevantes producen estos momentos. El movimiento de roll en sí mismo crea una onda estacionaria en el lado del océano del rompeolas flotante con una diferencia de fase en comparación con la ola entrante.

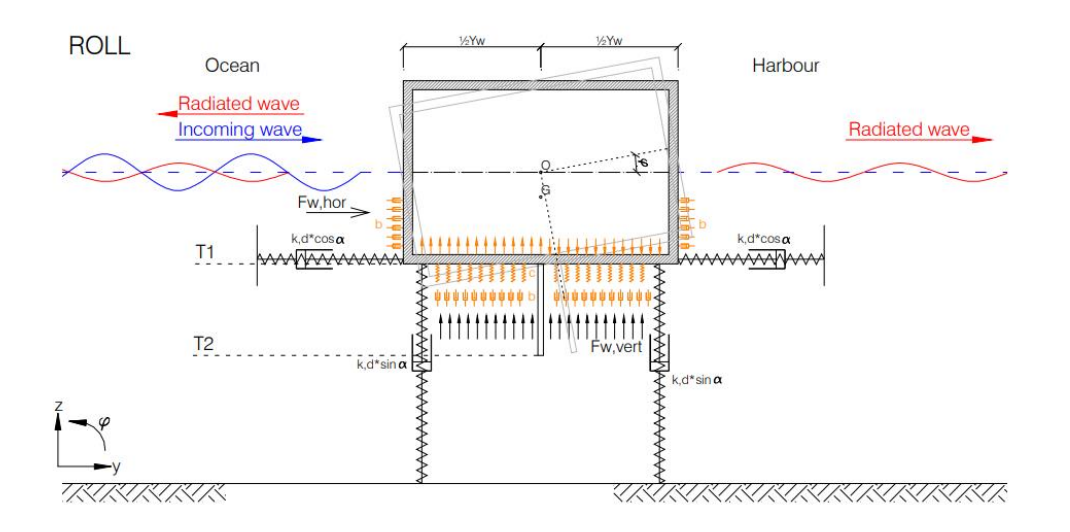

*Figura 9.3.19.Sistema hidrodinámico para el roll*

*Fuente: Tesis Doctoral "Floating Breakwater Theoretical study of a dynamic wave attenuating system".*

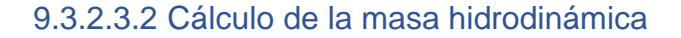

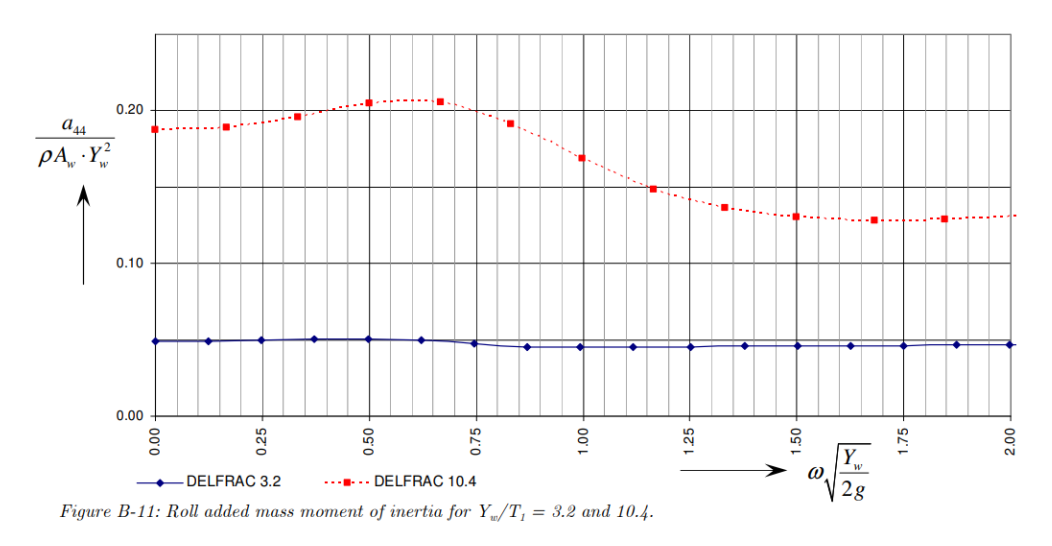

*Figura 9.3.20.. Coeficiente de masa añadida para el roll.*

*Fuente: Tesis doctoral "Floating Breakwater Theoretical study of a dynamic wave attenuating system".*

Proyecto Final de Carrera – Gómez, Masalles Langenhin, Silva Innella. Página **109**

Se calcula entonces:

$$
\omega \times \sqrt{\frac{Y_w}{2g}} = 1.96 \times \sqrt{\frac{3.00}{2g}} = 0.766
$$

Se utilizará la curva más acorde a la condicione propuesta,

$$
\frac{Y_w}{T_1} = \frac{3.00 \text{ m}}{0.70 \text{ m}} = 4.28 \approx 3.20
$$

Por lo tanto, se obtiene de la gráfica,

$$
\frac{a_{44}}{\rho A_w Y_w^2} = 0.05
$$

 $a_{44} = 1125 kg/m^2$ 

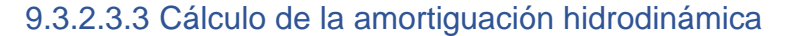

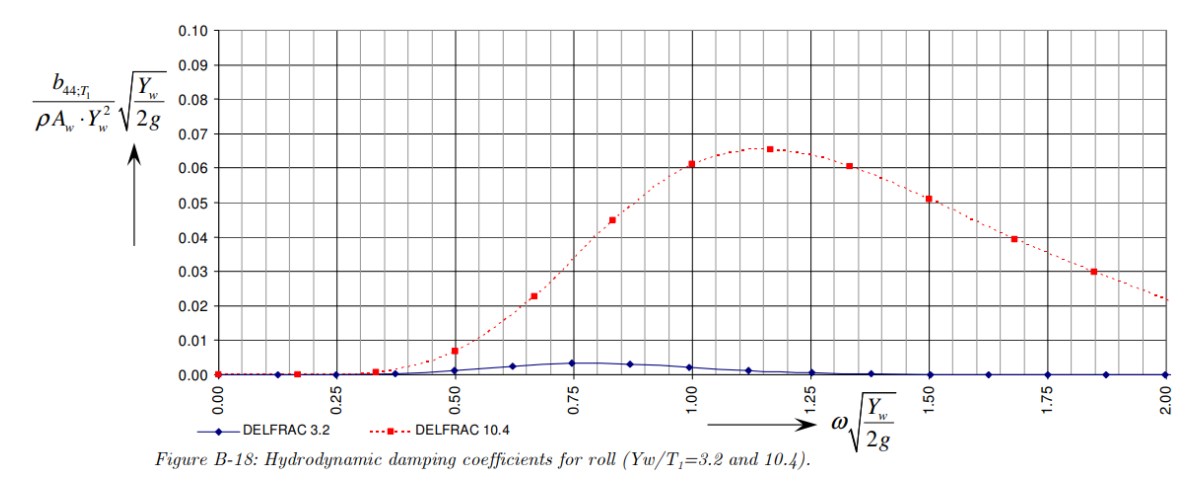

*Figura 9.3.21.Coeficiente de amortiguación hidrodinámica para roll.*

*Fuente: Tesis Doctoral "Floating Breakwater Theoretical study of a dynamic wave attenuating system".*

Se calcula entonces:

$$
\omega \times \sqrt{\frac{Y_w}{2g}} = 1.96 \times \sqrt{\frac{3.00}{2g}} = 0.766
$$

Se utilizará la curva más acorde a la condicione propuesta,

$$
\frac{Y_w}{T_1} = \frac{3.00 \text{ m}}{0.70 \text{ m}} = 4.28 \approx 3.20
$$

Por lo tanto, se obtiene de la gráfica,

$$
\frac{b_{44}}{\rho A_w Y_w^2} \times \sqrt{\frac{Y_w}{2g}} = 0.005
$$

$$
b_{44} = 287.70 \, kg/s
$$

## 9.3.2.3.4 Cálculo de momento

Se calcula de la siguiente manera

 $M_{a\,Roll} = \zeta_a \times \sqrt{\{e^{-kT_1} z_b a_{22} \omega^2 + e^{-kT_1} y_b b_{33} \omega\}^2 + \{e^{-kT_1} z_b b_{33} \omega - e^{-kT_1} y_b (c_{33} C_3 - a_{33} \omega^2)\}^2}$ 

Donde los brazos de palanca son

$$
y_b = \frac{\arccos\left(\frac{1 + \cos\left(\frac{Y_w}{L_w} \times \pi\right)}{2}\right)}{\pi} \times L_w = 1.94 \, m
$$
\n
$$
z_b = \frac{\ln\left(\frac{1 + e^{-kT_1}}{2}\right)}{-k} = -0.57m
$$
\n
$$
I_{xx} = (0.35 \times Y_m)^2 \times m
$$

Reemplazando se obtiene

$$
M_{a\,Roll} = 2337\ kg\ m
$$

#### 9.3.2.3.5 Cálculo del giro

Se aplica la siguiente expresión

$$
\phi_a = \zeta_a \times \sqrt{\frac{\left\{e^{-kT_1} z_b a_{22} \omega^2 + e^{-kT_1} y_b b_{33} \omega\right\}^2 + \left\{e^{-kT_1} z_b b_{33} \omega - e^{-kT_1} y_b (c_{33} C_3 - a_{33} \omega^2)\right\}^2}{\left\{(I_{xx} + a_{44}) \times \omega^2 - c_{44} - \overline{OG} \times mg\right\}^2 + \left\{b_{44} \times \omega\right\}^2}
$$

Reemplazando se obtiene

$$
\phi_a = 0.639\ rad
$$

Con este valor es posible describir todo el movimiento en función del tiempo, siendo:

$$
\phi(t) = \phi_a \times \sin(\omega t + \varepsilon_z)
$$

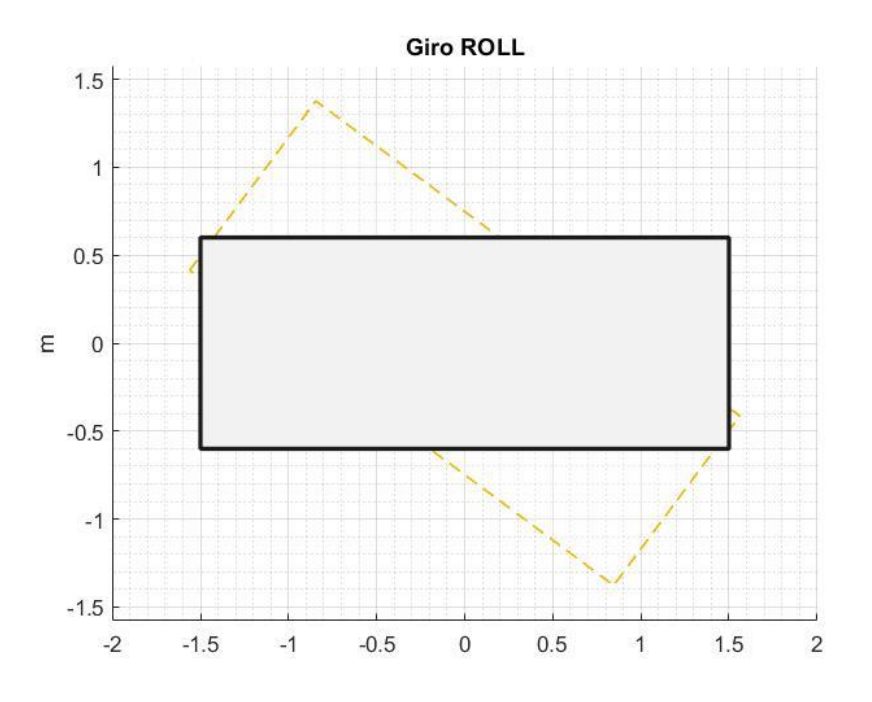

*Figura 9.3.22.Representación del giro.*

*Fuente: Elaboración propia*

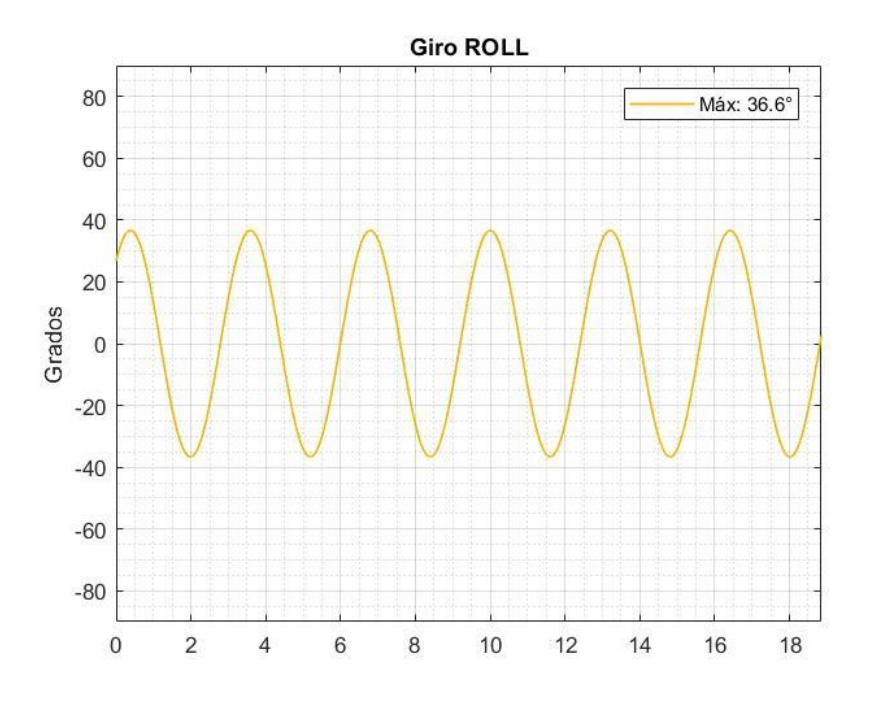

*Figura 9.3.23.. Gráfico de la función del giro*

*Fuente: Elaboración propia*

# 9.3.2.3.6 Cálculo del ángulo de desfase

# Se aplica la siguiente expresión

$$
\varepsilon_{z}
$$
\n
$$
= \arctan\left\{\frac{\left\{\left(I_{xx} + a_{44}\right) \times \omega^2 - c_{44} - \overline{0} \overline{G} \times mg\right\} \times \left\{e^{-kT_1} z_b \ b_{33} \omega - e^{-kT_1} y_b (c_{33} \ C_3 - a_{33} \ \omega^2)\right\} - \left\{e^{-kT_1} z_b \ a_{22} \ \omega^2 + e^{-kT_1} y_b \ b_{33} \ \omega\right\} \times \left\{b_{44} \times \omega\right\}\right\}
$$
\n
$$
= \arctan\left\{\frac{\left\{\left(I_{xx} + a_{44}\right) \times \omega^2 - c_{44} - \overline{0} \overline{G} \times mg\right\} \times \left\{\left(I_{xx} + a_{44}\right) \times \omega^2 - c_{44} - \overline{0} \overline{G} \times mg\right\} - \left\{b_{44} \times \omega\right\} \times \left\{e^{-kT_1} z_b \ b_{33} \ \omega - e^{-kT_1} y_b (c_{33} \ C_3 - a_{33} \ \omega^2)\right\}\right\}
$$

Reemplazando se obtiene

$$
\varepsilon_y = 0.821
$$

9.3.2.3.7 Cálculo de amplitud en la marina

Se aplica la siguiente expresión

$$
\zeta_{T \text{ Roll}} = -\sqrt{\frac{b_{44} \times \omega^3 \times \phi_a^2}{\rho \times L_w \times g^2}}
$$

Reemplazando se obtiene

$$
\zeta_{T\,Roll}=0.043
$$

Con este valor es posible describir todo el movimiento en función del tiempo, siendo:

$$
\zeta_{T\,Roll}(t) = \zeta_{T\,Roll} \times \sin(\omega \, t + \varepsilon_{z})
$$

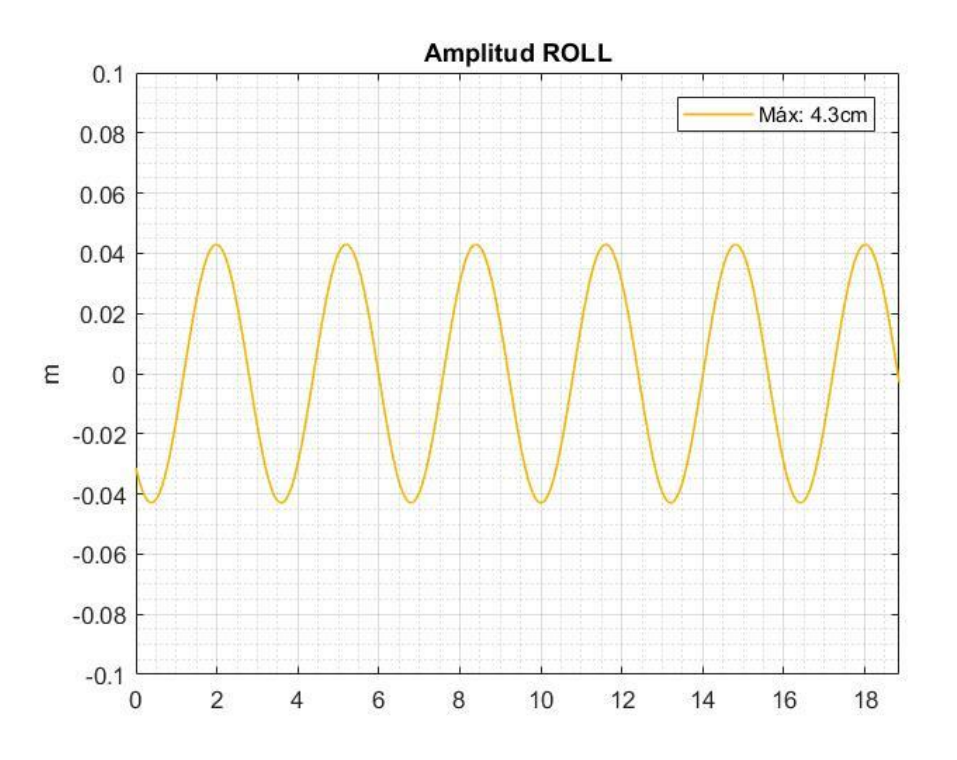

*Figura 9.3.24.Gráfico de la función de amplitud en roll.*

# **9.3.3 Análisis de resultados**

#### *9.3.3.1 Amplitud resultante*

Para obtener la amplitud resultante se debe realizar la superposición de las amplitudes correspondientes a cada uno de los grados de libertad analizados previamente. Dado que las amplitudes son en realidad funciones periódicas que están desfasadas entre si, la amplitud máxima no corresponde directamente con la suma de los valores máximos de cada grado de libertad independientemente. Se muestra a continuación la comparativa de estos y la resultante total.

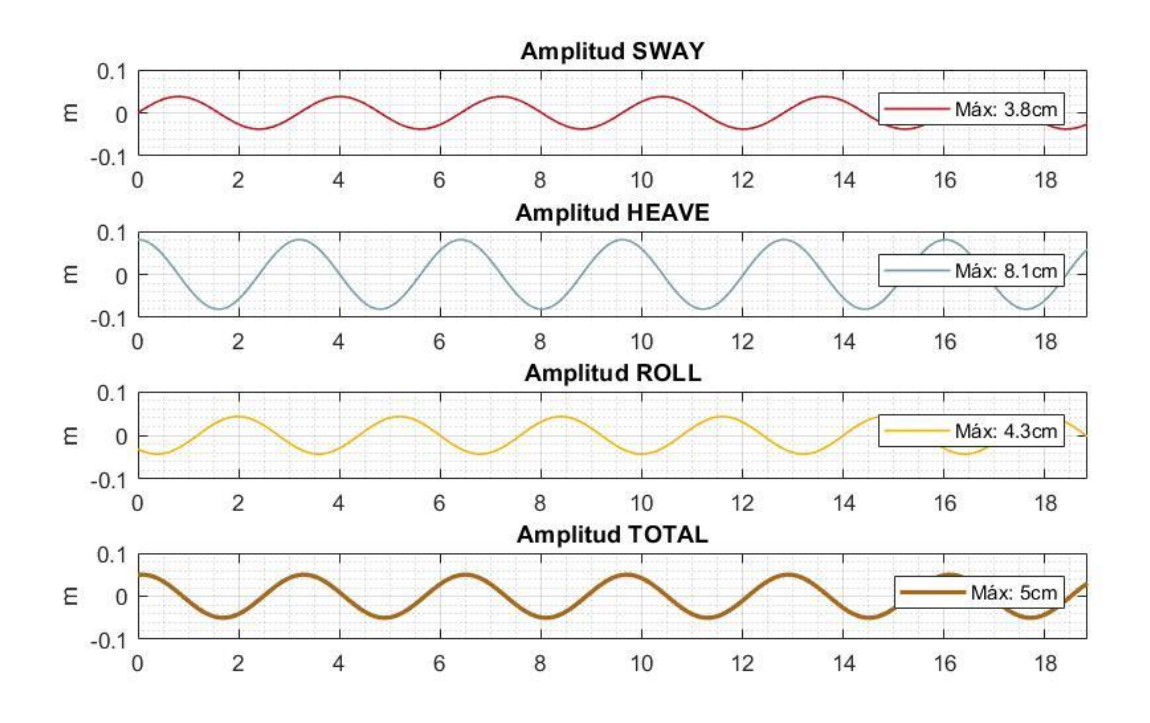

*Figura 9.3.25.Gráfico de todas las amplitudes analizadas y de la amplitud total.*

#### *Fuente: Elaboración propia*

Visto el resultado, la amplitud máxima total corresponde a 5cm, esto nos da una relación de atenuación de 94% habiendo partido de 1.25m. Evidentemente el movimiento más incidente en la disipación de la ola es el desplazamiento vertical seguido del giro y por último el desplazamiento horizontal.

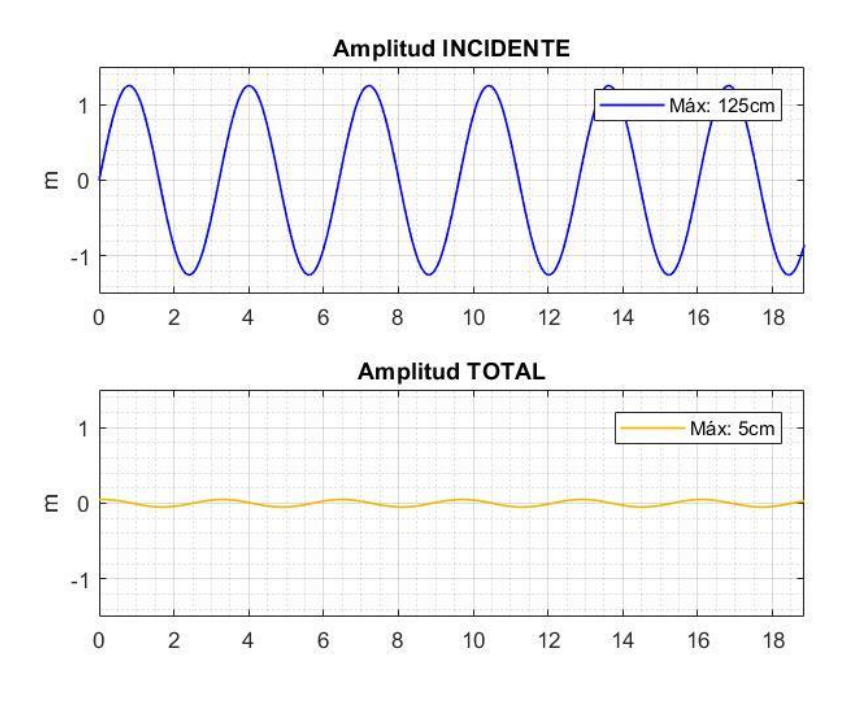

*Figura 9.3.26.Gráfico de la amplitud incidente y de la amplitud total.*

*Fuente: Elaboración propia*

# 9.4VERIFICACIONES SEGÚN CIRSOC

# **9.4.1 Tapa del módulo**

Se verificará a modo de una losa apoyada en ambos lados. Las cargas muertas actuantes corresponden al peso propio, una carpeta de nivelación de 2cm de espesor y baldosas atérmicas símil madera. Se aplica a su vez, una sobrecarga correspondiente a una multitud compacta. Todos los valores mencionados anteriormente se han obtenido del reglamento CIRSOC 101 "Reglamento Argentino de sobrecargas permanentes y sobrecargas mínimas de diseño para edificios y otras estructuras" (2005).

El procedimiento de cálculo según lo especifica el reglamento CIRSOC 201 "Reglamento argentino de estructuras de hormigón" (2005) consiste en mayorar las cargas, calcular los momentos máximos y obtener  $k_d$ . El recubrimiento adoptado para el cálculo de *d* es de 55mm, correspondiente a una clase de exposición CL. Los resultados se arrojan a continuación:

# 9.4.1.1.1 Análisis en sentido z-z en los apoyos

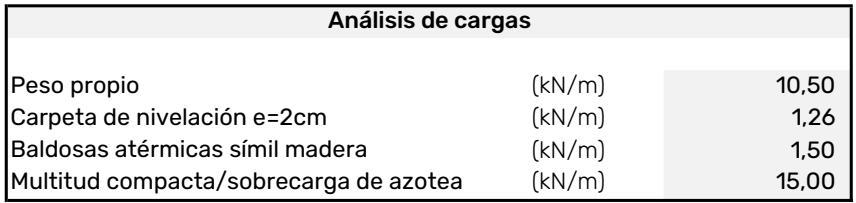

*Figura 9.4.1. Análisis de cargas*

#### *Fuente: Elaboración propia.*

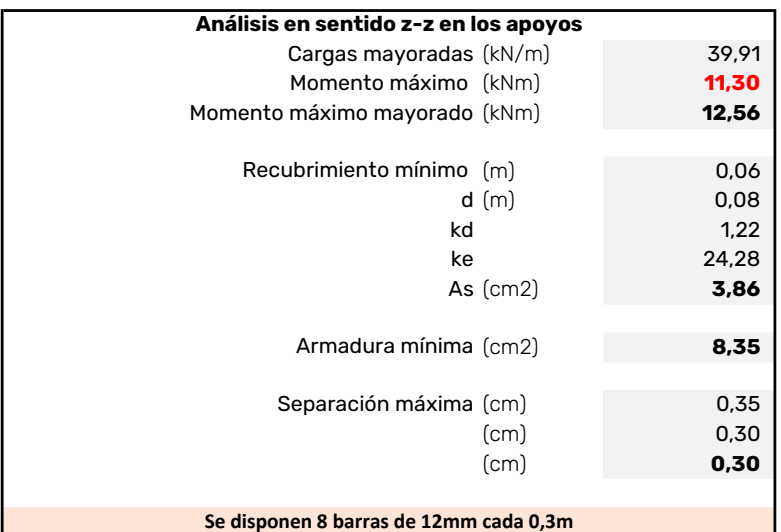

*Figura 9.4.2.Verificación estructural*

*Fuente: Elaboración propia.*

#### 9.4.1.1.2 Análisis en sentido z-z en los tramos

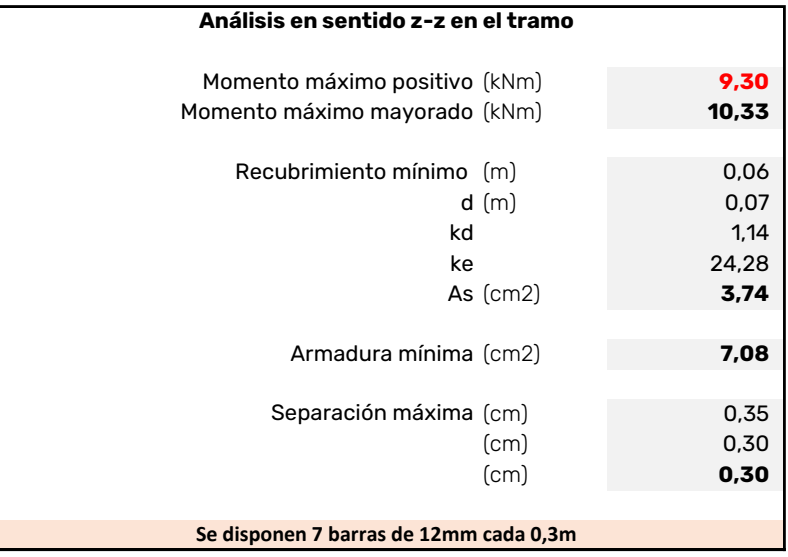

*Figura 9.4.3.Verificación estructural*

## 9.4.1.1.3 Análisis en sentido x-x

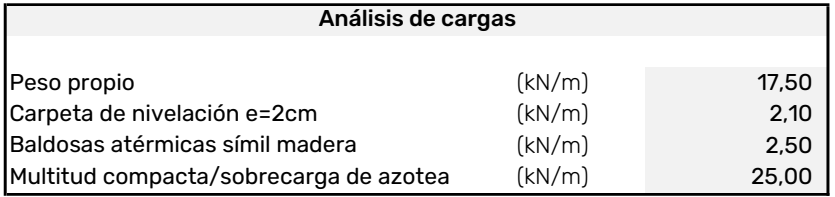

*Figura 9.4.4.. Análisis de cargas*

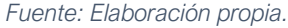

| Análisis en sentido x-x en el tramo |                                         |       |  |  |
|-------------------------------------|-----------------------------------------|-------|--|--|
| Cargas mayoradas                    | (kN)                                    | 66,52 |  |  |
| Momento máximo positivo             | (kNm)                                   | 74,84 |  |  |
| Momento máximo mayorado             | (kNm)                                   | 83,15 |  |  |
| Cargas de barandas                  |                                         |       |  |  |
|                                     |                                         |       |  |  |
| Recubrimiento mínimo (m)            |                                         | 0,06  |  |  |
|                                     | d(m)                                    | 0,08  |  |  |
|                                     | kd                                      | 0,613 |  |  |
|                                     | ke                                      | 25,14 |  |  |
|                                     | As $(cm2)$                              | 26,46 |  |  |
|                                     |                                         |       |  |  |
|                                     | Armadura mínima (cm2)                   | 13,91 |  |  |
|                                     |                                         |       |  |  |
|                                     | Separación máxima (cm)                  | 0,35  |  |  |
|                                     | (cm)                                    | 0,30  |  |  |
|                                     | (cm)                                    | 0,30  |  |  |
|                                     |                                         |       |  |  |
|                                     |                                         |       |  |  |
|                                     | Se disponen 24 barras de 12mm cada 0,2m |       |  |  |

*Figura 9.4.5.Verificación estructural*

*Fuente: Elaboración propia.*

# **9.4.2 Losa de fondo**

Para el análisis de la losa de fondo se tendrán en cuenta el peso propio y la presión del agua que se ejerce sobre ella.

#### 9.4.2.1.1 Análisis en sentido z-z en los apoyos

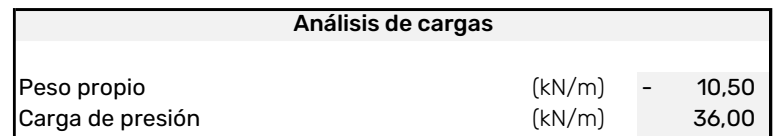

*Figura 9.4.6. Análisis de cargas*

#### **Análisis en sentido z-z en los apoyos**

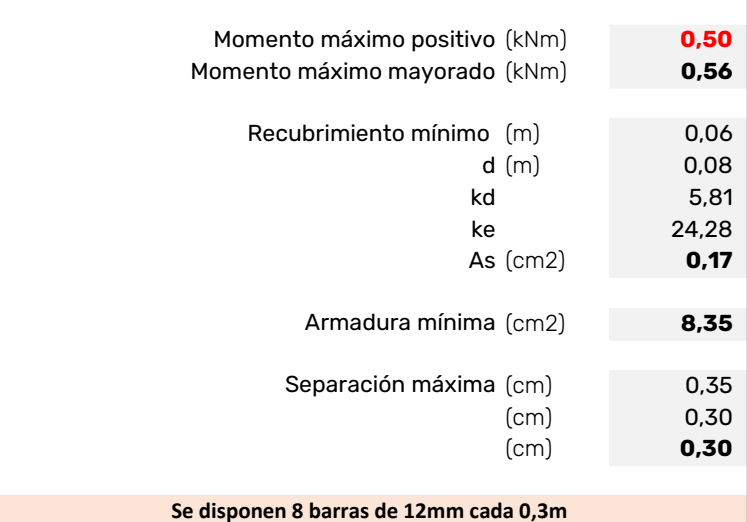

*Figura 9.4.7.Verificación estructural*

*Fuente: Elaboración propia.*

# 9.4.2.1.2 Análisis en sentido z-z en los tramos

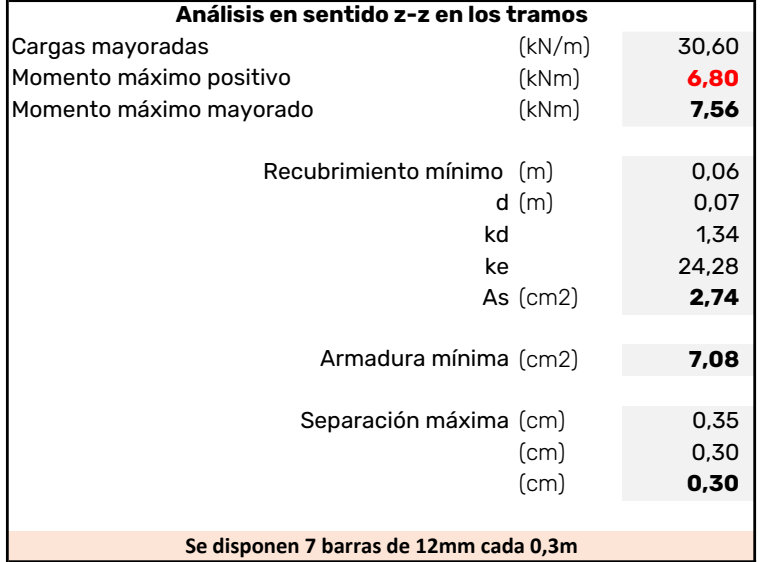

*Figura 9.4.8.Verificación estructural*

#### 9.4.2.1.3 Análisis en sentido x-x

| Análisis en sentido x-x                  |          |       |  |  |
|------------------------------------------|----------|-------|--|--|
| Cargas mayoradas                         | (kN)     | 51,00 |  |  |
| Momento máximo positivo                  | (kNm)    | 57,38 |  |  |
| Momento máximo mayorado                  | (kNm)    | 63,75 |  |  |
|                                          |          |       |  |  |
| Recubrimiento mínimo (m)                 |          | 0,06  |  |  |
|                                          | d(m)     | 0,08  |  |  |
| kd                                       |          | 0,70  |  |  |
| ke                                       |          | 24,72 |  |  |
|                                          | As (cm2) | 19,95 |  |  |
|                                          |          |       |  |  |
| Armadura mínima (cm2)                    |          | 13,91 |  |  |
|                                          |          |       |  |  |
| Separación máxima (cm)                   |          | 0,35  |  |  |
|                                          | (cm)     | 0,30  |  |  |
|                                          | (cm)     | 0,30  |  |  |
|                                          |          |       |  |  |
| Se disponen 18 barras de 12mm cada 0,25m |          |       |  |  |

*Figura 9.4.9.Verificación estructural*

*Fuente: Elaboración propia.*

# **9.4.3 Tabiques**

El CIRSOC 201 establece que, para verificar un tabique, antes debe conocerse si la sección está controlada por tracción o compresión. El límite teórico que se establece es el siguiente:

$$
P_u \le 0.10 \times f_c' \times A_g
$$

Para el módulo, se comprueba que ambas secciones de los tabiques están controladas por tracción, por lo que se procede a calcularlos según el método dimensional.

Para ello se obtiene un momento nominal equivalente, correspondiente al valor de la carga  $P_n$  desplazado una distancia  $y_e = d - \frac{L}{2}$  $\frac{2}{2}$ . El reglamento acepta considerar  $d = 0.8 \times L$ . Para evaluar la resistencia al corte, debe verificarse que

$$
Vn \leq \frac{5}{6} \sqrt{f'c} \, h \, d
$$

Y, además

$$
Vu \le \phi \frac{Vc}{2}
$$

Siendo la contribución del hormigón  $V_c$  el menor valor de los siguientes:

$$
Vc = \frac{1}{4} \sqrt{f'c} h d + \frac{N_u d}{4 l_w}
$$

$$
Vc = \left(\frac{1}{2} \sqrt{f'c} + \frac{l_w \left(\sqrt{f'c} + 2 \frac{N_u}{l_w h}\right)}{\frac{M_u}{V_u} - \frac{l_w}{2}}\right) \frac{h d}{10}
$$

De cumplirse la igualdad anteriormente presentada, las disposiciones de armado deben obedecer al capítulo 14 del reglamento.

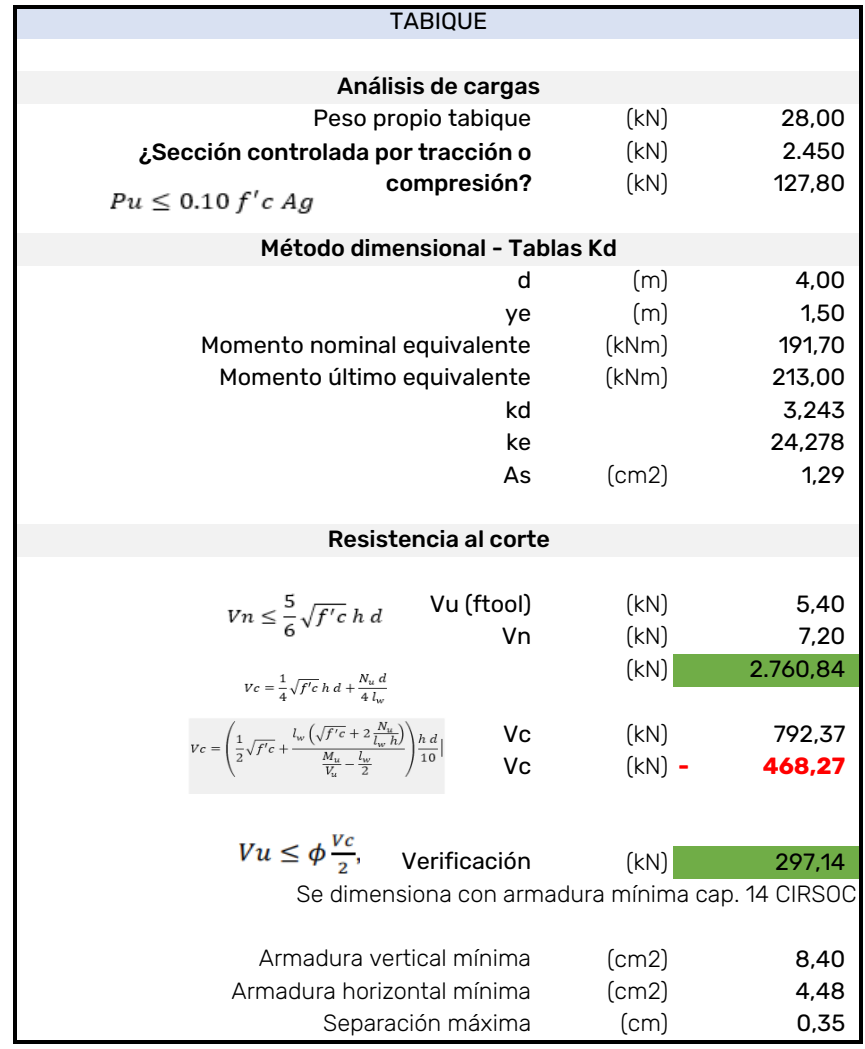

9.4.3.1.1 Análisis en sentido z-z

*Figura 9.4.10.Verificación estructural*

## 9.4.3.1.2 Análisis en sentido x-x

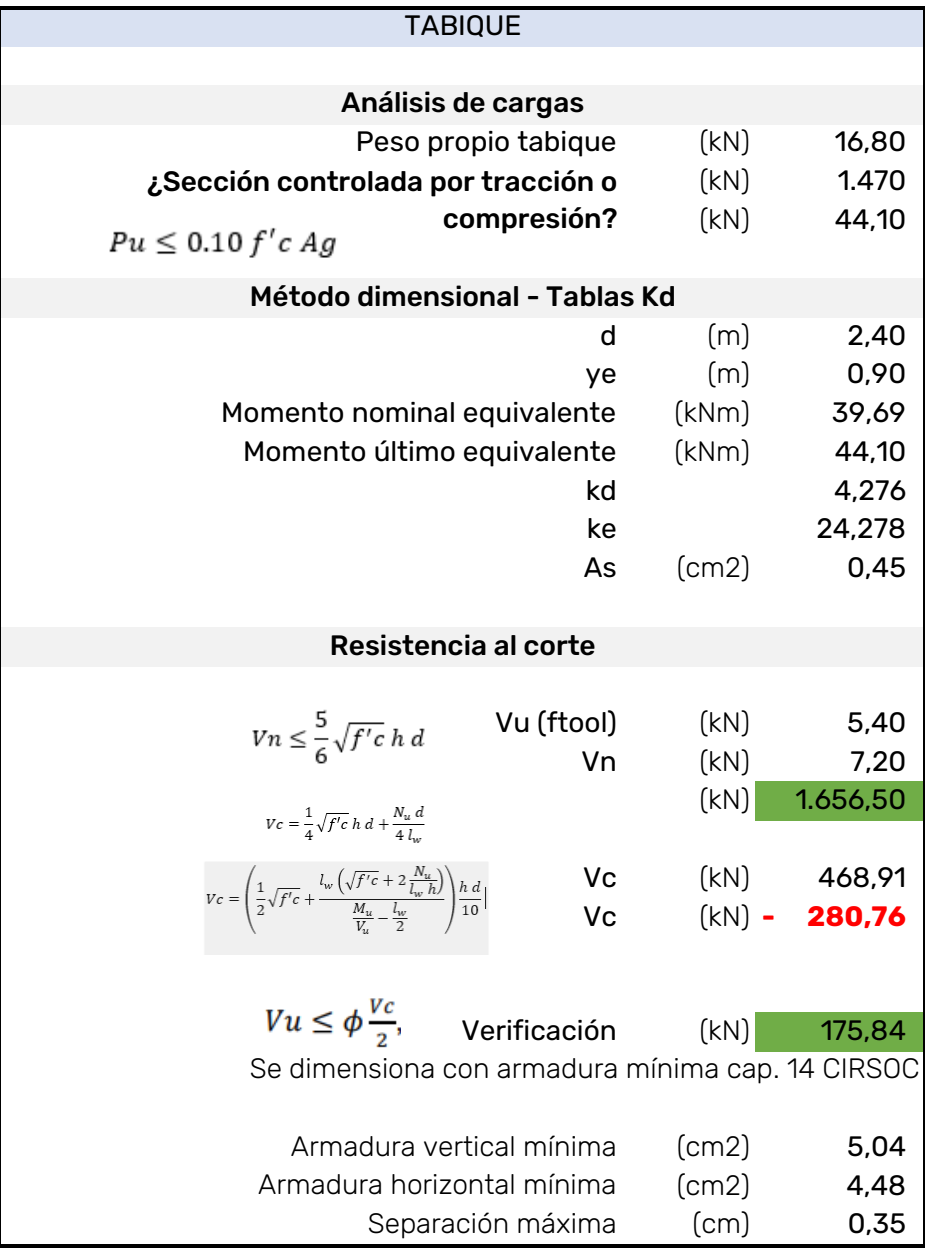

*Figura 9.4.11. Verificación estructural*

# 9.5SISTEMA DE ANCLAJE DEL MÓDULO (PILOTAJE)

## **9.5.1 Propuesta**

Dado que el cálculo anterior fue desarrollado considerando nula la influencia de un sistema de anclajes del módulo tipo cadena según el apartado *["Parámetros del](#page-94-0)  [sistema de anclaje"](#page-94-0)*, se debe de proponer una solución a modo de vinculación.

Se expone entonces un sistema de pilotes de hormigón armado dispuestos cada 2 módulos en el lado exterior de la línea de defensa. Estos deberán soportar la carga horizontal  $F_{sway}$  y el momento  $M_{roll}$  calculados previamente productos de la incidencia de la ola de diseño. Se decide dejar libre la dirección vertical del desplazamiento para cumplir con la flotabilidad de los módulos para los diferentes niveles del rio.

#### *9.5.1.1 Dimensiones y niveles*

Se propone un diámetro inicial del pilote de  $\phi = 40$  cm y se tiene como largo libre la distancia entre el lecho y un nivel del rio de  $+6.5m$ , el cual representa la situación de crecida como estado límite en el cual está calculado el módulo y la ola incidente.

Se propone una revancha de 1m por encima de esta cota, por lo que la altura máxima del pilote con respecto al cero es de  $+7.5m$ .

# **9.5.2 Cálculo**

#### *9.5.2.1 Determinación de las cargas*

Se plantean como cargas laterales actuantes sobre el pilote la acción horizontal de  $F_{a\,swav}$  y el momento  $M_{a\,roll}$ .

$$
2 \times F_{a\,Sway} = 714 \, kg = 7.00 \, kN
$$
\n
$$
2 \times M_{a\,Rol} = 4676 \, km = 45.82 \, kNm
$$

Dado que la carga horizontal esta aplicada a una cota  $+6.5m$ , se debe trasladar la misma a la superficie del lecho, la cual sobre la línea de defensa tiene una cota promedio de  $+0.40m$ . Trasladar dicha fuerza generar un momento el cual será,

$$
M_{a\,Sway} = 2 \times F_{a\,Sway} \times (6.50 - 0.40)m
$$

$$
M_{a\,Sway} = 42.7\,kNm
$$

#### *9.5.2.2 Coeficientes de balasto*

El coeficiente de balasto es un parámetro del cual busca representar una linealidad entre la presión aplicada y el asentamiento dado.

$$
k=\frac{\sigma}{\Delta h}
$$

Para el cálculo del coeficiente de balasto vertical se recurre a valores tipo de acuerdo con el autor Braja Das en el libro "Fundamento de ingeniería de cimentaciones" en si Tabla 6.2, donde se exponen valores tipo de acuerdo con diferentes tipos de suelo.

| <b>Tipo de suelo</b> | $k_{0.3}(k_1)$<br>MN/m <sup>3</sup> |
|----------------------|-------------------------------------|
| Arena seca o húmeda  |                                     |
| Suelta               | $8 - 25$                            |
| Media                | $25 - 125$                          |
| Densa                | 125-375                             |
| Arena saturada:      |                                     |
| <b>Suelta</b>        | $10 - 15$                           |
| Media                | $35 - 40$                           |
| Densa                | 130-150                             |
| Arcilla:             |                                     |
| Rígida               | $10 - 25$                           |
| Muy rígida           | $25 - 50$                           |
| Dura                 | >50                                 |

*Figura 9.5.1.Valores comunes de la reacción de subrasante K03.*

*Fuente: Libro "Fundamento de ingeniería de cimentaciones", Braja Das.*

Se recuerda que estos valores son obtenidos de un ensayo de placa de carga de  $30 cm \times 30 cm$ , por lo que se debe de ajustar a las dimensiones del pilote, es decir al área transversal del mismo.

$$
k_v = k_{0.3} \times \frac{(0.30 \times 0.30) m^2}{(\pi \times 0.20^2) m^2}
$$

$$
k_v = k_{0.3} \times 0.71
$$

Se toma como relación entre el balasto vertical y el horizontal lo siguiente:

$$
\frac{k_h}{k_v} = 0.80 \rightarrow k_h = 0.80 \times k_v
$$

Se permite también aceptar una variación lineal del mismo, por lo que los valores representan la situación en la superficie del estrato.

$$
k_v(z) = k_v \times z
$$

Queda entonces para los diferentes estratos,

#### 9.5.2.2.1 Arena pobremente graduada

Se tiene según la tabla de Braja Das para una de densidad media un valor posible para la arena saturada de  $k_{0.3}$  entre los  $10MN/m^3$  y los  $15MN/m^3$ , se adopta un valor promedio,

$$
k_{0.3} = 12.5 \frac{MN}{m^3} = 12500 \frac{kN}{m^2}
$$

Se lo ajusta por superficie con la relación

$$
k_v = k_{0.3} \times 0.71
$$
  

$$
k_v = 12500 \frac{kN}{m^2} \times 0.71
$$
  

$$
k_v = 8875 \frac{kN}{m^3}
$$

Por lo tanto

$$
k_h = 0.8 \times k_v \rightarrow k_h = 7100 \frac{k}{m^3}
$$

#### 9.5.2.2.2 Limo de alta plasticidad

Se tiene según la tabla de Braja Das para una de densidad media un valor posible para la arcilla rígida de  $k_{0.3}$  entre los 10 MN/ $m^3$  y los 25 MN/ $m^3$ , se adopta un valor promedio,

$$
k_{0.3} = 17.5 \frac{MN}{m^3} = 17500 \frac{kN}{m^2}
$$

Se lo ajusta por superficie con la relación

$$
k_v = k_{0.3} \times 0.71
$$
  

$$
k_v = 17500 \frac{kN}{m^2} \times 0.71
$$

$$
k_v = 12425 \frac{kN}{m^3}
$$

Por lo tanto

$$
k_h = 0.8 \times k_v \rightarrow k_h = 9940 \frac{kN}{m^3}
$$

#### 9.5.2.2.3 Arcilla de baja plasticidad

Se adoptan los mismos valores que para el caso de la arcilla.

$$
k_v = 12425 \frac{kN}{m^3} \wedge k_h = 9940 \frac{kN}{m^3}
$$

## *9.5.2.3 Modelo estructural*

#### 9.5.2.3.1 Propuesta de modelo

Se propone un modelo de barras el cual entra un largo libre, por arriba del nivel de lecho, y un largo hincado de la perforación del elemento en el suelo. Se plantean en el largo de contacto con el suelo, apoyos elásticos acordes al modelo de Winkler.

Se adjuntan a continuación esquemas del modelo, en la primera imagen se aprecian las dimensiones del modelo y su esquema, en la segunda la numeración de los elementos barras y en la ultima la numeración de los elementos nodos.

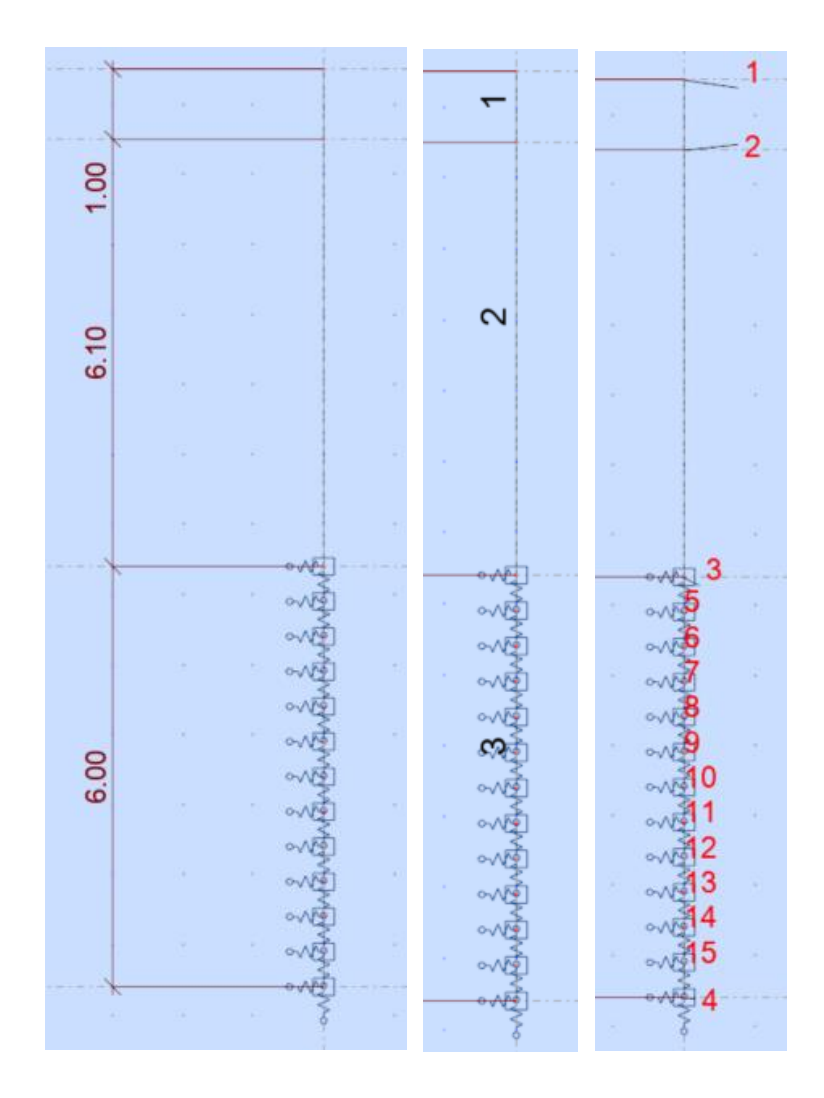

*Figura 9.5.2..Esquema del modelo estructural del pilote.*

*Fuente: Elaboración propia*

## 9.5.2.3.2 Apoyos elásticos

Para modelar la reacción del suelo de utilizará un elemento resorte, también conocido como apoyo elástico, el cual responde en función del desplazamiento que sufra el suelo por deformación del pilote. Tiene la forma de:

$$
r_{ji} = k_{ji} \times A_i
$$

$$
r_i = k_{ji} \times h_i \times \frac{\pi d^2}{4}
$$

Donde:

- $r_{ii}$ : resorte en la dirección *j* para el estrato *i*.
- $k_{ii}$ : coeficiente de balaste del estrato asociado al resorte  $r_{ii}$ .
- $A_i$ : área de influencia, producto de la profundidad del tramo correspondiente al resorte y el área transversal del pilote.
- $h_i$ : altura asociada al resorte.

La altura  $h_i$  saldrá de dividir la profundidad hincada del pilote por la cantidad de resortes planteado, a priori se propone uno cada medio metro, por lo que:

$$
h_i=0.50m
$$

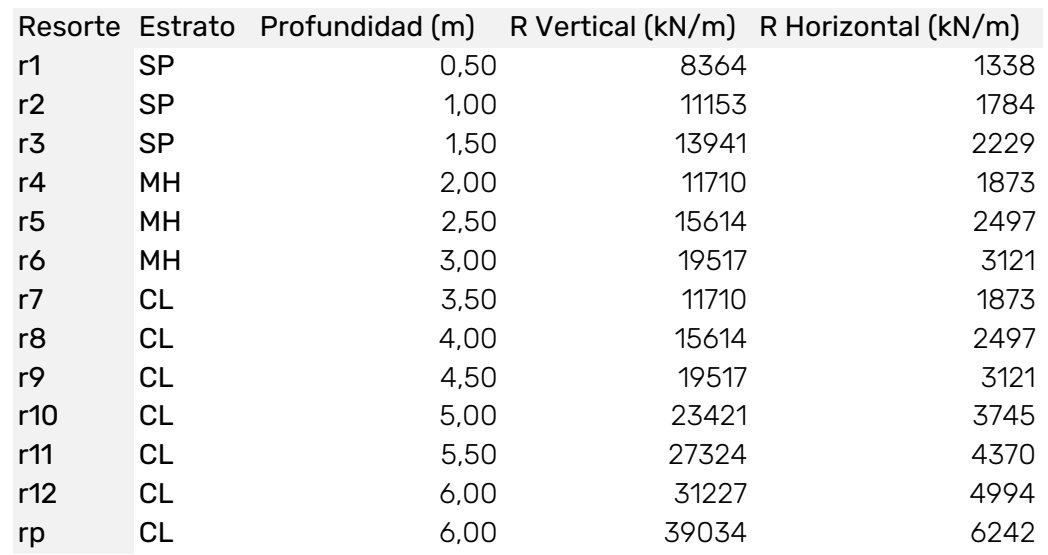

#### Constantes de Resortes para Modelo

*Figura 9.5.3.Constantes de resortes para modelo.*

#### *Fuente: Elaboración propia*

Se destaca el ultimo resorte  $r_p$  el cual representa la resistencia por punta la cual estará únicamente sometida al peso propio del pilote. Se desprecia cualquier aporte de la resistencia por fricción dado que no es un elemento cargado axialmente.

## 9.5.2.3.3 Resultados

Se presentan a continuación los resultados del análisis realizado en el software Robot Structural.

#### **Diagrama de esfuerzo cortante:**

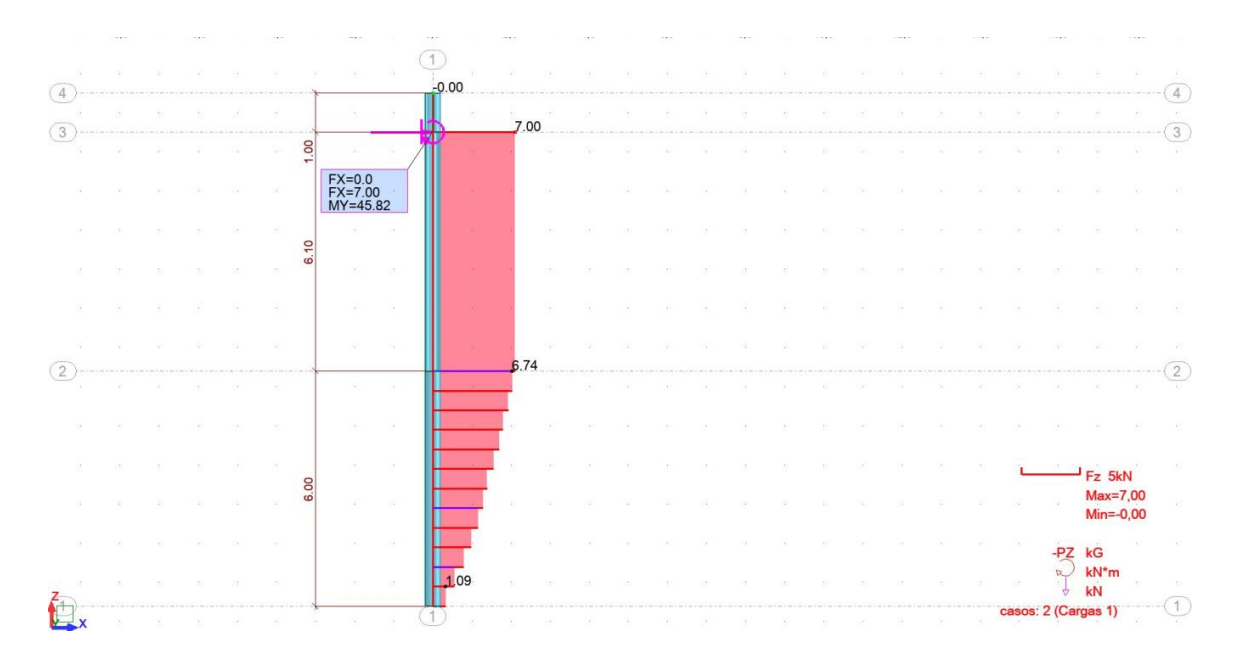

*Figura 9.5.4.Diagrama de esfuerzo cortante*

#### *Fuente: Elaboración propia*

Se ve que el máximo valor de corte se da en el punto de aplicación de la carga hasta el contacto con el terreno resistente donde se desarrolla la reacción de los apoyos elástico.

$$
V_{\text{max}} = V_u = 7.00 \, \text{kN}
$$

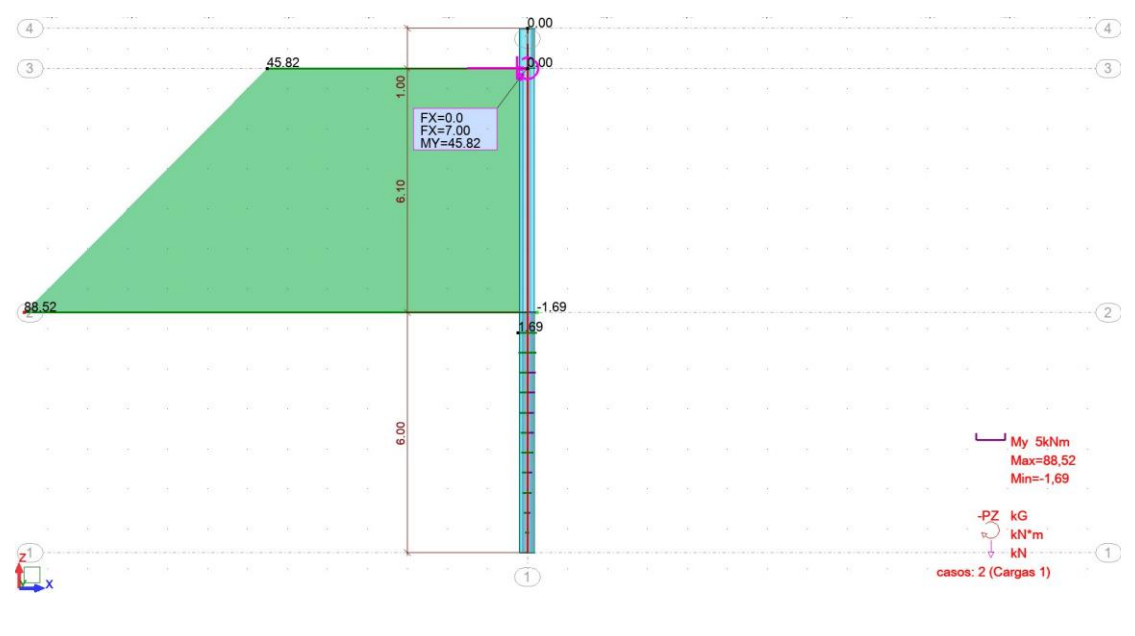

## **Diagrama de momento flector:**

*Figura 9.5.5.Diagrama de momento flector*

Es evidente que el máximo momento se da en el contacto con el lecho, donde el brazo de palanca es mayor para la fuerza horizontal. A partir de allí se desarrolla la reacción del suelo alternado valores hasta cero en la punta.

$$
M_{\text{max}} = M_u = 86.5 \text{ kNm}
$$

## **Deformación:**

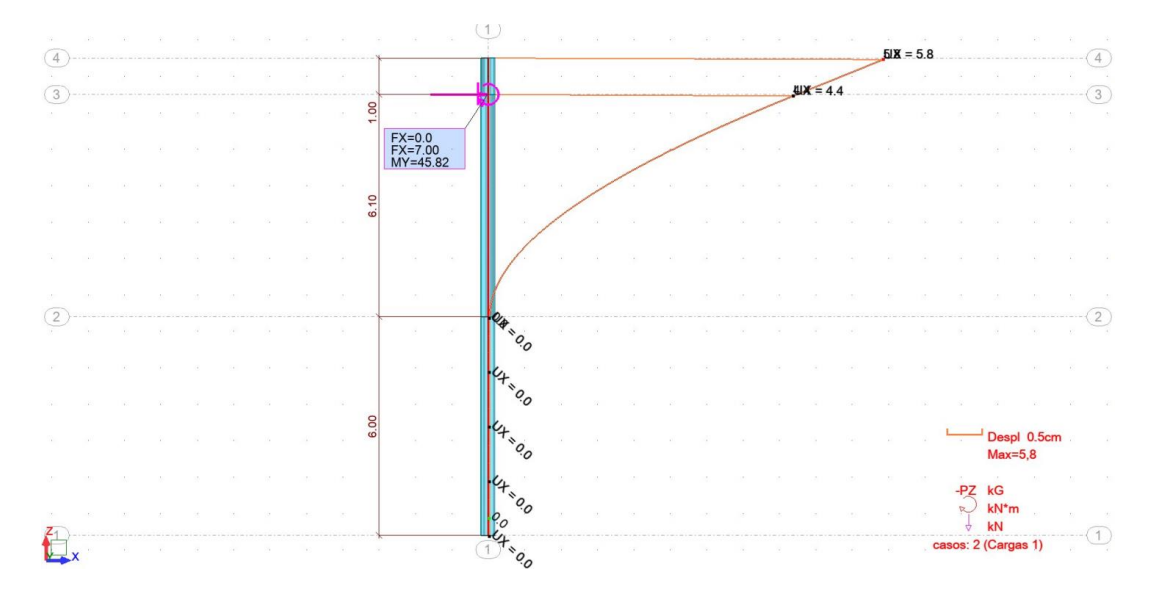

*Figura 9.5.6.Gráfico de deformación*

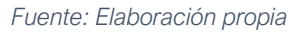

El máximo valor de desplazamiento horizontal se da en el punto más alto del pilote.

 $x_{max} = 5.80$  cm

## *9.5.2.4 Disposiciones reglamentarias*

El reglamento CIRSOC 201/2005 establece que "debe identificarse el tipo de medio ambiente que define la agresividad a la que va a estar sometido cada conjunto de elementos estructurales (…) a los fines de cumplir los siguientes requisitos:

- Máxima razón agua/cemento
- Mínima resistencia especificada
- Contenido mínimo de aire intencionalmente incorporado (…)".

Además, establece que "para lograr la vida en servicio (..) se debe respetar los recubrimientos mínimos de armaduras".

En este caso, de acuerdo con la Tabla 2.2 del Reglamento CIRSOC 201, corresponde categoría de exposición CL, el cual hace referencia a ambientes "húmedos o sumergidos, con cloruros de origen diferente del medio marino". Se entiende que es una "superficie de hormigón expuesta al rociado o fluctuación del nivel del agua con cloruros".

Los requisitos de durabilidad a cumplir según el tipo de exposición corresponden a una razón a/c máxima de 0.45, una resistencia especificada mínima de 35MPa.

#### 9.5.2.4.1 Análisis a flexo compresión recta

El resultado que arroja el modelo de cálculo como momento máximo es

$$
Mn = \frac{Mu}{\phi} = \frac{88.5 \text{ kNm}}{0.65} = 136.15 \text{ kNm} = 0.136 \text{ MNm}
$$

El reglamento exige para hormigón en contacto vertical con el suelo o expuesto al aire libre para barras con  $d<sub>b</sub> > 16mm$  un recubrimiento mínimo de 35mm, pero para la clase de exposición *CL* el valor debe incrementarse un 50%. Por lo tanto, el recubrimiento a implementar será de 55mm.

Se utilizará para calcular la cuantía necesaria, el diagrama de interacción III.18 que proporciona el reglamento en sus ejemplos de aplicación. Se utilizará el correspondiente a  $\gamma = \frac{29cm}{40cm}$  $\frac{29cm}{40cm}$  = 0.73 y f'c = 35MPa.

$$
\frac{\phi M_n}{A_g \times D} = \frac{M_u}{\pi D^3 / 4} = \frac{88.5 k N m}{\pi \times \frac{(0.4 m)^3}{4}} = 1.760 \frac{M N}{m^2}
$$

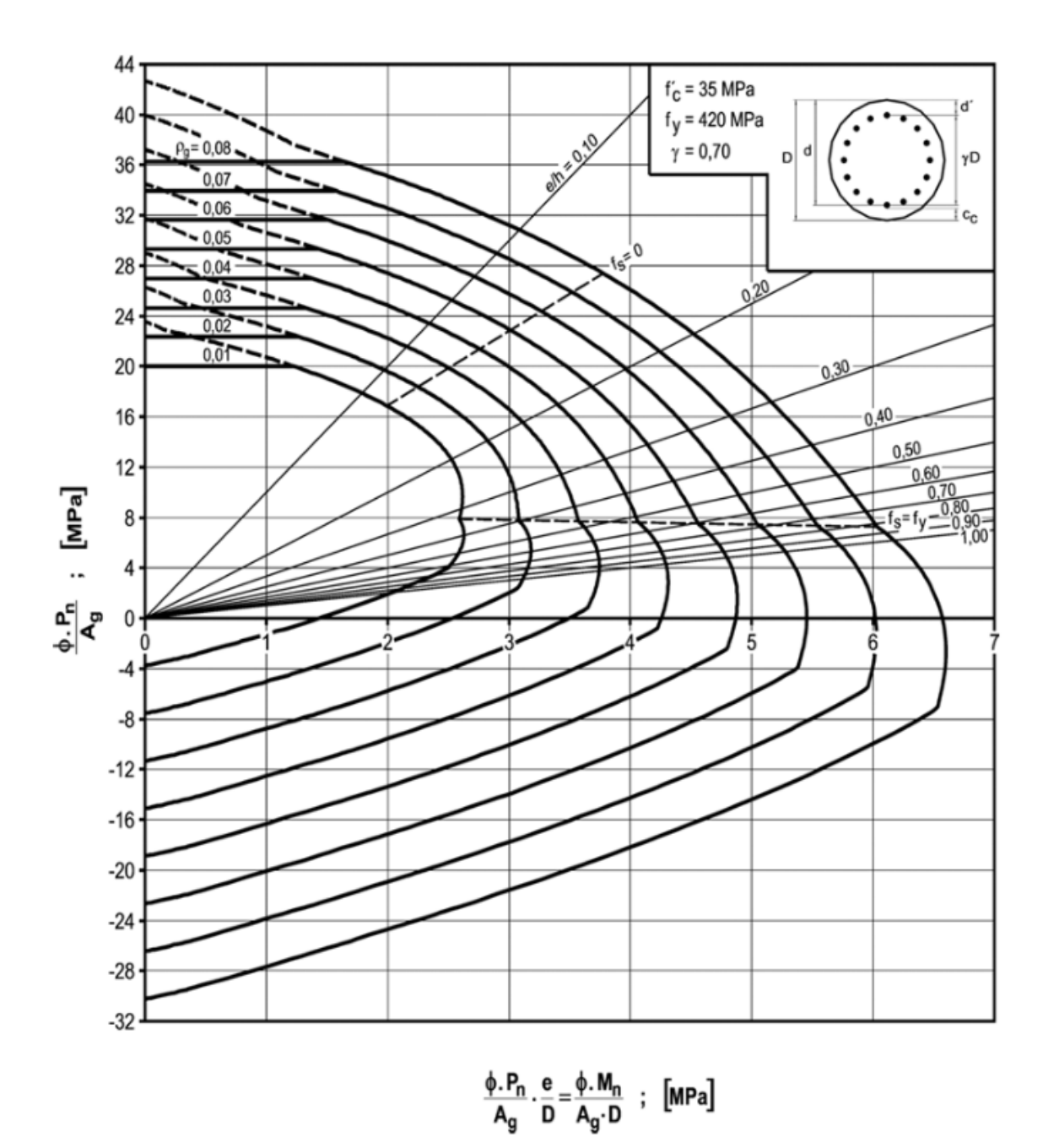

*Figura 9.5.7.Diagrama de interacción*

*Fuente: CIRSOC 201 (2005)*

Se elige cuantía de 2%, es decir, el pilote deberá tener una armadura igual a  $A_{st} = 25.13$ c $m^2$ . Se disponen 8 barras de 20mm de diámetro.

Con respecto al cálculo de estribos, el reglamento establece que para columnas con barras longitudinales menores a 25mm, el diámetro mínimo de la armadura transversal será de 8mm, cuya separación vertical *s* será la menor de:

$$
12d_b \t 12 \times 20mm = 24cm
$$
  

$$
s \le 48d_{be} = 48d_{be} =
$$
  
*diámetro diámetro*

Se adopta entonces una separación de 24cm.

## **9.5.3 Capacidad portante del suelo**

Conocidos los valores reactivos de los apoyos elásticos planteados, debe de realizarse la verificación de estos para poder verificar si el suelo es capaz de proveer la resistencia adecuada. Según el criterio de Broms, se supone que la presión puede alcanzar un valor de tres veces la presión pasiva de Rankine, por ser un fenómeno espacial y no plano, y el valor  $x_{max}$  debe ser menor o igual a 1" o 0,5".

#### *9.5.3.1 Desplazamiento admisible*

Se la deformada obtenida se sabe que la deformada al nivel del lecho es mucho menor que 1'' por lo tanto verifica.

## *9.5.3.2 Presión admisible*

Se calcula entonces la capacidad admisible de cada resorte como 3 veces el empuje pasivo resultante en el área de influencia de cada resorte.

$$
E_{adm} = 3 \times E_{pi}
$$

$$
E_{adm} = 3 \times \left(\frac{1}{2} \times K_p \times \sigma_v \times A_i\right)
$$

Donde:

- $K_{pi}$ : corresponde al coeficiente de presión pasiva del estrato i.
- $-\sigma_n$ : corresponde a la presión vertical hasta el fin del área de influencia.
- $A_i$ : área de influencia asociada.

Los coeficientes de presión pasiva de Rankine se desarrollan más adelante junto con el análisis del perfil estratigráfico y el desarrollo de la obra de contención, sus valores corresponden a:

$$
K_{p1} = 4.40 \wedge K_{p2} = 1.89 \wedge K_{p3} = 1.00
$$

Por cuestiones de tiempo se decide compara la máxima reacción del resorte con la menor capacidad admisible del suelo. Esto es posible dado que el empuje pasivo tiene una tendencia ascendente a medida que se aumenta la profundidad, esto es porque el  $\sigma_v$  aumenta conservando el de los estratos superiores, generando mejores condiciones de confinamiento. Siguiendo este análisis el menor empuje admisible se desarrollará en el primer resorte, siendo este:

$$
E_{adm \text{ min}} = 3 \times \left(\frac{1}{2} \times 6.95 \times 1.58 \frac{t}{m^2} \times 0.50 m \times 0.40 m\right)
$$

$$
E_{adm \text{ min}} = 2.10 \ t = 20.56 \ kN
$$

$$
R_{m\text{A}x} = 0.77 \ kN
$$

Entonces:

 $E_{adm\ min}\gg R_{m4r}$ 

No se corre riesgo de falla por capacidad portante del suelo.

# 9.6SISTEMA DE AMARRE ENTRE MÓDULOS

## **9.6.1 Propuesta**

Se dejarán embebidos en el hormigón a ambos lados del bloque una serie de horquillas. De esta forma, sujetados por una serie de eslabones de cadena N°160 quedarán unidos de forma flexible. Por un lado, se asegura que los bloques flotantes no se esparcirán dado que la cadena se tracciona, y por otro lado, se colocarán dados de neopreno de dimensiones 10cmx5cmx2cm que evitarán los golpes y roces excesivos.

# 9.7SISTEMA DE SUJECIÓN ENTRE MÓDULO-PILOTE

El movimiento "Sway" se verá restringido al estar los bloques unidos mediante un aro de sujeción al pilote. El desplazamiento en sentido vertical, por su parte, se permitirá libremente cuando el bloque acompañe el nivel del río.

El aro se materializará de acero con cartelas y para evitar roces excesivos se colocará un material elastomérico rodeándolo. Se sujetará al hormigón por medio de brocas.

## 9.8DETALLES CONSTRUCTIVOS ROMPEOLAS FLOTANTE

Para evitar la infiltración de agua en el bloque se colocará el adhesivo Sika WT 100, "aditivo líquido para hormigones que resiste la entrada de agua de forma de reducir la permeabilidad. (…) Su mecanismo de acción consiste en bloquear los poros."

Su presentación en el mercado es de baldes de 20kg o bien tambores de 200kg y la dosificación recomendada por el fabricante es de 1-3% por peso del cemento, según lo especifica el mismo fabricante en su ficha técnica.

Sobre los bloques se dispondrá una carpeta cementicia de nivelación y se colocarán baldosas atérmicas símil madera, con fines estéticos y utilitarios. También contarán con un cordón de hormigón, hormigonado de forma conjunta con el bloque. Para asegurar la seguridad de los peatones se instalarán barandas metálicas galvanizas y luces LED solares.

El modelo de barandas costeras fue elegido entre las opciones del mercado actual: "Seaside" de la empresa Mobilliario Urbano de la ciudad de Buenos Aires.

Con respecto a la unión entre bloques, y dada la movilidad que los bloques presentan, se coloca una junta de origen español que permite el desplazamiento y su instalación en exteriores con gran resistencia y durabilidad.

El modelo GTA 180, elegido para el proyecto, es un perfil fabricado mediante extrusión de aluminio. Presenta "propiedades químicas y fisicomecánicas de excelencia. Es ligero, tenaz, dúctil, maleable y altamente durable. Su resistencia a la corrosión y fuego es muy buena." (Grupo EMAC, 2022).

El acabado mate es "anodizado, mejorando así su resistencia de la corrosión, resistencia mecánica y apariencia."

Con respecto a su resistencia, soporta cargas medias comprendiendo tráfico peatonal y vehicular. Pueden fijarse al revestimiento mediante adhesivo o fijaciones.

#### **9.8.1 Secuencia constructiva**

Se propone un hormigonado in situ en dos etapas, cercano al obrador, para facilitar el transporte hacia su lugar final. Gracias al cálculo de flotabilidad que se plantea a continuación, se asegura que la junta fría queda siempre por encima del nivel del río, evitándose cualquier posible peligro de infiltración.

# 9.9PLAN DE CONTINGENCIA ANTE INUNDACIONES

# **9.9.1 Introducción**

A lo largo de la historia, gracias a la alta variabilidad de la cota del Río Uruguay la ciudad de Colón ha experimentado un desafío constante para la planificación y gestión del desarrollo urbano. Las crecidas repentinas tienen un impacto significativo en la ciudad, afectando no solo la infraestructura local, sino también la seguridad y bienestar de los habitantes.

Debido a que la ubicación geográfica prevista para la ampliación del Club Náutico de Colón está sujeta a inundaciones recurrentes, se ha desarrollado un plan de contingencia frente a estas.

## **1. Objetivos del plan:**

Este plan se concibe como una herramienta integral que busca minimizar los riesgos asociados a las inundaciones y establecer una respuesta efectiva y rápida. Puntualmente, se busca garantizar la efectividad de los rompeolas flotantes en situaciones de crecida del río mediante un mecanismo de extensión de pilotes.

No sólo se aborda la prevención y respuesta inmediata durante las inundaciones, sino también la etapa post con evaluaciones de daños y revisiones para mejorar continuamente la efectividad de las medidas tomadas.

## **2. Niveles de alerta**

Se han identificado niveles claves de agua que deben considerarse para la gestión de inundaciones:

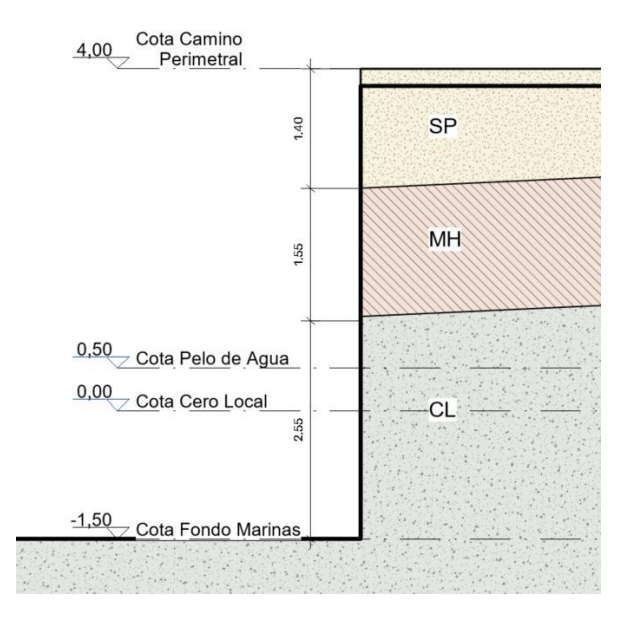

*Figura 9.9.1.Niveles para gestión de inundaciones Fuente: Elaboración propia*

- $\rightarrow$  Nivel normal (de +0,5m a +4,00m). Corresponde a las condiciones típicas del río y es el estado operativo estándar para la bahía. El nivel de agua se mantiene dentro de los límites normales, y las embarcaciones pueden operar con seguridad.
- $\rightarrow$  Nivel de alerta 1 (+4,00m). Cuando el nivel del río supera los 4 metros, se activa el primer nivel de alerta. En este punto, se inicia la vigilancia intensiva y se implementan medidas preventivas, como el ajuste de los rompeolas y su escalera de acceso.
- $\rightarrow$  Nivel de alerta 2 (+7,10). Cuando la cota del río alcanza los 7,10 metros, se considera nivel de alerta por crecida fijado por prefectura naval. Se activa la fase de alerta completa. En esta etapa, se prepara el dispositivo a anexar a los pilotes que sostendrán los rompeolas flotantes en estas condiciones.

## **3. Contexto:**

La bahía artificial está diseñada con el objetivo de añadir un espacio seguro y funcional para las embarcaciones. Cuenta con una forma general rectangular, con dimensiones de 234 metros de longitud y 47 m de ancho, en donde se desarrollan las marinas y los amarres en forma de peine.

En la entrada a la bahía, se encuentra la bocana de acceso con una anchura de 30 metros. Los rompeolas flotantes están distribuidos paralelos a la costa para resguardar la zona. La línea se conforma de 39 bloques que se vinculan entre sí por un sistema de juntas que permite cierto grado de desplazamiento y es durable en ambientes exteriores. Además, cada dos módulos se sujetan los mismos a un pilote de hormigón armado de diámetro de 50cm restringiendo el movimiento horizontal.

La longitud de este pilote debe ser tal que permita el adosado de un dispositivo que extienda la longitud al pilote a partir del nivel de alerta 2, manteniendo una altura de revancha. Considerando esto, se plantea que los pilotes lleguen hasta +8,00m.

## **4. Monitoreo y acciones preventivas.**

El monitoreo constante de los niveles del Río Uruguay es esencial para anticipar y gestionar eficazmente las crecidas. Para esto, se apela a la utilización de:

- Estaciones meteorológicas para recopilar datos sobre precipitación, velocidad y dirección del viento, y otras variables climáticas que puedan afectar a los niveles del río.
- Integración de pronósticos meteorológicos en el sistema de monitoreo para anticipar condiciones adversas y cambios en los niveles del río.
- Alertas que se activen cuando se superan los niveles de alerta establecidos.
- Intensificación de vigilancia a partir del nivel de alerta 1.
- Comunicación con las autoridades competentes acerca de crecidas en cursos de agua que alimenten al río Uruguay.
- Comunicación con autoridades cuando se libere agua desde la Represa de Salto Grande aguas arriba.
- Personal capacitado y dedicado a inspeccionar y mantener las condiciones óptimas de los rompeolas flotantes, pilotes, etc periódicamente.

# **5. Procedimiento**

Cuando se alcanza el nivel de alerta 1, deben acomodarse las escaleras de acceso a las marinas y rompeolas flotantes en su posición alternativa para asegurar la accesibilidad a los mismos. Se debe desenganchar el apoyo fijo existente en la vereda de circulación de cota 4m en el caso de las marinas y reubicarse en los enganches provistos para este nivel de alerta.

Llegado el nivel de alerta 2, debe realizarse el adosado del dispositivo de alargue del pilote. Para esto se deja un agarre en la punta del pilote previsto para que su instalación sea simple y rápida. Esto asegura que pasada la cota de 8m, los rompeolas no se suelten de los pilotes y sigan resguardando la zona.

Se debe mantener el monitoreo para procurar que todo funcione correctamente y ninguno de los rompeolas salga de su lugar. Es importante llevar un registro de los inconvenientes que puedan surgir ante estos eventos para posteriormente actualizar y mejorar el procedimiento según sea necesario.

## **6. Evaluación post – incidente**

A medida que baja el nivel del río, debe revisarse el estado de todos los elementos que quedaron expuestos a la crecida. Se deben mantener funcionales y fuera de peligro.

# 10 CAPÍTULO 6: OBRA DE CONTENCIÓN

# 10.1 PERFIL ESTRATIGRÁFICO

La definición del perfil estratigráfico de la zona se basó en estudios de suelos realizados en costas contiguas a la zona de Colón, provistos por el arquitecto Raúl Acuña.

Se buscó simplificar la estratigrafía obtenida a efectos del cálculo, por lo tanto, se considera una primera capa de arena pobremente graduada (SP) de 1.4m de espesor, luego un estrato intermedio de limo de alta plasticidad (MH), también de 1.55m, y por último, un manto arcilloso de alta plasticidad (CH) de 4m de profundidad.

A continuación, se muestran las características de cada tipo de suelo:

# **10.1.1 Caracterización de Arena pobremente graduada**

- Peso específico seco  $\gamma_d$ : 1.83  $t/m^3$
- Peso específico húmedo (15%)  $\gamma_{nat}$ : 2.11 $\frac{t}{m^3}$
- Peso específico saturado  $\gamma_{sat}$ :

Para obtener este valor, debe calcularse el peso específico del sólido. Conociendo la relación de vacíos del suelo, valor obtenido de (Terzaghi & Peck, 1973), se obtiene que:

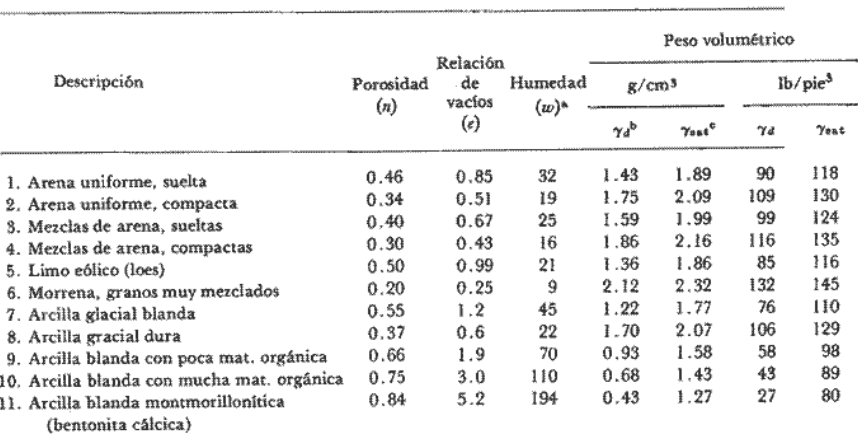

 $w =$  humedad para suelos saturados del peso del material seco

 $b_{\gamma_d} =$  peso volumêtrico seco

 $\frac{1}{2}v_{\text{sat}}$  = peso volumétrico saturado

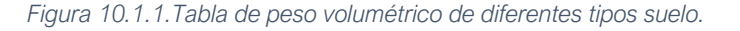

*Fuente: Libro Terzaghi & Peck.*

$$
e = 0.43 = \frac{V_V}{V_S}
$$

Se considera para los cálculos un volumen unitario ( $V_T = 1$ ). Por lo que  $V_V =$  $1 - V_s$ 

$$
V_S = \frac{1m^3 - V_S}{0.43} \rightarrow V_S = \frac{1m^3}{e+1} = \frac{1m^3}{0.43+1} = 0.7m^3
$$

$$
V_V = 0.3m^3
$$

Se sabe que en 1m3 total hay 1.83t de sólidos, por lo que

$$
\gamma_{s\acute{o}tido} = \frac{1.83t}{0.7m^3} = 2.61 \frac{t}{m^3}
$$

Sabiendo que el contenido de humedad del suelo es de 15%, por lo que

$$
m_{agua} = \frac{15\% \times 1.83t}{100} = 0.27t
$$

La masa total del m3 de suelo en *condición saturada* es  $0.3t + 1.83t = 2.13t$ .

$$
\gamma_{sat}=2.\,13\,\frac{t}{m^3}
$$

- Cohesión  $c: 0 \, kg/cm^2$ 

Angulo de fricción interna  $\phi = 39^\circ$ 

## *10.1.1.1 Diagramas de fase*

Se muestran a continuación los diagramas de fase correspondientes a las diferentes condiciones de humedad del suelo, se destacan el caso seco (sin contenido de fase liquida), el caso natural (según lo informado en el estudio de suelo utilizado como base) y en condición saturada (máximo contenido de agua).

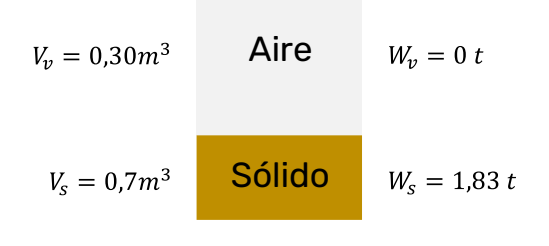

Diagramas de Fase SP (Seco)

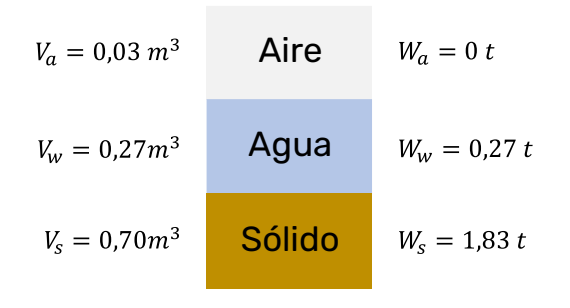

Diagramas de Fase SP (Natural)

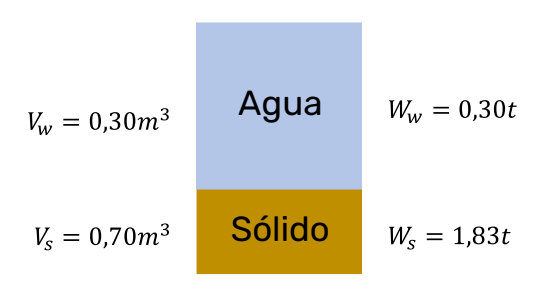

Diagramas de Fase SP (Saturado)

*Figura 10.1.2.Diagramas de representación de fases de la arena.*

*Fuente: Elaboración propia*

# **10.1.2 Caracterización de Limo de alta plasticidad**

- Peso específico seco  $\gamma_d$ : 1.36  $t/m^3$
- Peso específico húmedo (21%)  $\gamma_{nat}$ : 1.88  $t/m^3$
- Peso específico saturado  $\gamma_{sat}$ :

Se sigue un procedimiento análogo al desarrollado anteriormente y se obtiene que:

$$
e=0.99=\frac{V_V}{V_S}
$$

$$
V_S = \frac{1m^3}{0.99 + 1} = 0.5m^3 = V_V
$$

Se sabe que en 1m3 total hay 1.36t de sólidos, por lo que

$$
\gamma_{solido} = \frac{1.36t}{0.5m^3} = 2.72 \frac{t}{m^3}
$$

Sabiendo que el contenido de humedad es del 21%,

$$
m_{agua} = \frac{21\% \times 1.36t}{100} = 0.29t
$$

Proyecto Final de Carrera - Gómez, Masalles Langenhin, Silva Innella. Página 141

La masa total del m3 de suelo en *condición saturada* es  $0.5t + 1.36t = 1.86t$ 

$$
\gamma_{sat}=1.86\frac{t}{m^3}
$$

- Cohesión *c*: 
$$
0.27 \frac{kg}{cm^2} = 2.7 \ t/m^2
$$

- Angulo de fricción interna  $\phi = 18^{\circ}$ 

#### *10.1.2.1 Diagramas de fase*

Se muestran a continuación los diagramas de fase correspondientes a las diferentes condiciones de humedad del suelo, se destacan el caso seco (sin contenido de fase liquida), el caso natural (según lo informado en el estudio de suelo utilizado como base) y en condición saturada (máximo contenido de agua).

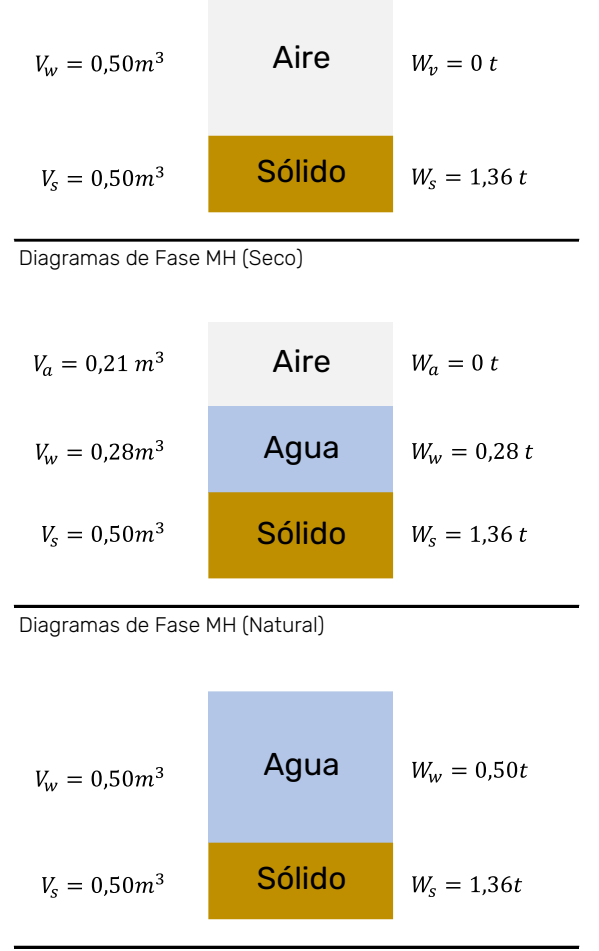

Diagramas de Fase MH (Saturado)

*Figura 10.1.3.Diagramas de representación de fases del limo.*

# **10.1.3 Caracterización de Arcilla de baja plasticidad**

- Peso específico seco  $\gamma_{\rm D}$ : 1.39  $t/m^3$
- Peso específico húmedo (32%)  $\gamma_{nat}$ : 1.84  $t/m^3$
- Peso específico saturado  $\gamma_{sat}$ : 1.94  $t/m^3$

Se sigue un procedimiento análogo al desarrollado anteriormente y se obtiene que:

$$
e = 1.2 = \frac{V_V}{V_S}
$$

$$
V_S = \frac{1m^3}{1.2 + 1} = 0.45m^3
$$

$$
V_V = 0.55m^3
$$

Se sabe que en 1m3 hay 1.39t de sólidos, por lo que

$$
\gamma_{solido} = \frac{1.39t}{0.45m^3} = 3.1 \frac{t}{m^3}
$$

Sabiendo que el contenido de humedad es del 32%,

$$
m_{agua} = \frac{32\% \times 1.39t}{100} = 0.44t
$$

La masa total del m3 de suelo en *condición saturada* es  $0.55t + 1.39t = 1.94t$ 

$$
\gamma_{sat}=1.94\frac{t}{m^3}
$$

- Cohesión  $c$ : 0.24  $kg/cm<sup>2</sup>$
- Angulo de fricción interna  $\phi$ : 11°

#### *10.1.3.1 Diagramas de fase*

Se muestran a continuación los diagramas de fase correspondientes a las diferentes condiciones de humedad del suelo, se destacan el caso seco (sin contenido de fase liquida), el caso natural (según lo informado en el estudio de suelo utilizado como base) y en condición saturada (máximo contenido de agua).

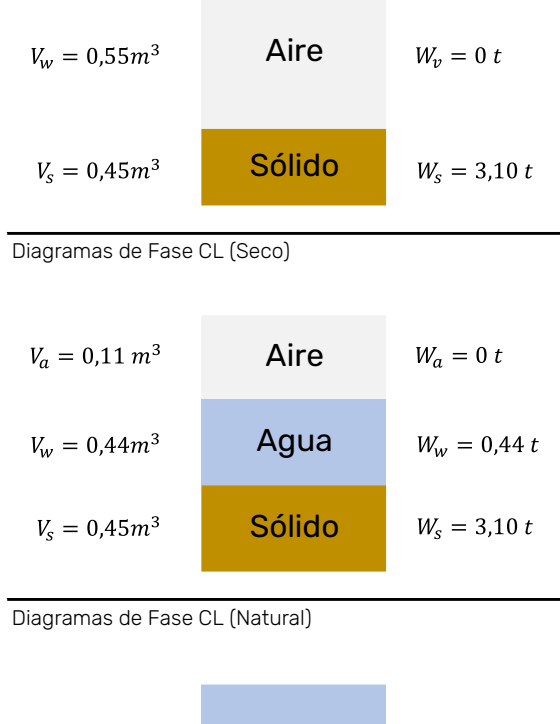

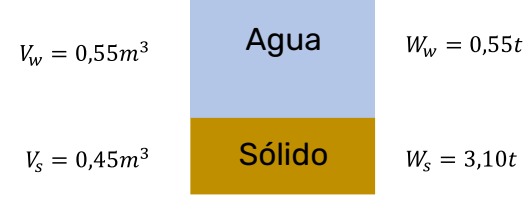

Diagramas de Fase CL (Saturadol)

*Figura 10.1.4. Diagramas de representación de fases de la arcilla.*
# **10.1.4 Tabla resumen**

### Perfil Estratigráfico

Detalle de Niveles y Suelos

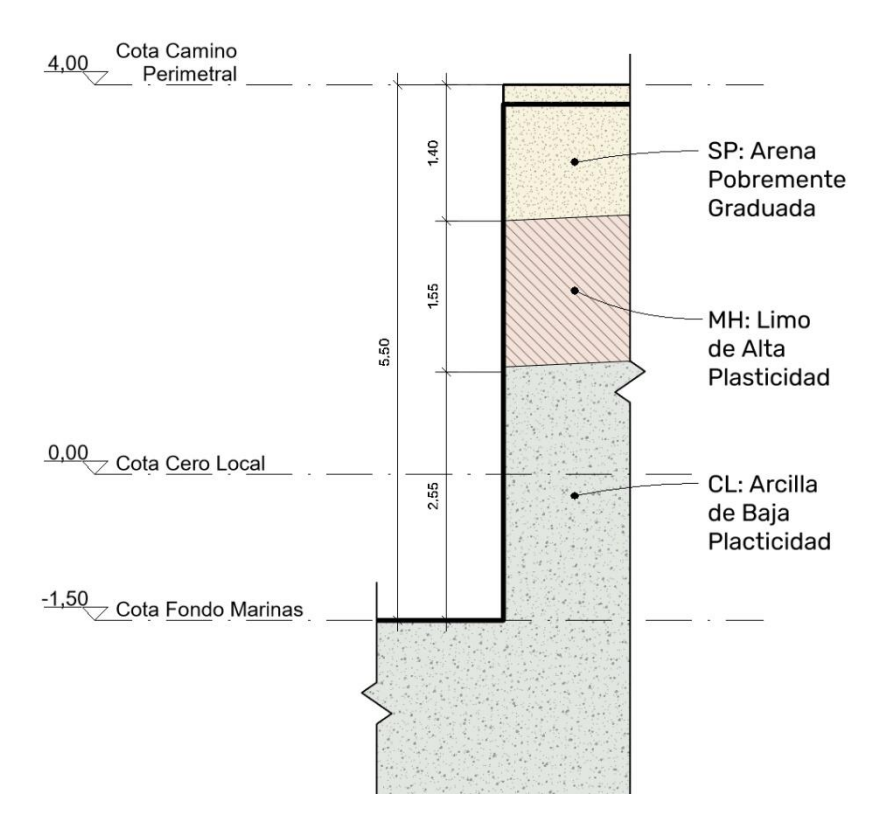

*Figura 10.1.5.Perfil estratigráfico del suelo de proyecto. Fuente: Elaboración propia.*

# 10.2 ANÁLISIS DE PRESIONES Y EMPUJES

# **10.2.1 Determinación de Estados Límites**

Para el cálculo de los empujes sobre el sistema de tablestacado, el principal desafío es proponer estados limites representativos de situaciones a las cuales se someterá la estructura. A priori, se suponen dentro de estos eventos; crecidas, estiajes y lluvias extraordinarias.

En situaciones donde el tablestacado se encuentra bajo la acción del agua es muy importante evaluar el desbalance en las presiones de ésta y el efecto de la presión debida a la infiltración en casos donde existe diferencia en los niveles del agua a ambos lados de la estructura.

El primer estado límite que se estudiará, representa la situación de una lluvia extraordinaria que, por infiltración, genere un flujo de agua dentro de la masa de suelo, el cual se verá impedido de avanzar al encontrarse con la tablestaca. Esto mismo saturará dicha zona y cambiará las condiciones de peso específico del suelo y de empuje. Se considera una situación desfavorable del nivel del rio con la marina completamente vacía, es decir, a -1.5m.

En un segundo estado límite, se considera una bajada repentina del nivel del rio, la cual por cuestiones de permeabilidad no permite el descenso del nivel freático en la masa de suelo y genera una diferencia de empujes hidrostáticos sobre la estructura.

A modo de resumen, se estudiarán estos dos estados límites que representan las peores condiciones de carga.

### **10.2.2 Estado Límite N1**

- *10.2.2.1 Cálculo de presiones*
- 10.2.2.1.1 Arena pobremente graduada

$$
\sigma_{V11} = \gamma_{sat} \times z_1 = 2.13 \frac{t}{m^3} \times 1.4m = 2.98 \frac{t}{m^2}
$$

La presión  $\sigma_{H11}$  resulta

$$
\sigma_{H11} = K_{a1} \times \sigma_{V11}
$$

Siendo  $K_a$  el coeficiente de presión activa de Rankine. Este valor se obtiene de hacer

$$
K_{a1} = \tan^2\left(45 - \frac{\phi}{2}\right) = \tan^2\left(45 - \frac{39^\circ}{2}\right) = 0.23
$$

$$
\sigma_{H11} = 0.23 \times 2.98 \frac{t}{m^2} = 0.69 \frac{t}{m^2}
$$

#### 10.2.2.1.2 Limo de alta plasticidad

En busca de ser lo más conservadores posible en términos del cálculo de los empujes del presente estrato, se desprecia la contribución de la cohesión del suelo, es decir,  $c = 0$ .

La presión  $\sigma_{V21}$  resulta

$$
\sigma_{V21} = \gamma_{sat} \times z_2 = 1.86 \frac{t}{m^3} \times 1.55 m = 2.88 \frac{t}{m^2}
$$

La presión  $\sigma_{H21}$  resulta

$$
\sigma_{H21} = K_{a2} \times \sigma_{V21}
$$

Siendo  $K_a$  el coeficiente de presión activa de Rankine. Este valor se obtiene de hacer

$$
K_{a2} = \tan^2 \left( 45 - \frac{\phi}{2} \right) = \tan^2 \left( 45 - \frac{18}{2} \right) = 0.53
$$

$$
\sigma_{H21} = 0.53 \times 2.88 \frac{t}{m^2} = 1.53 \frac{t}{m^2}
$$

### 10.2.2.1.3 Arcilla de baja plasticidad

De forma similar a las consideraciones tomadas en el estrato anterior, en cuanto a la arcilla se considera una situación con  $\phi = 0$  y por ende  $K_a = K_p = 1$ .

#### Presión por encima del nivel del agua

La presión  $\sigma_{V31}$  resulta

$$
\sigma_{V31} = \gamma_{sat} \times z_3
$$

$$
\sigma_{V31} = 1.94 \frac{t}{m^3} \times 2.55m = 4.95 \frac{t}{m^2}
$$

La presión  $\sigma_{H31}$  resulta

$$
\sigma_{H31} = K_{a3} \times \sigma_{V31}
$$
  

$$
K_{a3} = \tan^2 \left( 45 - \frac{\phi}{2} \right) = \tan^2 (45) = 1.0
$$
  

$$
\sigma_{H31} = \sigma_{V31} = 4.95 \frac{t}{m^2}
$$

Presión por debajo del nivel del agua – Caso activo

La presión  $\sigma_{V31}$  resulta

$$
\sigma_{V31} = (\gamma_{sat} - \gamma_{agua}) \times (z_3 - 2.55m)
$$

$$
\sigma_{V31} = \left(1.94 \frac{t}{m^3} - 1 \frac{t}{m^3}\right) \times 1.45m = 1.36 \frac{t}{m^2}
$$

La presión  $\sigma_{H31}$  resulta

$$
\sigma_{H31} = K_{a3} \times \sigma_{V31}
$$

$$
K_{a3} = \tan^2 \left( 45 - \frac{\phi}{2} \right) = \tan^2 \left( 45 \right) = 1.0
$$

$$
\sigma_{H31} = \sigma_{V31} = 1.36 \frac{t}{m^2}
$$

Se debe tener en cuenta la cohesión

$$
\sigma_{ca} = 2c\sqrt{K_a} = 2 \times 0.24 \frac{kg}{cm^2} \times \sqrt{1} = 4.80 \frac{t}{m^2}
$$

### Presión caso pasivo

Al tratarse del mismo estrato y ser el ángulo de fricción interna igual a 45°, se obtiene que

$$
\sigma_{H31}=\sigma_{V31}=1.36\frac{t}{m^2}
$$

El término de la cohesión para el caso pasivo es similar al del caso activo, resultando

$$
\sigma_{ca} = 2c\sqrt{K_a} = 2 \times 0.24 \frac{kg}{cm^2} \times \sqrt{1} = 4.80 \frac{t}{m^2}
$$

### *10.2.2.2 Cálculo de empujes*

Se calcula la resultante de presiones por encima de la línea de dragado (para este caso, el fondo de marina) para poder calcular la profundidad  $D$  que deberá penetrar la tablestaca en el manto arcilloso.

10.2.2.2.1 Empuje debido al manto 1

$$
P_{11} = \frac{1}{2}\sigma_{H11} \times z_1 + \sigma_{H11} \times (z_2 + z_3)
$$
  

$$
P_{11} = \frac{1}{2} \times 0.69 \frac{t}{m^2} \times 1.40m + 0.69 \frac{t}{m^2} \times (1.55m + 2.55m)
$$
  

$$
P_{11} = 0.48 \frac{t}{m} + 2.83 \frac{t}{m}
$$
  

$$
P_{11} = 3.31 \frac{t}{m}
$$

10.2.2.2.2 Empuje debido al manto 2

$$
P_{21} = \frac{1}{2} \sigma_{H21} \times z_2 + \sigma_{H21} \times z_3
$$

Proyecto Final de Carrera – Gómez, Masalles Langenhin, Silva Innella. Página **148**

$$
P_{21} = \frac{1}{2} \times 1.53 \frac{t}{m^2} \times 1.55m + 1.53 \frac{t}{m^2} \times 2.55m
$$

$$
P_{21} = 1.19 \frac{t}{m} + 3.90 \frac{t}{m}
$$

$$
P_{21} = 5.09 \frac{t}{m}
$$

10.2.2.2.3 Empuje debido al manto 3

$$
P_{31} = \frac{1}{2}\sigma_{H31} \times z_3 - 2c\sqrt{K_a} \times z_3
$$
  

$$
P_{31} = \frac{1}{2} \times 4.95 \frac{t}{m^2} \times 2.55m - 4.8 \frac{t}{m^2} \times 2.55m
$$
  

$$
P_{31} = 6.31 \frac{t}{m} - 12.24 \frac{t}{m}
$$
  

$$
P_{31} = -5.93 \frac{t}{m} \rightarrow P_{31} = 0 \frac{t}{m}
$$

Visto que la resultante de empujes del último estrato es negativa, se deduce que la componente de la cohesión es lo suficientemente grande para anular el empuje activo de la arcilla. No sería correcto conceptualmente considerar este valor negativo en la sumatorio de los empujes ya que el suelo no es capaz de desarrollar estas presiones "de tracción" sobre las tablaestacas, por lo que se consideran nulas.

Se realiza equilibrio de momento de los empujes parciales y la resultante con respecto al punto de encuentro con la línea de dragado para obtener la posición de la recta de acción de esta.

$$
\sum P_{i1} \times x_i = P_1 \times X
$$

Donde:

- $P_{i1}$ : es el empuje del estrato *i* para el  $EL_1$ .
- $x_i$ : es la distancia desde la línea de dragado al empuje.
- $R_{t1}$ : es la resultante de empujes total del  $EL_1$ .
- $X:$  es la distancia de la línea de dragado a la recta de acción de la resultante

Visto que el empuje de la arcilla se anula por el efecto de la cohesión, se tienen en cuenta las acciones de los primeros dos estratos. Se denomina con el supra-índice  $(t)$  al empuje proveniente del diagrama triangular y con el  $(r)$  al del diagrama rectangular.

$$
(P_{11}^{(t)}x_1^{(t)} + P_{11}^{(r)}x_1^{(r)}) + (P_{21}^{(t)}x_2^{(t)} + P_{21}^{(r)}x_2^{(r)}) = P_1 \times X
$$

Analizando termino por termino:

$$
\left(P_{11}^{(t)}x_1^{(t)} + P_{11}^{(r)}x_1^{(r)}\right) = \left(0.48\frac{t}{m} \times 4.57m + 2.83\frac{t}{m} \times 2.05\ m\right) = 8.00\ t
$$
\n
$$
\left(P_{21}^{(t)}x_2^{(t)} + P_{21}^{(r)}x_2^{(r)}\right) = \left(1.19\frac{t}{m} \times 3.07\ m + 3.9\frac{t}{m} \times 1.28\ m\right) = 8.65t
$$
\n
$$
16.56\frac{tm}{m} = 8.4\frac{t}{m} \times X \to X = 1.97\ m
$$

### *10.2.2.3 Cálculo de la ficha*

Para el cálculo de la profundidad de hinchado en necesario conocer la distribución de presiones por debajo de la línea de dragado. Conceptualmente sabemos que sobre esta línea tendremos el empuje activo actuante de los primeros estratos y comenzará a desarrollarse el empuje pasivo de la arcilla por debajo. Dado que no se conocen las distribuciones a priori, se calculan las presiones netas en los puntos conocidos (sobre 2

Se debe tener en cuenta a partir de ahora, la influencia del anclaje planteado a dos tercios del cero de la marina, es decir, a 3.70m (2.2m con respecto al cero del puerto).

### - **Presión neta sobre la línea de dragado:**

En este punto se tienen las presiones activas y pasivas calculadas anteriormente. Se debe calcular entonces la presión neta a partir de este punto, es decir, la diferencia entre la pasiva y la activa, esto nos da:

$$
\sigma_6 = \sigma_p - \sigma_a = 4c - (\sigma_{H11} + \sigma_{H21})
$$

$$
\sigma_6 = 4 \times 2.40 \frac{t}{m^2} - \left(0.69 \frac{t}{m^2} + 1.53 \frac{t}{m^2}\right)
$$

$$
\sigma_6 = 7.38 \frac{t}{m^2}
$$

Para calcular la profundidad de hincado, se toma momento con respecto al punto *O'*, correspondiente al punto de anclaje.

$$
P_1(L_1 + L_2 - l_1 - \bar{z_1}) - \sigma_6 D\left(l_2 + L_2 + \frac{D}{2}\right) = 0
$$

Simplificando queda la ecuación que brindará el resultado de la profundidad de penetración teórica *D*.

$$
\sigma_6 D^2 + 2\sigma_6 D (L_1 + L_2 - l_1) - 2P_1 (L_1 + L_2 - l_1 - \bar{z_1}) = 0
$$

Reemplazando se obtiene

$$
7.38\frac{t}{m^2}D^2 + 14.76\frac{t}{m^2}D(3.70m) - 16.8\frac{t}{m}(1.73m) = 0
$$

Se obtiene de la polinómica los siguientes valores:

$$
D_1 = 0.5m \, \wedge \, D_2 = -7.89m
$$

Se descarta el valor negativo y queda resuelta la profundidad de hincado teórica:

$$
D=0.5
$$

Por otro lado, para calcular la fuerza que tomará el anclaje, se realiza equilibrio estático de fuerzas en dirección horizontal

$$
P_1 - \sigma_6 D = F
$$
  
8.4  $\frac{t}{m} - 7.38 \frac{t}{m^2} \times 0.5m = F$   
4.71  $\frac{t}{m} = F$ 

## *10.2.2.4 Esquema de cargas*

Estado Límite N1

Suelo Saturado

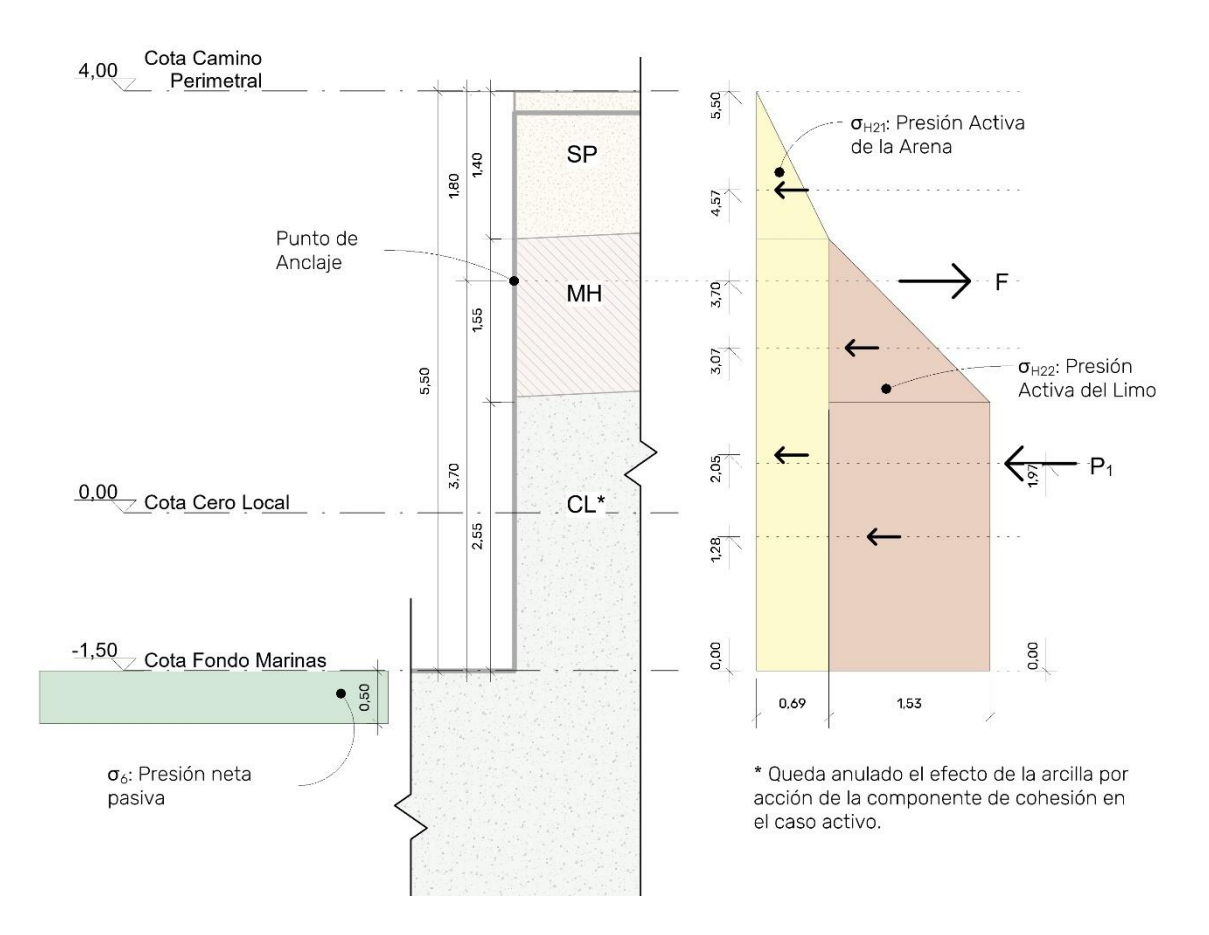

*Figura 10.2.1.Esquema de cargas para estado límite N1*

*Fuente: Elaboración propia.*

# **10.2.3 Estado límite N2**

- *10.2.3.1 Cálculo de presiones*
- 10.2.3.1.1 Arena pobremente graduada

 $\sigma_{V12} = \gamma_{sat} \times z_1 - \gamma_{agua} \times z_1 = \gamma'_1 \times z_1$ 

$$
\sigma_{V12} = \left(2.13 \frac{t}{m^3} - 1 \frac{t}{m^3}\right) 1.4 m = 1.58 \frac{t}{m^2}
$$

La presión  $\sigma_{H12}$  resulta

$$
\sigma_{H12} = K_{a1} \times \sigma_{V12}
$$

Siendo  $K_a$  el coeficiente de presión activa de Rankine. Este valor se obtiene de hacer

$$
K_{a1} = \tan^2\left(45 - \frac{\phi}{2}\right) = \tan^2\left(45 - \frac{39^\circ}{2}\right) = 0.23
$$

$$
\sigma_{H12} = 0.23 \times 1.58 \frac{t}{m^2} = 0.36 \frac{t}{m^2}
$$

### 10.2.3.1.2 Limo de alta plasticidad

En busca de ser lo más conservadores posible en términos del cálculo de los empujes del presente estrato, se desprecia la contribución de la cohesión del suelo, es decir,  $c = 0$ .

La presión  $\sigma_{V21}$  resulta

$$
\sigma_{V22} = \gamma_{sat} \times z_2 - \gamma_{agua} \times z_2 = \gamma'_2 \times z_2
$$

$$
\sigma_{V22} = \left(1.86 \frac{t}{m^3} - 1 \frac{t}{m^3}\right) \times 1.55m = 1.33 \frac{t}{m^2}
$$

La presión  $\sigma_{H22}$  resulta

$$
\sigma_{H22} = K_{a2} \times \sigma_{V22}
$$

Siendo  $K_a$  el coeficiente de presión activa de Rankine. Este valor se obtiene de hacer

$$
K_{a2} = \tan^2 \left( 45 - \frac{\phi}{2} \right) = \tan^2 \left( 45 - \frac{18}{2} \right) = 0.53
$$

$$
\sigma_{H22} = 0.53 \times 1.33 \frac{t}{m^2} = 0.71 \frac{t}{m^2}
$$

### 10.2.3.1.3 Arcilla de baja plasticidad

De forma similar a las consideraciones tomadas en el estrato anterior, en cuanto a la arcilla se considera una situación con  $\phi = 0$  y por ende  $K_a = K_p = 1$ .

La presión  $\sigma_{V32}$  resulta

$$
\sigma_{V32} = \gamma_{sat} \times z_3 - \gamma_{agua} \times z_3 = \gamma_3' \times z_3
$$

$$
\sigma_{V32} = \left(1.94 \frac{t}{m^3} - 1 \frac{t}{m^3}\right) \times 2.55 m = 2.40 \frac{t}{m^2}
$$

La presión  $\sigma_{H32}$  resulta

$$
\sigma_{H32} = K_{a3} \times \sigma_{V32}
$$

$$
K_{a3} = \tan^2 \left( 45 - \frac{\phi}{2} \right) = \tan^2(45) = 1.0
$$

$$
\sigma_{H32} = \sigma_{V32} = 2.40 \frac{t}{m^2}
$$

Se debe tener en cuenta la cohesión

$$
\sigma_{ca} = 2c\sqrt{K_a} = 2 \times 0.24 \frac{kg}{cm^2} \times \sqrt{1} = 4.80 \frac{t}{m^2}
$$

### Presión caso pasivo

Al tratarse del mismo estrato y ser el ángulo de fricción interna igual a 45°, se obtiene que

$$
\sigma_{H32}=\sigma_{V32}=2.40\frac{t}{m^2}
$$

El término de la cohesión para el caso pasivo es similar al del caso activo, resultando

$$
\sigma_{ca} = 2c\sqrt{K_a} = 2 \times 0.24 \frac{kg}{cm^2} \times \sqrt{1} = 4.80 \frac{t}{m^2}
$$

### *10.2.3.2 Cálculo de empujes*

Se calcula la resultante de presiones por encima de la línea de dragado (en nuestro caso, el fondo de marina) para poder calcular la profundidad  $D$  que deberá penetrar la tablestaca en el manto arcilloso.

10.2.3.2.1 Empuje debido al manto 1

$$
P_{12} = \frac{1}{2}\sigma_{H12} \times z_1 + \sigma_{H12} \times (z_2 + z_3)
$$
  

$$
P_{12} = \frac{1}{2} \times 0.36 \frac{t}{m^2} \times 1.40m + 0.36 \frac{t}{m^2} \times (1.55m + 2.55m)
$$
  

$$
P_{12} = 0.25 \frac{t}{m} + 1.48 \frac{t}{m}
$$

10.2.3.2.2 Empuje debido al manto 2

$$
P_{22} = \frac{1}{2} \sigma_{H22} \times z_2 + \sigma_{H22} \times z_3
$$

 $P_{12} = 1.73$ 

 $\boldsymbol{m}$ 

Proyecto Final de Carrera – Gómez, Masalles Langenhin, Silva Innella. Página **154**

$$
P_{22} = \frac{1}{2} \times 0.71 \frac{t}{m^2} \times 1.55m + 0.71 \frac{t}{m^2} \times 2.55m
$$

$$
P_{22} = 0.55 \frac{t}{m} + 1.81 \frac{t}{m}
$$

$$
P_{22} = 2.36 \frac{t}{m}
$$

10.2.3.2.3 Empuje debido al manto 3

$$
P_{32} = \frac{1}{2}\sigma_{H32} \times z_3 - 2c\sqrt{K_a} \times z_3
$$
  

$$
P_{32} = \frac{1}{2} \times 2.40 \frac{t}{m^2} \times 2.55m - 4.8 \frac{t}{m^2} \times 2.55m
$$
  

$$
P_{32} = 3.06 \frac{t}{m} - 12.24 \frac{t}{m}
$$
  

$$
P_{32} = -9.18 \frac{t}{m} \rightarrow P_{32} = 0 \frac{t}{m}
$$

Visto que la resultante de empujes del último estrato es negativa, se deduce que la componente de la cohesión es lo suficientemente grande para anular el empuje activo de la arcilla. No sería correcto conceptualmente considerar este valor negativo en la sumatoria de los empujes ya que el suelo no es capaz de desarrollar estas presiones "de tracción" sobre las tablaestacas, por lo que se consideran nulas.

Se realiza equilibrio de momento de los empujes parciales y la resultante con respecto al punto de encuentro con la línea de dragado para obtener la posición de la recta de acción de esta.

$$
\sum P_{i1} \times x_i = P_1 \times X
$$

Donde:

- $P_{i1}$ : es el empuje del estrato *i* para el  $EL_1$ .
- $x_i$ : es la distancia desde la línea de dragado al empuje.
- $R_{t1}$ : es la resultante de empujes total del  $EL_1$ .
- $X:$  es la distancia de la línea de dragado a la recta de acción de la resultante

Visto que el empuje de la arcilla se anula por el efecto de la cohesión, se tienen en cuenta las acciones de los primeros dos estratos. Se denomina con el supra-índice  $(t)$  al empuje proveniente del diagrama triangular y con el  $(r)$  al del diagrama rectangular.

$$
\left(P_{12}^{(t)}x_1^{(t)} + P_{12}^{(r)}x_1^{(r)}\right) + \left(P_{22}^{(t)}x_2^{(t)} + P_{22}^{(r)}x_2^{(r)}\right) + \left(\gamma_w \times \frac{z^2}{2} \times \frac{z}{3}\right) = P_1 \times X
$$

Analizando termino por termino:

$$
\left(P_{12}^{(t)}x_1^{(t)} + P_{12}^{(r)}x_1^{(r)}\right) = \left(0.25\frac{t}{m} \times 4.57m + 1.48\frac{t}{m} \times 2.05\ m\right) = 4.18\frac{tm}{m}
$$
\n
$$
\left(P_{22}^{(t)}x_2^{(t)} + P_{22}^{(r)}x_2^{(r)}\right) = \left(0.55\frac{t}{m} \times 3.07\ m + 1.81\frac{t}{m} \times 1.28\ m\right) = 4.00\frac{tm}{m}
$$
\n
$$
\left(\gamma_w \times \frac{z^2}{2} \times \frac{z}{3}\right) = \left(1\frac{t}{m^3} \times \frac{(5.50\ m)^3}{6}\right) = 27.73\frac{tm}{m}
$$
\n
$$
35.90\frac{tm}{m} = 19.21\frac{t}{m} \times X \to X = 1.88\ m
$$

### *10.2.3.3 Cálculo de la ficha*

Análogamente al Estado Límite 1, se tiene:

### - **Presión neta sobre la línea de dragado:**

En este punto se tienen las presiones activas y pasivas calculadas anteriormente. Se debe calcular entonces la presión neta a partir de este punto, es decir, la diferencia entre la pasiva y la activa, esto nos da:

$$
\sigma_6 = \sigma_p - \sigma_a = 4c - (\sigma_{H12} + \sigma_{H22})
$$

$$
\sigma_6 = 4 \times 2.40 \frac{t}{m^2} - \left(0.36 \frac{t}{m^2} + 0.71 \frac{t}{m^2}\right)
$$

$$
\sigma_6 = 8.53 \frac{t}{m^2}
$$

Para calcular la profundidad de hincado, se toma momento con respecto al punto *O'*, correspondiente al punto de anclaje.

$$
P_1(L_1 + L_2 - l_1 - \bar{z_1}) - \sigma_6 D\left(l_2 + L_2 + \frac{D}{2}\right) = 0
$$

Simplificando queda la ecuación que brindará el resultado de la profundidad de penetración teórica D.

$$
\sigma_6 D^2 + 2\sigma_6 D (L_1 + L_2 - l_1) - 2P_1 (L_1 + L_2 - l_1 - \overline{z_1}) = 0
$$

Reemplazando se obtiene

$$
8.53 \frac{t}{m^2} D^2 + 17.06 \frac{t}{m^2} D(3.70m) - 38.42 \frac{t}{m} (1.87m) = 0
$$

Se obtiene de la polinómica los siguientes valores:

$$
D_1 = 1.0m \, \wedge \, D_2 = -8.40m
$$

Se descarta el valor negativo y queda resuelta la profundidad de hincado teórica:

$$
D=1.0
$$

Por otro lado, para calcular la fuerza que tomará el anclaje, se realiza equilibrio estático de fuerzas en dirección horizontal

$$
P_1 - \sigma_6 D = F
$$
  

$$
19.21 \frac{t}{m} - 8.53 \frac{t}{m^2} \times 1.0 m = F
$$
  

$$
10.68 \frac{t}{m} = F
$$

### *10.2.3.4 Esquema de Cargas*

#### **Estado Límite N2**

Suelo Sumergido + NF

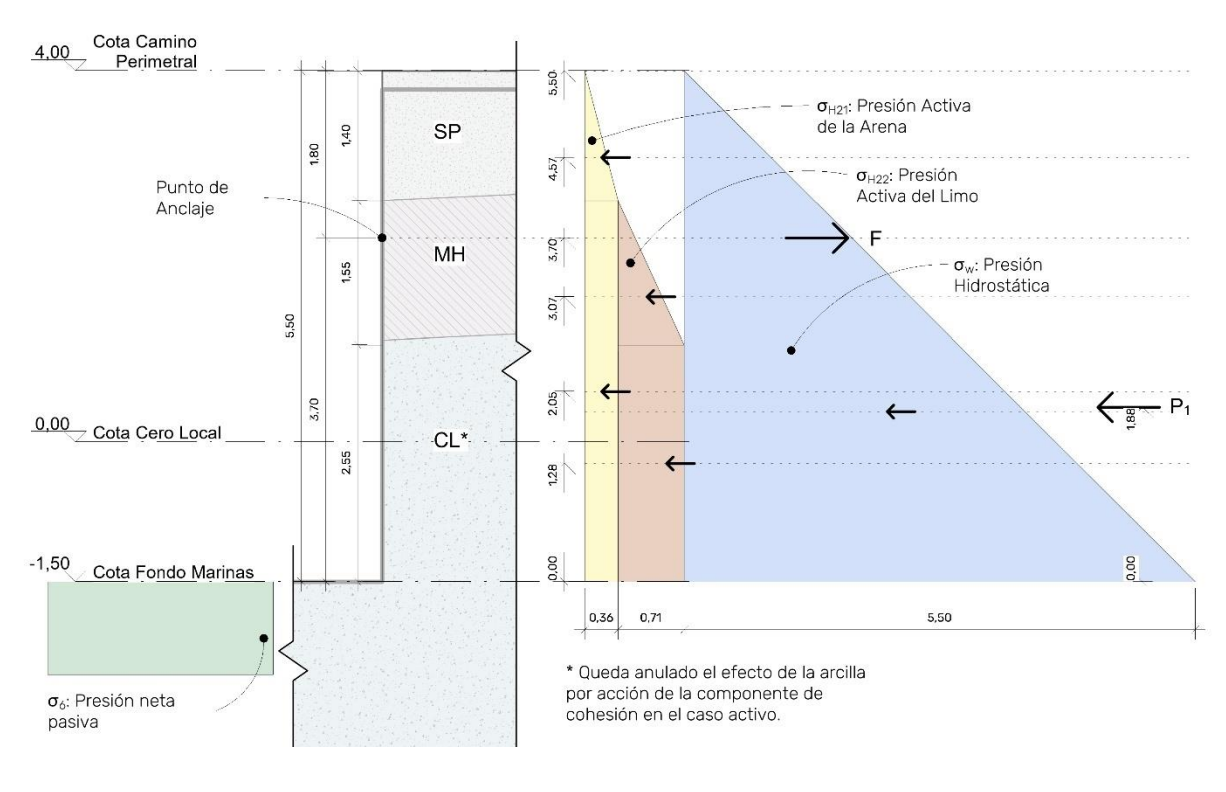

*Figura 10.2.2.Esquema de cargas para estado límite N2.*

*Fuente: Elaboración propia.*

# **10.2.4 Comparativa de ELU**

Entre los dos estados límites analizados anteriormente, el estado límite 2 es el que presenta como la condición más crítica para el cálculo de diseño, por lo que se utilizará para obtener los esfuerzos internos de la estructura.

Por lo que se tiene:

$$
P_1 = 1.73 \frac{t}{m} \land P_2 = 2.36 \frac{t}{m} \land P_3 = -9.18 \frac{t}{m} \rightarrow P_{32} = 0 \frac{t}{m}
$$

$$
F_{tensor} = 10.68 \frac{t}{m}
$$

# 10.3 DISEÑO DE TABLESTACA

# **10.3.1 Esquema de cálculo y cálculo de esfuerzos**

Definidos los empujes y acciones sobre la tablestaca, se debe continuar con el calculo de los esfuerzos sobre la estructura y asi la determinación del máximo momento flector para comenzar el dimensionado y selección de la materialidad.

### *10.3.1.1 Modelo de Cálculo*

Se plantea un esquema de calculo similar a una viga simplementa apoyada, materializando los apoyos en el anclaje y el centro de presiones del empuje pasivo. Para el cálculo de la misma se utilizará el software Autodek Robot, sonde se modeló a partir de tres barras y 4 nodos. La barra 1 representa el tramo desde el coronamiento (nodo 1) hasta el punto de anclaje (nodo 2) donde se plantea el primer apoyo, la segunda barra continua desde dicho nodo al segundo apoyo coincidente con la resultante del empuje pasivo a  $-0.50m$  de la linea de dragado (la mitad de la ficha teorica de 1m). Se adjunta a continuación el equema de barras con las cargas distribuidas aplicadas.

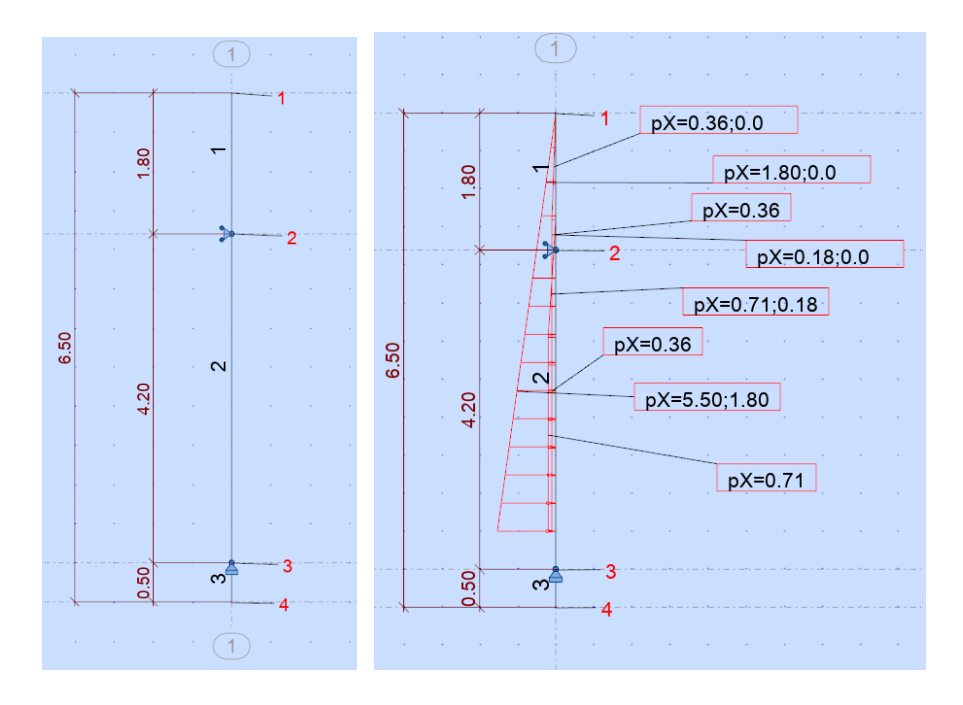

*Figura 10.3.1.Esquema de cálculo para la tablestaca.*

*Fuente: Elaboración propia.*

### *10.3.1.2 Esfuerzos sobre la Tablestaca*

Realizando el calculo del modelo se llega a los siguientes resultados y se comparan con los calculados previamente por el analisis de empujes.

- Reacción en el anclaje por Robot 10.83  $tn \approx 10.68 \text{ } tn$
- Reacción del pasivo por Robot 8.38  $tn \approx 8.53 \, tn$

Se ve que los valores son muy similares, por lo que se continua con los obtenidos previamente en el calculo de presiones y empujes de Rankine. Se muestra entonces el diagrama de momentos obtenido para la situación y a su izquierda el diagrama de cortante.

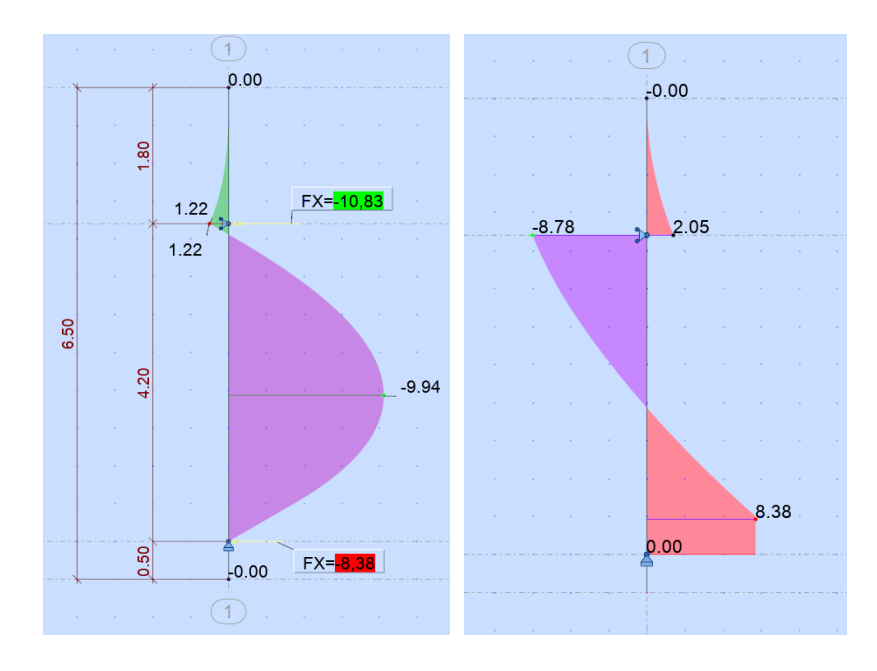

*Figura 10.3.2..Diagrama de momento y cortante de la tablestaca*

#### *Fuente: Elaboración propia.*

Se ve entonces que el mayor momento se da en el tramo entre los apoyos y corresponde a un valor de:

$$
M_{\text{max}}=9.94 \text{ } \text{tm}
$$

A su vez es posible analizar barra a barra para un mayor detalle de los esfuerzos, se adjunta a continuación los resultados.

#### Resultados: Barra n.º 1

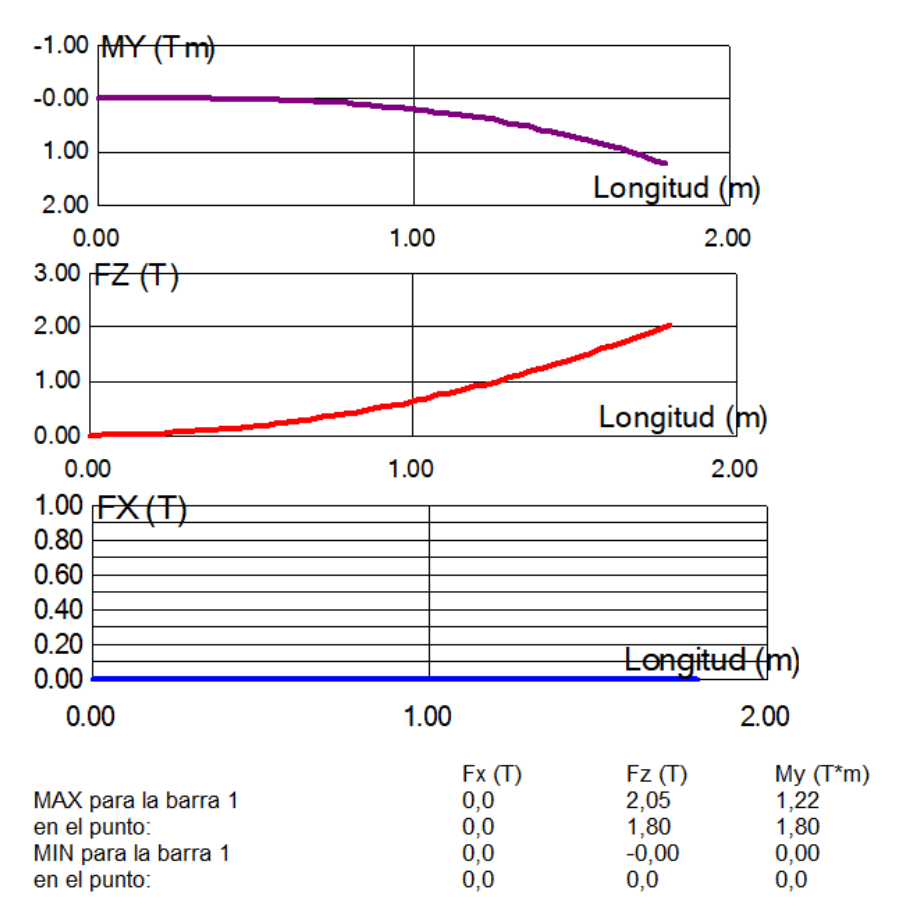

*Figura 10.3.3.Esfuerzos sobre barra 1.*

*Fuente: Elaboración propia.*

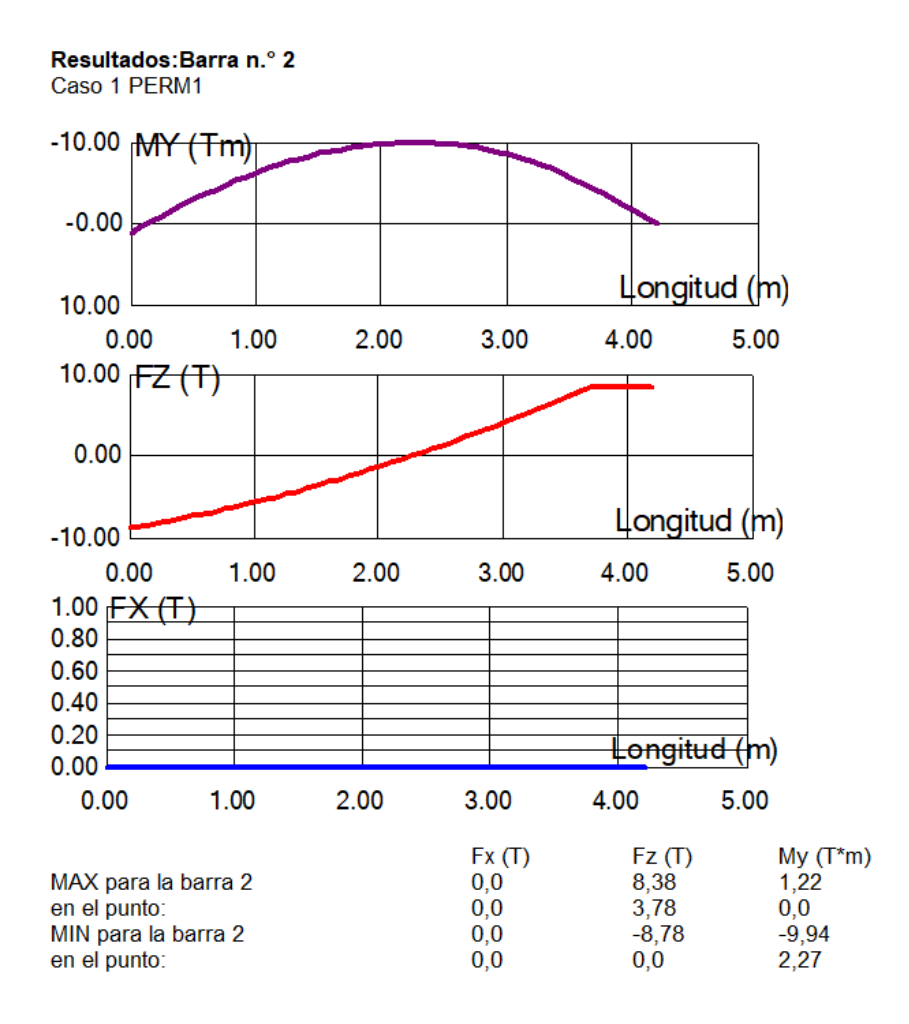

*Figura 10.3.4.. Esfuerzos sobre barra 2.* 

*Fuente: Elaboración propia.*

### *10.3.1.3 Consideraciones sobre los resultados*

Se debe tener en cuenta que todo el cálculo de presiones y cargas activas sobre la estructura de contención flexible fue hecho bajo el cumplimiento de las hipótesis de la Teoría de Rankine.

Al incorporar un anclaje en la parte superior de la tablestaca, se cambiará la deformada y con esto la distribución de presiones sobre la misma. Este cambio provoca que la carga de tracción sobre el tensor y el momento calculado no sean representativos de la situación, dado que ahora habrá una concentración de presiones mayor en el anclaje y con esto una disminución del momento en el tramo.

Para compensar estas cuestiones se toman las siguientes medidas fundadas en la práctica y recomendadas por diferentes bibliografías:

Aumento de un 50% en la longitud de hincado D.

- Recalculo del tiro del tensor  $F$  para la nueva  $D$ .
- Aumento del 30% en el tiro del tensor  $F$ .
- Disminución de acuerdo con la flexibilidad de la tablestaca en el momento máximo  $M_{\text{max}}$  calculado previamente.

Corregidos quedan los siguientes valores de diseño:

$$
D_d = D \times 1.50 = 1.50 \, m
$$
\n
$$
P_1 - \sigma_6 D_d = F
$$
\n
$$
19.21 \frac{t}{m} - 8.53 \frac{t}{m^2} \times 1.5 m = F
$$
\n
$$
6.41 \frac{t}{m} = F
$$
\n
$$
F_d = F \times 1.3 = 8.34 \frac{t}{m}
$$

### 10.3.1.4 Corrección del M<sub>máx</sub>

Para el caso particular de una tablestaca anclada e hincada en arcilla existe un método de reducción planteado por Rowe basada en los siguientes parámentro para el uso de curvas.

El número de estabilidad es

$$
S_n = 1.25 \times \frac{c}{\sigma_{H12} + \sigma_{H22}}
$$

$$
S_n = 1.25 \times \frac{2.40 \frac{t}{m^2}}{0.36 \frac{t}{m^2} + 0.71 \frac{t}{m^2}} \rightarrow S_n = 2.80
$$

La altura adimensional del muro es

$$
\alpha = \frac{L}{L + D_{real}}
$$

$$
\alpha = \frac{5.50m}{5.50m + 1m} \rightarrow \alpha = 0.84
$$

La flexibilidad relativa es

$$
\rho = 10.91 \times 10^{-7} \times \left(\frac{(L+D)^4}{EI}\right)
$$

Dado que la tablaestaca no ha sido elegida aún, se selecciona del catálogo Acindar una sección transversal U que soporte el momento máximo antes calculado. Este tipo de secciones de alta rigidez presentan una excelente relación módulo elástico por peso, combinando así economía en la cantidad de acero con excelente desempeño en su instalación, reduciendo así los costos de la obra, además de resultar de fácil almacenamiento y manejo.

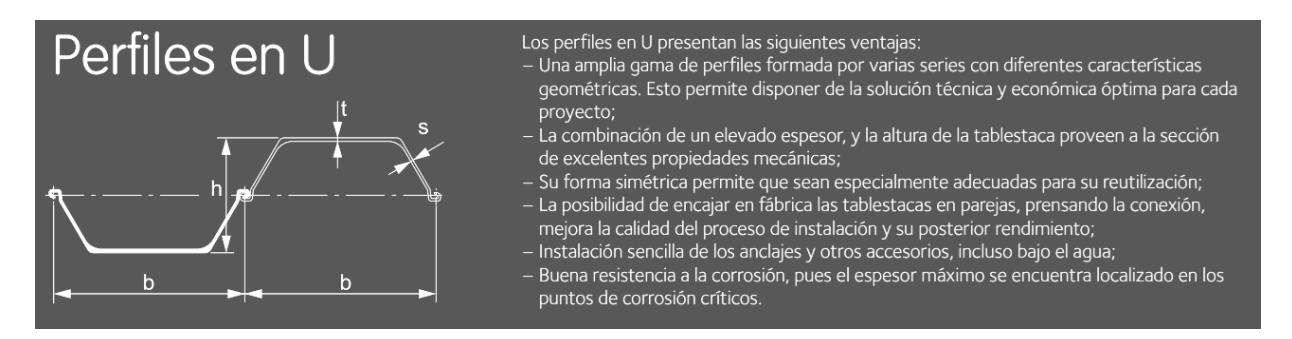

*Figura 10.3.5.Ventajas de tablestacas con perfiles en U*

*Fuente: Acindar*

A continuación, se detallan los tipos de aceros en los cuales se encuentran disponibles las tablestacas a utilizar.

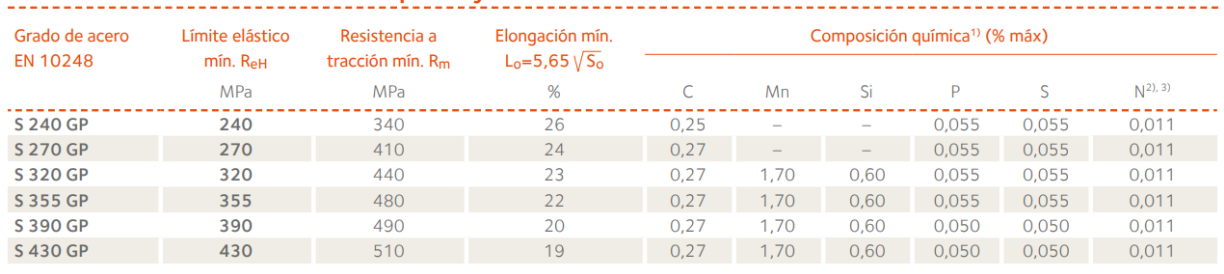

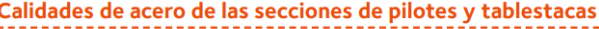

*Figura 10.3.6.Tabla de calidades de acero de las secciones de pilotes y trablestacas*

*Fuente: Acindar*

Se adopta un tipo de acero S240GP el cual nos marca como tensión límite del periodo elástico un valor de 240MPa. Con este dato y aplicando la ecuación de Navier, es posible determinar el módulo resistente a flexión necesario.

$$
\sigma_{adm} = \frac{M_{m\acute{a}x}}{W_{nec}} \rightarrow W_{nec} = \frac{M_{m\acute{a}x}}{\sigma_{adm}}
$$

$$
W_{nec} = \frac{99.4 \text{ kN m}}{240000 \frac{\text{kN}}{m^2}} = 0.000414 m^3 = 414.16 \text{ cm}^3
$$

Ingresando a la siguiente tabla y comparando los módulos resistentes elásticos de cada opción, se adopta el modelo  $AU14$ .

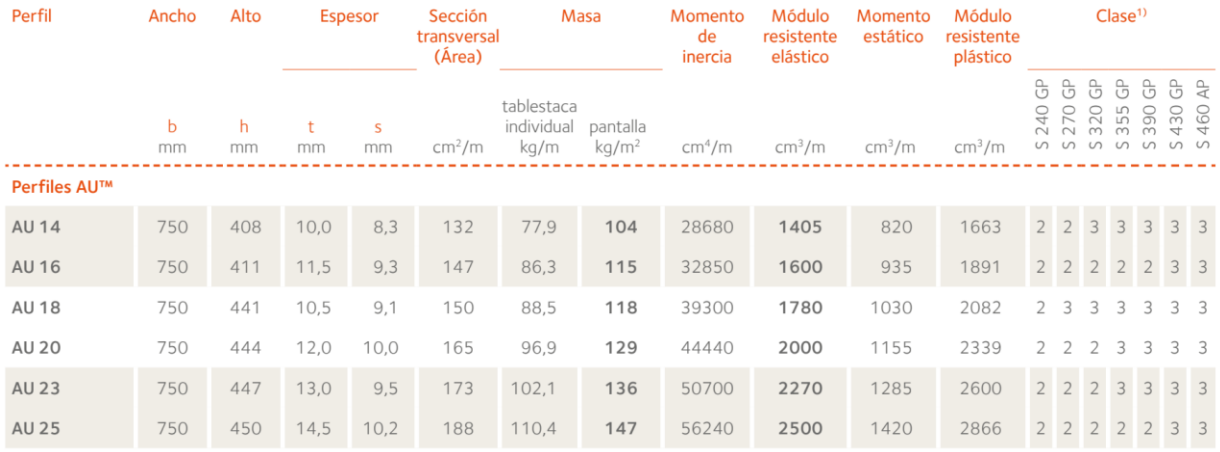

*Figura 10.3.7.Características de perfiles AU.*

#### *Fuente: Acindar*

La misma tiene las siguientes propiedades geométricas detalladas también por longitud de muro.

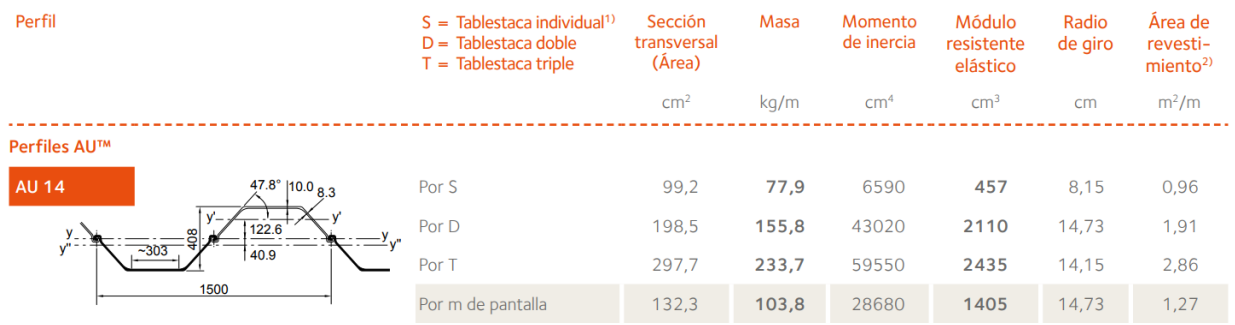

*Figura 10.3.8.Características del perfil AU14.*

*Fuente: Acindar*

Es posible calcular finalmente el parámetro  $\rho$ .

$$
\rho = 10.91 \times 10^{-7} \times \left(\frac{(650 \text{ cm})^4}{2039400 \frac{kg}{cm^2} \times 1405 \text{ cm}^3}\right) = 6.79 \times 10^{-5}
$$

 $\log \rho = -4.17$ 

Ingresando a las curvas se obtiene entonces la relación entre el momento de diseño y el momento máximo.

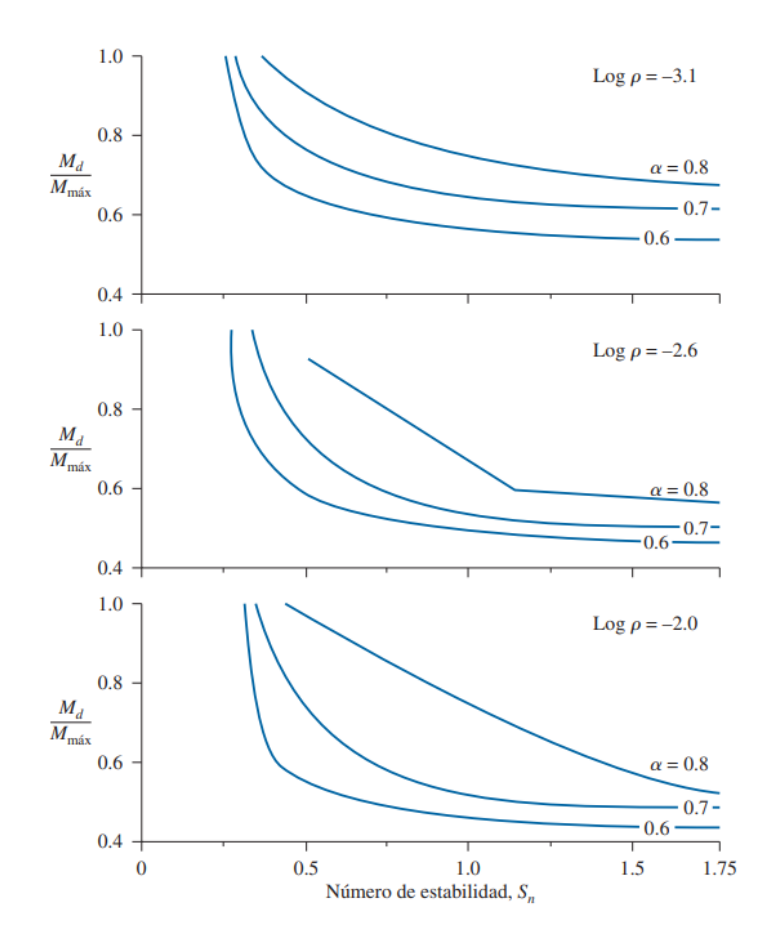

*Figura 10.3.9.Número de estabilidad Sn.*

*Fuente: Libro "Fundamento de ingeniería de cimentaciones", Braja Das.*

$$
\frac{M_d}{M_{\text{max}}} = 0.6 \rightarrow M_d = 5.96 \text{ } \text{tm}
$$

#### *10.3.1.5 Determinación de tablestaca*

Definido entonces el momento de diseño, se vuelve a calcular el módulo resistente para realizar una nueva elección del modelo a utilizar.

$$
\sigma_{adm} = \frac{M_{max}}{W_{nec}} \rightarrow W_{nec} = \frac{M_{max}}{\sigma_{adm}}
$$

$$
W_{nec} = \frac{59.60 \text{ kN m}}{240000 \frac{\text{kN}}{m^2}} = 0.000248 m^3 = 248.33 \text{ cm}^3
$$

Para este valor, se ve que la opción tomada anteriormente también verifica, por lo tanto, se mantiene como modelo adoptado finalmente el  $AU14$ .

# **10.3.2 Anclaje**

### *10.3.2.1 Ubicación de la placa*

Para que la reacción dada por el anclaje sea efectiva es necesario ubicar la placa en una zona del suelo que sea capaz de proveer la resistencia necesaria, dado que dicha resistencia se da a través del empuje pasivo resultante de la placa. La cuña correspondiente al empuje mencionado anteriormente no puede superponerse con la cuña activa propia de la tablestaca, tal como se visualiza a continuación:

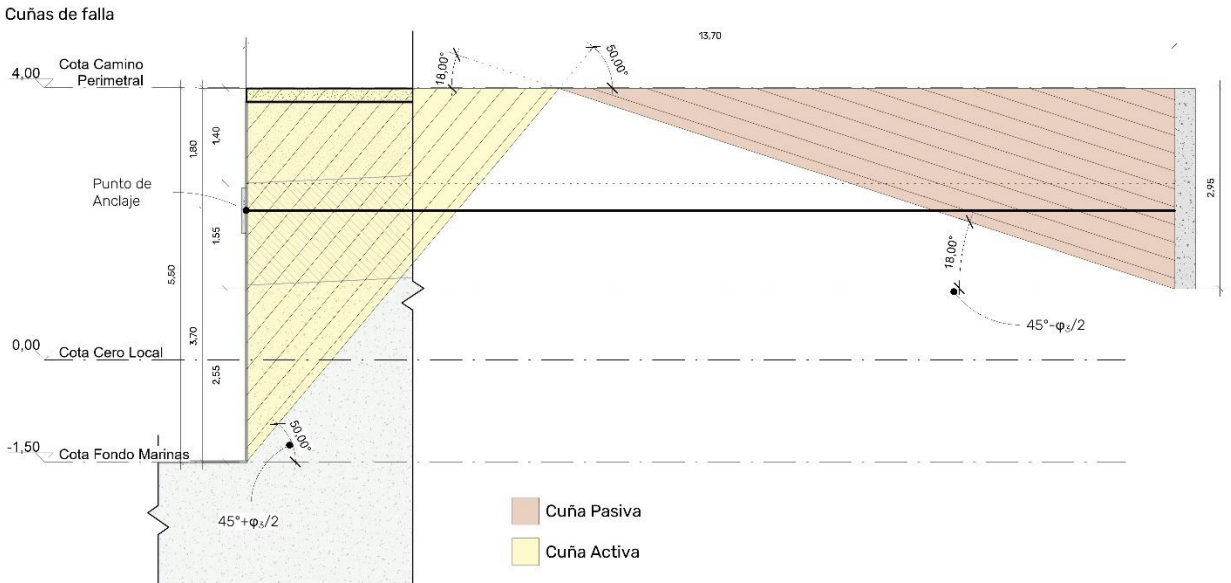

### Ubicación de Placa de Anclaie

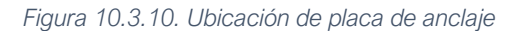

#### *Fuente: Elaboración propia*

Se deduce entonces, que la placa de anclaje debe ubicarse a una distancia horizontal de 13.70  $m$  desde la tablestaca.

### *10.3.2.2 Distribución en planta*

El criterio para determinar la distancia entre anclajes en planta se basa en la rigidez del larguero en la tablestaca. Es necesario proponer una sección para este elemento y una distancia entre puntos de anclaje, con lo cual se podrá calcular la solicitación a flexión y determinar si es apto.

Se calcula el momento que solicita al larguero con la siguiente aproximación, donde  $q$  representa el tiro del anclaje por metro de muro, se plantea una separación entre los anclaies de  $d = 4m$ .

$$
M_l = \frac{q \times d^2}{10} = \frac{8.33 \frac{t}{m} \times 16 m^2}{10} = 13.33 \text{ } \text{tm}
$$

De manera similar a la anterior, se obtiene el módulo resistente a flexión para este caso,

$$
\sigma_{adm} = \frac{M_{max}}{W_{nec}} \to W_{nec} = \frac{M_{max}}{\sigma_{adm}}
$$

$$
W_{nec} = \frac{133.28 \, kN \, m}{240000 \, \frac{kN}{m^2}} = 0.000555 m^3 = 555 \, cm^3
$$

A partir de esto, se propone una sección del larguero compuesta por dos perfiles UPN 240 con las siguientes dimensiones, un  $W = 300.0 \text{ cm}^3$  ( $W = (300.0 \text{ cm}^3 \times 2) =$  $600cm^3$ ).

Visto que se deberá adaptar la separación a los anchos comerciales elegidos, se propone como separación de diseño efectiva  $3.75m$ , el equivalente a 5 tablestacas (75cm cada una) y se acepta como margen de seguridad la diferencia.

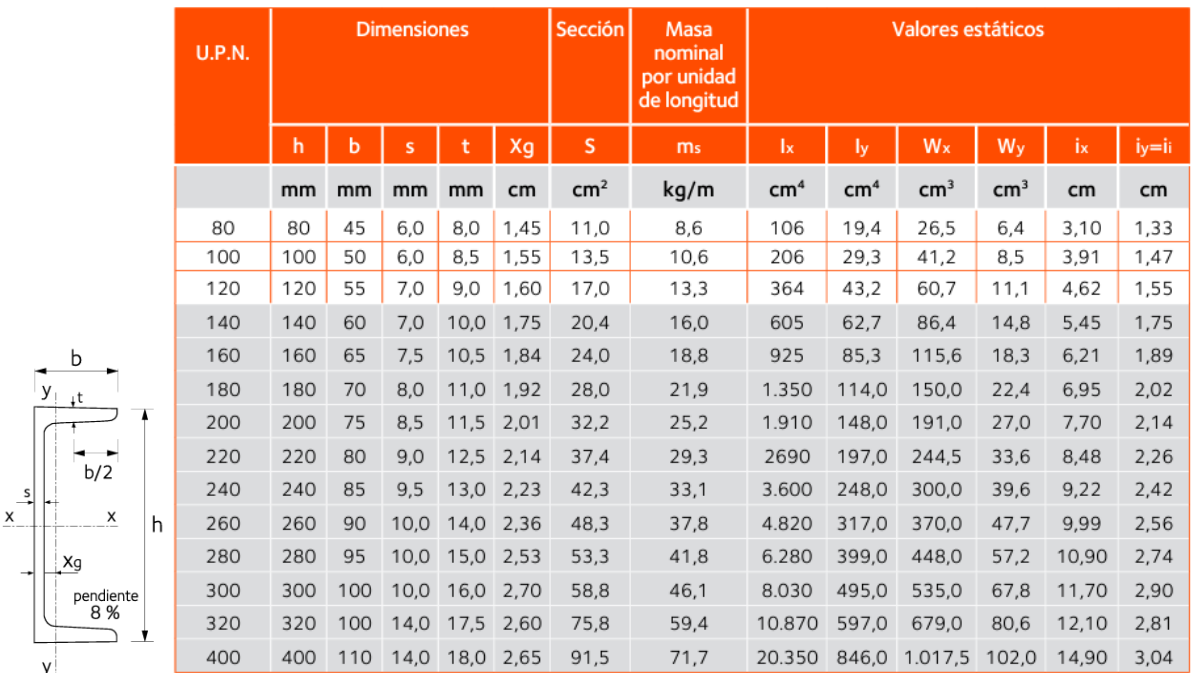

*Figura 10.3.11.Características de perfil UPN.*

*Fuente: Acindar*

### *10.3.2.3 Dimensionados y Factor de seguridad*

Al efectuarse el corrimiento de la placa, se generará un estado pasivo y activo a cada lado de esta, los cuales tendrán sus respectivos empujes y por lo tanto habrá un empuje neto resultante que marcará la resistencia del apoyo. Esta situación se ilustra en el siguiente esquema.

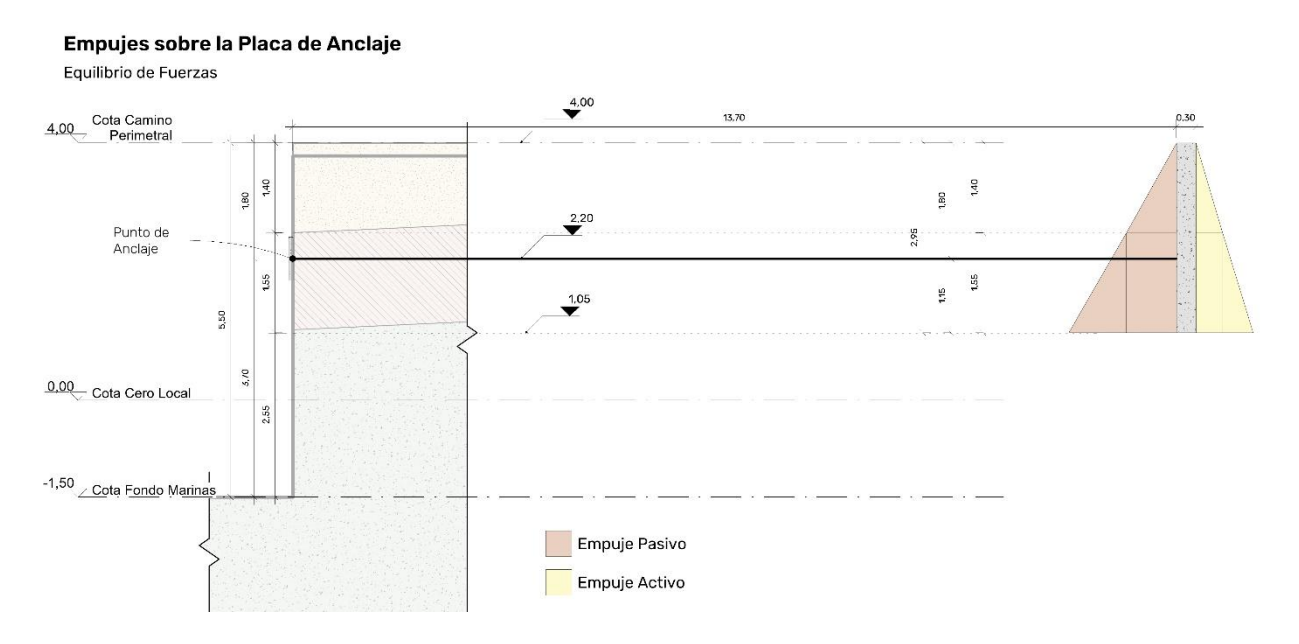

*Figura 10.3.12.Empujes sobre la placa de anclaje.*

*Fuente: Elaboración propia*

El análisis de seguridad a efectuar es la comparación entre el empuje neto resultante y lo solicitado por el tensor ya mayorado. Así, mientras la resistencia brindada por el suelo sea mayor que la demanda del tensor, la placa podrá efectuar su función. Para tomar un margen de seguridad se intenta que  $FS > 1.10$ , se intenta no ser demasiado conservadores en este punto dado que de por sí el ELU2 es demasiado desfavorable.

$$
FS = \frac{E_p - E_a}{F_d} = 1.10
$$

Se procede a calcular los empujes activos y pasivos y se comparará la diferencia de estos con el empuje neto mínimo que se muestra a continuación,

$$
E_{nmin} = 1.10 \times F_d \times d
$$

$$
E_{nmin} = 1.10 \times 8.34 \frac{t}{m} \times 3.75 m
$$

$$
E_{nmin}=34.4~t
$$

Se debe considerar la carga concentrada que efectivamente le corresponde al tensor, valor que se obtiene multiplicando  $E_{nmin}$  por la separación real entre cada uno.

Antes del cálculo se propone como profundidad de la placa, la cota 2.95m con respecto al cero del puerto, así es como ambos empujes estarán afectados por el estrato 1 y 2

### 10.3.2.3.1 Empuje Activo de la placa

Se calculan los coeficientes de presiones activas para ambos estratos:

$$
K_{a1} = \tan^2\left(45 - \frac{\phi}{2}\right) = \tan^2\left(45 - \frac{39^\circ}{2}\right) = 0.23
$$

$$
K_{a2} = \tan^2\left(45 - \frac{\phi}{2}\right) = \tan^2\left(45 - \frac{18}{2}\right) = 0.53
$$

Se plantea que la resultante de empujes está dada por los empujes de ambos estratos,

$$
E_a = E_{a1} + E_{a2}
$$
  
\n
$$
E_{a1} = \frac{1}{2} \sigma_{Ha1} \times z_1 + \sigma_{Ha1} \times z_2
$$
  
\n
$$
E_{a1} = \frac{1}{2} K_{a1} \times \sigma_{V1} \times z_1 + K_{a1} \times \sigma_{V1} \times z_2
$$
  
\n
$$
E_{a1} = \frac{1}{2} \times 0.36 \frac{t}{m^2} \times 1.40m + 0.36 \frac{t}{m^2} \times 1.55m = 0.81 \frac{t}{m}
$$
  
\n
$$
E_{a2} = \frac{1}{2} \sigma_{Ha2} \times z_2
$$
  
\n
$$
E_{a2} = \frac{1}{2} K_{a2} \times \sigma_{V2} \times z_2 = \frac{1}{2} 0.53 \times 1.33 \frac{t}{m^2} \times 1.55m
$$
  
\n
$$
E_{a2} = 0.55 \frac{t}{m}
$$

Se obtiene como resultante activa el siguiente valor.

$$
E_a = 0.81 \frac{t}{m} + 0.55 \frac{t}{m}
$$

$$
E_a=1.36\frac{t}{m}
$$

### 10.3.2.3.2 Empuje Pasivo de la placa

Se calculan los coeficientes de presiones pasiva para ambos estratos:

$$
K_{p1} = \tan^2\left(45 + \frac{\phi}{2}\right) = \tan^2\left(45 + \frac{39^{\circ}}{2}\right) = 4.40
$$
  

$$
K_{p2} = \tan^2\left(45 + \frac{\phi}{2}\right) = \tan^2\left(45 + \frac{18}{2}\right) = 1.89
$$

Se plantea que la resultante de empujes está dada por los empujes de ambos estratos,

$$
E_p = E_{p1} + E_{p2}
$$
  
\n
$$
E_{p1} = \frac{1}{2}\sigma_{Hp1} \times z_1 + \sigma_{Hp1} \times z_2
$$
  
\n
$$
E_{p1} = \frac{1}{2}K_{p1} \times \sigma_{V1} \times z_1 + K_{p1} \times \sigma_{V1} \times z_2
$$
  
\n
$$
E_{p1} = \frac{1}{2} \times 6.95 \frac{t}{m^2} \times 1.40m + 6.95 \frac{t}{m^2} \times 1.55m
$$
  
\n
$$
E_{p1} = 4.86 \frac{t}{m} + 10.77 \frac{t}{m} = 15.64 \frac{t}{m}
$$
  
\n
$$
E_{p2} = \frac{1}{2}\sigma_{Hp2} \times z_2
$$
  
\n
$$
E_{p2} = \frac{1}{2}K_{p2} \times \sigma_{V2} \times z_2 = \frac{1}{2} 1.86 \times 1.33 \frac{t}{m^2} \times 1.55m
$$
  
\n
$$
E_{p2} = 1.92 \frac{t}{m}
$$

Se obtiene como resultante pasiva el siguiente valor.

$$
E_p = 15.64 \frac{t}{m} + 1.92 \frac{t}{m}
$$

$$
E_p = 17.56 \frac{t}{m}
$$

### 10.3.2.3.3 Empuje Neto de la placa

Comparando entonces ambos valores, se obtiene el empuje resultante y resistente neto de la placa, el cual deberá cumplir con la condición mínima de seguridad planteada anteriormente.

$$
E_n = E_p - E_a
$$
  

$$
E_n = 17.56 \frac{t}{m} - 1.36 \frac{t}{m}
$$
  

$$
E_n = 16.2 \frac{t}{m}
$$

Se propone entonces un ancho real de placa de  $2.15m$  para así obtener el empuje neto resultante total,

$$
E_{nreal} = 16.2 \frac{t}{m} \times 2.15 m = 34.8 t
$$

$$
E_{nreal} > E_{nmin} \rightarrow
$$
 *Verifica*

### *10.3.2.4 Tensor*

#### 10.3.2.4.1 Dimensionado

En cuanto al dimensionado del tensor se propone realizarlo con barras de acero de dureza natural ADN420, el cual tiene las siguientes propiedades mecánicas y diámetros comerciales.

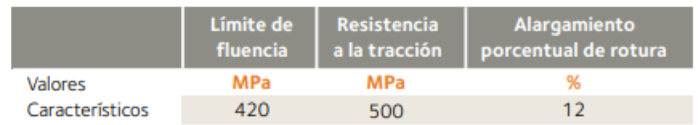

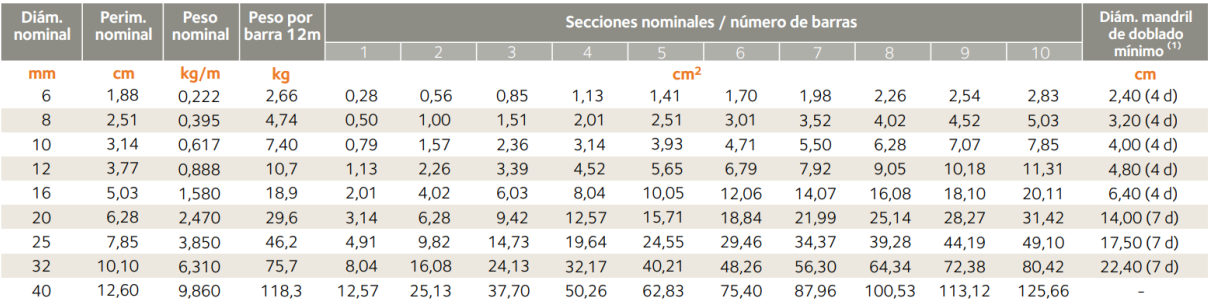

*Figura 10.3.13.Características del tensor.*

*Fuente: Acindar*

$$
\sigma_{adm} = \frac{F_u}{A}
$$
  
\n
$$
F_u = 8.34 \frac{t}{m} \times 3.75m = 31.28 t = 312.75 kN
$$
  
\n420 000 kPa = 
$$
\frac{312.75 kN}{A}
$$
  
\n
$$
A_{min} = \frac{312.75 kN}{420 000 kPa} = 0.00075 m^2
$$
  
\n
$$
A_{min} = 7.5 cm^2
$$

Por lo tanto, de acuerdo con las dimensiones vistas, se propone 1 barras  $\phi =$  $32mm.$ 

$$
A_{real} = \frac{\pi}{4} \times (3.2cm)^2 = 8.04 \, \text{cm}^2
$$

$$
A_{real} > A_{min} \rightarrow
$$
 *Verifica*

### 10.3.2.4.2 Ubicación

Es de notar que puede existir una diferencia entre el punto de aplicación de la resultante de empujes netos y la acción del tensor, lo cual puede provocar la aparición de un par de fuerzas no deseado en el elemento. Para eso se busca obtener la ubicación de cada fuerza y evaluar la diferencia.

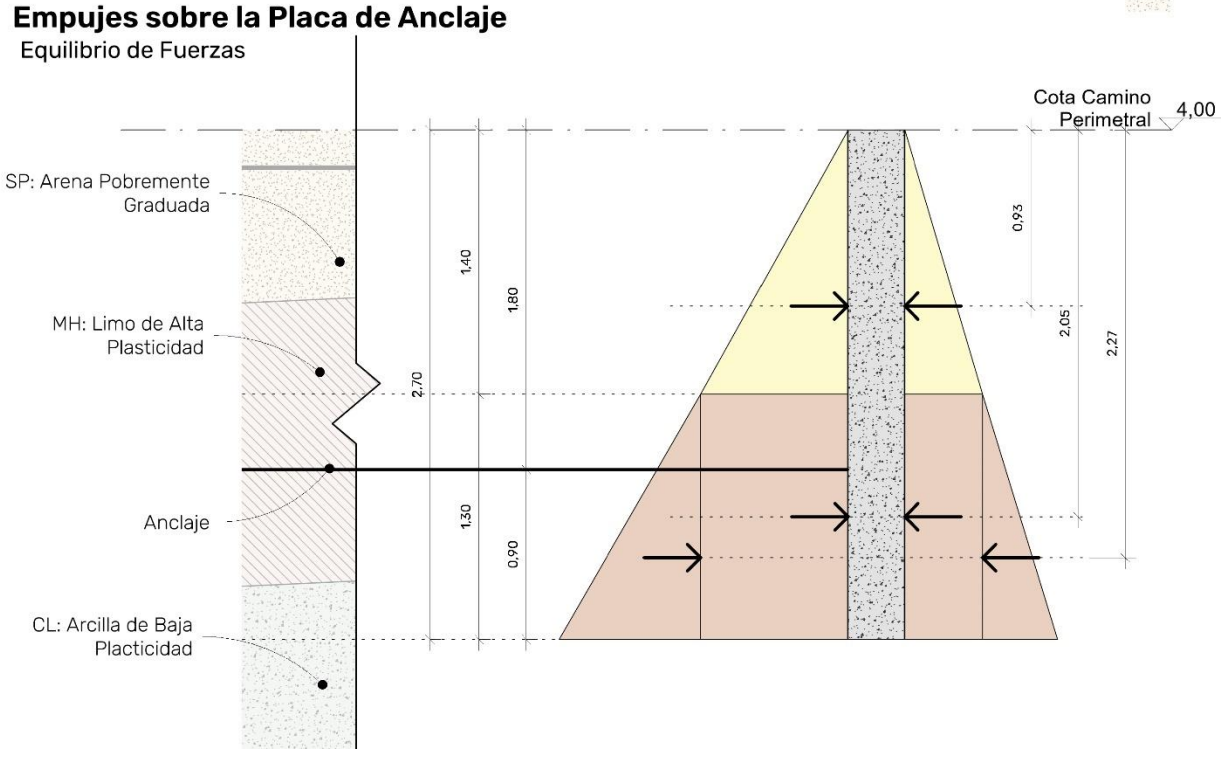

*Figura 10.3.14.Empujes sobre la placa de anclaje.*

*Fuente: Elaboración propia.*

Se calcula entonces la ubicación con respecto a la línea de coronamiento de la resultante neta de empujes como se hizo en los apartados anteriores,

$$
\sum (E_{pi} - E_{ai}) \times x_i = E_n \times X_i
$$

 $(4.86 t - 0.25 t) \times 0.93 m + (10.77 t - 0.56 t) \times 2.05 m + (1.92 t - 0.53 t) \times 2.27 m =$ 

$$
= 16.2 \, t \times X_i
$$
\n
$$
\frac{28.38 \, \text{tm}}{16.2 \, t} = X_i = 1.75 \, \text{m}
$$

Se ve que la diferencia con la ubicación de la tensión es únicamente de  $5cm$ , lo cual se considera más que aceptable.

### *10.3.2.5 Muerto de hormigón*

La forma de materializar la placa encargada de producir la resistencia es por medio de un muerto de hormigón armado ubicado en la masa de suelo, el cual se debe calcular como si fuera una base centrada, donde la carga es el tiro último del tensor calculado previamente.

El mismo tendrá las medidas producto del análisis anterior

$$
A = a_1 \times a_2 = 2.95m \times 2.15m
$$

Se propone como espesor del muerto  $40cm$ . Se considera además como recubrimiento mínimo 5cm.

### 10.3.2.5.1 Diseño a Flexión

Se analizarán las secciones criticas para ambas direcciones.

### **Sección Crítica 1**

Se calcula el momento nominal y la sección de armadura necesaria.

$$
M_{u1} = \frac{F_u}{a_1 \times a_2} \times \left(a_2 \times \frac{a_1}{2}\right) \times \frac{a_1}{4}
$$

$$
M_{u1} = F_u \times \frac{a_1}{8}
$$

$$
M_{u1} = 312.75 \, kN \times \frac{2.15 \, m}{8} = 84.10 \, kNm
$$

Se determina el momento nominal,

$$
M_{n1} = \frac{M_{u1}}{\phi} = \frac{84.10 \text{ kNm}}{0.9} = 93.40 \text{ kNm}
$$

A través de las tablas para el dimensionado a flexión

$$
k_{d1} = \frac{d}{\sqrt{\frac{M_{n1}}{a_2}}} = \frac{0.35m}{\sqrt{\frac{0.0934 \text{ MNm}}{2.95m}}} = 1.97
$$

A partir de este valor se obtiene el correspondiente  $k_e.$ 

$$
k_{e1}=24.301
$$

La correspondiente armadura será,

$$
A_{s1} = k_{e1} \times \frac{M_{n1}}{d} = 24.301 \frac{cm^2}{MN} \times \frac{0.0934 \text{ MNm}}{0.35 \text{ m}}
$$

$$
A_{s1} = 6.50 \text{ cm}^2
$$

Se debe verificar la sección mínima según CIRSOC 201-2005, donde la cuantía mínima  $(\rho)$  establecida según este reglamento es de 0.0018, por lo que, debemos verificar que la relación de área de acero  $(A_s)$  y de hormigón  $(A_g)$  sea mayor que este valor.

$$
\rho = \frac{A_s}{A_g} \ge 0.0018
$$

$$
A_{s1 \text{ min}} = 0.0018 \times 2.70m \times 0.40m
$$

$$
A_{s1 \text{ min}} = 0.00212 m^2 = 21.2 cm^2
$$

Visto que lo anterior se considera la armadura mínima por cuantía, se propone colocar barras de  $\phi = 12mm$  cada 16cm.

Se verifica la separación máxima

$$
s \leq \begin{cases} 2.5 \times h = 1m \\ 25 \times d_b = 30cm \\ 30cm \end{cases}
$$

### **Verifica**

Se verifica la separación mínima

$$
s \le \begin{cases} 380 \times \left(\frac{280}{f_s}\right) - 2.5 \times c_c = 380 \times \left(\frac{280}{\frac{2}{3} \times 420}\right) - 2.5 \times 50 \text{mm} = 255 \text{ mm} \\ 300 \times \left(\frac{280}{f_s}\right) = 300 \times \left(\frac{280}{\frac{2}{3} \times 420}\right) = 300 \text{mm} \end{cases}
$$

### **Verifica**

### **Sección Crítica 2**

Se calcula el momento nominal y la sección de armadura necesaria.

$$
M_{u2} = \frac{F_u}{a_1 \times a_2} \times \left(a_1 \times \frac{a_2}{2}\right) \times \frac{a_2}{4}
$$

$$
M_{u1} = F_u \times \frac{a_2}{8}
$$

$$
M_{u2} = 312.75 \, \text{kNm} \times \frac{2.95m}{8} = 115.32 \, \text{kNm}
$$

Se determina el momento nominal,

$$
M_{n2} = \frac{M_{u2}}{\phi} = \frac{115.32 \text{ kNm}}{0.9} = 128.14 \text{ kNm}
$$

A través de las tablas para el dimensionado a flexión

$$
k_{d2} = \frac{d}{\sqrt{\frac{M_{n2}}{a_1}}} = \frac{0.35m}{\sqrt{\frac{0.128 \text{ MNm}}{2.15 \text{ m}}}} = 1.43
$$

A partir de este valor se obtiene el correspondiente  $k_e$ .

$$
k_{e2}=24.301
$$

La correspondiente armadura será,

$$
A_{s2} = k_{e2} \times \frac{M_{n2}}{d} = 24.301 \frac{cm^2}{MN} \times \frac{0.12814 \text{ MNm}}{0.35 \text{ m}}
$$

$$
A_{s2} = 8.90 \text{ cm}^2
$$

Se debe verificar la sección mínima según CIRSOC 201-2005, donde la cuantía mínima  $(\rho)$  establecida según este reglamento es de 0.0018, por lo que, debemos verificar que la relación de área de acero  $(A_s)$  y de hormigón  $(A_a)$  sea mayor que este valor.

$$
\rho = \frac{A_s}{A_g} \ge 0.0018
$$

 $A_{s2 min} = 0.0018 \times 2.15 m \times 0.40 m$ 

$$
A_{s2\,min} = 0.00155\,m^2 = 15.5\,cm^2
$$

Visto que lo anterior se considera la armadura mínima por cuantía, se propone colocar barras de  $\phi = 12mm$  cada 16cm.

Se verifica la separación máxima

$$
s \leq \begin{cases} 2.5 \times h = 1m \\ 25 \times d_b = 30cm \\ 30cm \end{cases}
$$

### **Verifica**

Se verifica la separación mínima

$$
s \le \begin{cases} 380 \times \left(\frac{280}{f_s}\right) - 2.5 \times c_c = 380 \times \left(\frac{280}{\frac{2}{3} \times 420}\right) - 2.5 \times 50 \text{mm} = 255 \text{ mm} \\ 300 \times \left(\frac{280}{f_s}\right) = 300 \times \left(\frac{280}{\frac{2}{3} \times 420}\right) = 300 \text{mm} \end{cases}
$$

**Verifica**

### 10.3.2.5.2 Diseño a corte

En este tipo de estructuras, similares a las zapatas, la resistencia al esfuerzo de corte último  $V_u$  se da por la respuesta del hormigón  $V_c$ . Estos esfuerzos se determinan de la siguiente forma.

$$
V_u \leq \phi V_c
$$

Donde se considera como  $\phi = 0.75$  el factor de reducción.

Se analizan, análogamente a la flexión, dos secciones críticas.

**Sección Crítica 1**

$$
V_{u1} = \frac{F_u}{a_1 \times a_2} \times e_1 \times a_2
$$

Donde

$$
e_1 = \frac{a_1}{2} - d = \frac{2.15 \, m}{2} - 0.35m = 0.725 \, m
$$

$$
V_{u1} = \frac{312.75 \text{ kN}}{2.15 \text{ m} \times 2.95 \text{ m}} \times 0.725 \text{ m} \times 2.95 \text{ m} = 105.46 \text{ kN}
$$

La resistencia estará dada por la colaboración del hormigón, según el CIRSOC 201/05 es

$$
V_{c1} = \frac{1}{6} \sqrt{f_c'} \times d \times a_2
$$

$$
V_{c1} = \frac{1}{6} \times \sqrt{30 \, Mpa} \times 1000 \frac{kN}{MN} \times 0.35m \times 2.95m
$$

$$
V_{c1} = 942.54 \, kN
$$

La verificación debe cumplir que

$$
\phi \times V_{c1} \ge V_{u1}
$$
  
0.75 × 942.54  $kN \ge 105.46 kN$ 

$$
706.91 \, kN \geq 119.89 \, kN
$$

### **Verifica**

**Sección Crítica 2**

$$
V_{u2} = \frac{F_u}{a_1 \times a_2} \times e_2 \times a_1
$$

Donde

$$
e_2 = \frac{a_2}{2} - d = \frac{2.95 \, m}{2} - 0.35m = 1.125 \, m
$$

$$
V_{u2} = \frac{312.75 \text{ kN}}{2.15 \text{ m} \times 2.95 \text{ m}} \times 1.125 \text{ m} \times 2.15 \text{ m} = 119.27 \text{ kN}
$$

La resistencia estará dada por la colaboración del hormigón, según el CIRSOC 201/05 es

$$
V_{c2} = \frac{1}{6} \sqrt{f_c'} \times d \times a_1
$$

$$
V_{c2} = \frac{1}{6} \times \sqrt{30 \, Mpa} \times 1000 \frac{kN}{MN} \times 0.35m \times 2.15m
$$

$$
V_c = 958.51 \, kN
$$

La verificación debe cumplir que

$$
\phi \times V_c \ge V_u
$$
  
0.75 × 686.94  $kN \ge 119.26 kN$   
515.2  $kN \ge 119.27 kN$ 

### **Verifica**

### 10.3.2.5.3 Diseño a Punzonado

Para evitar el fenómeno de punzonado en la estructura, el reglamento CIRSOC 201/05 establece que el valor  $V_c$  resistente debe cumplir con:

$$
Vc = \begin{cases} \left(1 + \frac{2}{\beta}\right) \frac{\sqrt{f'c} b_o d}{6} \\ \left(\frac{\alpha_s d}{b_o} + 2\right) \frac{\sqrt{f'c} b_o d}{12} \\ \frac{\sqrt{f'c} b_o d}{3} \end{cases}
$$

Siendo:

- $\beta$  la relación entre el lado mayo y menor de una columna, para este caso será cero.
- $\alpha_s$  una constante igual a 40 para este caso.
- $b_0$  el perímetro de la sección critica en mm, es decir  $b_0 = 4d = 4 \times 0.35m =$ 1.4

Se usará entonces:

$$
V_c = \frac{\sqrt{f_c'} \times b_0 \times d}{3}
$$
  

$$
V_c = \frac{\sqrt{30 MPa} \times 1000 \frac{kN}{MN} \times 1.40 m \times 0.35 m}{3}
$$
  

$$
V_c = 894.6 kN
$$

Para el cálculo de  $V_u$  se considera la siguiente área de contribución al esfuerzo cortante.

$$
A_c = (a_1 \times a_2) - d^2
$$
  

$$
A_c = (2.15m \times 2.95m) - (0.35m)^2
$$
  

$$
A_c = 6.22 m^2
$$

Por lo tanto, y siguiendo el razonamiento usado para el corte en una dirección, el esfuerzo  $V_u$  será:
$$
V_u = \frac{F_u}{a_1 \times a_2} \times A_c
$$

$$
V_u = 306.71 \, kN
$$

Se verifica entonces,

 $V_u \leq \phi V_c$ 

306.71 $kN\leq 0.75\times 894.6$ <br/> $kN$ 

 $306.71 \, kN \leq 670.95 \, kN$ 

**Verifica**

# 11 CAPÍTULO 7: CÓMPUTO Y PRESUPUESTO

## 11.1 ROMPEOLAS FLOTANTE

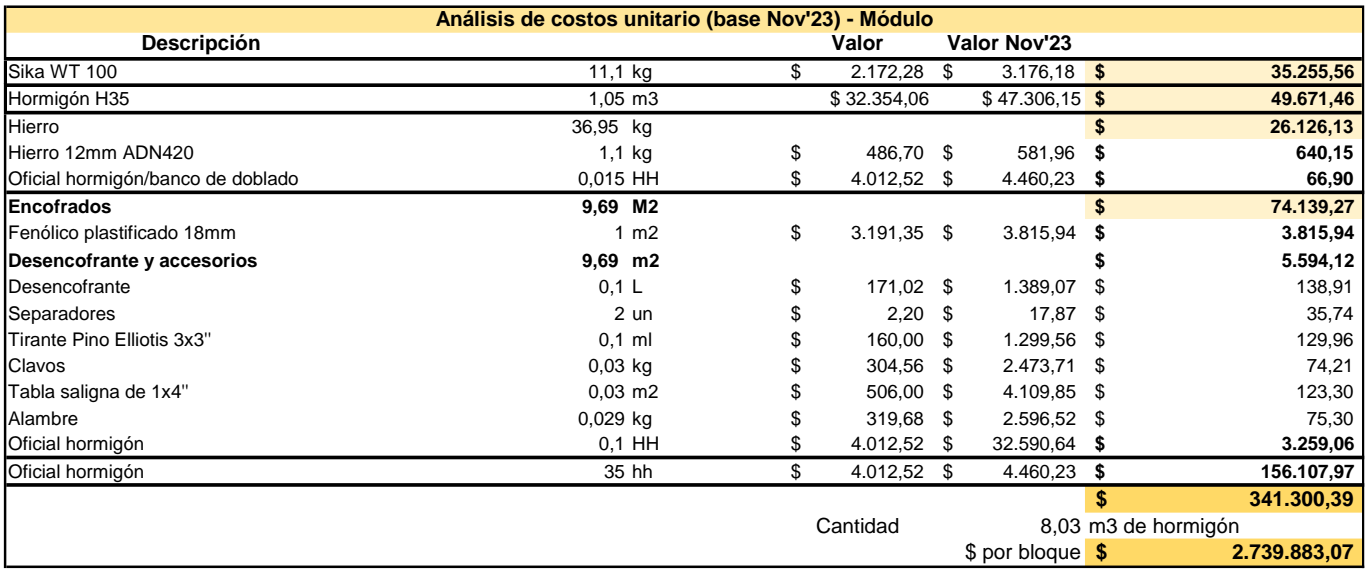

*Figura 11.1.1. Análisis de costos.*

#### *Fuente: Elaboración propia.*

<span id="page-181-0"></span>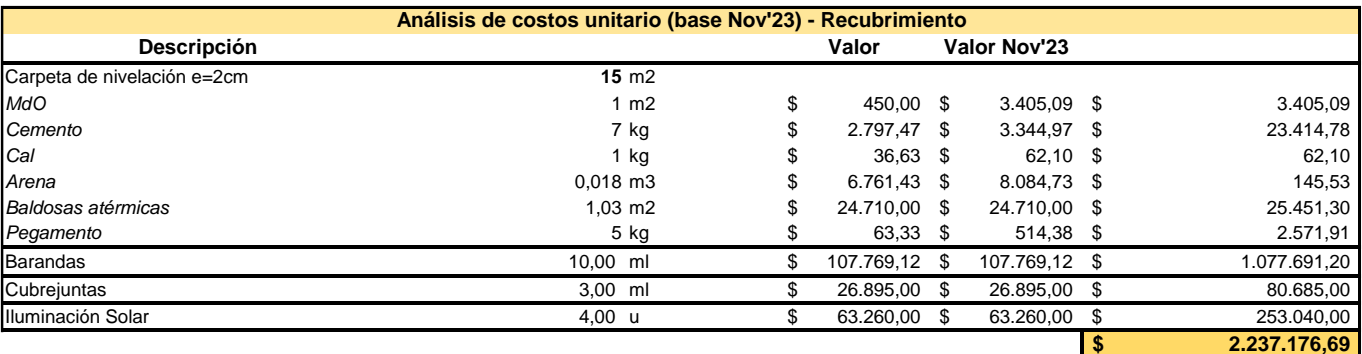

*Figura 11.1.2.Análisis de costos.*

*Fuente: Elaboración propia.*

<span id="page-181-2"></span><span id="page-181-1"></span>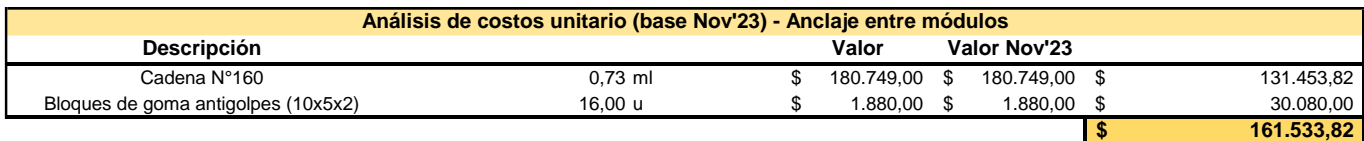

*Figura 11.1.3.Análisis de costos.*

<span id="page-182-0"></span>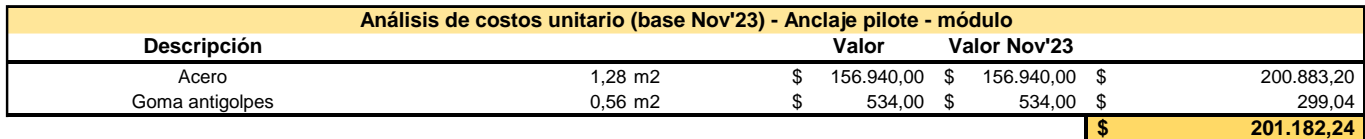

*Figura 11.1.4.Análisis de costos.*

*Fuente: Elaboración propia.*

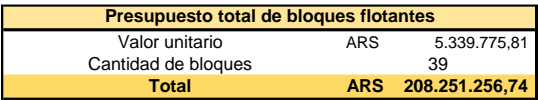

*Figura 11.1.5.Análisis de costos.*

*Fuente: Elaboración propia.*

## <span id="page-182-1"></span>11.2 PILOTAJE

<span id="page-182-2"></span>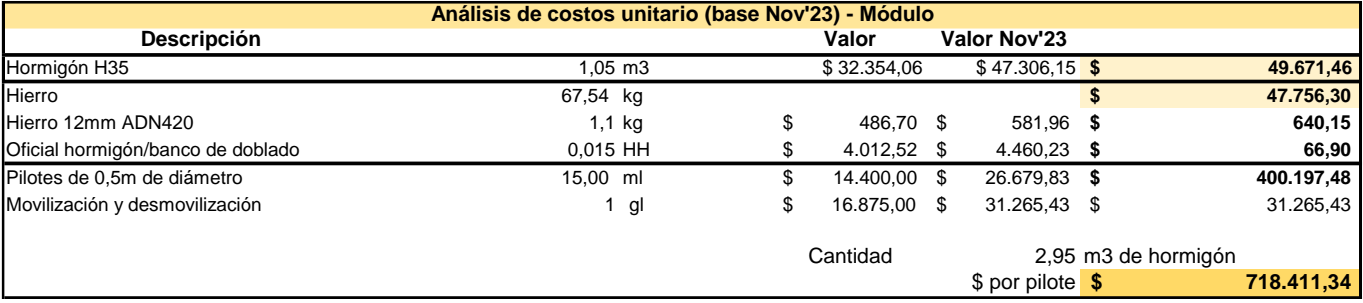

*Figura 11.2.1.Análisis de costos.*

*Fuente: Elaboración propia.*

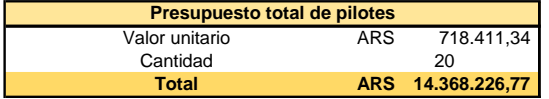

*Figura 11.2.2.Análisis de costos.*

*Fuente: Elaboración propia.*

# <span id="page-182-3"></span>11.3 TABLESTACADO

<span id="page-182-4"></span>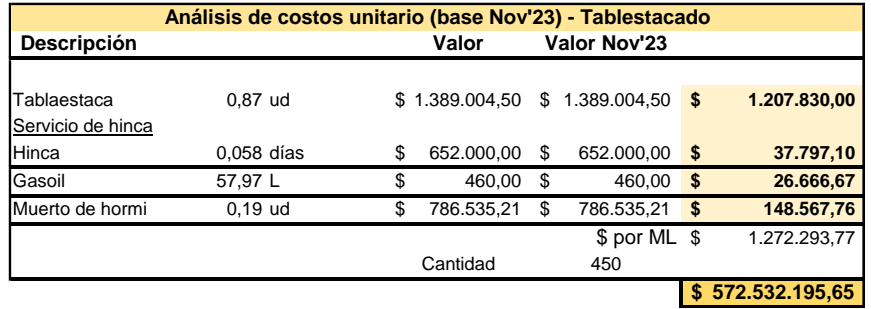

*Figura 11.3.1.Análisis de costos.*

# 11.4 MARINAS

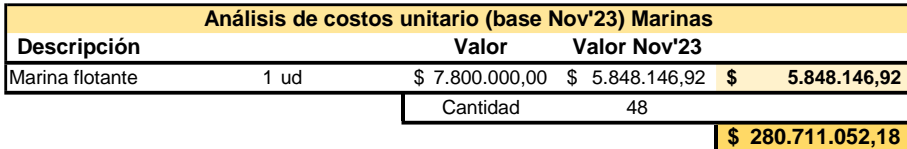

**Descripción Valor Valor Nov'23** Postes Madera 10m (incluye transporte) 1 ud \$ 64.163,33 \$ 36.283,23 **\$ 36.283,23 Análisis de costos unitario (base Nov'23) Sistema de amarre marinas**

Cantidad 96

**\$ 3.483.190,08**

 $$/ml$   $$$  107.769.12

**\$ 106.691.428,80**

Cantidad 990

*Figura 11.4.1.Análisis de costos.*

*Fuente: Elaboración propia.*

## <span id="page-183-0"></span>11.5 INTERTRABADO, CORDONES, BARANDAS, CERCO

#### PERIMETRAL

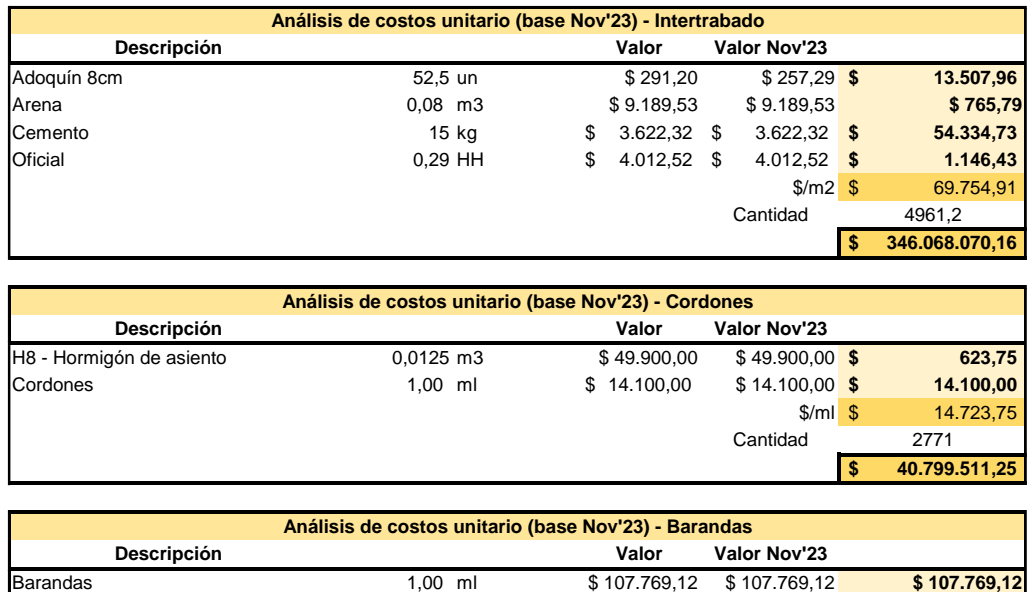

<span id="page-183-1"></span>*Figura 11.5.1.Análisis de costos.*

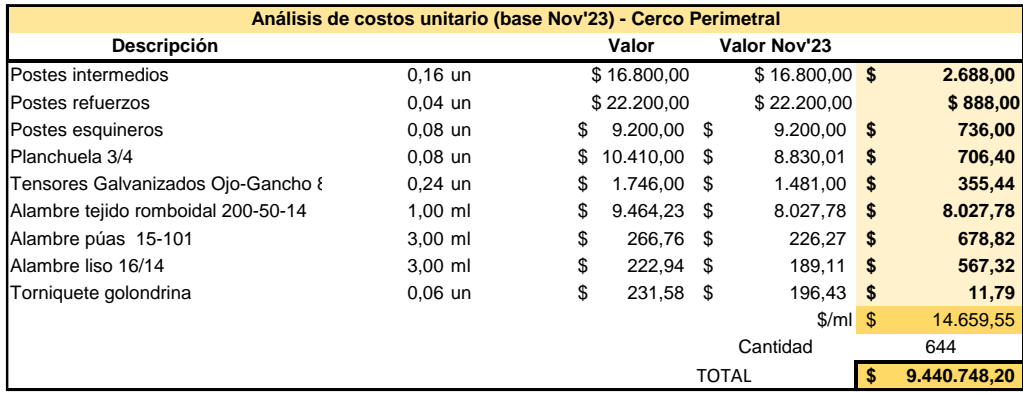

*Figura 11.5.2.Análisis de costos.*

*Fuente: Elaboración propia.*

# <span id="page-184-0"></span>11.6 MOVIMIENTO DE SUELO

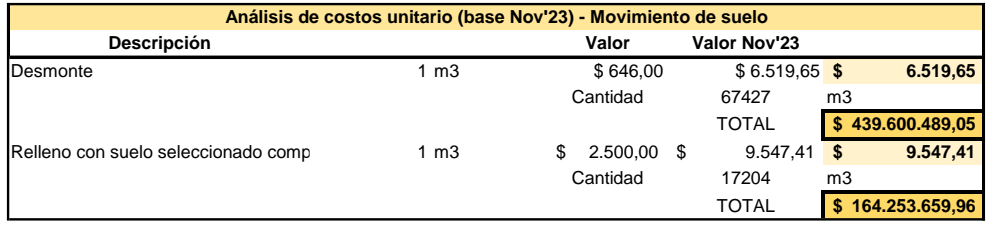

*Figura 11.6.1.Análisis de costos.*

*Fuente: Elaboración propia.*

# <span id="page-184-1"></span>11.7 PRESUPUESTO FINAL

| <b>Presupuesto PF</b>    |    |                  |
|--------------------------|----|------------------|
| Descripción              |    | \$ (base Nov'23) |
| <b>Bloques flotantes</b> | \$ | 208.251.256,74   |
| Pilotaje                 | S  | 14.368.226.77    |
| Marinas flotantes        | S  | 280.711.052,18   |
| Amarres marinas          |    | 3.483.190.08     |
| Tablestacado             | \$ | 572.532.195,65   |
| Intertrabado             | S  | 346.068.070,16   |
| Cordones                 | S  | 40.799.511,25    |
| Barandas                 | \$ | 106.691.428,80   |
| Cerco perimetral         | S  | 9.440.748.20     |
| Movimiento de suelo      |    | 603.854.149,01   |
| <b>Total</b>             |    | 2.186.199.828.85 |

<span id="page-184-2"></span>*Figura 11.7.1.Análisis de costos.*

# 12 CAPÍTULO 8: ESTUDIO DE IMPACTO AMBIENTAL

### 12.1 INTRODUCCIÓN

En el presente informe se realizará el estudio de impacto ambiental ocasionado por la ampliación del Club Náutico de Colón mediante un puerto deportivo náutico, contiguo a la actual caleta del mismo Club. Se detallarán los beneficios del proyecto y las repercusiones ambientales que puedan surgir a lo largo de las fases de construcción y operación.

La iniciativa responde a la creciente demanda de espacios náuticos en la región, buscando proporcionar a la comunidad local y a los visitantes una instalación moderna y sostenible. A través de este estudio se aspira no sólo a identificar posibles desafíos ambientales, sino también a proponer estrategias y/o medidas de mitigación que aseguren la armonía entre el desarrollo humano y la preservación del entorno natural.

### 12.2 LEGISLACIÓN

A continuación, se establece el marco legal y regulatorio en el cual se enmarca este proyecto.

### **12.2.1 Ámbito Internacional**

#### • **Estatuto del Río Uruguay.**

Es relevante considerar el marco normativo establecido por el Estatuto del Río Uruguay, creado en el año 1975 y regido por la Comisión Administradora del Río Uruguay (CARU). Esta entidad binacional, integrada por representantes de Argentina y Uruguay, tiene como objetivo principal la gestión coordinada y el aprovechamiento sostenible de los recursos compartidos en la cuenca del río Uruguay.

El Estatuto del Río Uruguay establece lineamientos y disposiciones específicas para la protección y preservación del ambiente acuático, así como para el uso racional de los recursos naturales en la región. Asimismo, promueve la cooperación entre ambos países en materia ambiental, fomentando la

planificación integrada y la gestión compartida de los impactos que puedan afectar el ecosistema fluvial y sus áreas adyacentes.

### **12.2.2 Ámbito Nacional**

• **Constitución Nacional Art. 41**: "Todos los habitantes gozan el derecho a un ambiente sano, equilibrado, apto para el desarrollo humano y para que las actividades productivas satisfagan las actividades presentes sin comprometer las de las generaciones futuras; y tienen el deber de preservarlo. El daño ambiental generará prioritariamente la obligación de recomponer, según lo establezca la ley.

Las autoridades proveerán a la protección de este derecho a la utilización racional de los recursos naturales a la preservación del patrimonio natural y cultural y de la diversidad biológica y a la información y educación ambientales.

Corresponde a la Nación dictar las normas que contengan los presupuestos mínimos de protección y a las provincias las necesarias para complementarlas sin que aquellas alteren las jurisdicciones locales."

Dicho de otro modo, las leyes que emanen del Congreso Nacional rigen para todo el territorio nacional. No son leyes a las que las provincias puedan o deban adherir o no, sino que deben ser cumplidas sin más, y las provincias deben adherir a ellas sin posibilidad de oponer reparos.

- **Ley 24.295**: Apruébese la Convención Marco de las Naciones Unidas sobre el Cambio Climático. La Convención reconoce la vulnerabilidad de todos los países a los efectos del cambio climático y pide que se hagan esfuerzos especiales para mitigar las consecuencias, especialmente en los países en desarrollo que carecen de recursos para hacerlo por sí mismos.
- **Ley 25.675/02:** Ley General del Ambiente.

Establece los presupuestos mínimos para el logro de una gestión sustentable y adecuada del ambiente, la preservación y protección de la diversidad biológica y la implementación del desarrollo sustentable. Trata sobre los principios de política ambiental.

Establece que "toda obra o actividad que, en el territorio de la Nación, sea susceptible de degradar el ambiente, alguno de sus componentes, o afectar la calidad de vida de la población en forma significativa, estará sujeta a un procedimiento de evaluación de impacto ambiental, previo a su ejecución".

- **Disposición Nº 5/2014**: Prefectura Naval Argentina dictar las normas relativas a la prevención de la contaminación de las aguas y verificar su cumplimiento. Establece regulaciones ambientales para la prevención de la contaminación por aguas sucias de buques en aguas de jurisdicción argentina.
- **Ley N° 24.093.** Habilitaciones portuarias. Establece normativas para la habilitación, administración y operación de puertos estatales y privados en Argentina.

### **12.2.3 Ámbito provincial**

#### • **Constitución de Entre Ríos**:

Artículo 22: "Todos los habitantes gozan del derecho a vivir en un ambiente sano y equilibrado, apto para el desarrollo humano, donde las actividades sean compatibles con el desarrollo sustentable, para mejorar la calidad de vida y satisfacer las necesidades presentes, sin comprometer la de las generaciones futuras".

Artículo 56: "Todo habitante de la Provincia las personas jurídicas reconocidas en la defensa de derechos o intereses de incidencia colectiva y el Defensor del Pueblo podrán ejercer acción expedita rápida y gratuita de amparo siempre que no exista otro medio judicial más idóneo contra todo acto u omisión de autoridad administrativa provincial o municipal judicial o legislativa en ejercicio de funciones administrativas o de particulares que en forma actual o inminente amenace restrinja altere impida o lesione de manera manifiestamente ilegítima derechos y garantías reconocidos por la Constitución Nacional los instrumentos internacionales de protección de los derechos humanos las leyes de la Nación la presente Constitución las leyes dictadas en su consecuencia y los tratados en que la Provincia sea parte.

La acción también procederá cuando exista una afectación o el riesgo de una lesión a derechos difusos o de titularidad colectiva para la protección ambiental o a derechos del usuario y el consumidor o en caso de discriminación, así como cuando se desconociera o violara el derecho de libre acceso a la información pública."

Artículo 83: "El Estado fija la política ambiental y garantiza la aplicación de los principios de sustentabilidad; precaución; equidad intergeneracional; prevención; utilización racional; progresividad; y responsabilidad. El poder de policía en la materia será de competencia concurrente entre la Provincia municipios y comunas.

Asegura la preservación recuperación mejoramiento de los ecosistemas y sus corredores biológicos y la conservación de la diversidad biológica. Promueve la creación de bancos estatales de reservas genéticas de especies y prohíbe la introducción de las exóticas perjudiciales.

Promueve el consumo responsable el uso de tecnologías y elementos no contaminantes las prácticas disponibles más avanzadas y seguras una gestión integral de los residuos y su eventual reutilización y reciclaje. Fomenta la incorporación de fuentes de energía renovables y limpias. Establece medidas preventivas y precautorias del daño ambiental."

Artículo 240: "Los municipios tienen la competencia de protección del ambiente, del equilibrio ecológico y la estética paisajística. Podrán ejercer acciones de protección ambiental más allá de sus límites territoriales, en tanto se estén afectando o puedan afectarse los interesas locales".

#### • **Leyes 3.001 y 9.728:**

En el capítulo 2 establece facultades y deberes de las corporaciones municipales, entre ellas, "adoptar medidas para asegurar la preservación y el mejoramiento del medio ambiente, estableciendo las acciones y/o recursos a favor de los derechos de los vecinos y en defensa de aquel, tendiendo a lograr una mejor calidad de vida de los habitantes a partir de la defensa de los espacios verdes, el suelo, el aire y el agua".

Los municipios conservan la facultad de la determinación de los usos del suelo dentro de su territorio, su ocupación y subdivisión en función del desarrollo humano.

#### • **Decreto 4977/09:**

Regula la realización de estudios de impacto ambiental para el funcionamiento de un emprendimiento o llevar a cabo una actividad. Además, establece la categorización de las actividades.

### **12.2.4 Ámbito municipal**

#### Según el **Plan estratégico de turismo sustentable de Colón**:

"Todos los proyectos pasibles de generar impactos ambientales, ubicados en ambientes naturales o modificados deberán presentar un "Aviso de Proyecto" ante la Secretaría de Medio Ambiente de la provincia, como autoridad de aplicación (Decreto 4.977/09). Esto incluye a los proyectos con fines turísticos o de infraestructura. Este aviso de proyecto será utilizado para la categorización de los proyectos en función de su complejidad ambiental, siendo exigidos diferentes tipos de estudios ambientales en función de la categoría asignada al proyecto en cuestión. Dependiendo de la categoría asignada, el proyecto podrá quedar exceptuado del procedimiento de evaluación de impacto ambiental, o deberá presentar un estudio de impacto con diferente nivel de detalle."

## 12.3 METODOLOGÍA

Para el análisis del impacto ambiental se utiliza la matriz causa-efecto, que es un método de identificación y valoración cualitativo. Para la construcción de la matriz existen diversas formas, sin embargo, se utiliza la siguiente:

- o Los factores factibles de ser impactados se colocan en filas
- o Las acciones impactantes se disponen en columnas

Por lo tanto, el tamaño de la matriz dependerá de las acciones consideradas y los factores que cada una de ellas impactará. De acuerdo a las acciones realizadas en las diferentes etapas (construcción, funcionamiento y cierre) se consideran los impactos que las mismas generan en los factores ambientales. Para construir el algoritmo se utiliza la metodología desarrollada por Bejerman, que se genera en base a siete puntos fundamentales:

1. **Naturaleza**: aquí se analiza si el impacto en el ambiente que se genera es beneficioso (+), perjudicial (-) o difícil de calificar (X).

- 2. **Intensidad**: Determina el grado de incidencia que posee la acción, la misma puede ser baja (1), media (2) y alta (3).
- 3. **Extensión**: indica el alcance del impacto, clasificada puntal (a), parcial (b) o extenso en todo el ámbito (c).
- 4. **Momento en que se produce**: plazo desde que se realiza la acción hasta que se manifiesta el efecto, siendo inmediato (A), mediato (B), a largo plazo  $(C).$
- 5. **Persistencia:** tiempo que permanece el efecto desde la aparición y a partir del cual el factor comienza a recuperar su condición inicial, fugaz (1), temporal (2) o permanente (3).
- 6. **Reversibilidad**: tiempo en el cual la naturaleza tarda en recuperar las condiciones iniciales, corto plazo (a), mediano plazo (b), largo plazo (c) o irreversible (d).
- 7. **Recuperabilidad:** tiempo en el cual, por intervención del hombre el ambiente puede volver de forma parcial o total a su estado original.

A cada uno de estos aspectos le corresponde un valor, que se indica a continuación:

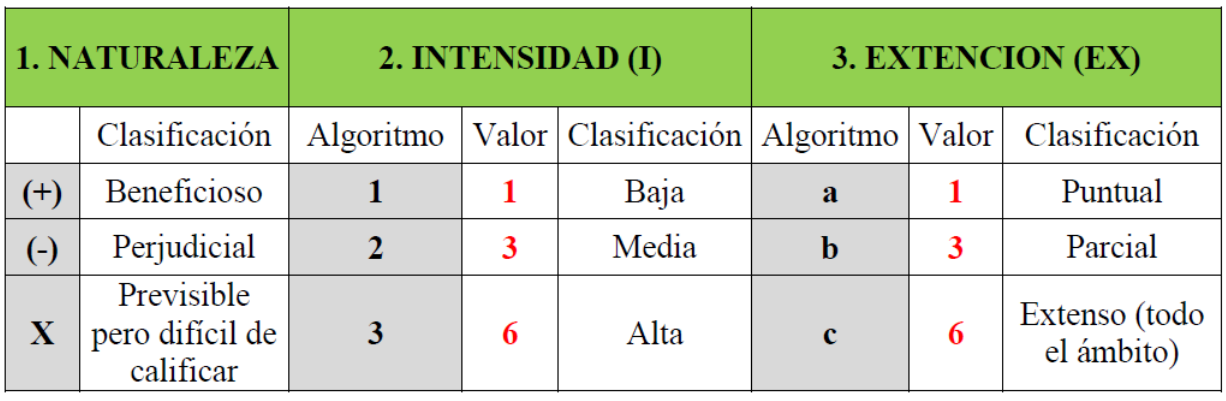

*Figura 12.3.1.Metodología de Bejerman*

<span id="page-190-0"></span>*Fuente: Apuntes de cátedra "Ingeniería Ambiental" UTN FRCU*

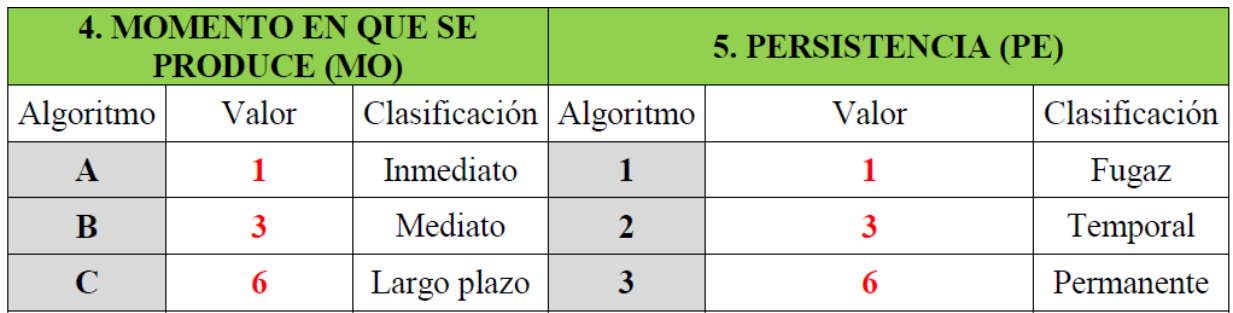

*Figura 12.3.2.Metodología de Bejerman*

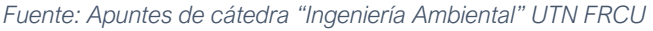

<span id="page-191-0"></span>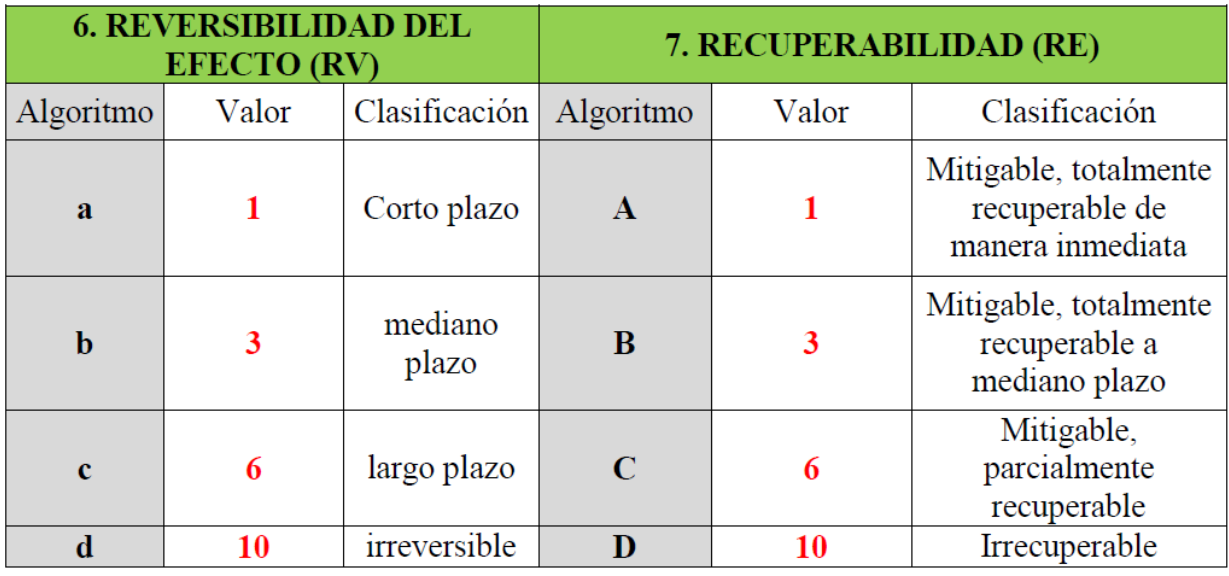

*Figura 12.3.3.Metodología de Bejerman*

*Fuente: Apuntes de cátedra "Ingeniería Ambiental" UTN FRCU*

<span id="page-191-1"></span>Para obtener el valor del algoritmo de aquellos de naturaleza perjudicial se realiza la siguiente cuenta:

 $Valor del impacto = (-)[3 * (I) + 2 * (EX) + MO + PE + RV + RE]$ 

En el caso de los beneficiosos no tiene en cuenta la reversibilidad y recuperabilidad, ya que el impacto es positivo:

*Valor del impacto* = 
$$
(+)[3 * (I) + 2 * (EX) + MO + PE]
$$

Para la mano de obra, solamente se clasifica la persistencia de esta. Es por ello por lo que en estas casillas se encontrará el valor +2 en el caso de ser temporal, durante la etapa de construcción, y +3 en las permanente, correspondiente a la etapa de funcionamiento y cierre.

De acuerdo a los valores obtenidos se podrán clasificar los impactos negativos en:

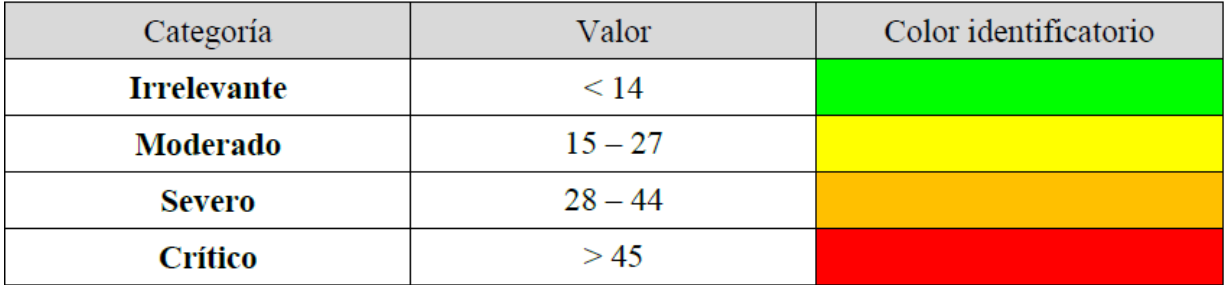

*Figura 12.3.4.Metodología de Bejerman*

*Fuente: Apuntes de cátedra "Ingeniería Ambiental" UTN FRCU*

<span id="page-192-0"></span>Para aquellos impactos beneficiosos, se tiene:

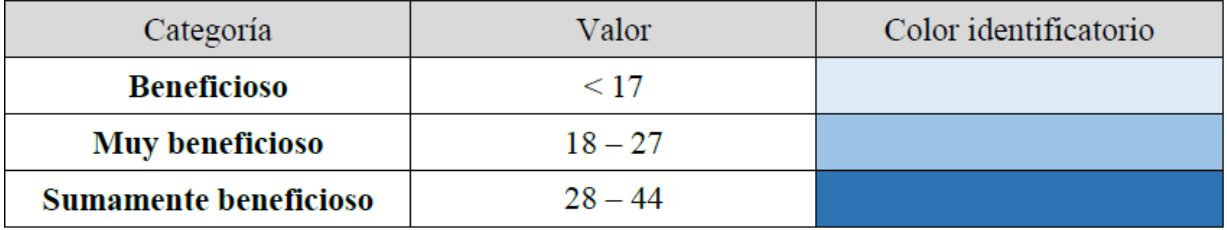

*Figura 12.3.5.Metodología de Bejerman*

*Fuente: Apuntes de cátedra "Ingeniería Ambiental" UTN FRCU*

### <span id="page-192-1"></span>12.4 MATRIZ

#### **12.4.1 Acciones – columnas de la matriz**

#### **1. Etapa constructiva**

a. Instalación y operación del obrador.

La operación del obrador tiene como consecuencia directa la generación de ruidos en el sector. El obrador genera efluentes de tipo domiciliario y sanitario. Para minimizar el impacto, se disponen de baños químicos donde los residuos se gestionan de forma adecuada. De igual manera, las zonas de acopio de materiales y maquinaria impactarán sobre el suelo afectado, cubriéndolo y compactándolo temporalmente, durante el tiempo de la obra.

b. Movimiento de suelo de la ampliación, superficie ganada al río.

El movimiento de suelos en este proyecto tiene una magnitud preponderante y la topografía se verá afectada permanentemente. El mismo genera presencia de

polvo en el aire, en el agua, evacúan gases, vibraciones y producen contaminación sonora temporalmente.

c. Obra de contención.

Para contener el perímetro de la bahía artificial, deben hincarse las tablestacas metálicas previo al movimiento de suelos. Impacta en la estabilización del terreno y se ejecuta relativamente rápido, pero, puede generar ruido o vibraciones.

#### d. Edificaciones viales y de circulación.

Consiste en la construcción de las veredas perimetrales de acceso a las marinas, el paseo costero público previsto contiguo a la calle, la zona de estacionamiento y el reacondicionamiento de la calle existente. Impacta en la absorción del agua de lluvia, lo cual debe tenerse en cuenta para la escorrentía generada.

e. Pilotes.

La ejecución de los pilotes que sostienen los rompeolas y las marinas flotantes puede causar alteraciones en el lecho fluvial y hábitat acuático circundante como también, ruido subacuático, temporalmente. Permanentemente implica un impacto visual al entorno costero y paisajístico, y trae cambios, si bien mínimos, en la dinámica sedimentaria.

f. Rompeolas y marinas flotantes.

Los rompeolas flotantes serán colados in situ y a la hora de colocarlos tiene una baja trascendencia en la circulación del agua y la calidad de esta; tampoco impacta visualmente y no generan residuos. Asimismo, sucede con las marinas, sólo que estas vienen listas para instalar en los pilotes.

#### **2. Etapa de funcionamiento**

a. Tráfico fluvial y terrestre.

El aumento en el flujo del tráfico fluvial puede incrementar el riesgo de colisiones y vertidos de combustibles, afectando la calidad del agua y biodiversidad local. Por otro lado, también resulta en un aumento de la demanda de bienes y servicios locales, beneficiando a la economía local en general.

b. Dragado de mantenimiento.

El proceso de dragado puede generar sedimentos en suspensión temporalmente, afectando la calidad del agua y reduciendo la visibilidad, lo cual puede perjudicar a organismos acuáticos. No obstante lo anterior, facilita la navegación, optimiza el espacio y mejora la operatividad de las marinas.

c. Mantenimiento de infraestructuras.

Esta tarea pueda generar residuos de construcción, químicos o contaminantes que deben gestionarse adecuadamente o podrían afectar la calidad del entorno. También puede generar ruido o vibraciones y perturbación en especies. Sin embargo, esta actividad asegura la integridad de las estructuras y prolonga su vida útil, garantizando la funcionalidad y seguridad de las mismas.

d. Eventos náuticos y recreacionales.

Este tipo de actividades que se llevarán a cabo, aumentarán el tráfico fluvial normal, se puede alterar la calidad del agua, tener un impacto sonoro. Pese a ello, también fomentan el turismo y el comercio y a través de ellos se puede promover la concientización ambiental y un estilo de vida activo y saludable. No sólo se genera empleo temporal, sino que ofrecen una interacción social y comunitaria, fortaleciendo lazos entre residentes y visitantes.

e. Gestión de residuos.

La implementación de programas de gestión de residuos puede fomentar reciclaje y reutilización, reduciendo la cantidad de desechos. Asimismo, mejora la calidad de vida del entorno y puede ser una oportunidad para promover la conciencia ambiental, sirviendo como una instancia de educación.

La adopción de prácticas sostenibles en la gestión de residuos también mejora la imagen corporativa del proyecto y puede atraer a usuarios y clientes conscientes del medioambiente.

f. Incremento del valor del suelo.

El desarrollo inmobiliario asociado al aumento del valor del suelo, debido a la creación de un puerto náutico, puede aumentar la presión sobre los recursos naturales locales, como agua y servicios básicos. Del mismo modo, un desarrollo urbano acelerado puede tener impactos visuales y paisajísticos negativos, alterando la estética natural del entorno costero. Contrariamente, si se regulan estos aspectos, ésta acción puede contribuir al desarrollo económico local, incrementar los ingresos en gobiernos locales mediante impuestos e impulsar una inversión en prácticas sostenibles y enfoques ambientales conscientes.

#### **12.4.2 Factores ambientales – filas de la matriz**

Los factores ambientales factibles de ser impactados con el desarrollo de este proyecto pueden dividirse en tres grupos.

Dentro del subsistema natural, se debe analizar la geomorfología, la estabilidad de los suelos, el lecho del río y su dinámica sedimentaria, el cambio que involucra el proyecto en el paisaje y todo tipo de contaminación; del agua, sonora, del aire, y el impacto en la flora y fauna.

Dentro del subsistema socio cultura se analizan los efectos de las acciones en la población, su salud, su manera de circular y sus costumbres.

Finalmente, es muy importante evaluar el subsistema socio económico donde se tiene en cuenta la generación de empleo, las actividades económicas inducidas, el incremento en el transporte, la generación de residuos y la modificación urbanística que implica el proyecto en su construcción y en su etapa operativa.

Este análisis integral de los factores ambientales es esencial para proporcionar una visión completa de los posibles impactos del proyecto en todos los ámbitos. La consideración detallada de estos elementos no sólo facilita la identificación de los impactos potenciales, sino que también orienta la formulación de estrategias de mitigación eficaces, promoviendo así un desarrollo sostenible y equilibrado en la región de estudio.

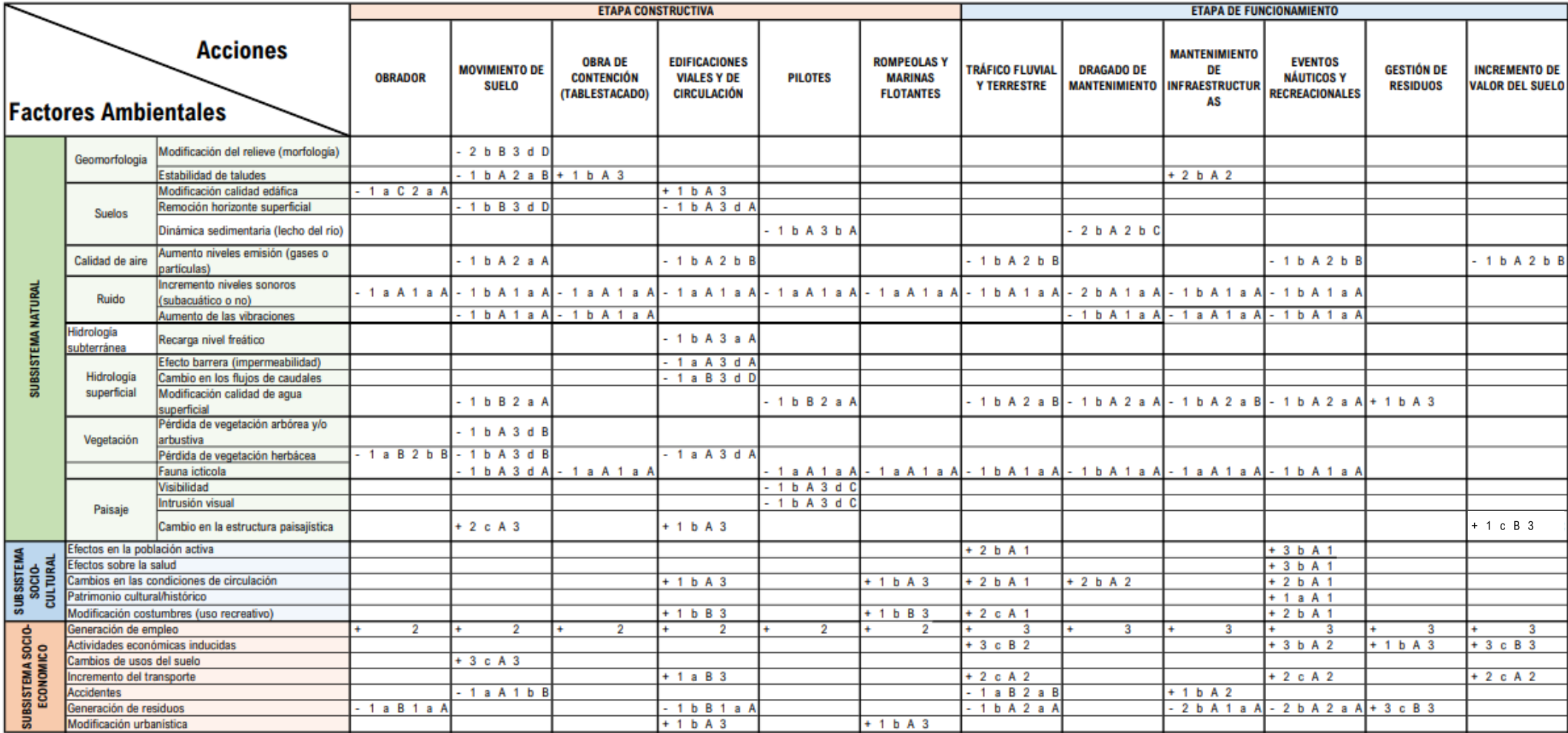

<span id="page-196-0"></span>*Figura 12.4.1.EIA*

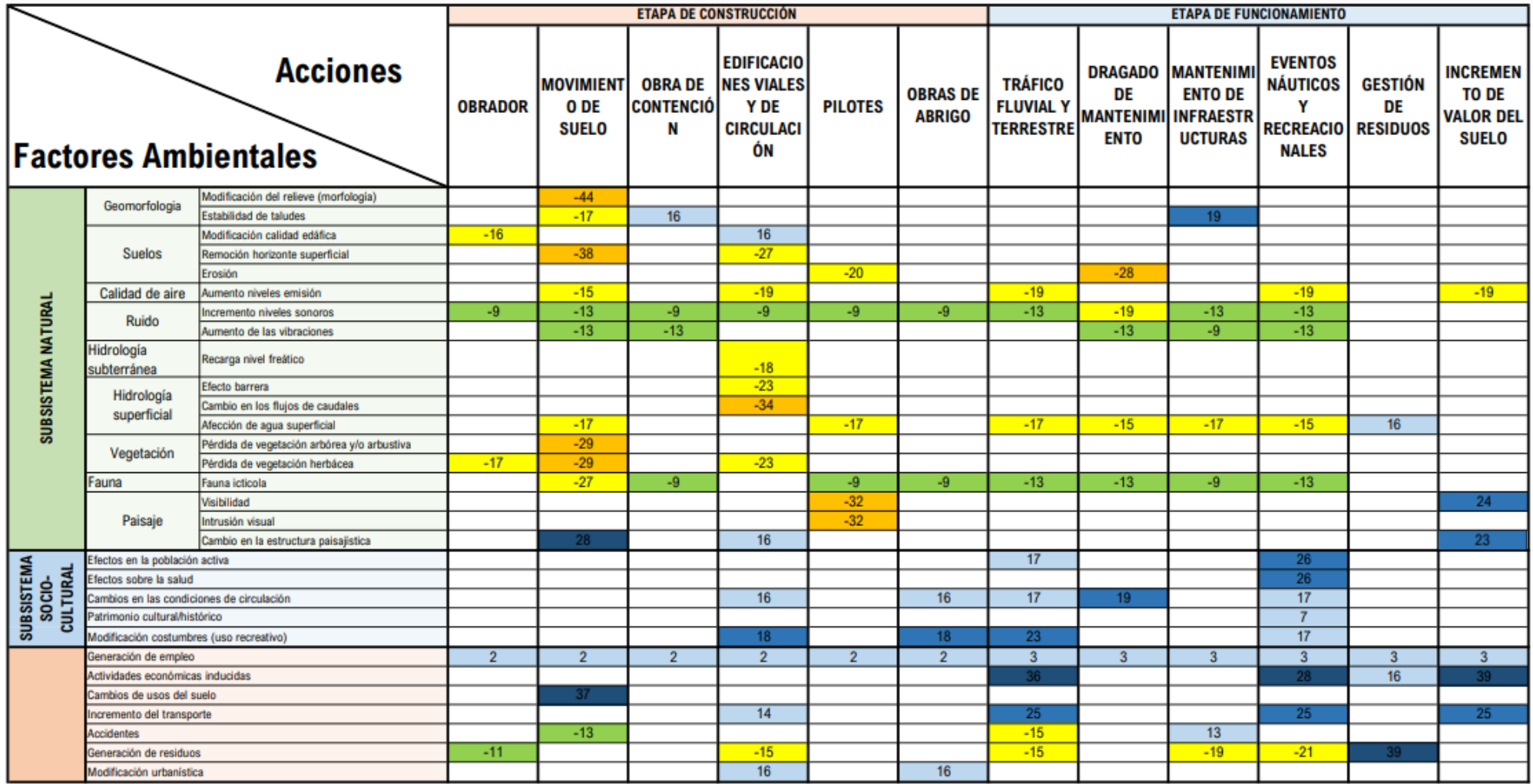

<span id="page-197-0"></span>*Figura 12.4.2.EIA*

### 12.5 MEDIDAS DE MITIGACIÓN

En el desarrollo de un proyecto deben seguirse tres pautas básicas: evitar impactos; si no pueden evitarse se deben mitigar, y si ninguna de las dos alternativas anteriores es viable, se deben tomar medidas para compensarlos o restaurarlos.

Muchos impactos que generan las acciones de este proyecto son poco probable de mitigar, ya que para reducirlos debería no llevarse a cabo el proyecto en sí mismo. Es por esto, que se propone un plan de gestión ambiental donde se establecen medidas para llevar a cabo el proyecto y minimizar los impactos ambientales asociados para un desempeño sostenible, preservando el medioambiente y cumpliendo con las normativas y regulaciones ambientales aplicables.

Algunas de las medidas son las siguientes:

#### Acopio de materiales y gestión de residuos

- En el caso de contar con depósitos de combustibles en el obrador, deberán ser ubicados en áreas designadas específicamente para este propósito. Debe existir una pileta impermeable en la que se ubiquen los tanques o depósitos, para contener el combustible almacenado, impermeabilizando el terreno para evitar su contaminación. Es esencial contar con materiales absorbentes tanto para hidrocarburos como para sustancias orgánicas biodegradables, con el fin de hacer frente a posibles derrames.
- El acopio de los materiales debe realizarse en un sitio cercano al obrador. El lavado de los equipos de construcción, como por ejemplo camiones de hormigón, se debe realizar fuera de las instalaciones de la obra y en talleres adecuados.
- Los residuos serán segregados y almacenados transitoriamente según su clasificación por personal capacitado con elementos de protección personal apropiados. Luego debe gestionarse su disposición final o reúso. Para los casos en que se deba subcontratar empresas para su tratamiento, se les solicitará toda la documentación habilitante.
- La utilización de baños químicos en el obrador soluciona la disposición de los efluentes cloacales.

▪ El suelo obtenido del movimiento de suelos debe analizarse y ensayarse para clasificarse. Obtenido este resultado se utilizará para compensar donde se necesite en el proyecto, y después se puede acopiar correctamente para uso municipal.

#### Equipos

- Se deberá minimizar al máximo la generación de ruidos vibraciones de los equipos, controlando los motores y el estado de los silenciadores. Esto se soluciona con un adecuado planeamiento del cronograma de obra.
- La maquinaria y equipos que trabajen en el lecho fluvial deben ser revisados para evitar vertidos accidentales de aceites e hidrocarburos. Los cambios de aceites, filtros y revisiones de motores se realizan en zonas adecuadas, evitando así la contaminación en el ámbito de estudio.
- Se deberá emplear maquinaria con certificado de cumplimiento de gases durante la fase de construcción; además se debe realizar controles diarios de la misma
- Se deberán efectuar riegos para disminuir la cantidad de partículas que puedan afectar al entorno. Debe haber un especial cuidado con esto los días ventosos.

#### Flora y fauna

- Se propone restaurar la vegetación que sea afectada por el proyecto.
- Se deben tomar todas las precauciones necesarias para interferir lo menos posible a la vida ictícola. Es recomendable que las obras se realicen fuera de fechas de reproducción para respetar el ciclo de vida, que suelen ser en épocas cálidas según las especies de peces del Río Uruguay. Accionar de la misma manera con el dragado.

#### Programa respuesta en caso de derrame o pérdidas

A continuación, se identificarán las estrategias para controlar derrames o pérdidas. Se debe diferenciar "Derrame" que es un vuelco involuntario de fluidos contenidos en equipos o recipientes, ya sea por una mala manipulación o por rotura del recipiente, de "Pérdida" que se considera todo vuelco involuntario del fluido que sea menor a 2 litros.

#### Procedimiento:

Se deben emplear barreras de contención, absorción del material con camiones tipo atmosféricos y descargar en un lugar correspondiente en un arenador controlado. Se pueden utilizar membranas de absorción de hidrocarburos para retirar el fino sobrenadante que queda en el agua.

Cabe destacar que los desechos recuperados del agua deben correctamente dispuestos por empresas operadoras de residuos peligrosos habilitadas para tal fin.

Culminado el operativo se deben realizar muestras de agua superficial con el objetivo de determinar qué tipo de combustible fue derramado y las características del agua.

## 12.6 CONCLUSIÓN DE ESTUDIO DE IMPACTO AMBIENTAL

Luego del análisis llevado a cabo, se puede constatar que, si bien la ejecución del proyecto acarrearía una serie de impactos ambientales severos, ninguno de los aspectos evaluados resulta crítico para el medioambiente.

Aunque durante el período de construcción se destacan los impactos negativos inherentes a las obras de infraestructura como esta, es de vital importancia resaltar que una vez finalizado el proyecto se generarían grandes impactos positivos a nivel socio-cultural y económico.

En base a lo expuesto anteriormente, se infiere que los impactos negativos son de escasa relevancia en comparación con los efectos positivos derivados de la ejecución del proyecto, los cuales no alterarían de manera considerable las características del entorno ambiental original.

# 13 CONCLUSIONES

Por un lado, desde una perspectiva académica, este proyecto ha sido un desafío enriquecedor que ha permitido aplicar y consolidar los conocimientos adquiridos a lo largo de la formación universitaria, integrando teoría y práctica en la concepción y ejecución de obras de ingeniería de relevancia para la comunidad.

Durante el proyecto, el equipo ha enfrentado diversos desafíos, siendo uno de los más prominentes la escasez de información y datos concretos disponibles. Esto ha influido directamente en la toma de decisiones y en la formulación de estrategias, imponiendo la necesidad de recurrir a la experiencia de profesionales idóneos y adoptar enfoques flexibles y adaptativos. Asimismo, ha desempeñado un papel fundamental en el desarrollo y consolidación de un criterio ingenieril sólido.

Por otro lado, el equipo considera que la importancia de esta obra náutica trasciende los límites académicos para abrazar una dimensión social de gran relevancia. Lejos de ser un simple muelle y lugar de guardado de barcos, el lugar se ha transformado en un punto de encuentro donde la gente se une, comparte experiencias y fortalece vínculos.

El proyecto náutico de Colón se posiciona como un ejemplo concreto de cómo la ingeniería civil puede contribuir a la mejora integral de la calidad de vida, y se convierte en un catalizador fundamental del orgullo comunitario y la conexión perdurable con la riqueza histórica y natural de Entre Ríos.

# 14 ÍNDICE DE FIGURAS

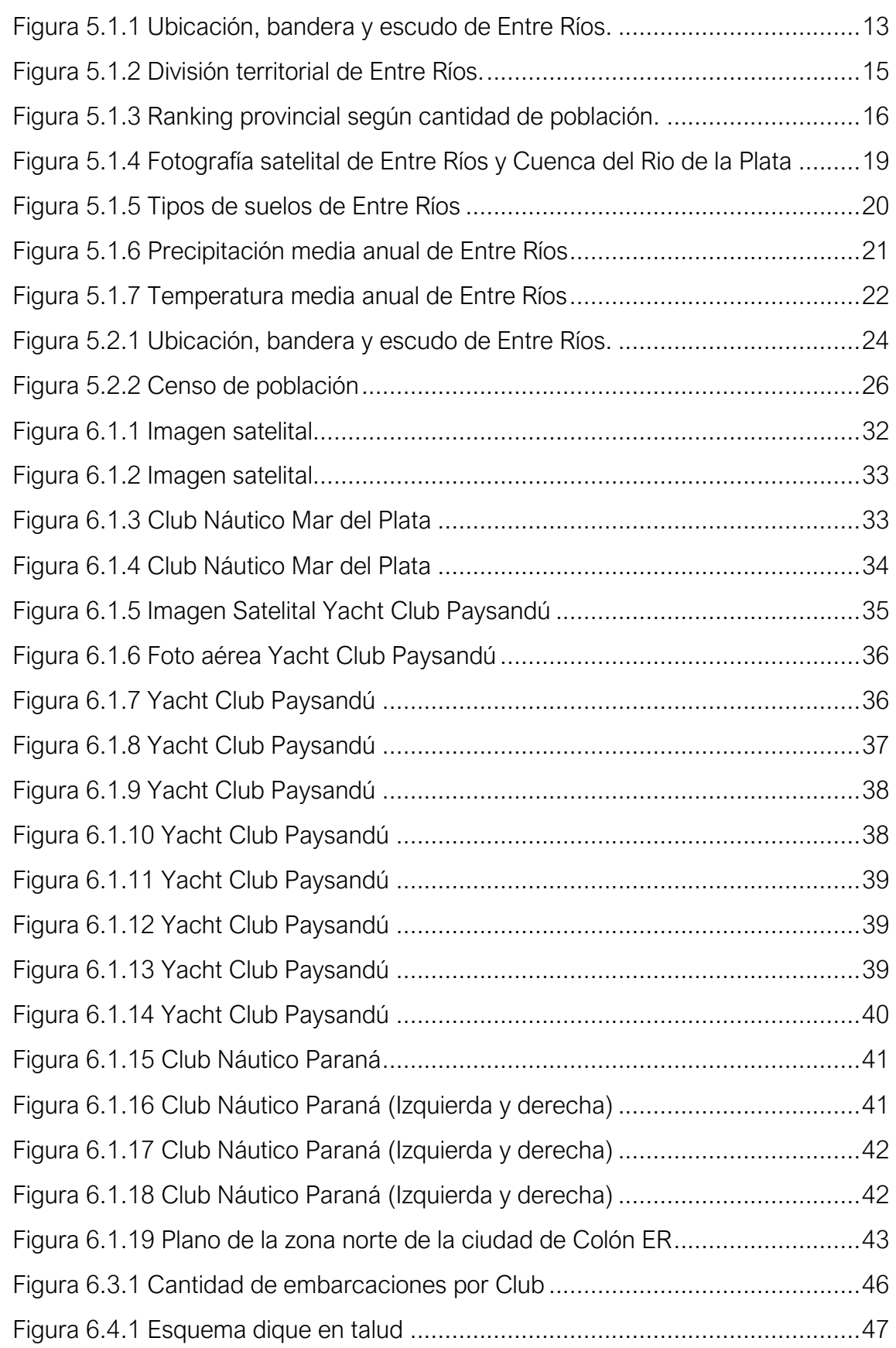

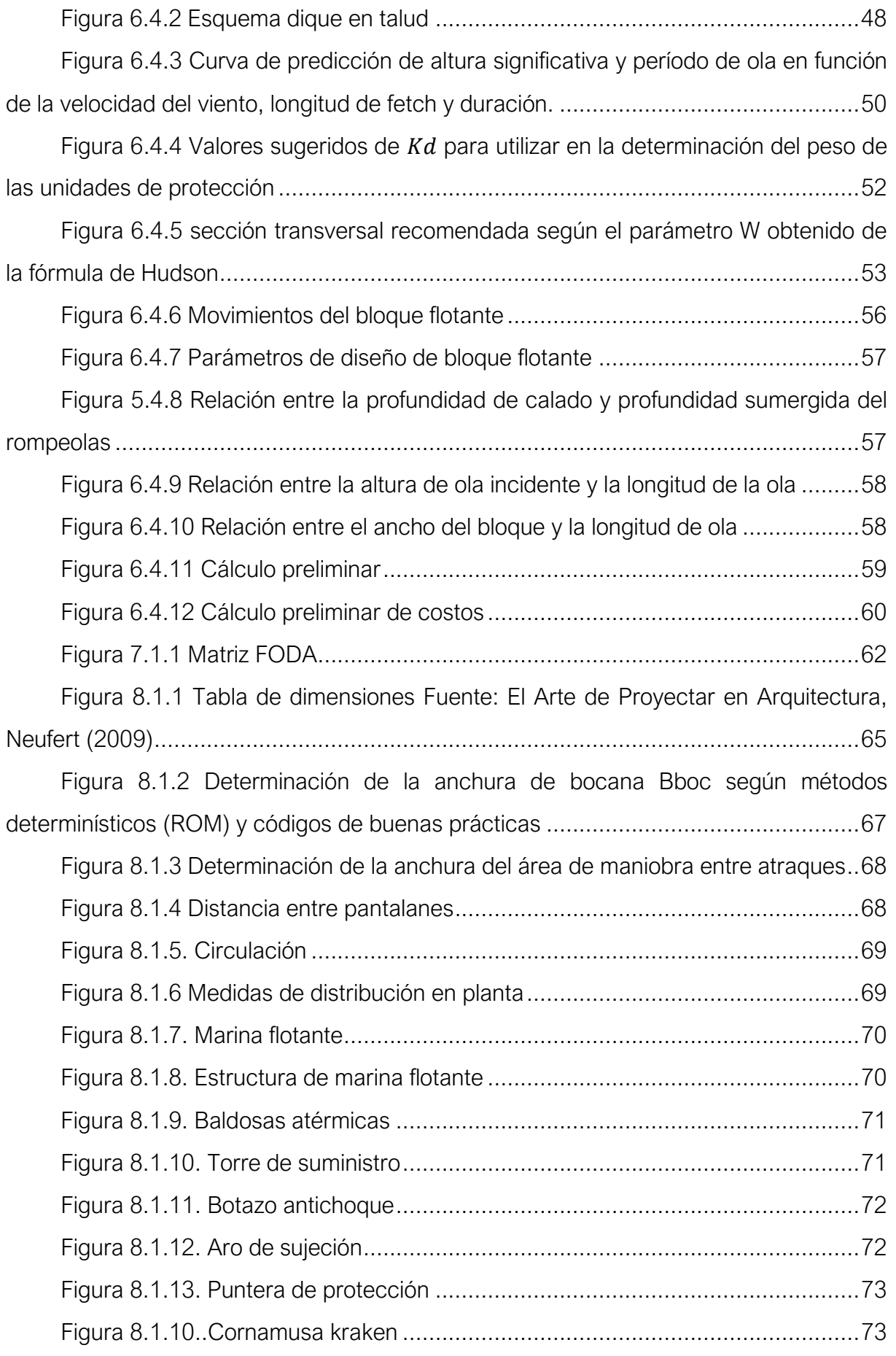

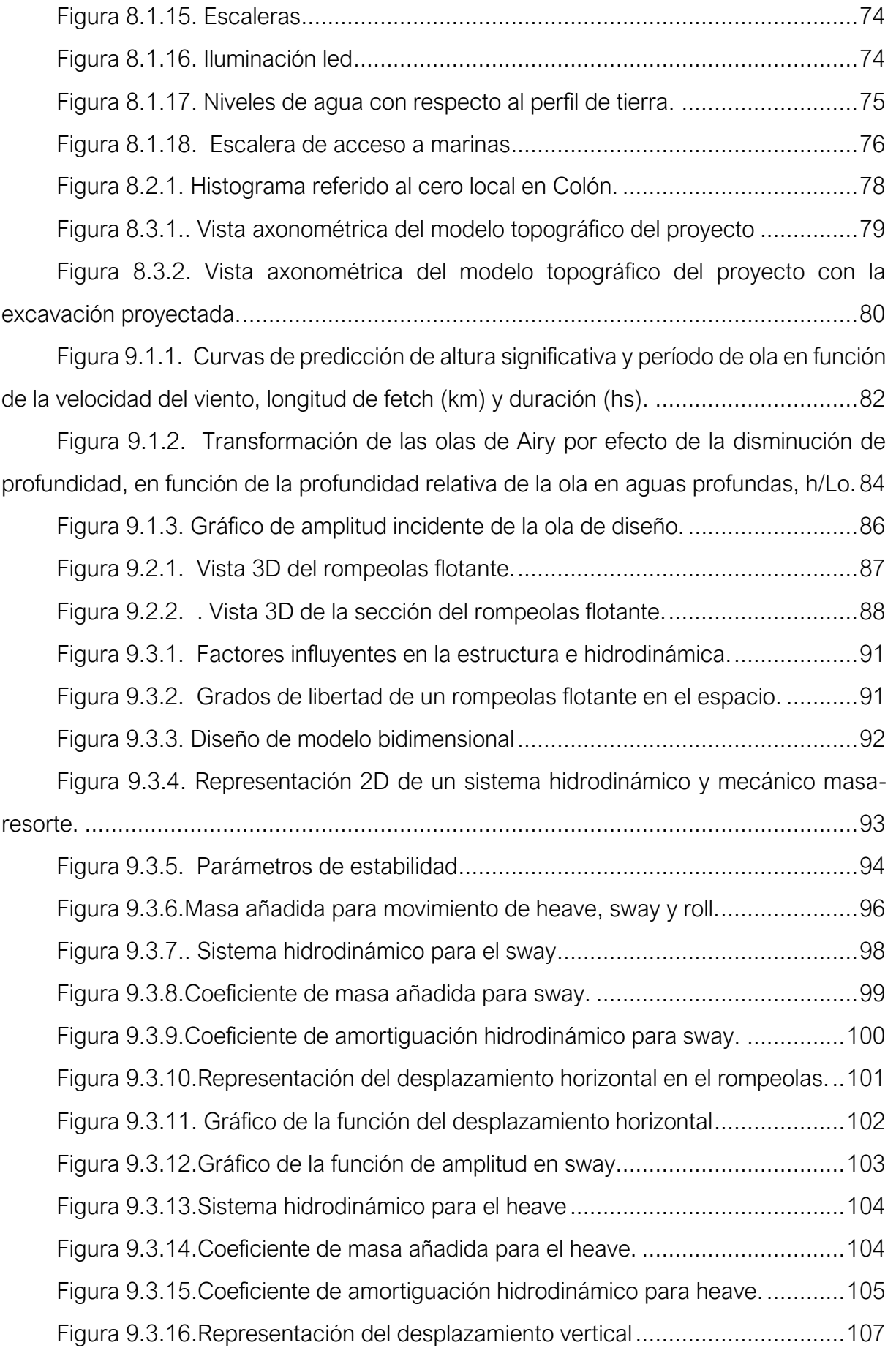

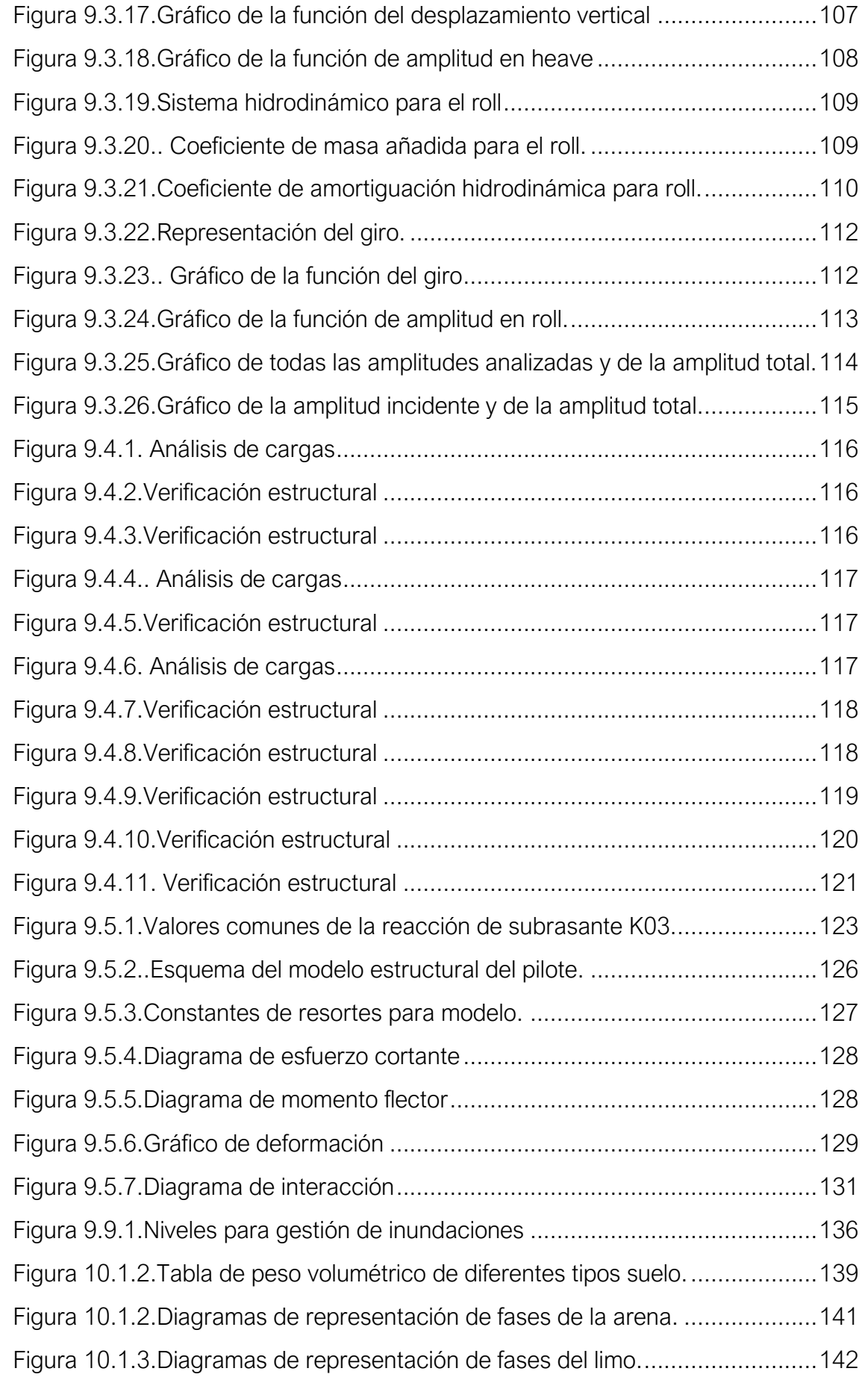

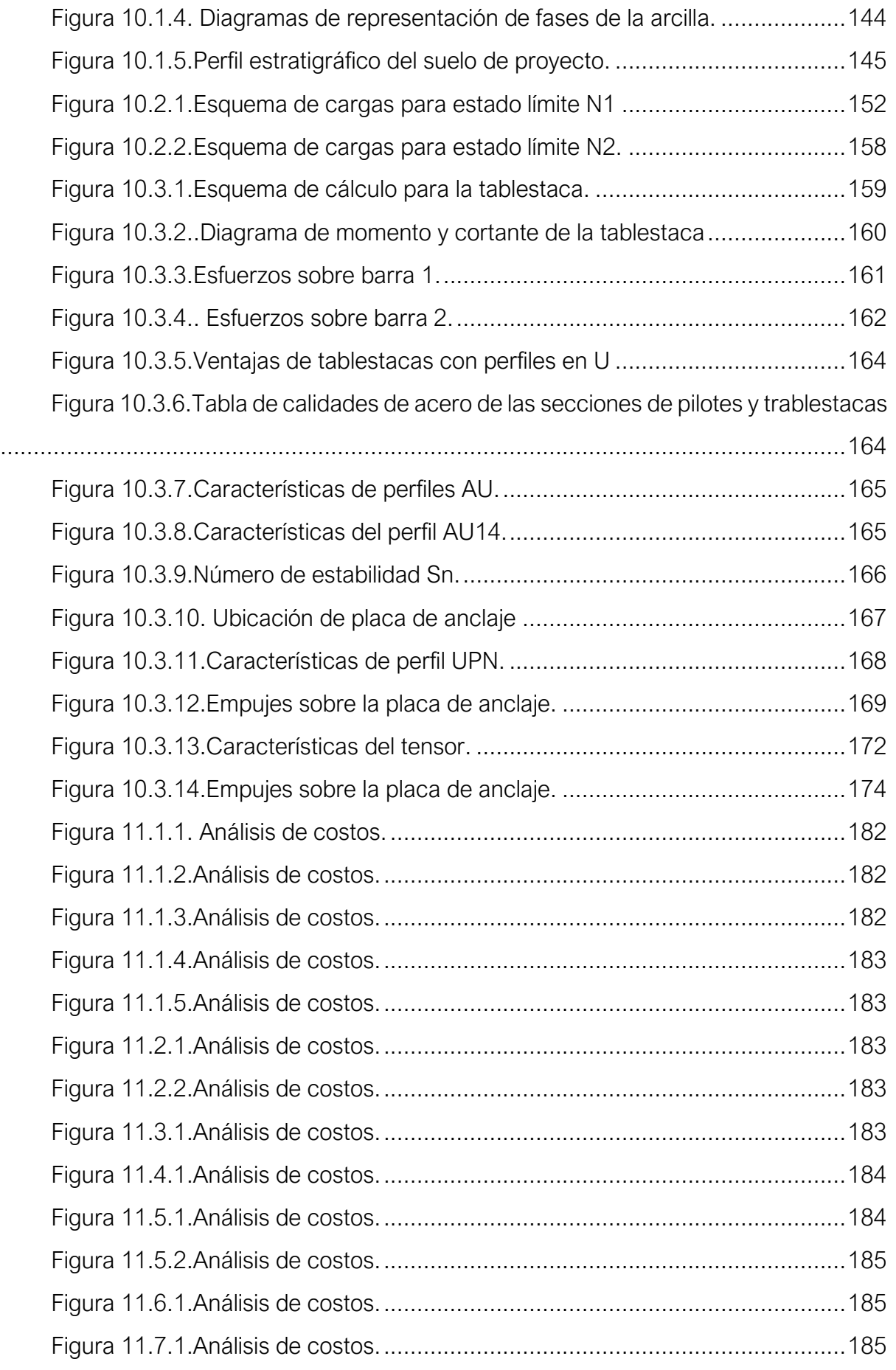

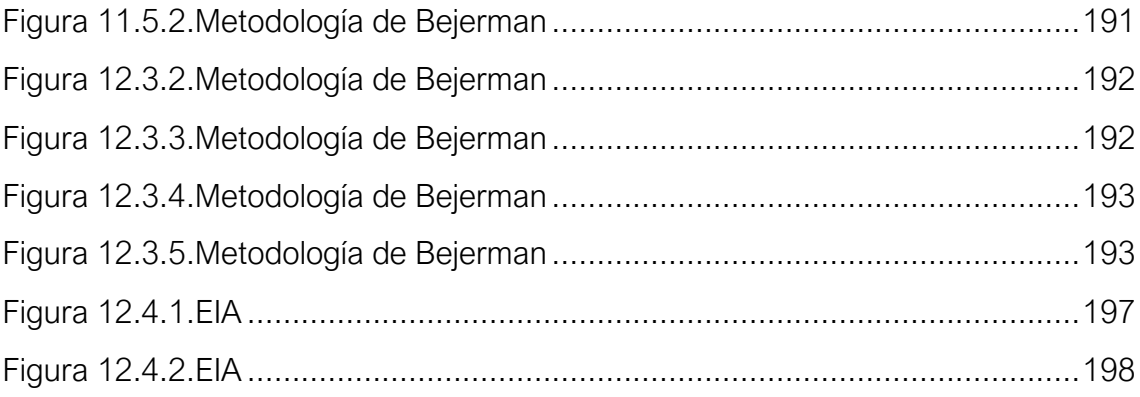

# 15 BIBLIOGRAFÍA

Clavero, M. y. (s.f.). *Diques en talud.*

- Club Náutico Paraná. (s.f.). Obtenido de http://www.clubnauticoparana.com.ar/clubinstitucion
- Club Náutico Paraná. (Julio de 2099). *Club Náutico Paraná.* Obtenido de Por la práctica, el fomento y la difusión del deporte: https://issuu.com/nautico\_parana/docs/www.clubnauticoparana.com.ar

Colón, M. d. (s.f.). *Plan de turismo sustentable.*

- Cosia, M. V. (Marzo de 2011). *Diseño de un Plan de Gestión.* Obtenido de Caso de estudo: Yacht Club del Centro Naval: http://redi.ufasta.edu.ar:8082/jspui/bitstream/123456789/1521/2/2006\_IA\_003. pdf
- Dai, J., Ming Wang, C., Utsunomiya, T., & Duan, W. (Octubre de 2017). *Review of recent research and developments on floating breakwaters.* Obtenido de https://www.sciencedirect.com/science/article/abs/pii/S0029801818303652?vi a%3Dihub
- Design of breakwaters for yacht harbours. (1981). *Permanent International Association of Navigation Congresses*.
- Dirección General de Análisis Fiscal y Estudios Económicos Ministerio de Economía, H. y. (2017). *Informe ejecutivo 2017.*
- *El Entre Ríos*. (02 de abril de 2023). Obtenido de https://www.elentrerios.com/actualidad/los-datos-del-censo-2022-bajo-la-lupala-regin-de-la-costa-del-uruguay-es-la-que-ms-crece-y-coln-encabeza-latabla.htm
- ELONCE.COM. (16 de Junio de 2021). Una draga trabaja en el club Náutico para mantener el acceso a la caleta.
- Elsheikh, A., Mostafa, Y., & Mohamed, M. (Noviembre de 2021). *A comparative study between some different types of permeable breakwaters according to wave energy dissipation.* Obtenido de https://doi.org/10.1016/j.asej.2021.11.015

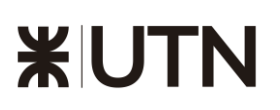

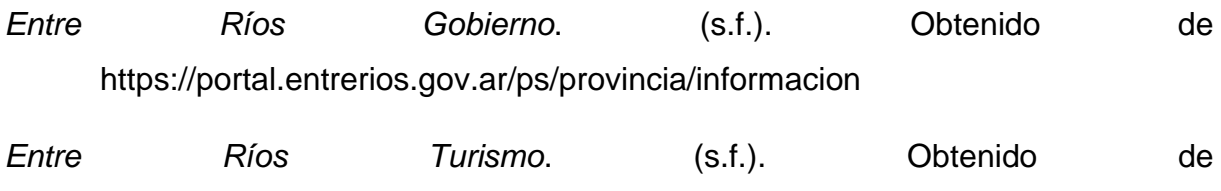

Hales, L. Z. (1981). *Floating Breakwaters: State-of-the-Art Literature Review.* Coastal Engineering Reserarch Center.

https://www.entrerios.tur.ar/destino/193/Col%C3%B3n

Ikhwani, H., Ramadhan, S., & Ayu, M. (s.f.). *Diseño de estructuras de playa.* Obtenido de https://ilmukelautan.trunojoyo.ac.id/wp-content/uploads/2019/03/Ikhwani-etal..pdf

Incociv, c. (s.f.). *Ubicación del Municipio de Colón.*

- Kinderknecht, L., Masine, A., Fontana, C., Aguirre, C., & Brizuela, A. (2016). Análisis estadístico de los vientos máximos para la provincia de Entre Ríos y su entorno. *Revista Científica Agropecuaria*, 7-15.
- Koraim, A., & Rageh, O. (Junio de 2014). *Effect of under connected plates on the hydrodynamic efficiency of the floating breakwater.* Obtenido de https://www.researchgate.net/publication/271401984\_Effect\_of\_under\_connec ted plates on the hydrodynamic efficiency of the floating breakwater
- McCartney, B., & Asce, M. (1985). *Floating Breakwater Desingn.* Obtenido de Journal of Waterway, Port, Coastal and Ocean Engineering: https://ascelibrary.org/doi/abs/10.1061/(ASCE)0733-950X(1985)111:2(304)
- Medina Acosta, M. M. (2013). *Universitat Politècnica de Catalunya.* Obtenido de http://hdl.handle.net/10803/116426
- Medina, J. (s.f.). La comisión municipal de turismo de Colon: pionera en la actividad.
- Meer, J. W. (s.f.). Conceptual design of rubble mound breakwaters.
- Neufert. (2009). *Arte de proyectar en arquitectura.* GG.
- Nichol, J. (1997). Review of selected standards for flotating dock designs. *Special Comissions for Sport and Pleaasure Navigation*.
- Rio, L. F. (2017). *Tesis: DISEÑO DE UN DIQUE DE ESCOLLERA PARA PROTECCIÓN DE LA VÍA COSTA VERDE TRAMO CALLAO .* Lima.

Proyecto Final de Carrera – Gómez, Masalles Langenhin, Silva Innella. Página 210

- Sciortino, J. (1996). *Construcción y mantenimiento de puertos y desembarcaderos para buques pesqueros.* Obtenido de Colección FAO: https://www.fao.org/3/v5270s/V5270S00.htm#TOC
- Terzaghi, K., & Peck, R. (1973). *Mecánikca de suelos en la ingeniería práctica.* Buenos Aires: El Ateneo.
- Torres, C. A. (27 de octubre de 2022). *Turismo Masivo: Del Desarrollo Sin Estrategia a la Estrategia Sin Desarrollo, El Caso de Colón Entre Ríos.* Obtenido de https://ri.unsam.edu.ar/bitstream/123456789/2058/1/TFPP%20EEYN%202022 %20TCA.pdf
- *Turismoentrerios.com*. (s.f.). Obtenido de Portal Turístico Provincial: https://www.turismoentrerios.com/provincia/economia.htm
- Wikipedia. (s.f.). *Colón, Entre Ríos*. Obtenido de Wikipedia: https://es.wikipedia.org/wiki/Col%C3%B3n\_(Entre\_R%C3%ADos)#Historia
- Wikipedia. (s.f.). *Entre Rios, Argentina*. Obtenido de Wikipedia: https://es.wikipedia.org/wiki/Provincia\_de\_Entre\_R%C3%ADos

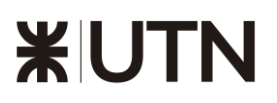

# 16 ANEXO

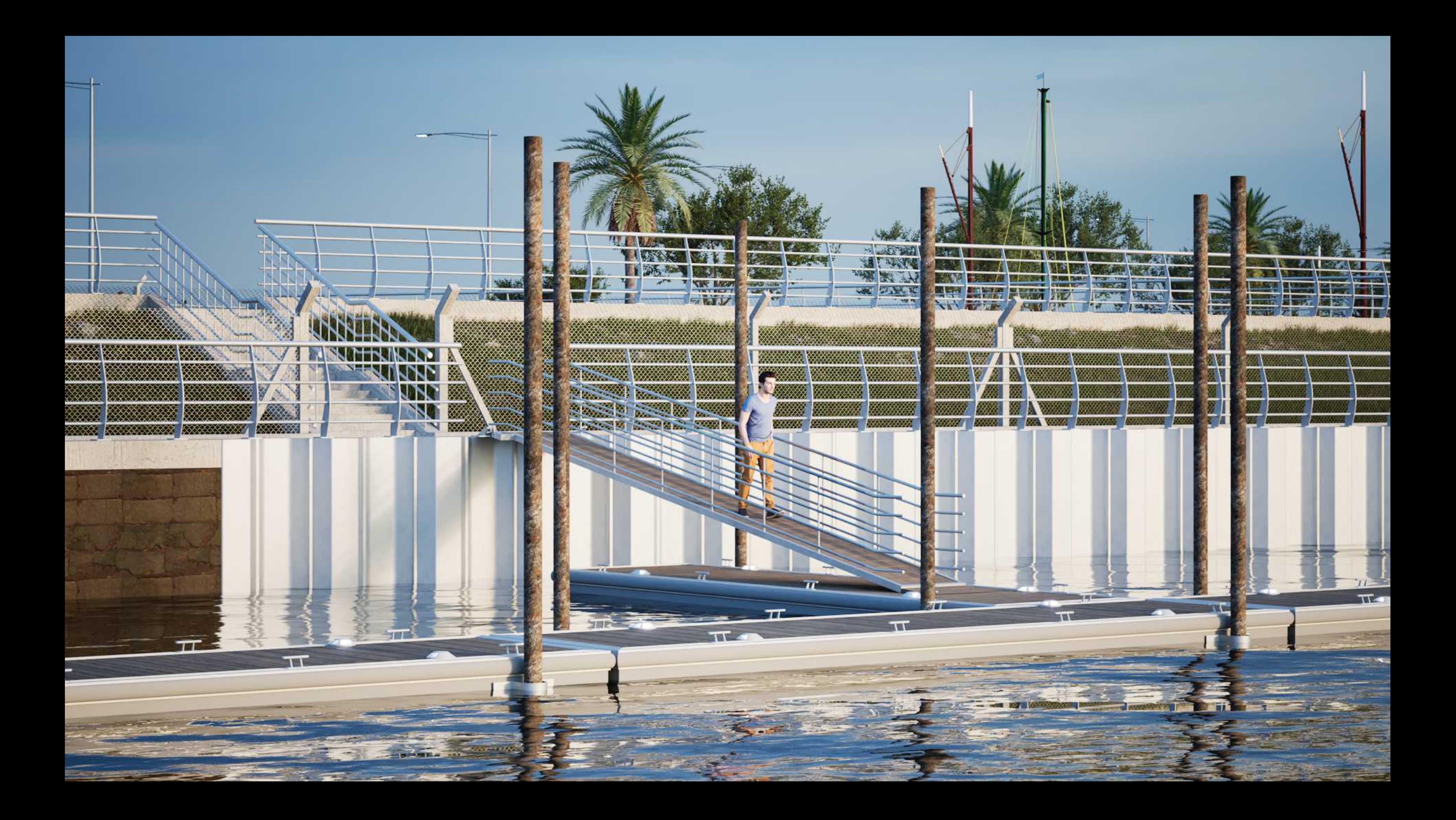

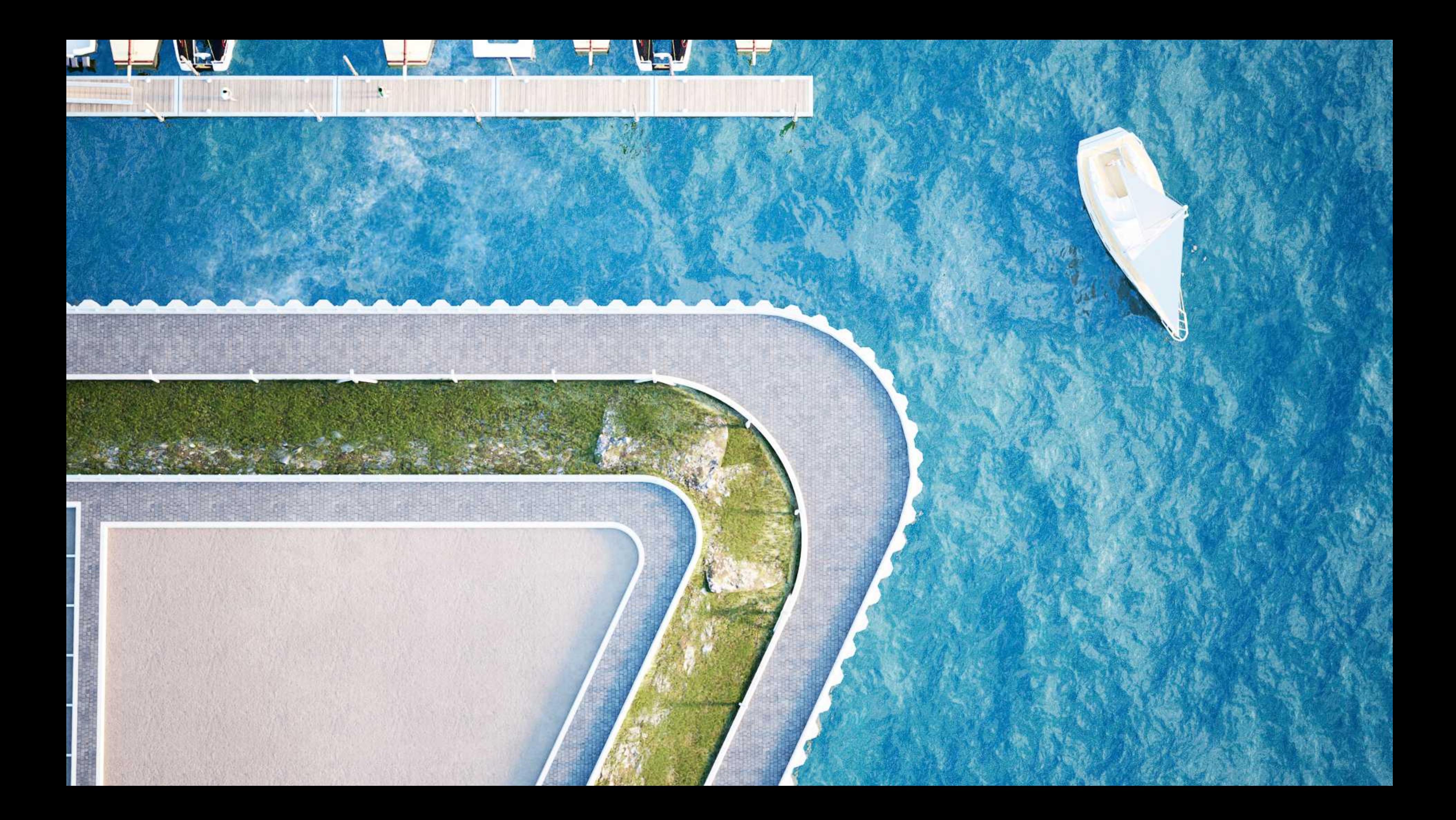

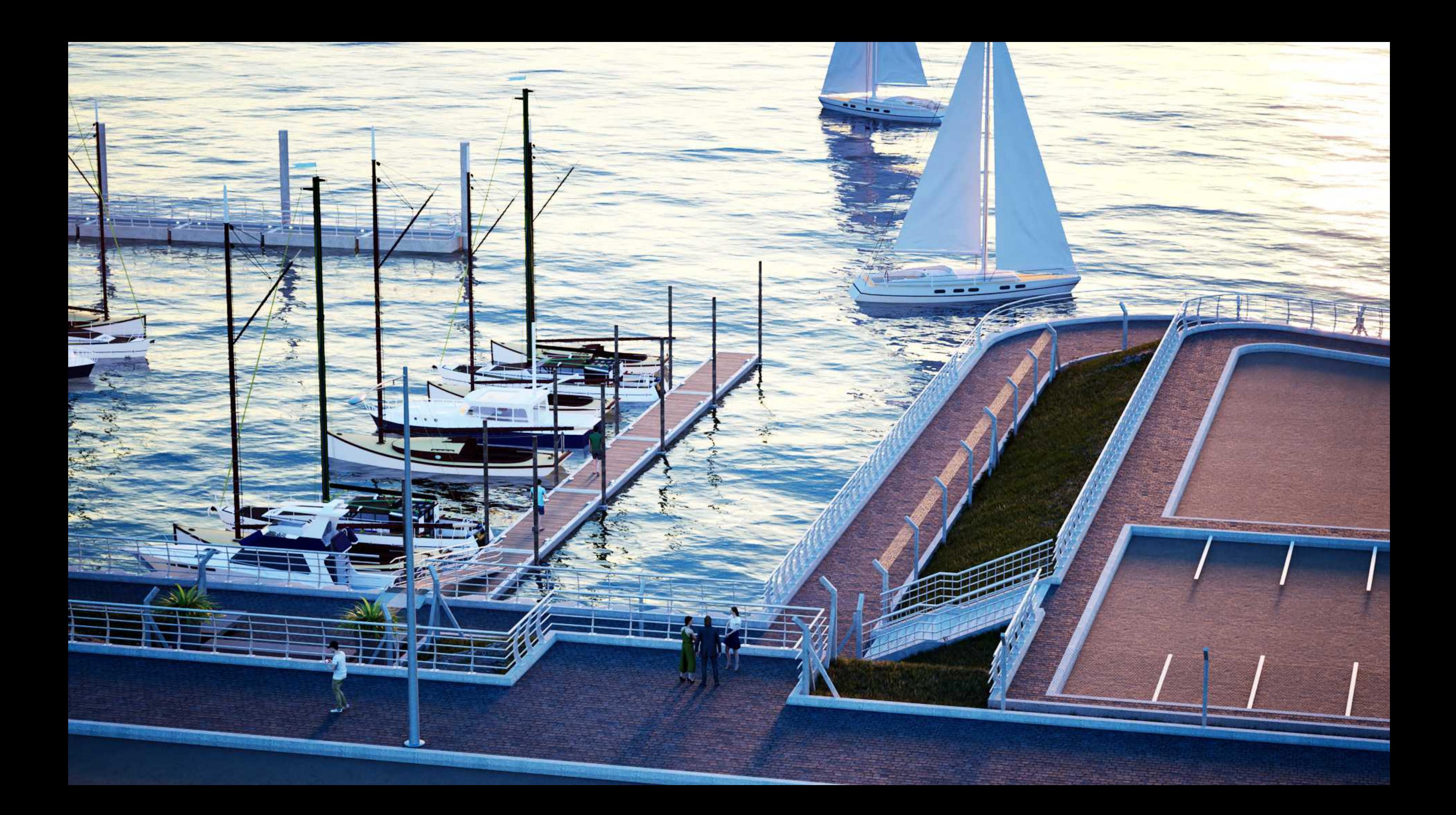

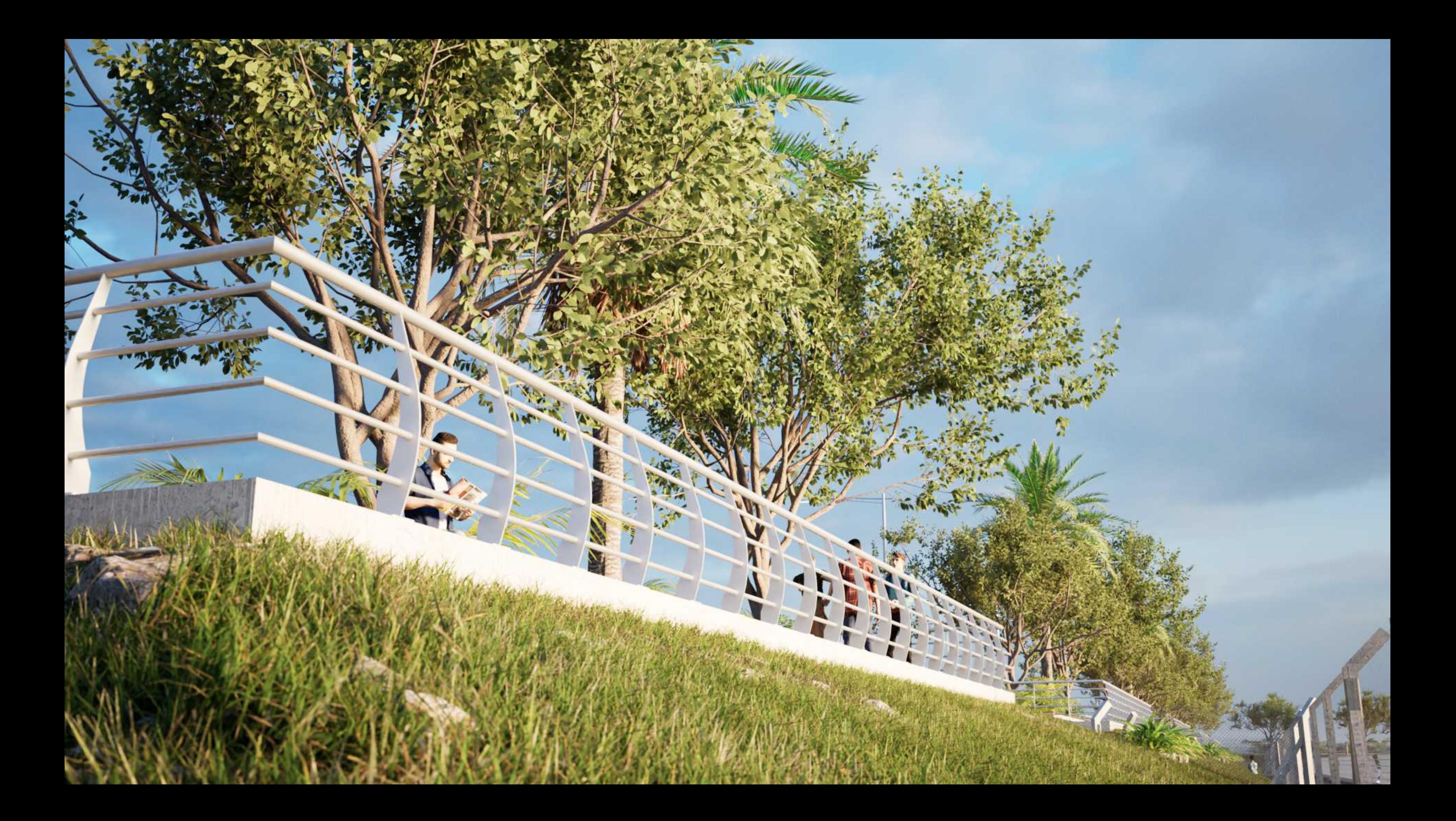
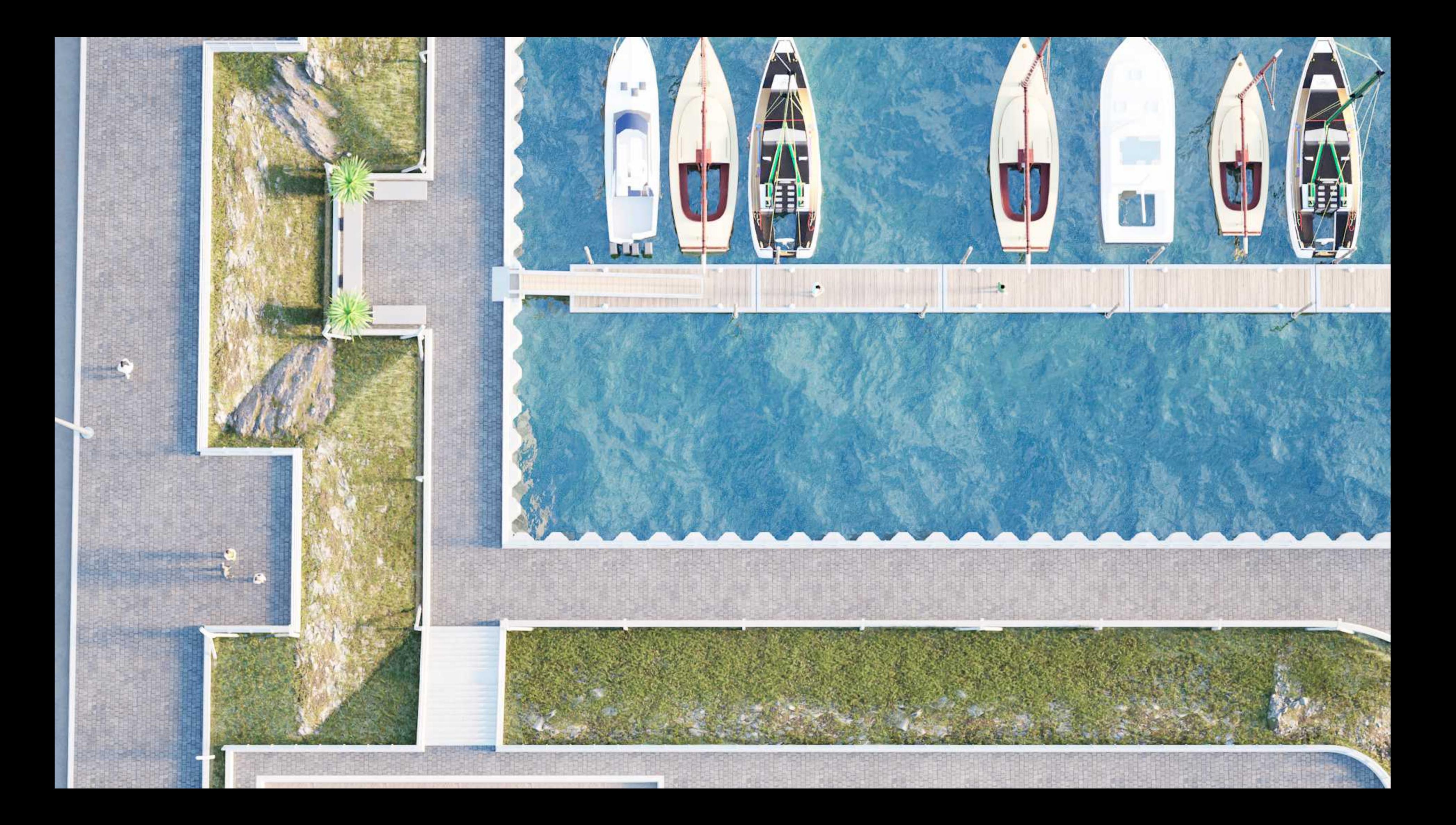

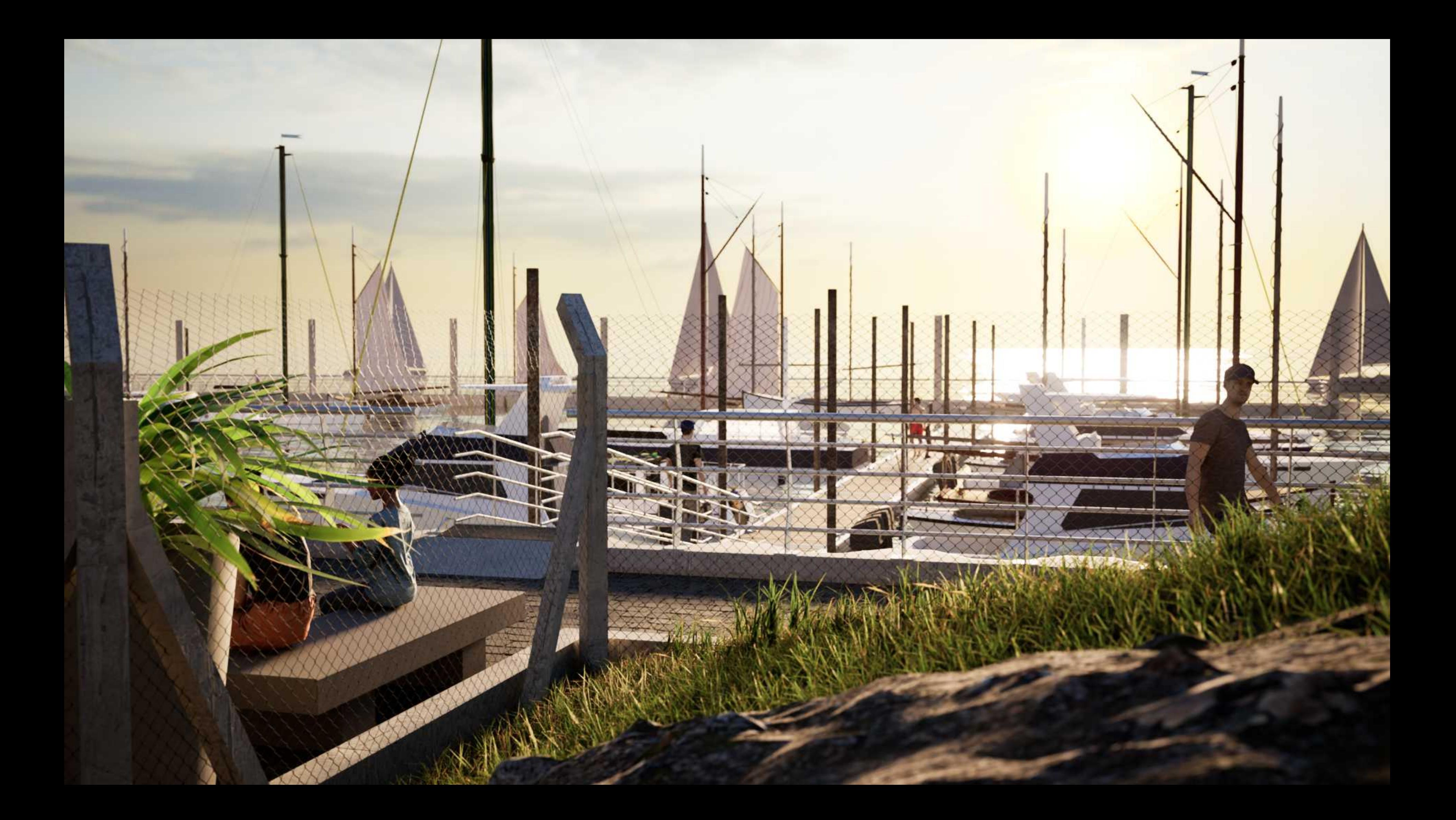

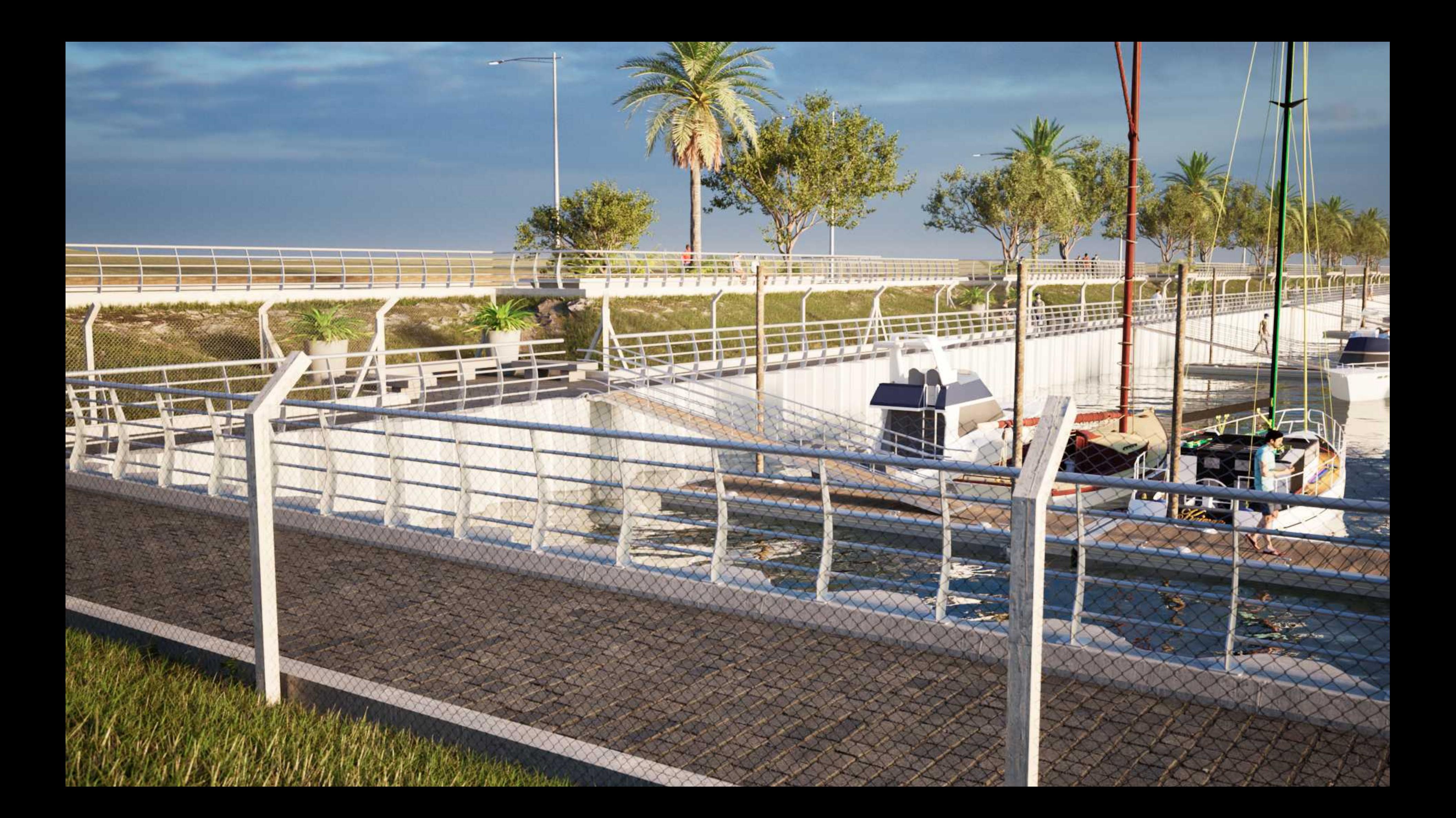

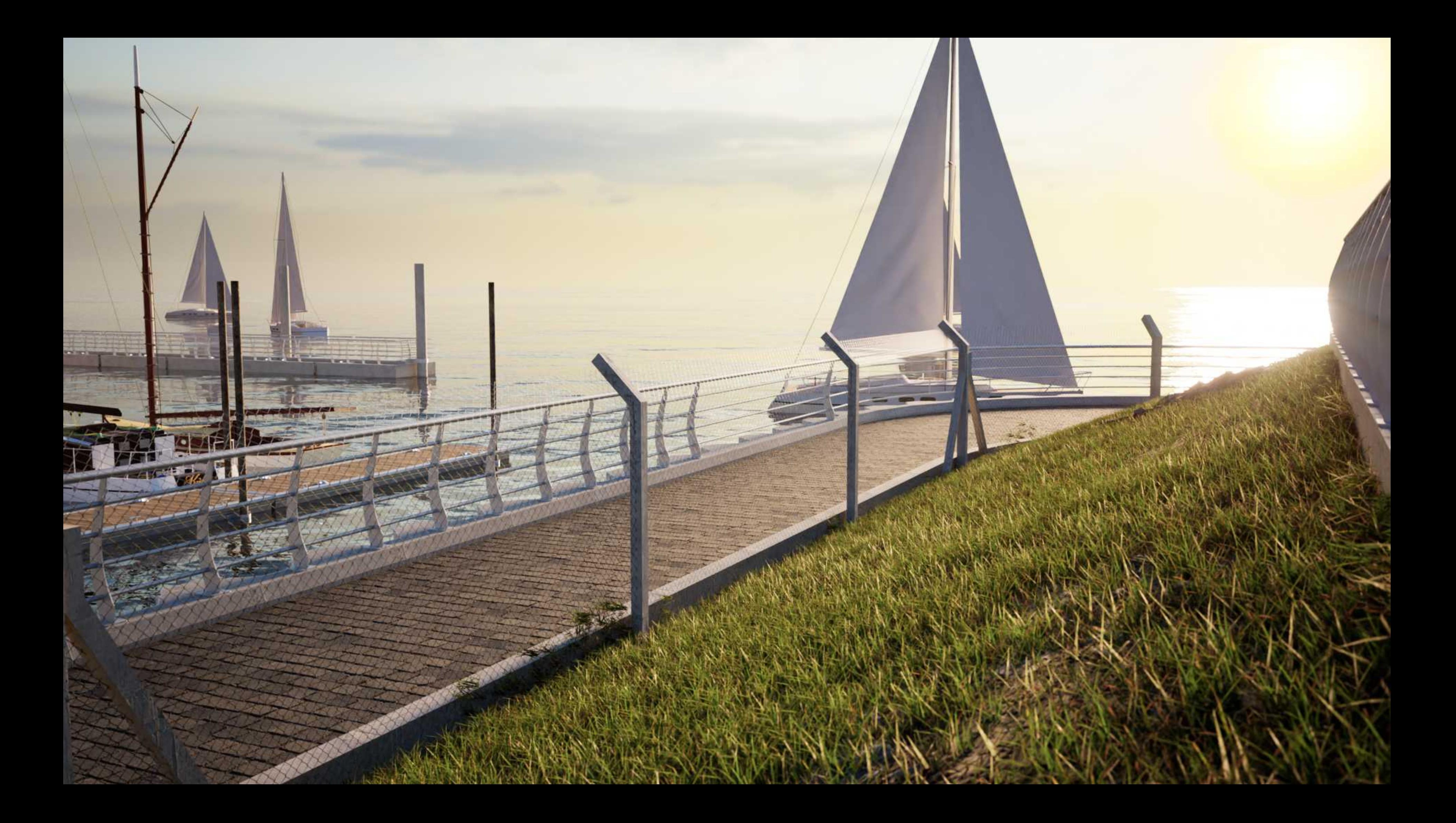

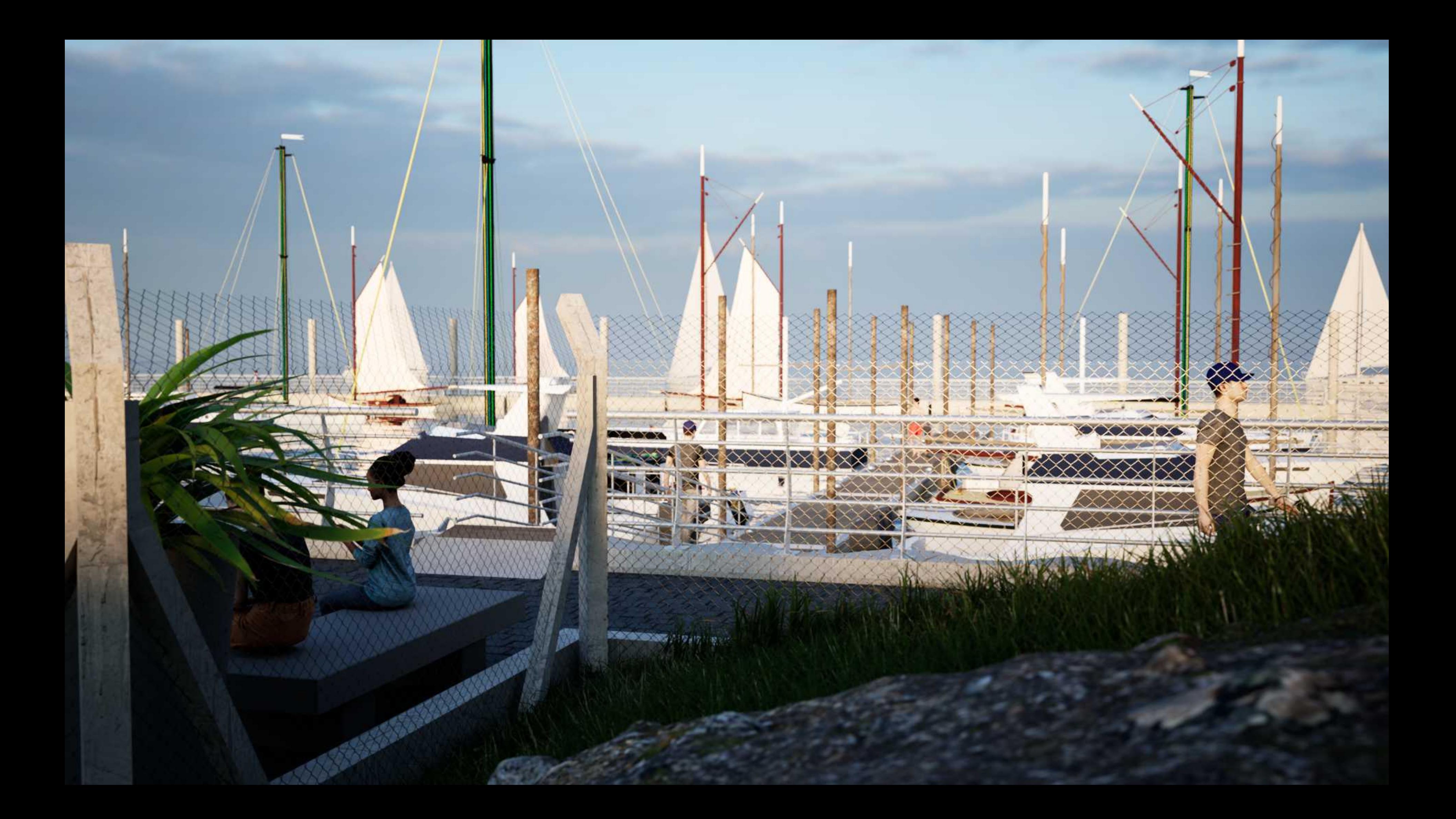

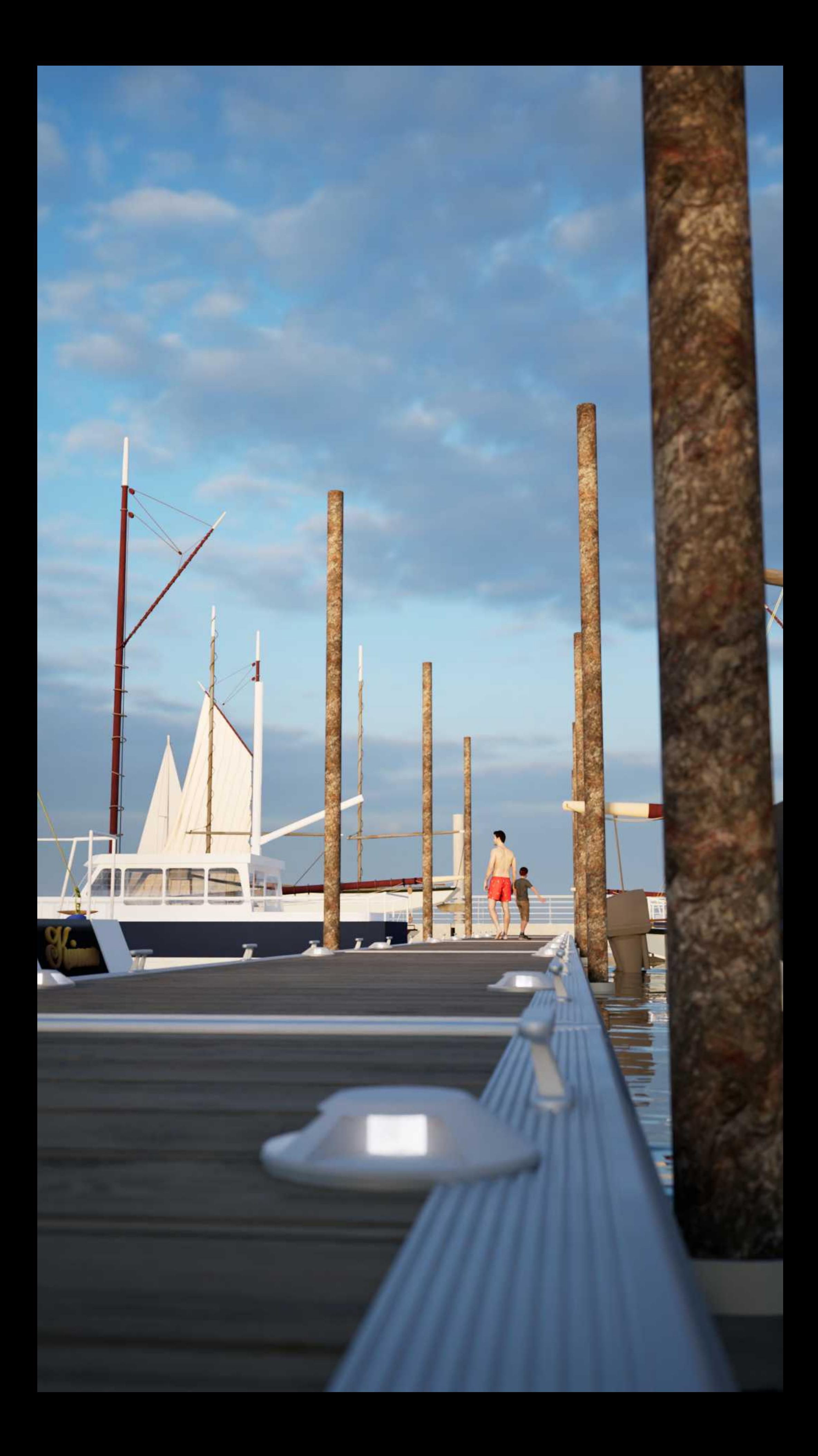

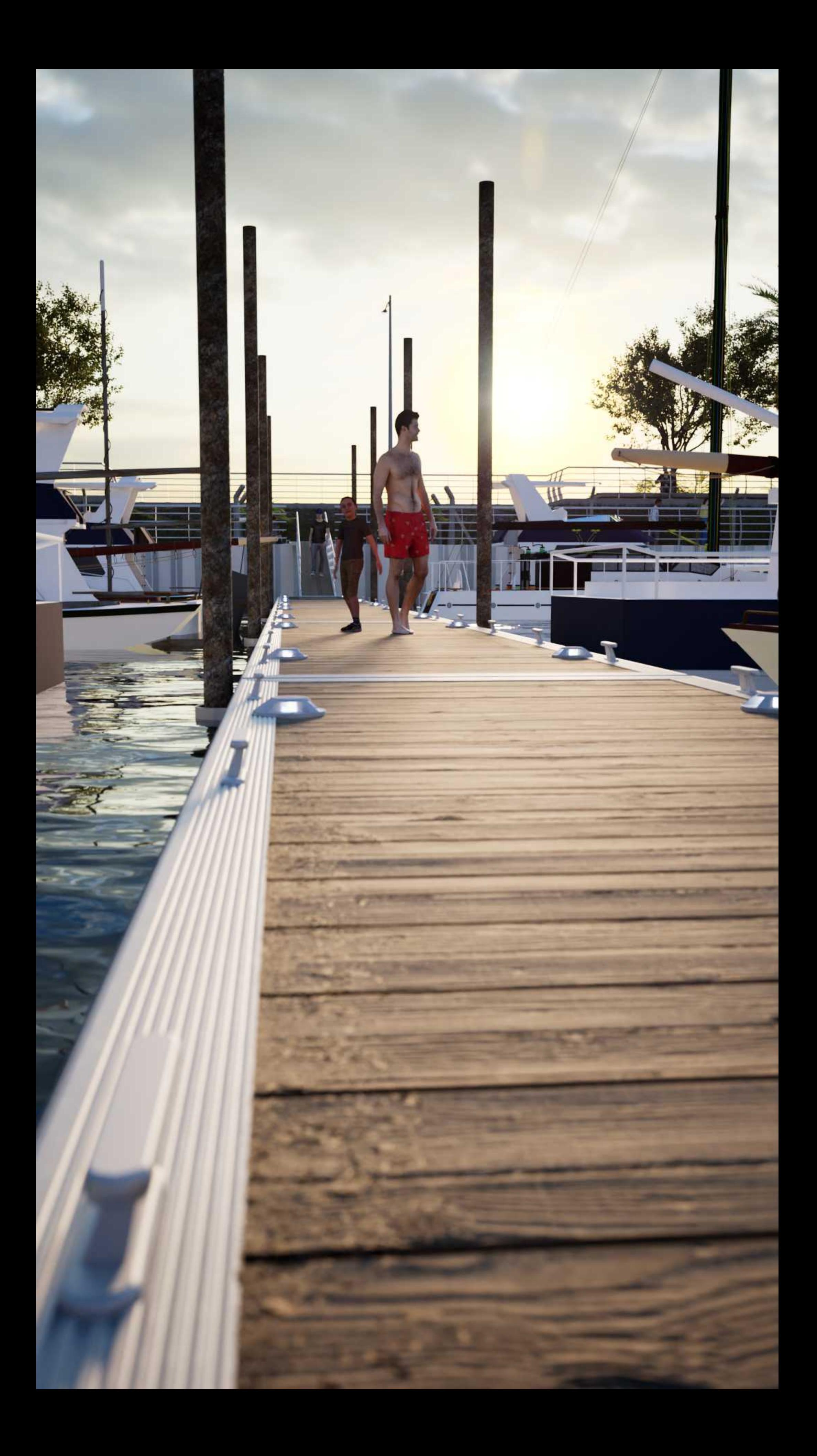

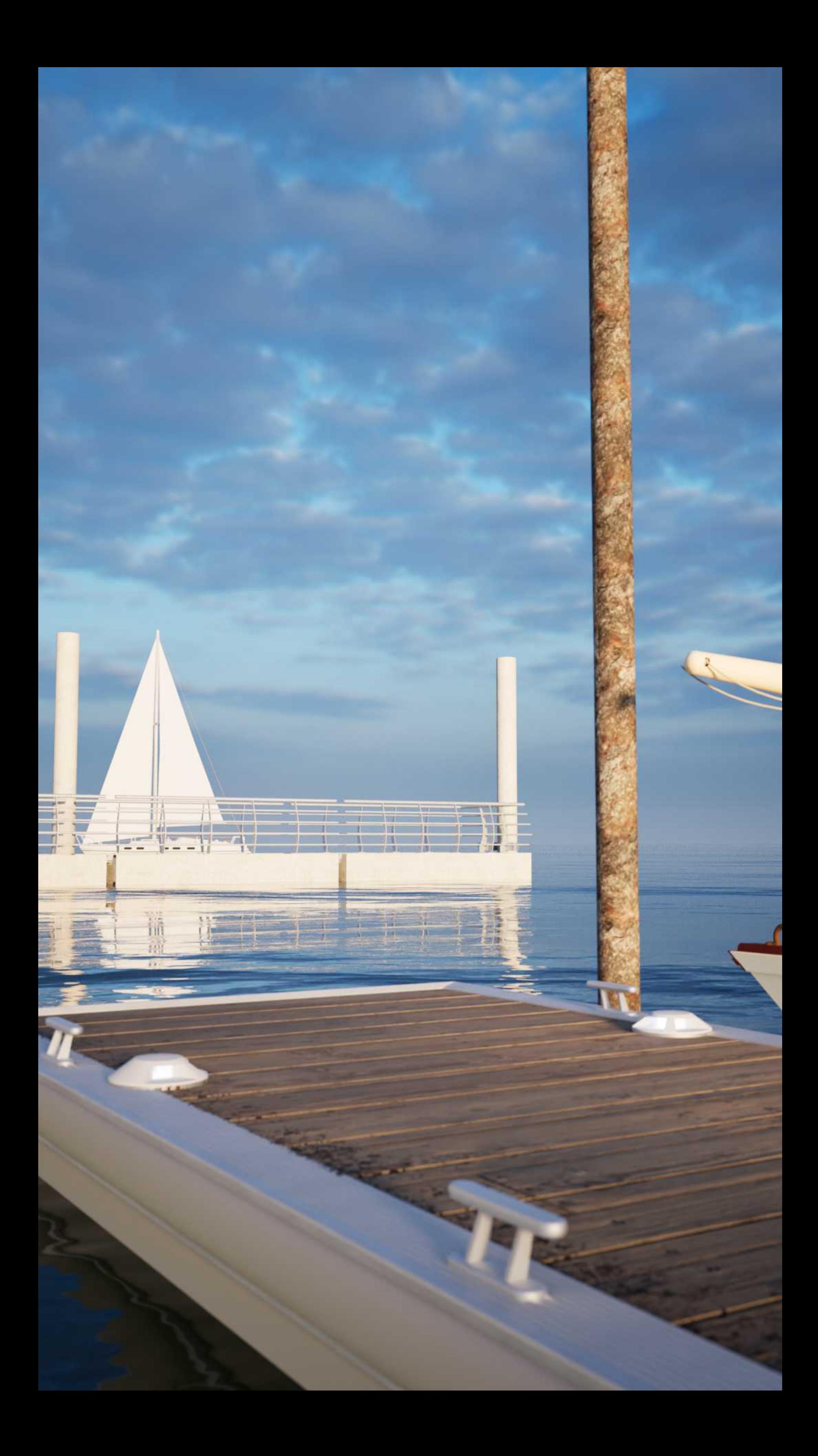

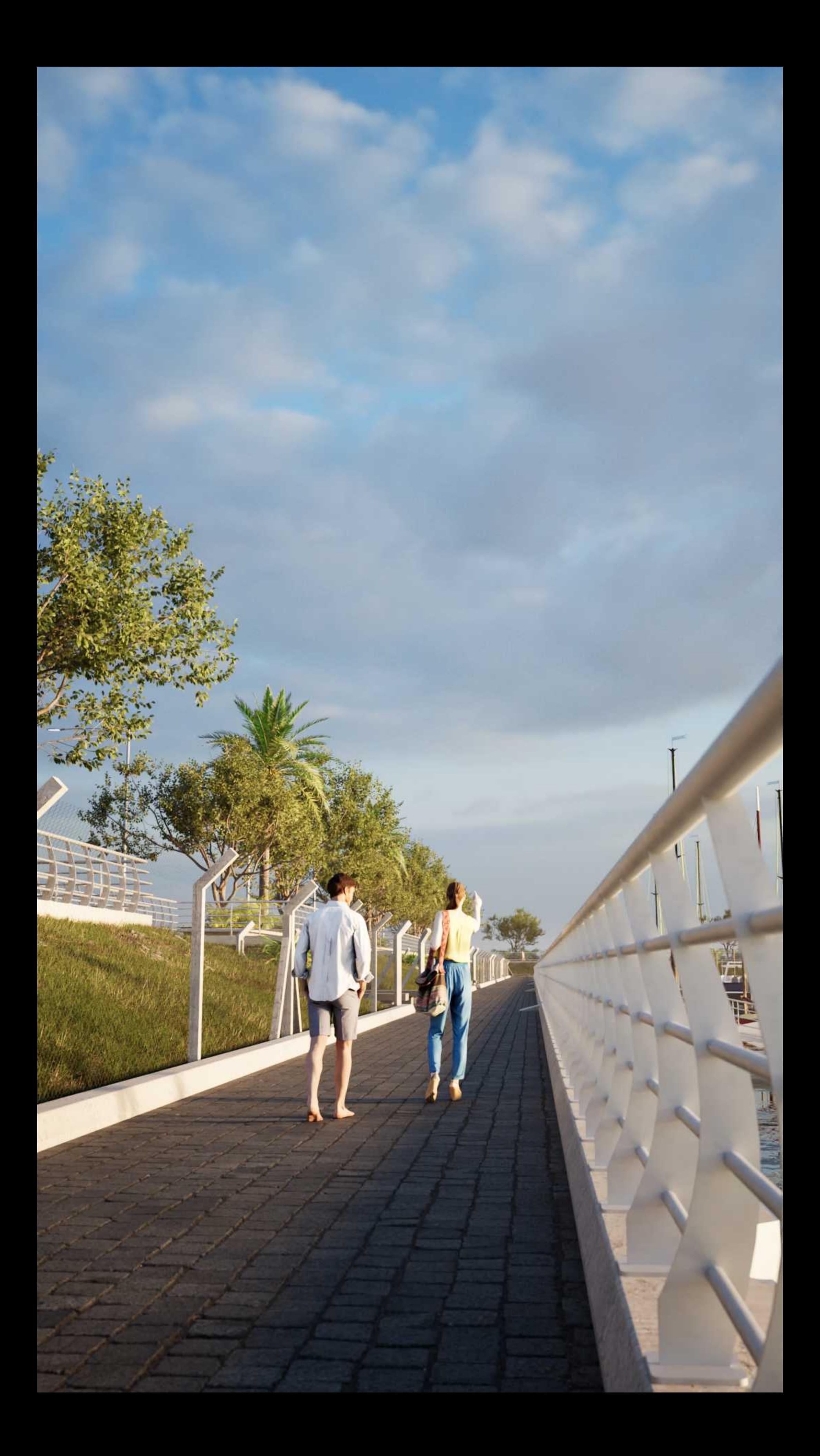

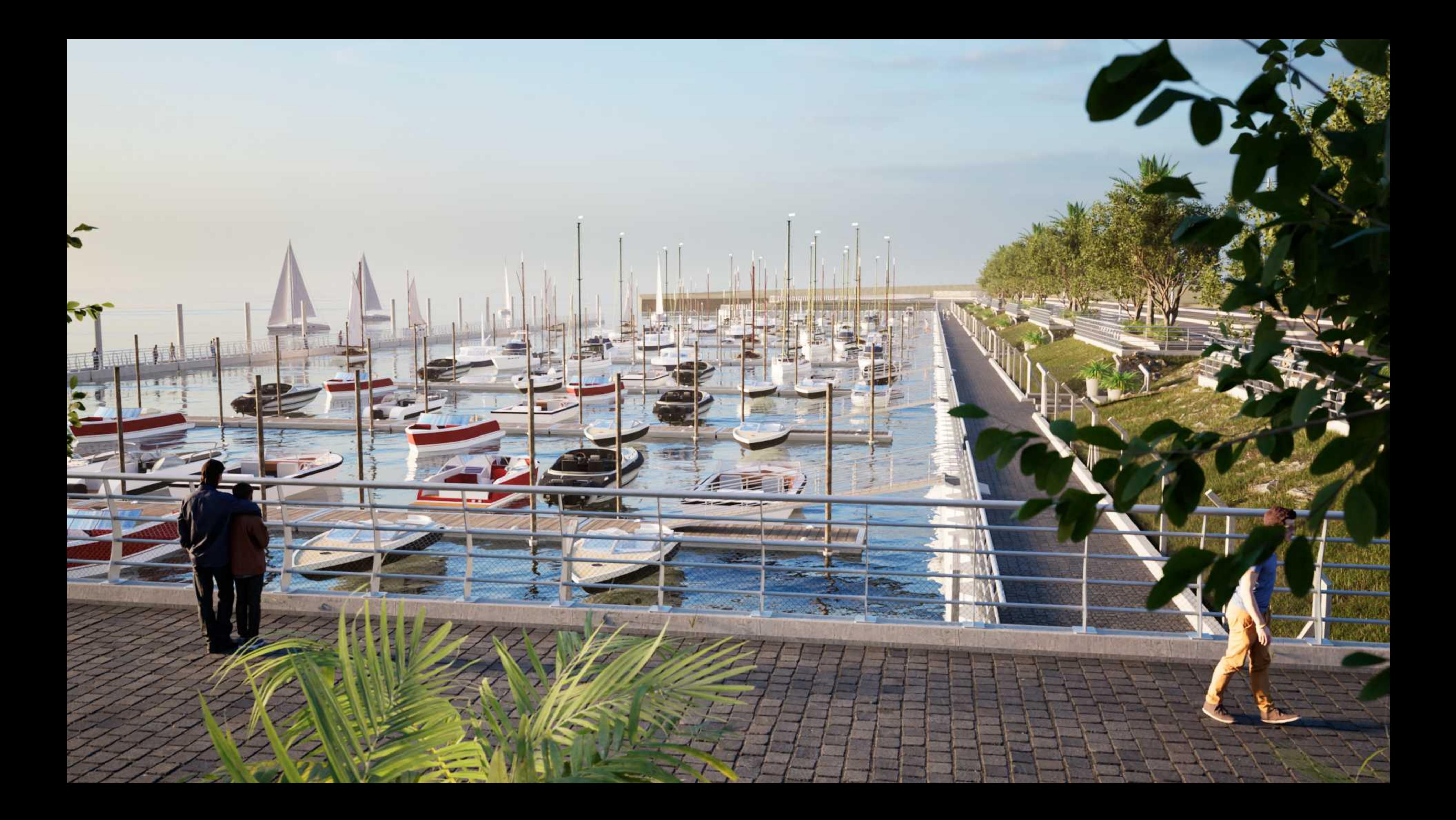

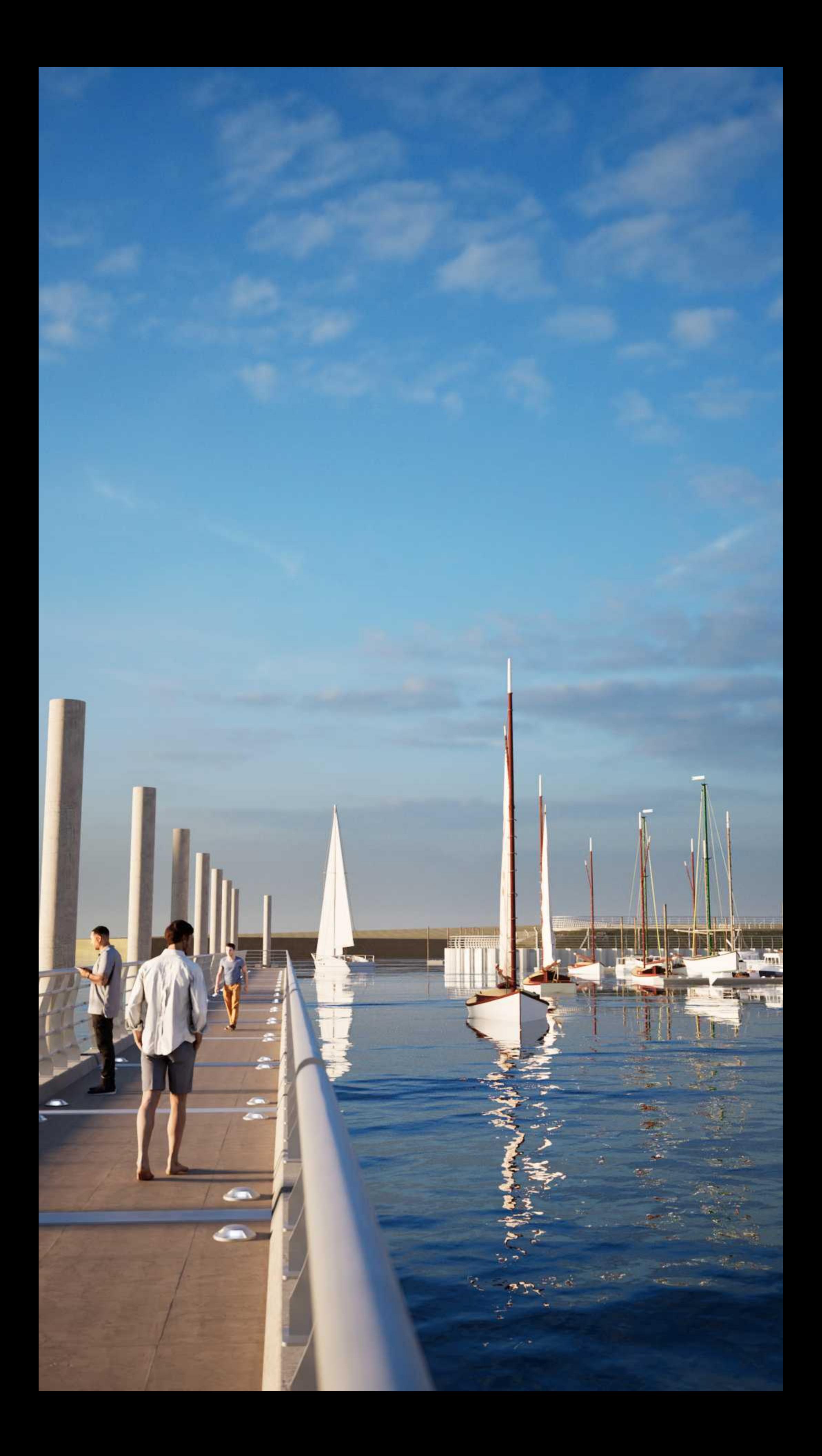

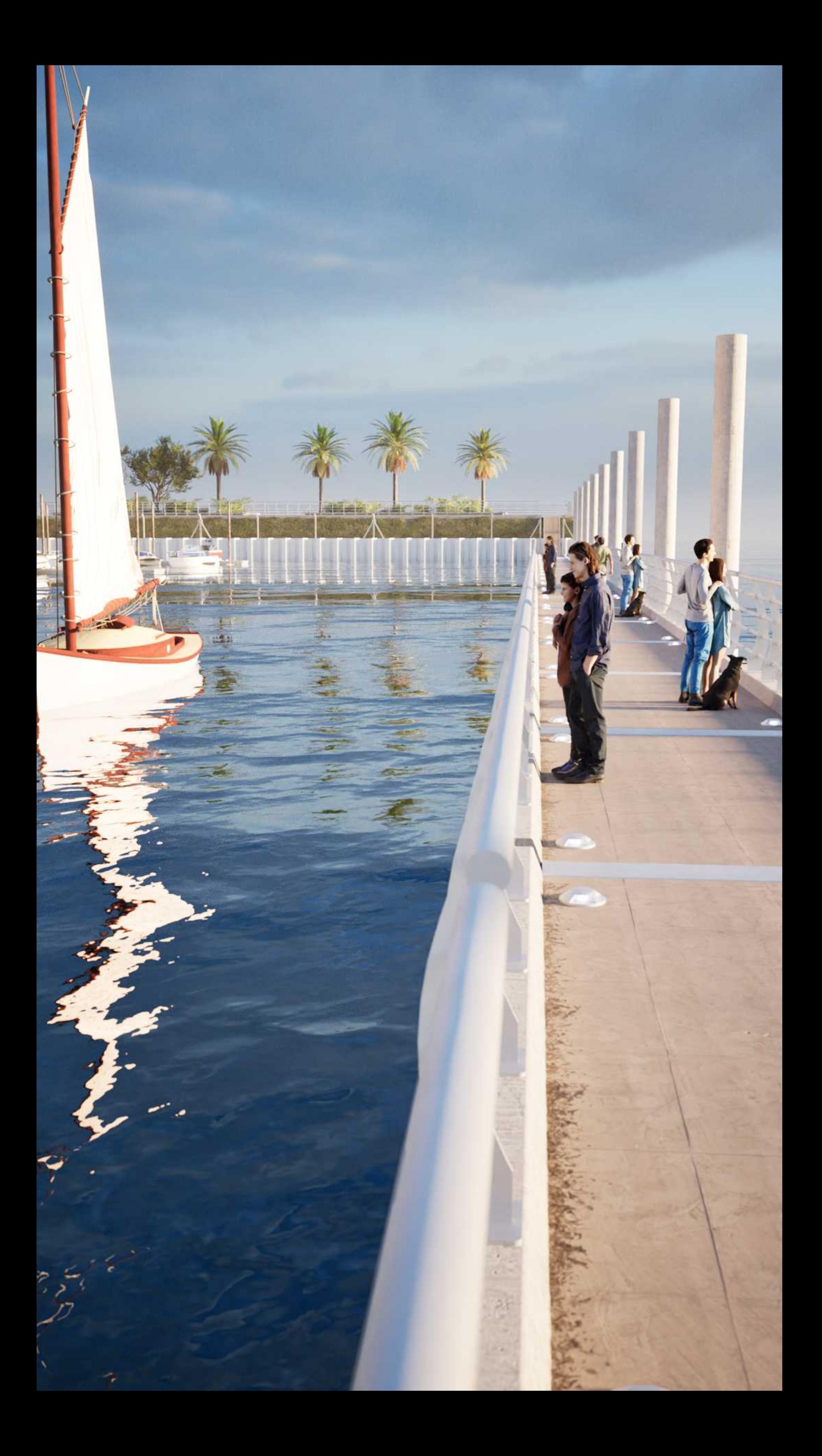

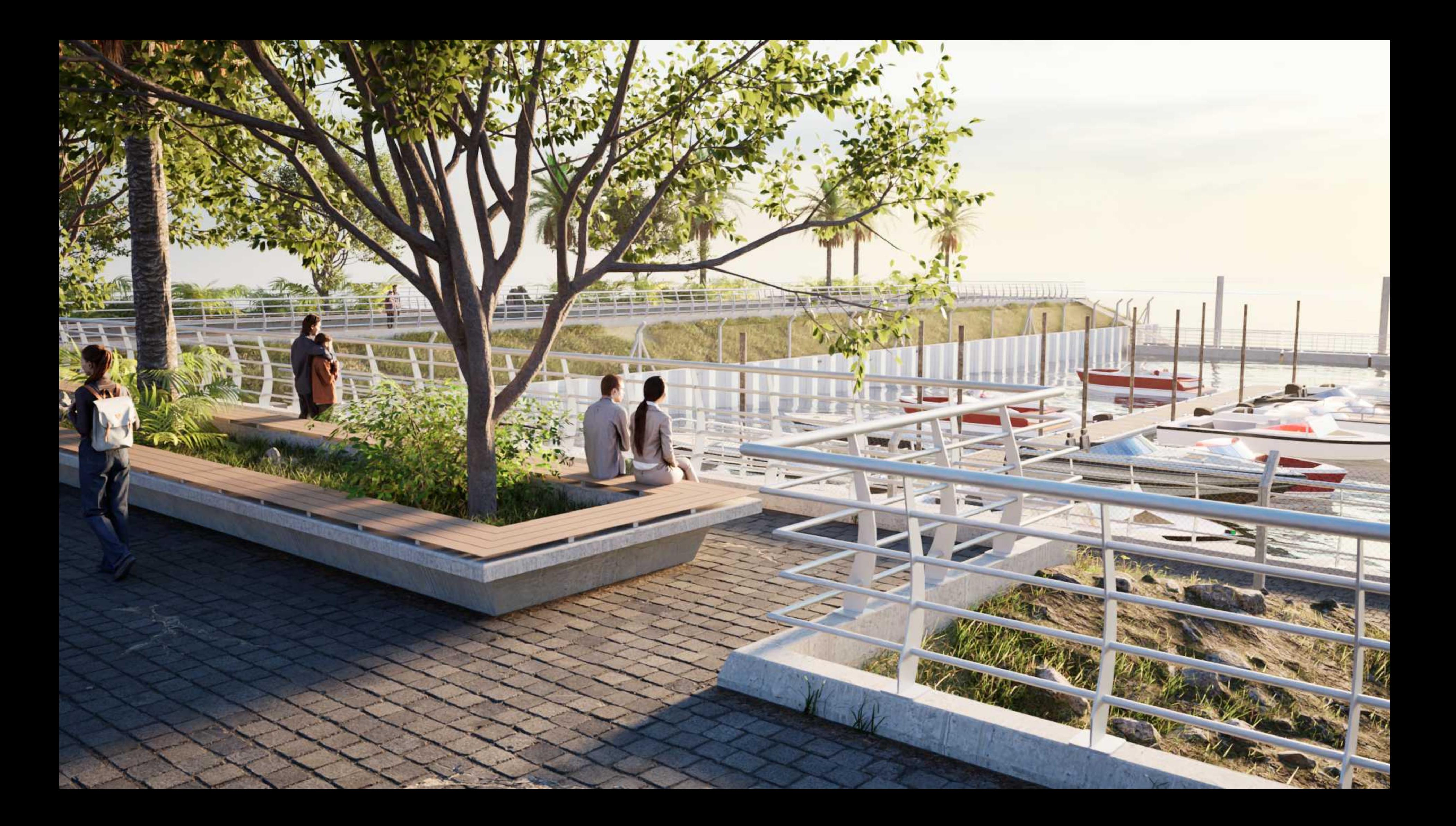

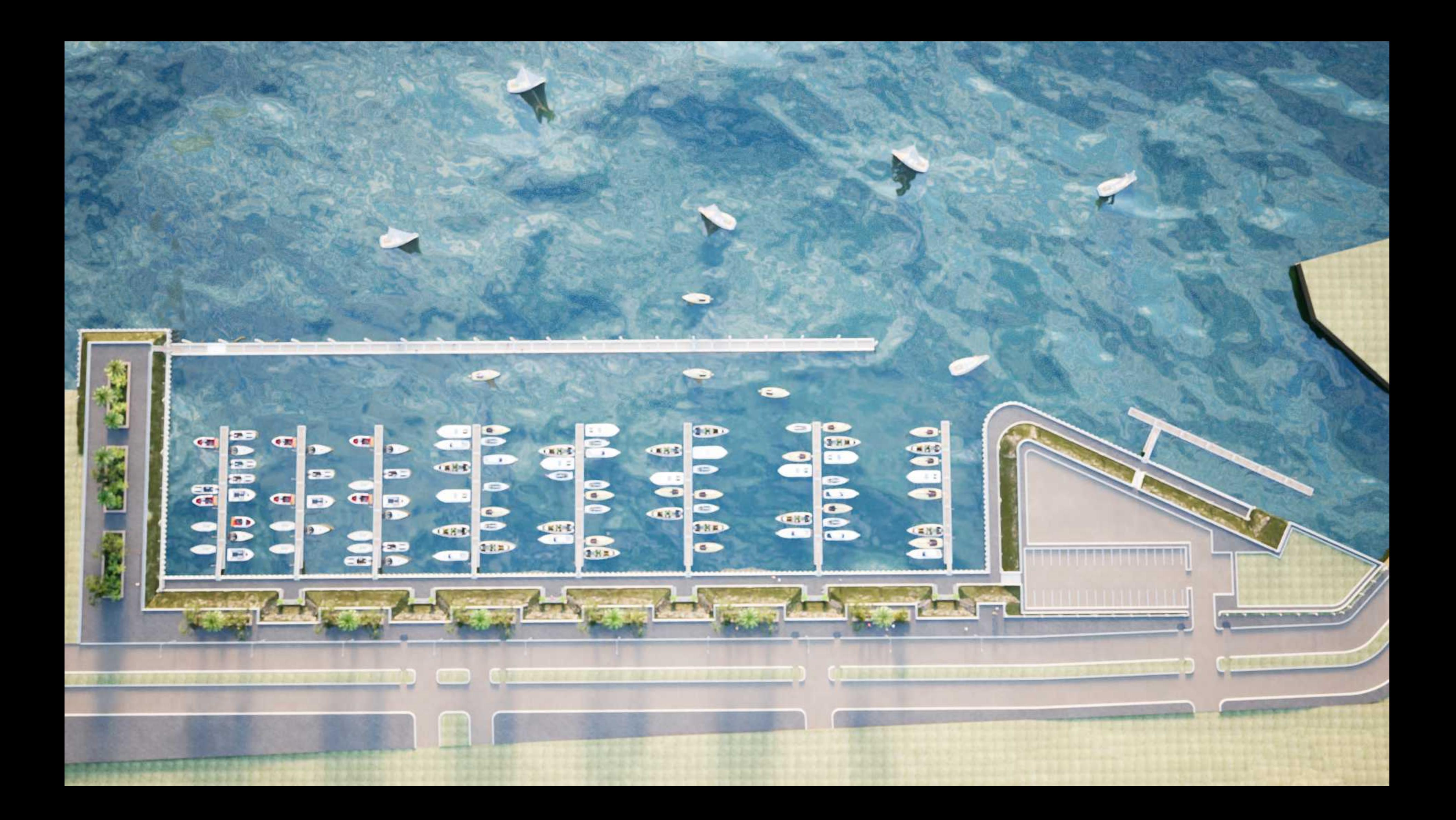

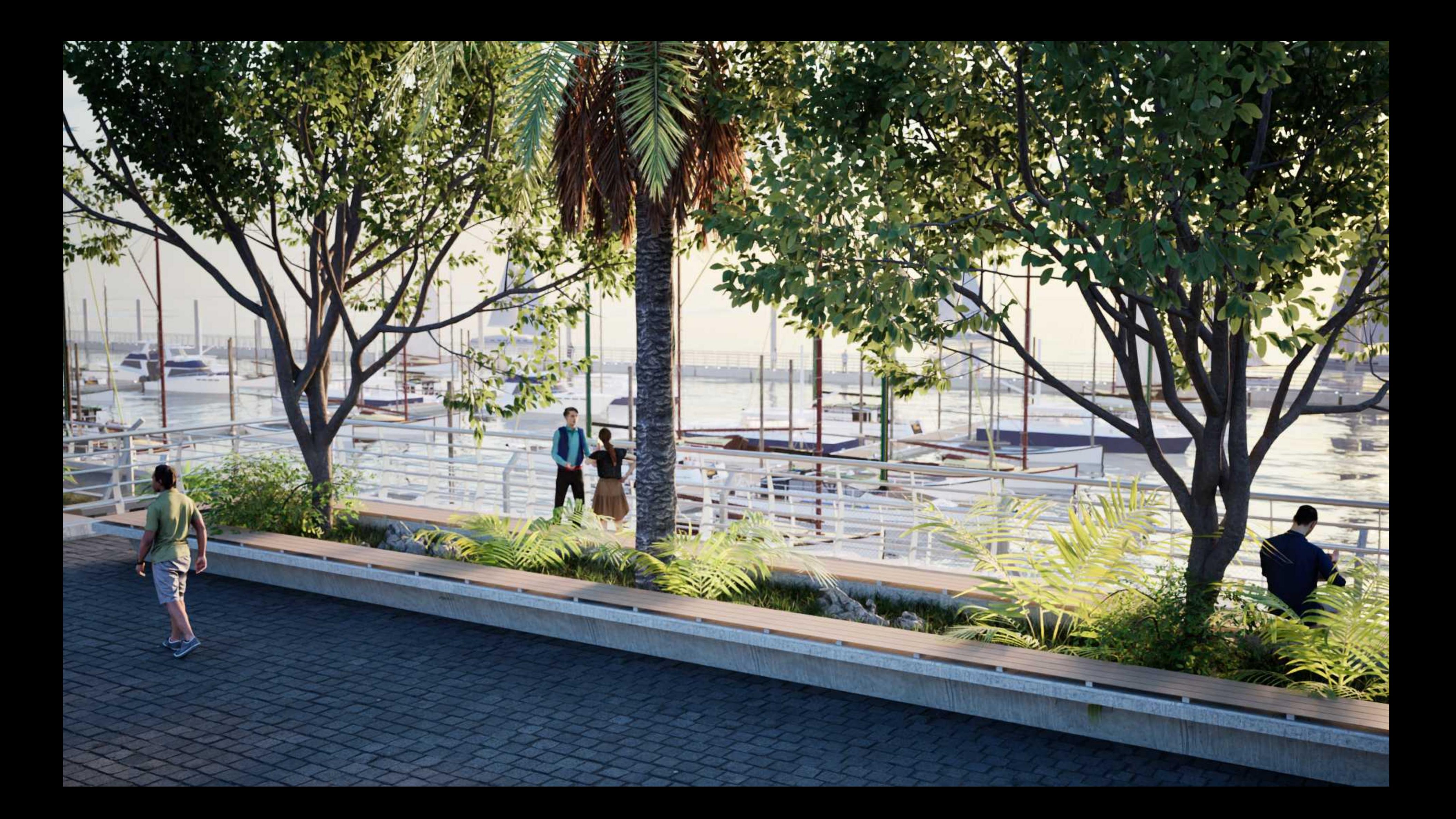

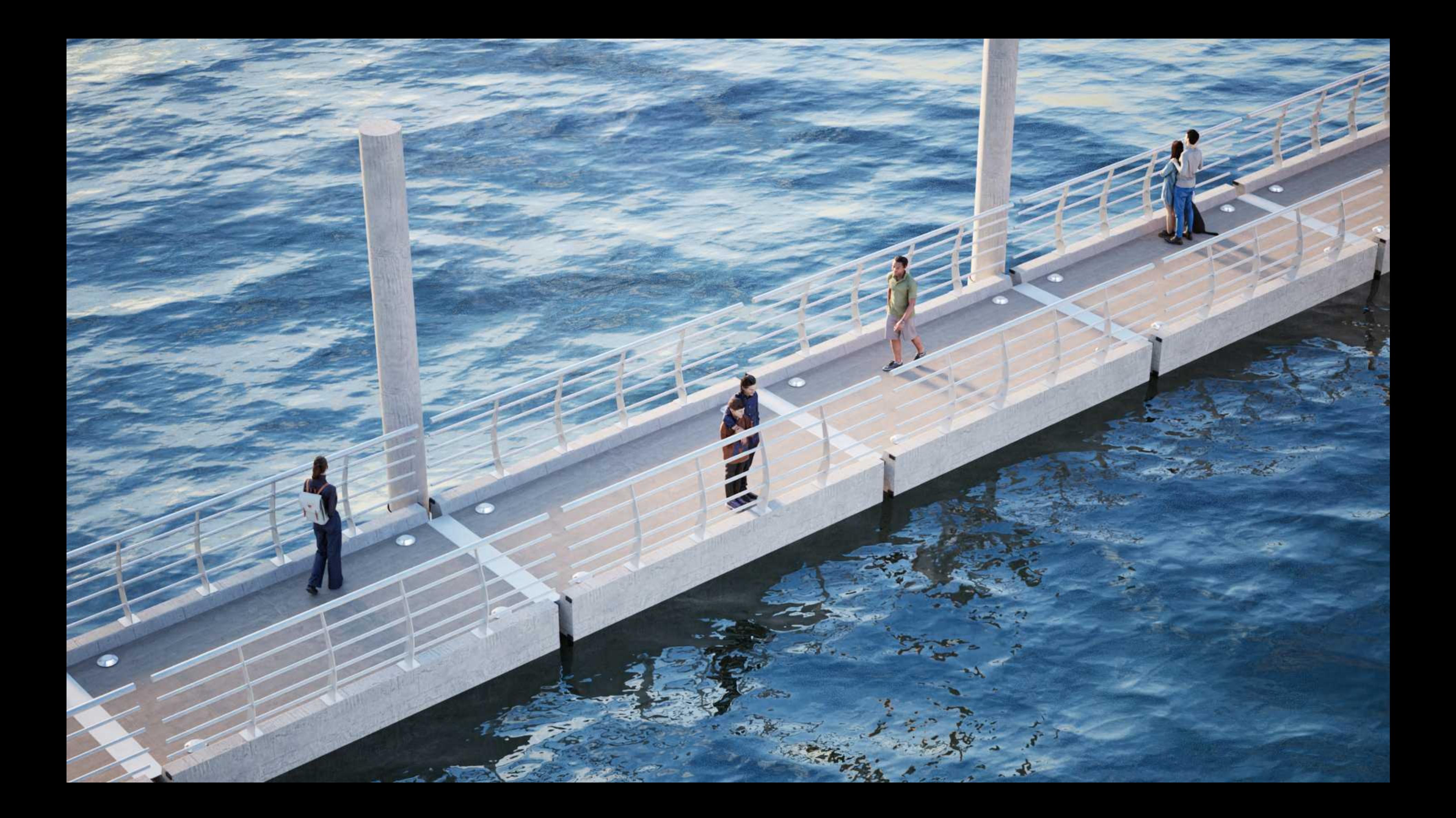

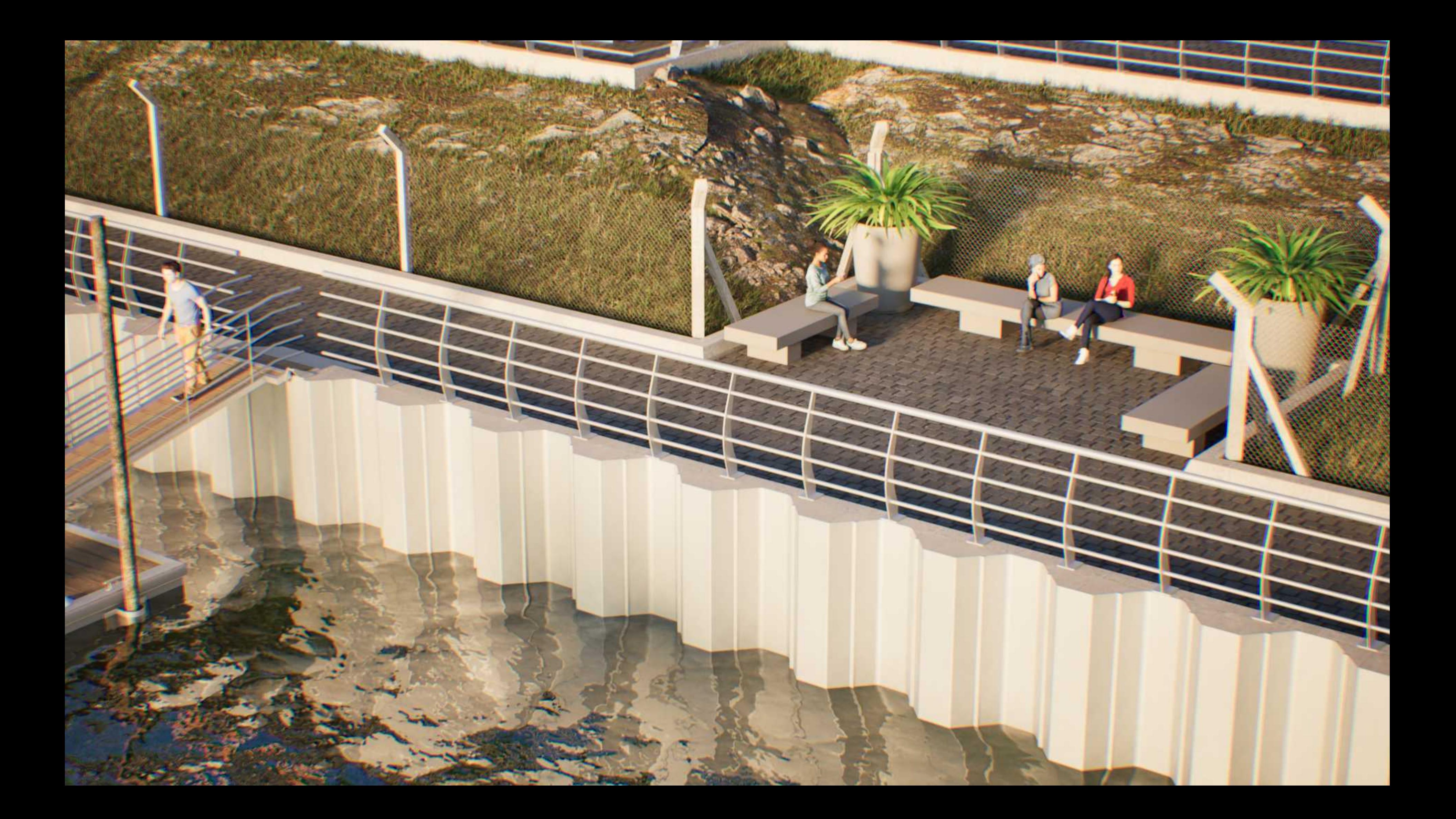

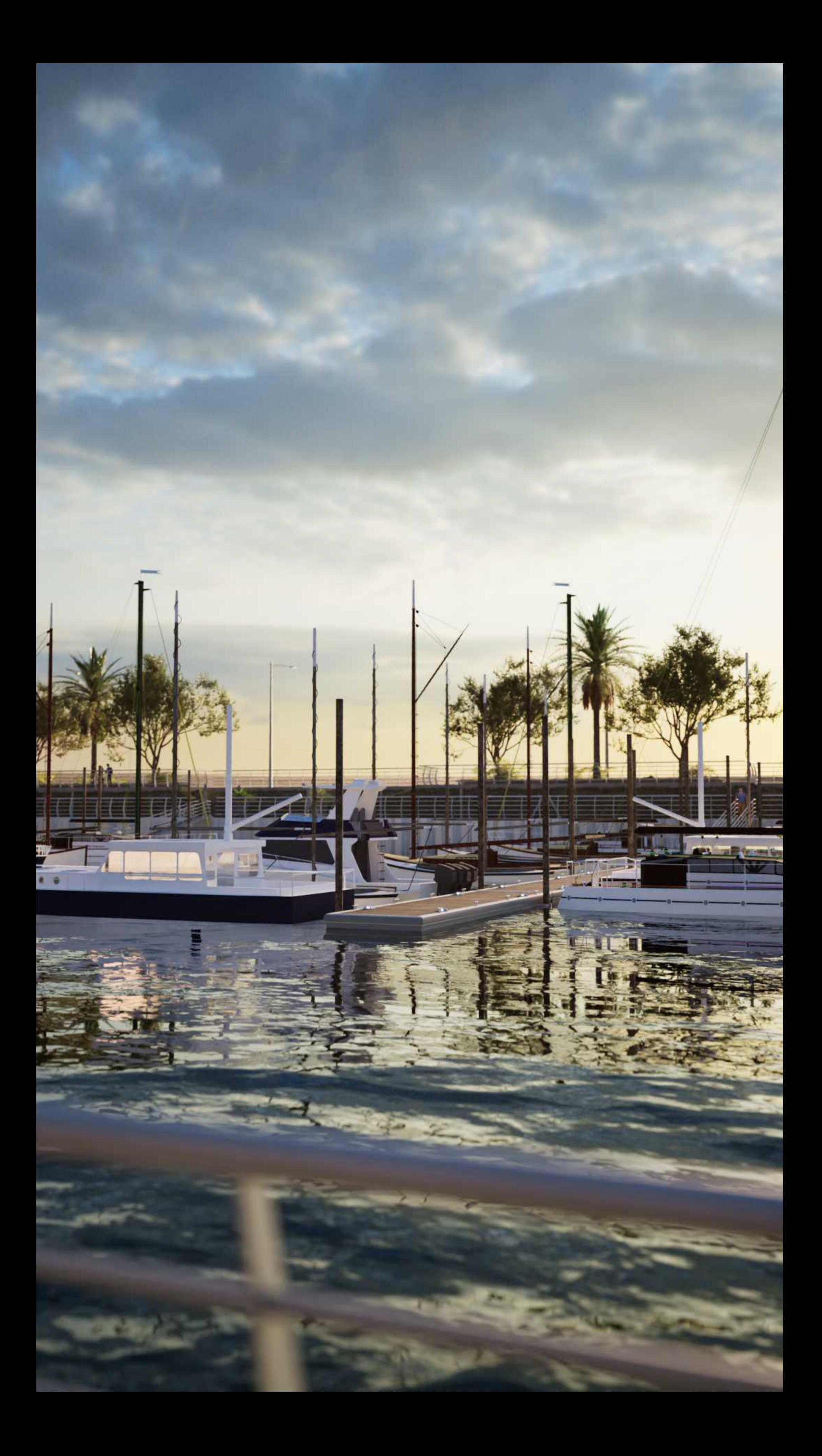